$n^{\circ}$  127

## électronique 84: module de commande MIDI

**CO** 

interface de télécopie: pour Atari ST & Archimède

Système d' **Entrées/ Sorties Autonome à** Microcontrôleur d' **Elektor** 

## **EDITS:** l'amplificateur de puissance

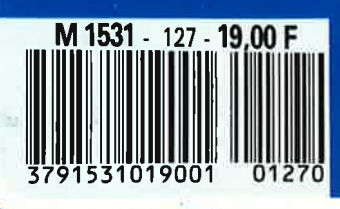

리데이 , le magazine de l'électronicien créatif

# SELECTRONIC LEADER DE L'ELECTRONIQUE PAR CORRESPONDANCE

## **C'EST AVANT TOUT:**

**"'"''à 11 années a.,t;J** . **e** , **à votre servie** .

Un des stocks les plus importants de France permet à SELECTRONIC *1~*  **une disponibilité immédiate** des produits (plus de 7 000 références). *<sup>a</sup>*

**Passez vos commandes avant 15 h; elles seront prises** *en* **compte le jour même et expédiées sit6t préparées ..** 

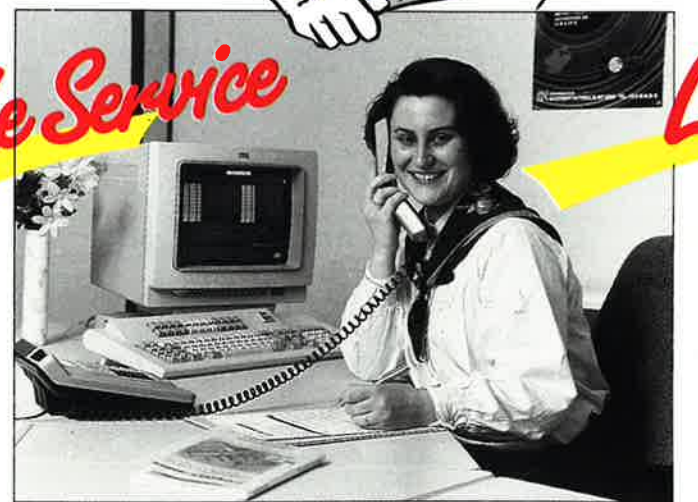

**SELECTRONIC est ouvert 6 jours sur 7** (de 9h à 12h30 - 14h à 18h), 12 mois par an. Corine et Nathalie prennent vos commandes :

- Par téléphone : **20.52.98.52**
- Par télécopie : **20.52.12.04**
- Par télex : **820 939** F .

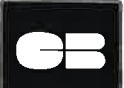

**Pour le réglement, rien<br>de plus facile ; communiquez votre numéro de<br>carte bleue avec votre de plus facile; communiquez votre numéro** *de*  **carte bleue avec votre** 

**commande, votre compte sera directement débité du montant de votre facture.** 

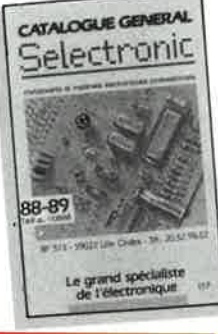

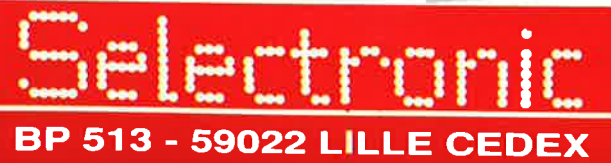

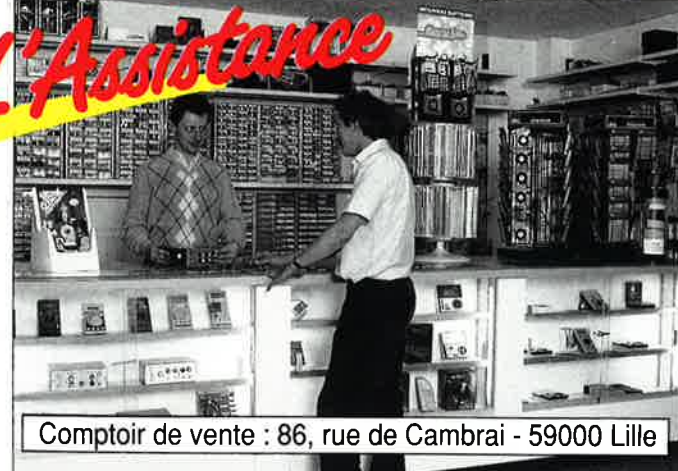

Les techniciens de SELECTRONIC sélectionnent et testent rigoureusement tous les composants électroniques du catalogue (1er **tirage de l'édition 88/89, 40000 exemplaires** !).

18 professionnels de l'électronique sont en permanence à votre écoute, et à votre disposition pour répondre à tous les besoins.

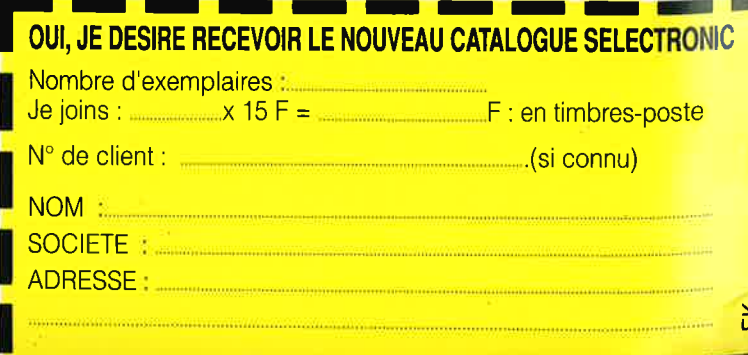

REFLEX-LILLE

띶

# **SONMAIRE**

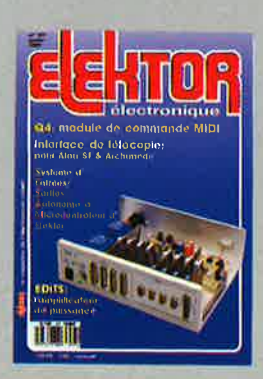

## $n^{\circ}$ 127 janvier 1989

**Janvier 1303**<br>Avec ses cinq rubriques diffé-<br>rentes, ce numéro devrait<br>intéresser de nombreux amadeurs de réalisations électroniques<br>cuas personisses de combreux amadeurs<br>Cribux difficile que celui du<br>numéro. Faut-il déce Vous avez l'embarras du<br>choix

## **Services-**

- 86 elektor cople service
- 20 elektor software service
- 20 liste des circuits Imprimés
- 47 circuits imprimés en libre service
- 13 répertoire des annonceurs

## **Informations**

- 51 les supercondensateurs
- 23 la pratique des filtres (III)
- 60 chip-select: NC4016 SN74ALS2232/2233/2234 -LH41O4/41O5 - MINImodul-535 - HPC16O83V3O -**DP8463B**
- 68 marché:
- 69 mesures flottantes grâce aux LT 801-80 et LV 100

## **REALISAT** s

## **Audio-Vidéo**

26 titreuse vidéo TTV 7000

## — Modēlisme -

32 EDITS: l'amplificateur de pulssance

## **Musique**

38 module de commande MIDI Q4 H. van Bommel

## **Micro-informatique**

- 54 interface de télécopie pour Atari ST et Archimède
- 72 SESAME: (suite & fin) faites sortir votre micro-ordinateur de sa tour d'ivoire

## – **Automobil**e

62 combimètre gardez votre moteur à l'oeil

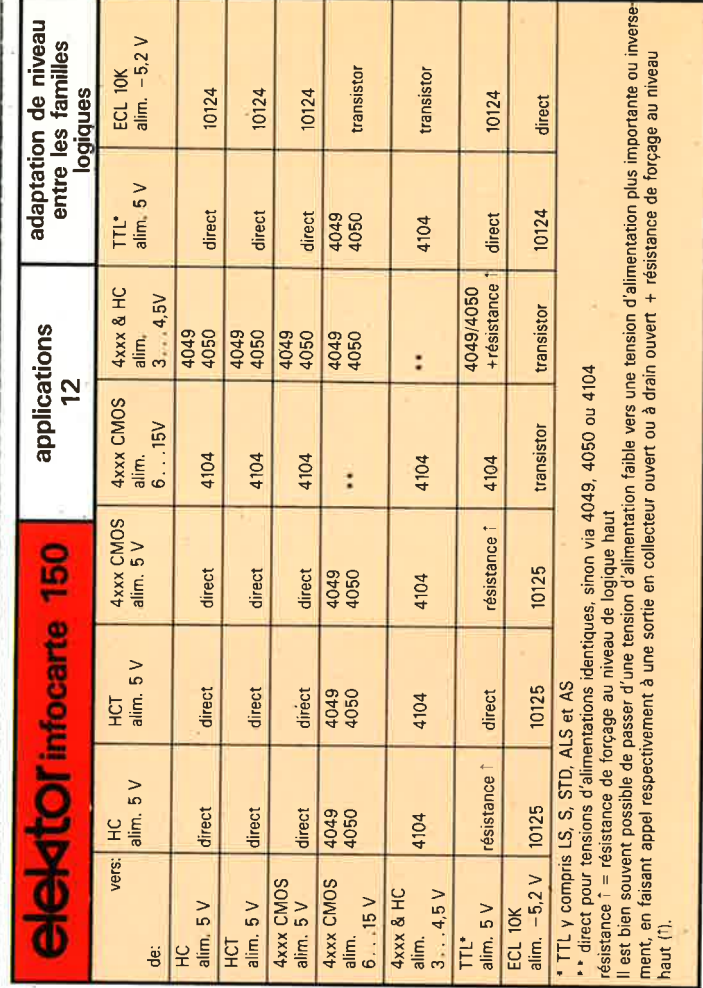

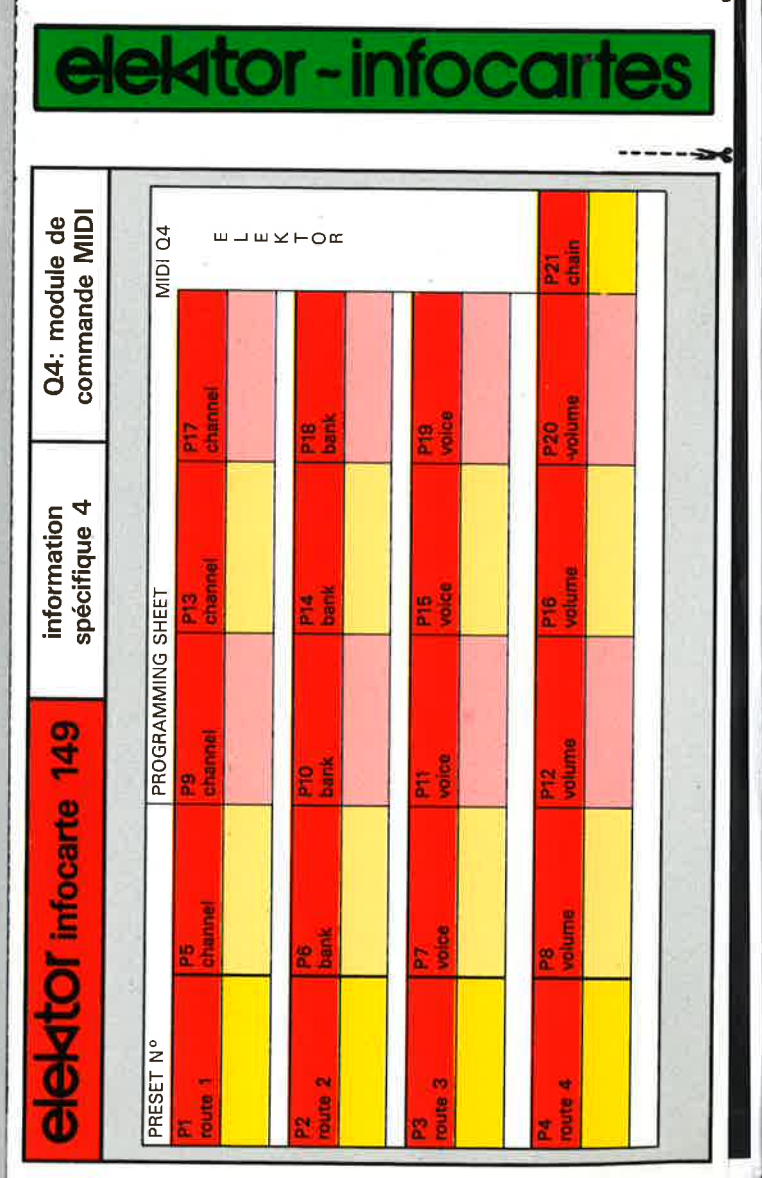

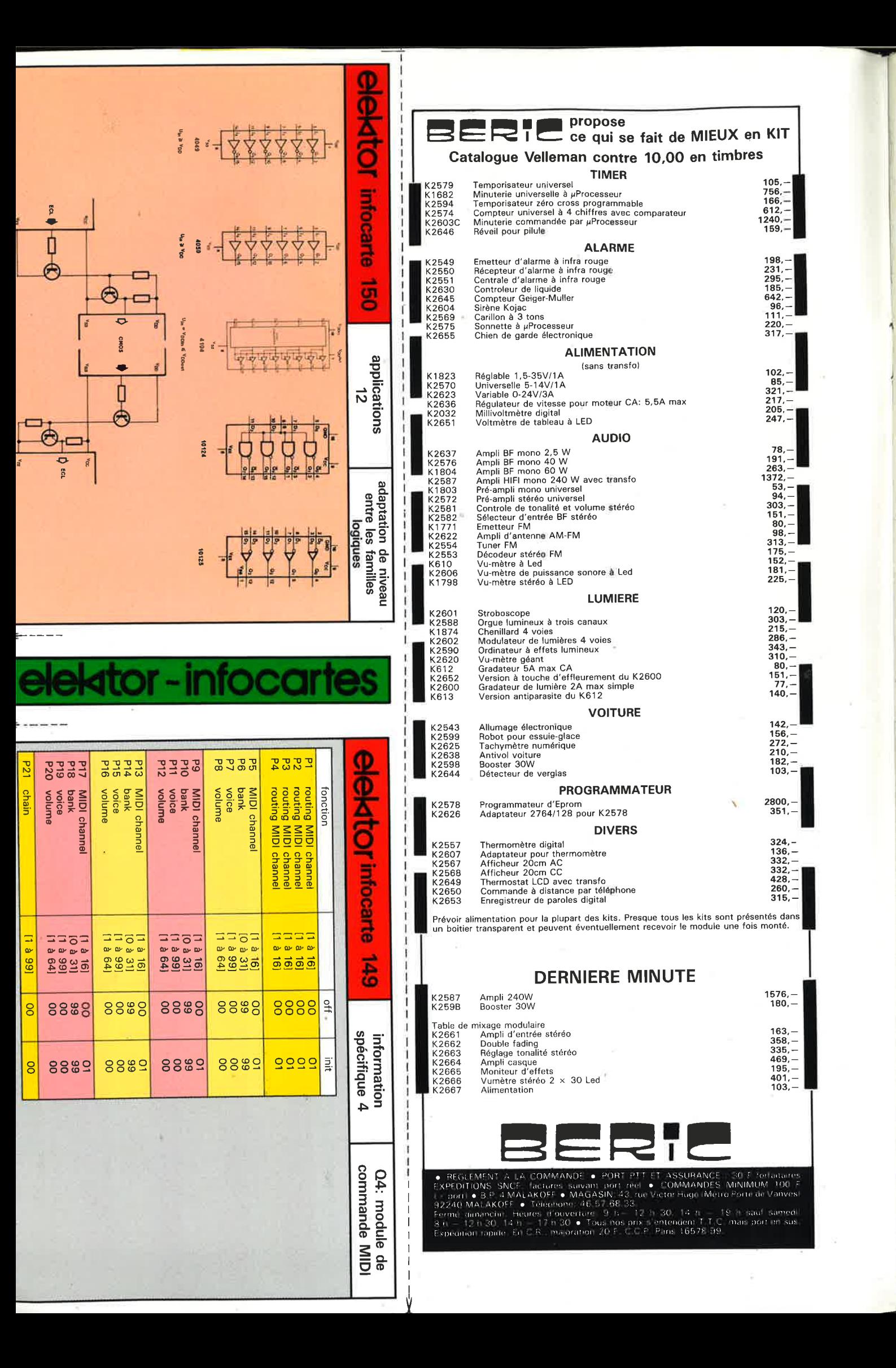

# <u>Une formation pour un métier</u>

H

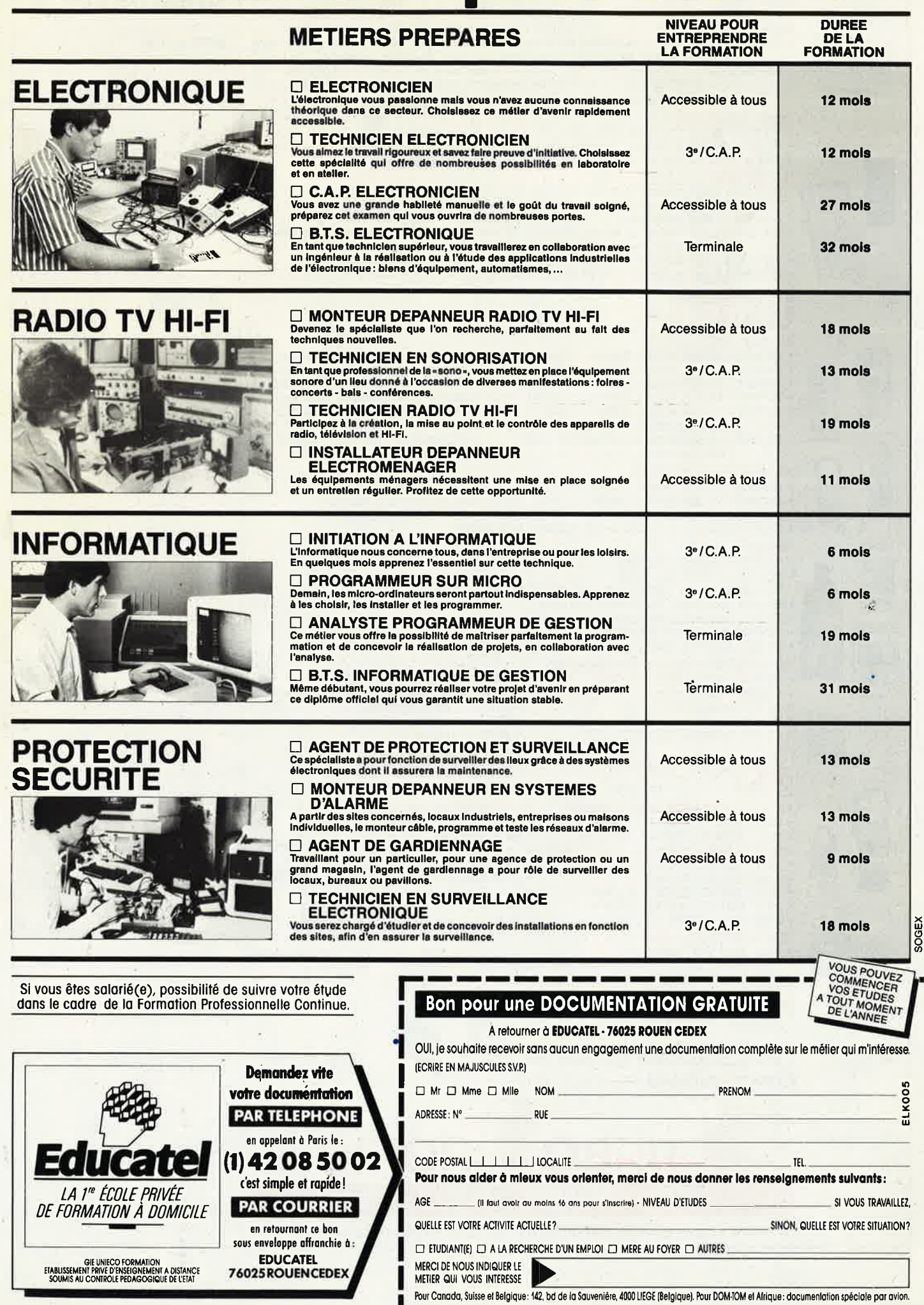

6

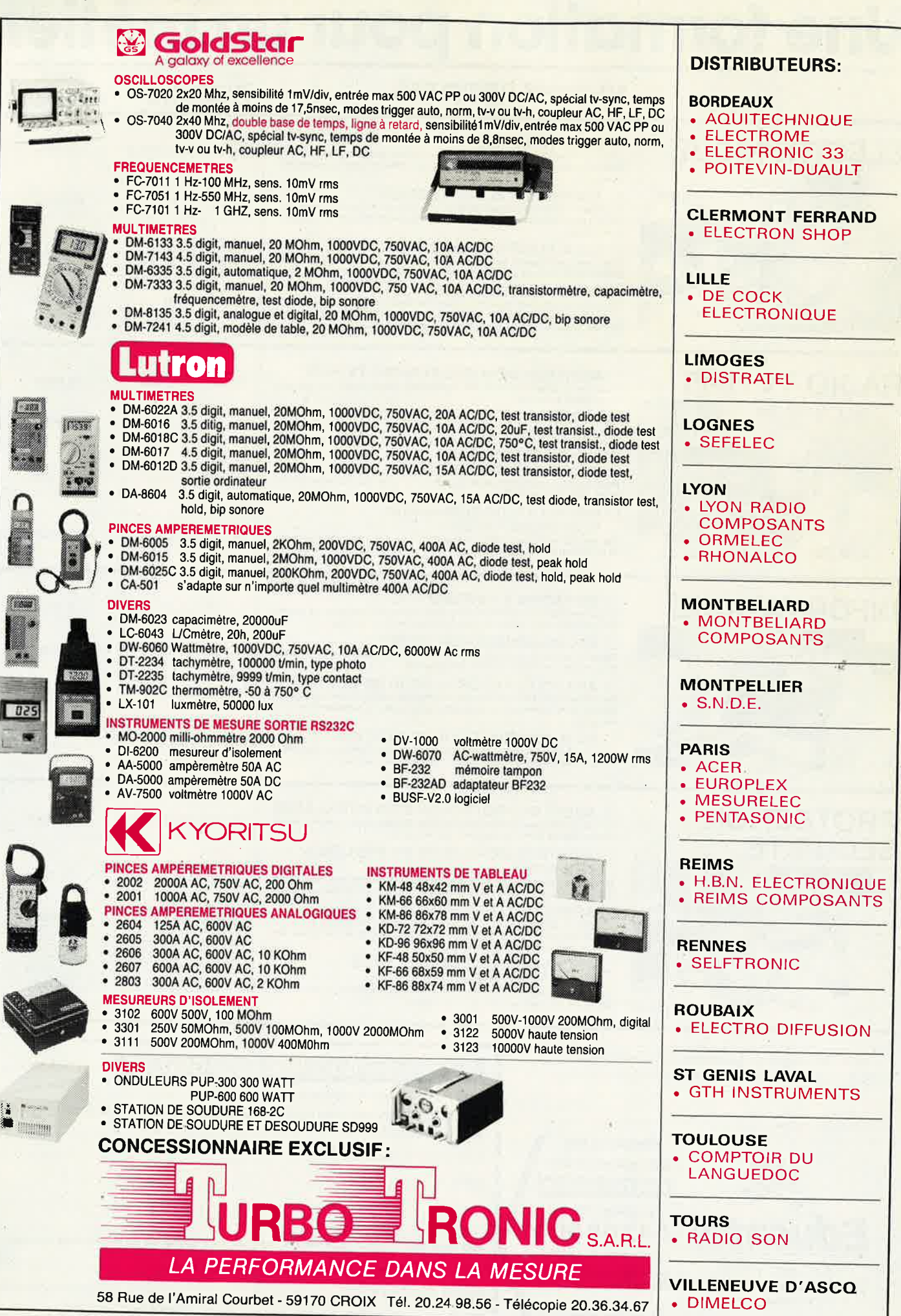

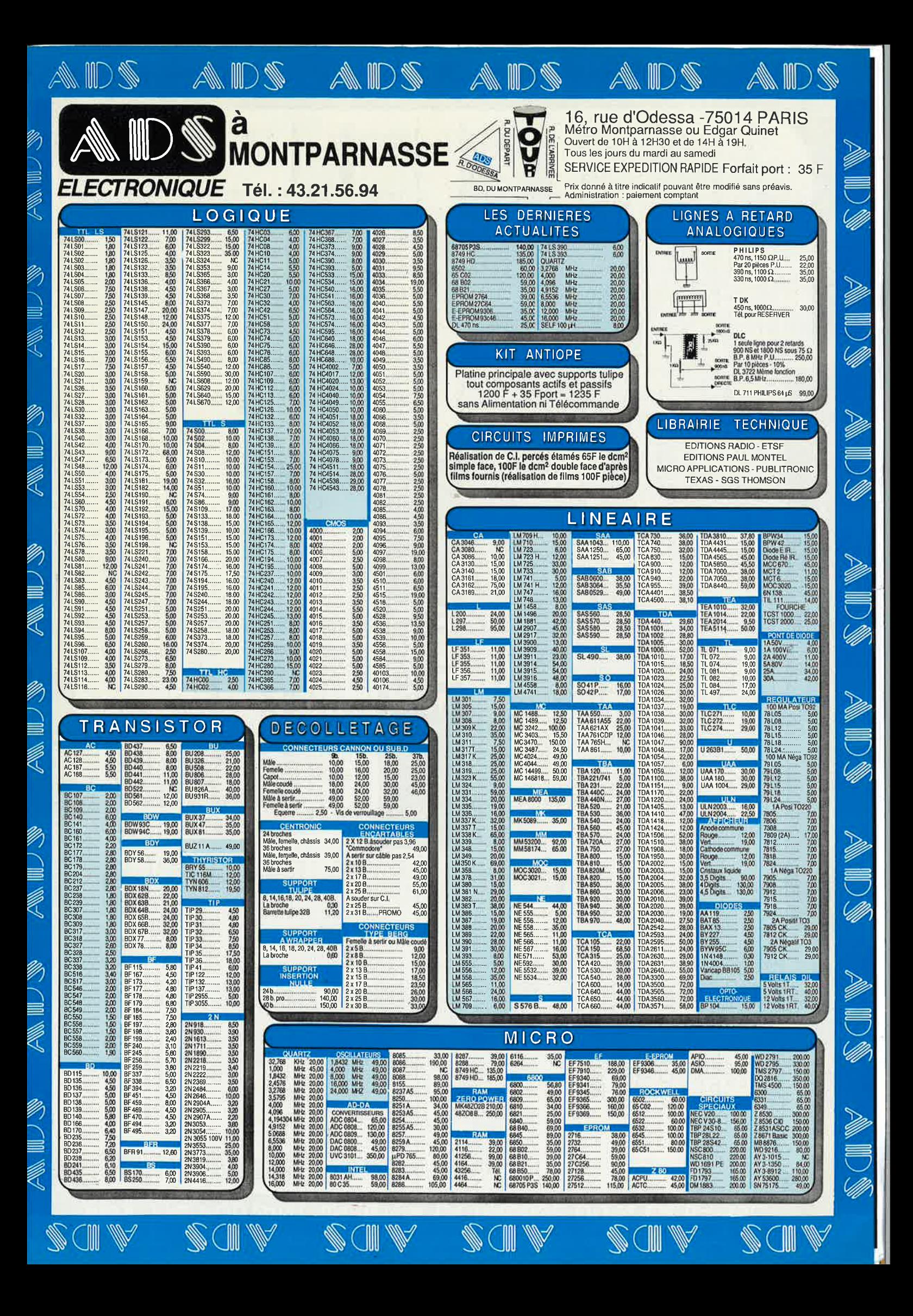

## VENTE DE LA LIBRAIRIE PUBLITRONIC ET DES EPS ELEKTOR

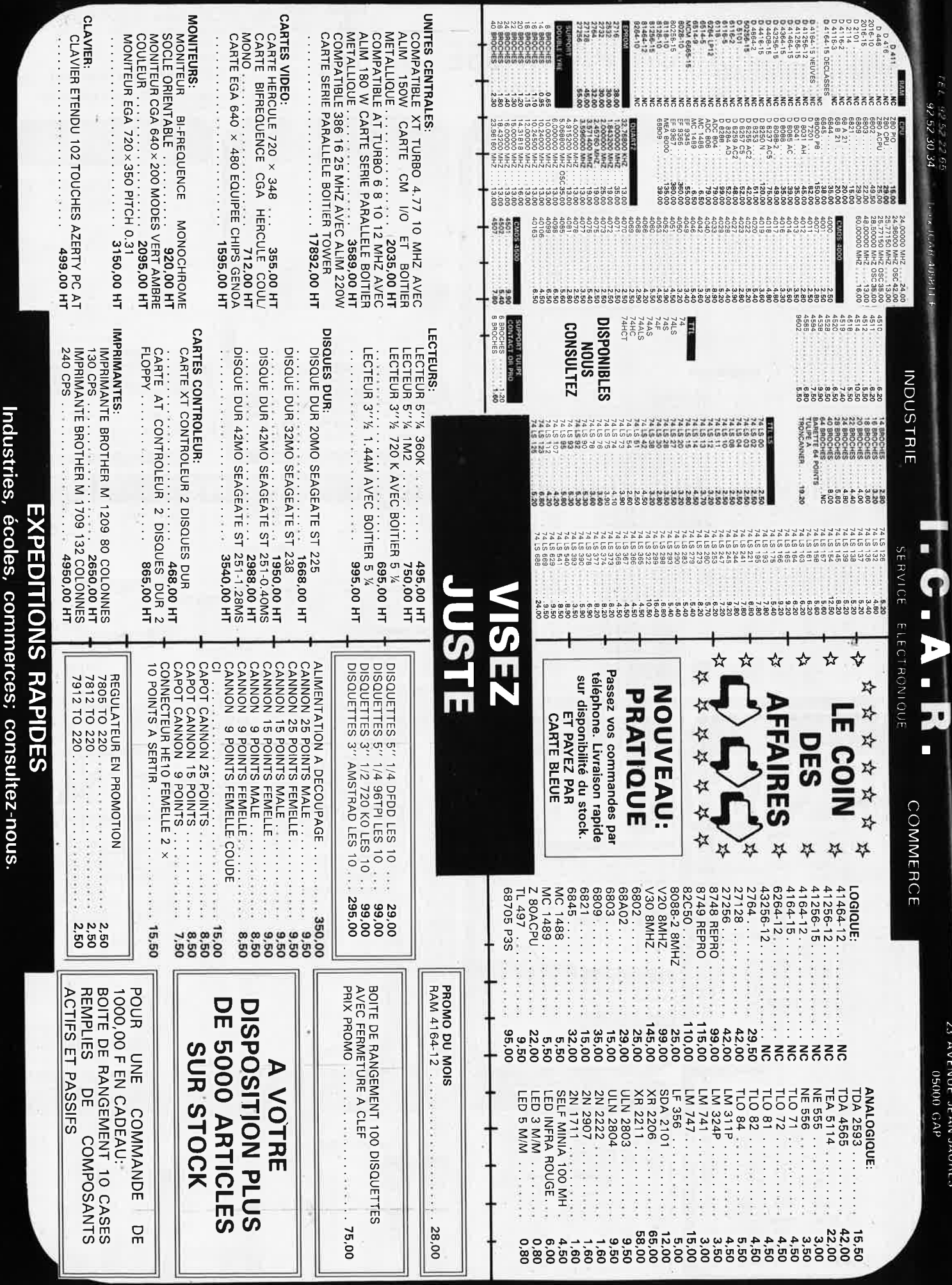

PRIX TTC POUVANT VARIER A LA HAUSSE OU A LA BAISSE. MAT. DISPONIBLE JUSQU'A EPUISEMENT DES STOCKS.

VENTE UNIQUEMENT PAR CORRESPONDANCE

CONTRE REMBOURSEMENT FRAIS DE PORT EN SUS<br>Minimum de commandes 100.00 F.

FRAIS DE PORT 35.00 F JUSQU'À 5 KG AU DELA PORT DU

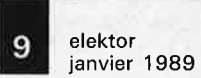

**SOLJ:SEL:EC** 

**vous souhaite une bonne année 1989 et vous présente sur ses stocks (500 tonnes) une nouvelle liste de « matériel super affaire** ». 1ère **et ze listes toujours disponibles jusqu'à épuisement (matériel à revoir). Nous vous demandons une commande minimum de 200 francs.**  Les frais de transport sont les suivants :  $3 \text{ kg} = 37$ F,  $5 \text{ kg} = 47$ F,  $6 \text{ kg} = 60$ F. Ajouter  $20$ F pour un envoi recommandé.

## **Au dessus de 7 kg expédition par Sernam en port dû. RADIO REVEIL** PO/GO à aiguilles à revoir,

 $230 \times 100 \times 70.800 \text{ g}$  ......

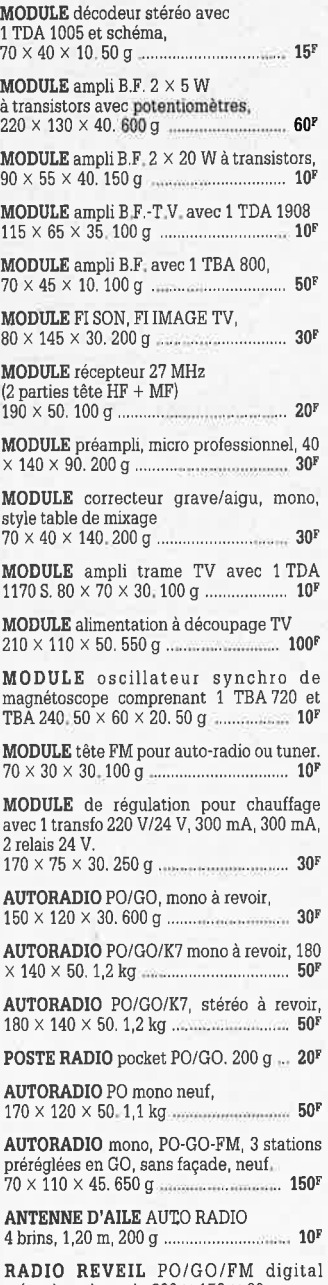

mécanique à revoir,  $290 \times 150 \times 80$ . 1,4 kg ...................................................... **30'**  **RADIO PO/GO,** format tête de lit, 360 X 110 X 120 800 g ............... ........... **30' RADIO REVEIL** digital PO/GO, à revoir,  $250 \times 150 \times 55$ .<br>1.100 g 1,100 g .................................................... **30' ENSEMBLE HORLOGE** digitale <sup>+</sup> boussole, 100 g ...................................... **20' LECTEUR DE MESSAGE** à K7, ampli 2 X 10W, 310 X 300 X 130 ................. **250' COMBINE TELEPHONIQUE** gris, 100 g ................................................ ....... **20• COMBINE INTERPHONE** long 210 avec socle, 200 g ....... , ............................ **40' COMPOSEUR** numéro téléphonique mémoire 20 numéros 210 X 125 X 40. 700 g ............................ **80' COMPOSEUR** Numéro téléphonique + 20 numéros 240 X 210 x 90. 1,4 kg ................ ... .. . .. ... . .. .. .. .............. .... **120' COMBINE DE RADIOTELEPHONE** pour récupération ou utilisation comprenant 1 clavier numérique 12 touches + 2 touches divers  $+$  5 leds avec support et kit fixation.<br>Longueur 205. 1 kg Longueur 205. 1 kg **ENSEMBLE TELEPHONE** DE **CAMPAGNE**  cadran rotatif. 220 x 170 x 110. 4,5 kg ......................... 60' **EMETTEUR** récepteur 80 MHz, 17 kg ................... - ..................................... \_ .. **700' EMETTEUR** récepteur 150 MHz à revoir, 15 **W,** 9 canaux. 310 x 230 x 80. 3 kg ....................................................... **400' CALCULETTE** à revoir, 100 g .... ... .......... **5' JEUX TV,** 6 jeux, tir, tennis, foot, pelote avec poignées de jeux, alimentation piles,  $1,7$  kg  $\perp$ **ALIMENTATION** pour utilisation ou récupération. + 5 V 4 A, 17 V, comprenant: 1 transfo 150 W, 1 condensateur 8900 UF 25 V 2 transistors de puissance, 1 CI723,<br>1 relais. Poids 3,850 kg 1, relais. Poids 3,850 kg **ALIMENTATION** pour utilisation récupération comprenant : 1 transfo 80 W,n 3,BDY25, . 250 X 120 l< 75. 2,3 kg .......................... **45' HORLOGE** programmable 24 h pour éclairage, coffret étanche 210 X 120 X 170. 1,9 kg ....................... **106'** 

**CHASSIS** tuner/K7/ampli de chaine compact 2 X 20 **W,** à revoir, 600 X 430 X 100.' 8 kg .......................... **150'** 

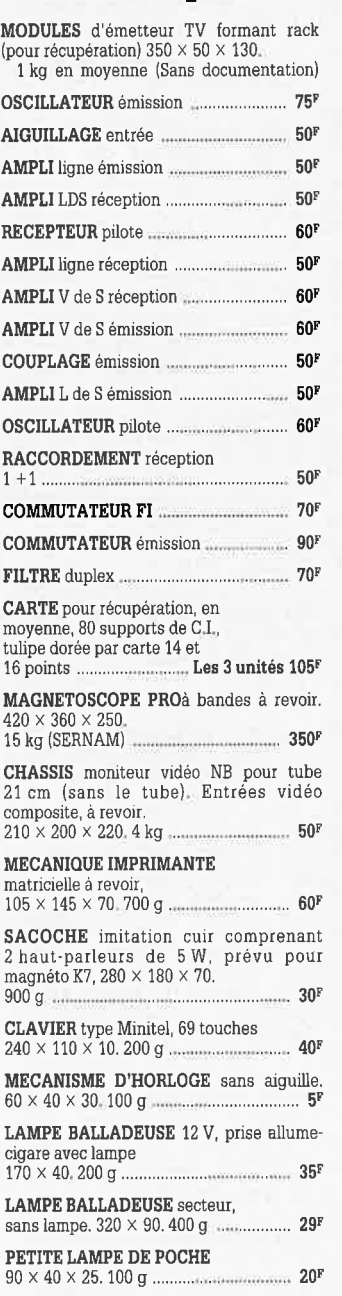

**SPOT** fixation patère avec lampe  $E$  14, 220 V. 140  $\times$  50, 250 g .....

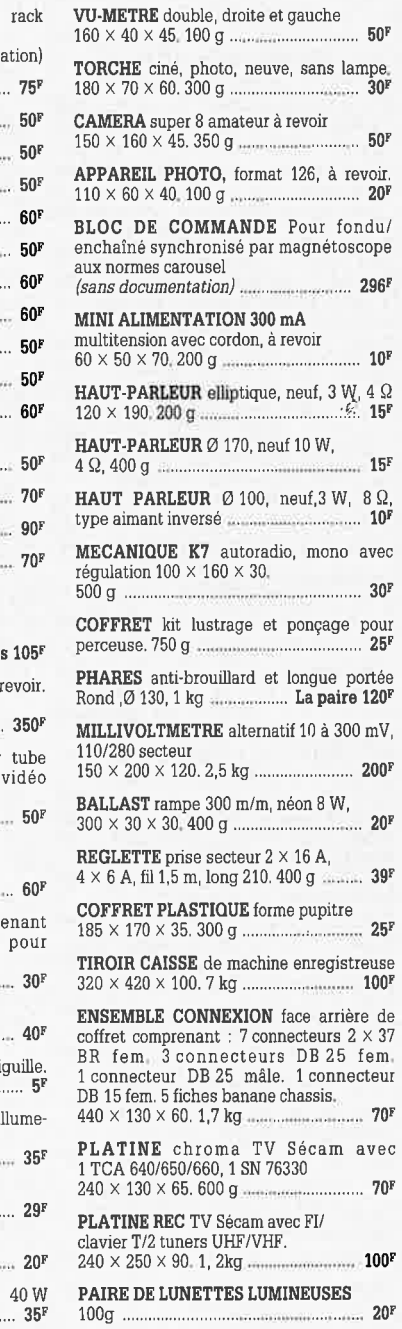

## **SOLISELEC SUPER DISCOUNT** - **SOLISELEC SUPER DISCOUNT** - **SOLISELEC SUPER DISCOUN** .

## **INFORMATIQUE COMPOSEZ VOTRE ORDINATEUR**

**SOLISELEC SUPER DISCOUNT** 

- SOLISELEC SUPER DISCOUNT - SOLISELEC SUPER DISCOUNT

**SUPER DISCOUNT** 

SOLISELEC

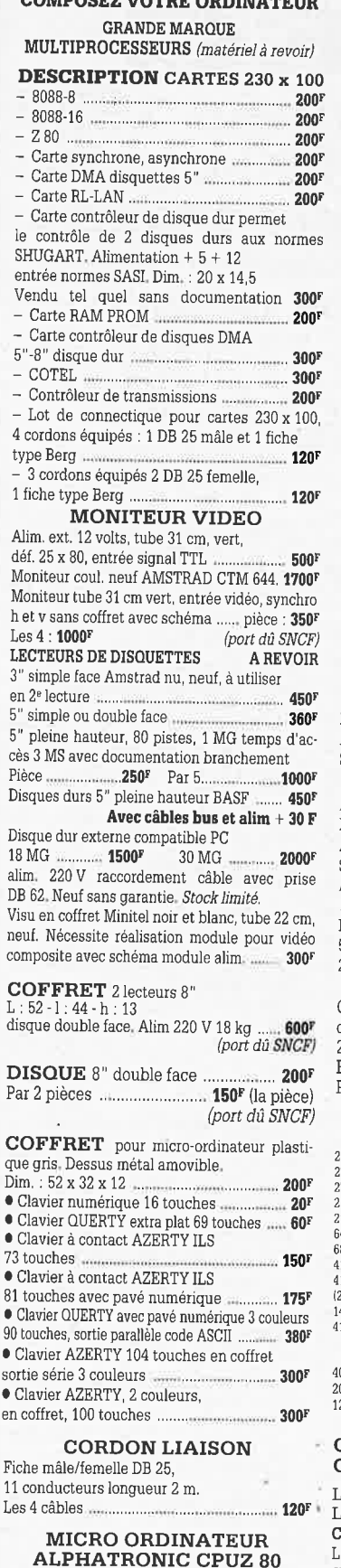

Livré avec coffret contrôleur de drive (sans drive) ...................................... , .......... **6QOF** 

#### **TERMINAL INFORMATIQUE ASCII**

A revoir, sans documentation. Modem intégré programmable 75 1 150 / 300 / 1200. HALF/ Couleur crème ............................ ,. .. ........... **200•** 

FULL DUPLEX. Sortie imprimante série. Réper· toire 36 numéros programmables et composition automatique. Ecran 21 cm. Définition 25 lignes, 40 ou 80 colonnes.<br>310<sup>F</sup> (Port d û SNCF)

.......................................... **310'** (Port d û SNCF) Logiciel cassette pour SPECTRUM + 2, CM 64. la pièce : **25'** les 5 : **100•**  IMPRIMANTE 80 colonnes, matriciel entrée série ou parallèle, papier à picots en feuille unitaire, graphisme, vitesse 120 c/s. Dim. <sup>361</sup>x 328 x 133, 9 kg ...... **850'** (Port dû SNCF) Avec magnéto cassette type informatique, en état, sans garantie ..................................... **550F**  Lecteur de cartes magnétiques 220 V. Sortie cordon spirale DB 25 .................... ....... ....... **200'**  Lecteur de cartes magnétiques 220 V. Sortie connecteur téléphone ................... ............. **250'**  SINCLAIR

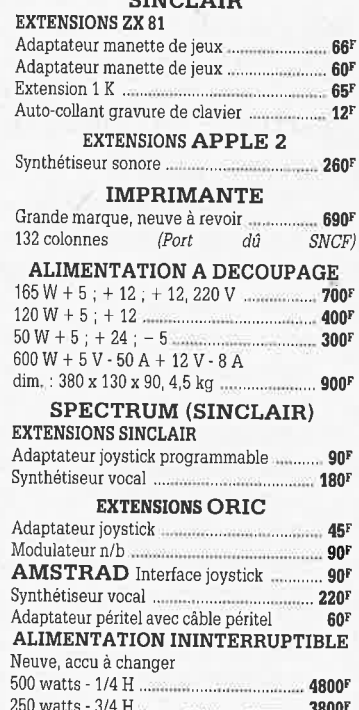

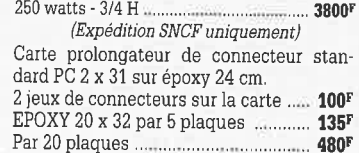

## **LES COMPOSANTS ACTIFS**

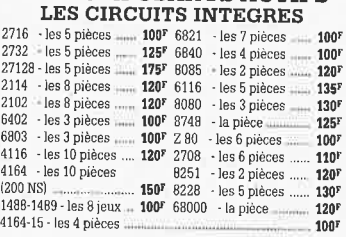

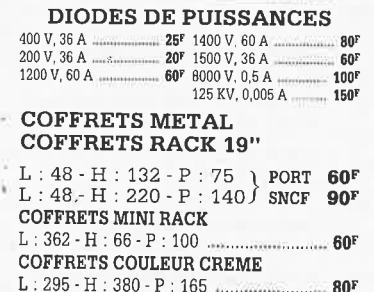

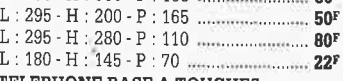

## **TELEPHONE BASE A TOUCHES**

**BANDES MAGNETIQUES**  Bobines 18 cm, le lot de 10 .......... , ............. **120' Cassettes C·90, les 20 pièces** .................. **100• RADIO REVEIL** aiguille PO-GO, piles .. ..... **BOF**  RADIO REVEIL aiguille PO·GO, secteur ... **80'**  RADIO PORTATIF piles·secteur GO·FM·20 X 12,5 x 5,5 ........................ ...... **130'** 

### **TELEVISEURS COULEUR PAL36cm**  Pour nos clients frontaliers. 2•m• main • En état de fonctionnement

Avec schéma **85QF** 

## **ENCEINTES**

• Mini enceintes 2 voies 35 W couleur gris, grille noire. Dim. : 24 x 14 x 14. 2 Kg.<br>La paire La paire ............. .......................................... **400'**  LOT DE CORDONS B.F DIN. RCA/JACK Les 10 cordons divers .... , ....... .................... **110'** 

## **RADIO REVEIL ELECTRONIQUE**

• Secteur, pile de sauvegarde GO-FM. Dim.: 17 x 11 x 5 cm ................................... **98'** 

#### **PLATINES LASER**

**<sup>t</sup>**A piles, pour usage balladeur, sans casque, sur secteur pour chaîne Hifi ........... , ......... **95or** 

#### **BALLADEUR STEREO**

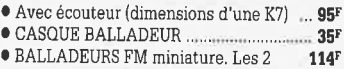

### **LES DERNIERES NOUVEAUTES**

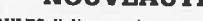

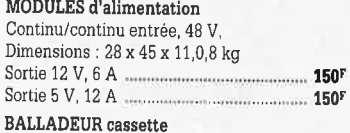

#### Stéréo, enregistreur, HP incorporé ........... **240•**  TÉLÉVISEUR

<sup>71</sup>cm Planar, coins carrés, neuf, garanti, tri· standard, télécommande, stéréo, 2 x 15 W, 2 prises Péritel, tuner interbande ..... · ...... **6546'**  CASSETTES C 90. Les 20 pièces .......... -... 1oor **OBJECTIF CAMERA VIDEO ZOOM**  1 · 1.3 / 11.5 · 70, sans monture ................ **656' PLATINE FRONTALE MECANIQUE**  Tête stéréo, arrêt fin de bande, compteur, moteur à régulation incorporées, ouverture à vitesse lente par piston.<br>Poids 0.8 kg Poids 0,8 kg ........... ,. .... ,. .. ,. ......................... **119' CONTROLE DE LA TENSION ARTERIELLE** 

### Contrôle le rythme cardiaque. Indication sonore et lumineuse. cadre gradué à lecture directe. Livré en luxueux écrin avec manuel

explicatif .............................................. , ...... **25or FLASH ELECTRONIQUE** 

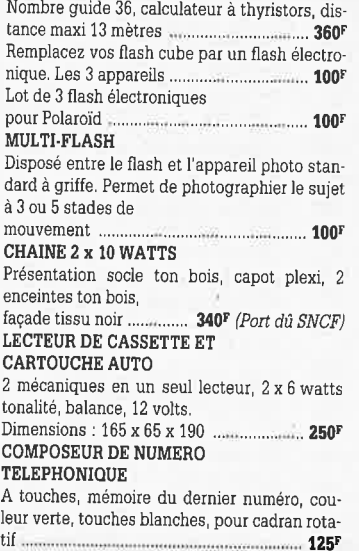

## Livrée sans chargeur. Le chargeur ............. 30<sup>1</sup> • Lot de haut·parleurs pour mmi-enceintes. 8 x **8,** 20 W, 2 boomers, 2 tweeters .......... **2001**  · Alimentation de chargeur pour magnétos. cope portable pour VKP ................................ **250**p **LECTEUR DE CASSETTES** • Vidéo, VHS chargement frontal ........... **2251)1 CASQUE INFRAROUGE** • Mono. portée max. 15 m. Commutateur son ~p·atial .............................. , ............ **495, WINI TV RADIO REVEIL.**<br>• Noir et blanc, tube 12 cm. PO-GO-FM Pal/Secam. Alim. secteur ou 12 V (prévue), coffret gris, antenne télescopique ou exté• rieure. Dim. : 265 x 180 x 120. 2,6 kg . **750'**  • Lot de 4 kits comprenant 1 vumètre à leed (valeur 160F), 1 convertisseur 6/12 V 60 W (valeur t96F), 1 préampli RIAA (valeur 88F), 1 chenillard 3 voies, 1200 W (valeur 1571') Valeur du lot ... **&OF** Vendu les 4 kits **... 350F**  • Lot de 8 circuits imprimés pour réaliser 8 kits avec schéma, sans composants .. **150•**  • Lot de 4 pédales professionnelles divers modèles (commutation) ..................

**CALCULATRICE IMPRIMANTE**  Papier standard, 10 chiffres. Accus incorporé

dimensions : 210 x 110 x **40** ...................... **251)1** 

mémoire.

 $\bullet$  **Micro moteur CROUZET 220/380 V démul**tiplié, sortie par axe ............................. .. **200<sup>1</sup>** • Flexible pour micro, fiche fin, 3 broches, longueur environ 30 cm. Sortie par câble. Les 2 ...................................................... **150'** 

• Chambre de compression métallique étan· che 8 ohms antidéflagrant avec transfo de ligne .... ........................ **350• (port dû SNCF)** 

• Thermostat électronique de 6 à 30° 220 V, 2 KVA. Par 2 .. . ...................................... **200•** 

## **POCHETTES**

1 . 1

L.

#### **Détail des lots et cônditions** : **<sup>o</sup>**1 000 résistances 1/4 et 1/2 watt variées de 1 et 2 % .................. , ............... **2oor**  , 2 200 résistances 114 à 1 watt variées de 1 Q à 1 MQ ... ............. ............... **2oor**  , 250 condensateurs mylar prof 1 et 2 % 5 000 pF à 0, 1 .............................. **200•**  , 1 500 condensateurs céramiques et stiroflex variés de 1 pF à 300 pF **20QF**  , 600 condensateurs mylar de 5 000 pF à 0,1 mF ....................... ....... ........ **2oor**  , 250 potentiomètres bobinés <sup>10</sup>Q · 100 kQ circuits imprimés ............... **200'**  • 250 potentiomètres linéaires toutes dimensions et valeurs ......... ...... ..... **2oor**  • 250 potentiomètres avec et sans inter, toutes valeurs .......................... **200•**  , 50 potentiomètres bobinés de 10Qà !00kQ ......................................... **... 200F**  , 350 résistances bobinées de 5 watts à 15 watts de 1 Q à 2 000 Q .................. .. **200'**  , 200 transistors série BC et BF, 100 diodes IN 914 et équivalences 75 diodes, séries 4001 à 4004 ....... , ............ **200F**  , 300 diodes ZENER, 400 m W .................. **200'**   $\bullet$  150 condensateurs ajustables de 2 pF à 40 pF 2pFà40pF **.. ............................................ .. 200'**  , 250 selfs et bobinages moyenne fréquence divers 10 ........ .......................... **200•**  • 225 supports divers de CI ..................... **200'**  , 20 connecteurs femelle. Broches dorées de 20 à 45 contacts au pas de 2,54 et de 5,08 ..... ...................... **2oor**  • 200 boutons axe de 4 et 6 mm ....... ....... **200'**  , 15 moteurs basse tension 6 à 12 volts. **200•**  , 40 réseaux de résistances ... .................. **2oor**  , 60 tubes divers TV de démontage ....... **200'**  , 100 condensateurs chimiques haute tension de 10 à 250 mF ........... ........ **200'**  , 150 condensateurs chimiques BT, 1 mF à 150 mF ............................................ **200•**  , 150 Cl dans la série 7 400 .................. ..... **200'**  , 800 mètres de fil câblage .............. ........ **200•**  , 20 contacteurs à poussoir

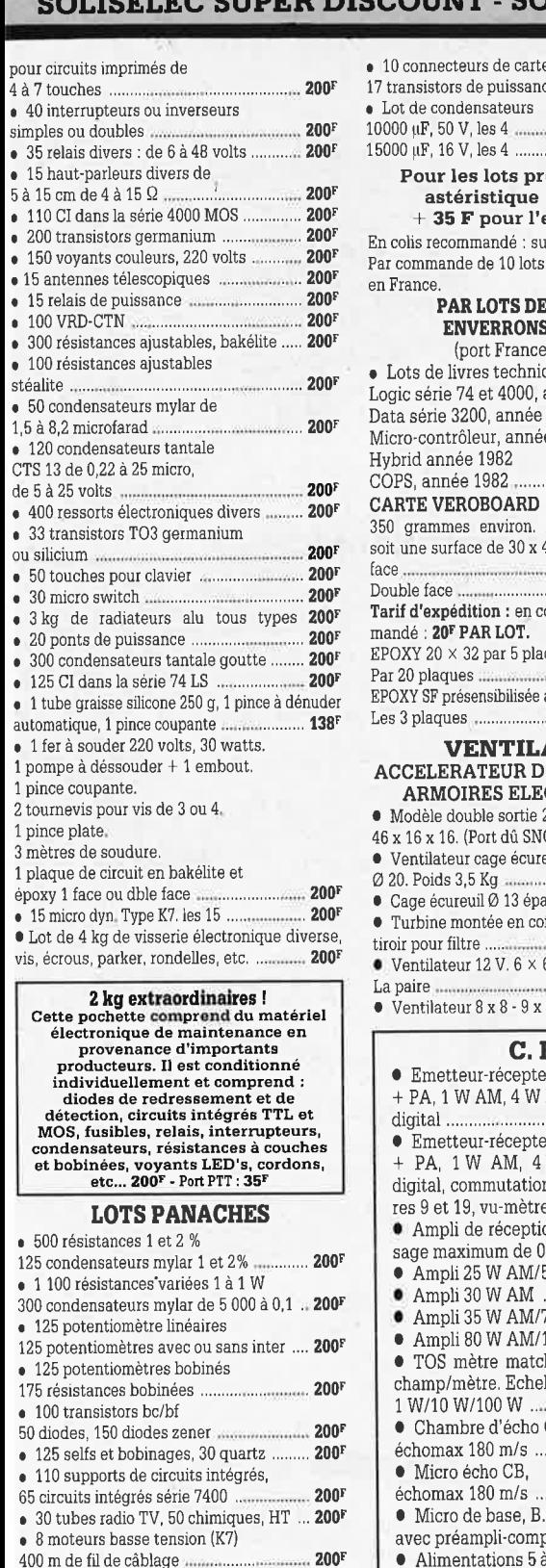

• 20 réseaux de résistance,

• 10 contacteurs à poussoir,

• 8 antennes télescopiques.

8 relais de puissance ...... • 750 condensateurs céramique, 50 condensateurs mylar de

75 condensateurs ajustables .................... **2oor** 

20 interrupteurs ou inverseurs .... ............. **2oor**  • 18 relais basse tension de 2 à 6 RT,

1,5 à 8,2 mf ................... .................... ......... **200'**  • 150 résistances ajustables bakèlite 50 résistances ajustables stéatite **2oor**  • 75 condensateurs chimiques BT, 60 condensateurs CTS 13 .......................... **200'**  • 100 voyants secteur. 50 VDR·CTN ....... **2oor** 

100 boutons radio ...................... ...... , ..... , ... **2oor** 

### soit une surface de 30 x 40 cm environ. Simple face····················· ···········--·· ......................... , **12or**  Double face .................. .... ........................... **140' Tarif d'expédition** : en colis postal non recom· mandé : **2or PAR LOT.**  EPOXY 20 X 32 par 5 plaques .. ................. **135F**  Par 20 plaques ................ , ........................... **480F**  EPOXY SF présensibilisée avec révélateur. Les 3 plaques ............................................. **12or VENTILATION ACCELERATEUR D'AIR CHEMINEE, ARMOIRES ELECTRONIQUES**  • Modèle double sortie 220 V dim. : 46 x 16 x 16. (Port dû SNCF) ................. ,. .. **295'**  • Ventilateur cage écureuil grand débit<br> $\varnothing$  20. Poids 3,5 Kg <sup>0</sup>20. Poids 3,5 Kg ........... .............. ,, ........ .. **195r • Cage écureuil Ø 13 épaisseur 4 cm** • Turbine montée en coffret alu 21 x 21 tiroir pour filtre ................ ................ ,, ......... **150' <sup>1</sup>**Ventilateur 12 V. 6 x 6 x 1,5. Poids 40 g. La paire ....................................................... **140F**  • Ventilateur8x8-9x9·12x12 ....... ., ... **?OF C.B.** • Emetteur·récepteur 40 CX, AM/FM + PA, 1 W AM, 4 W FM, Affichage digital . . . .. . .. . . . . . . . . . . . . . . . . . . .. . . . . . . . . . . . . . . . **675F**  • Emetteur-récepteur 40 CX, AM/FM + PA, 1 W AM, 4 W FM, affichage digital, commutation canaux prioritai· res 9 et 19, vu-mètre ................... **960F**  • Ampli de réception, gain 9 dB passage maximum de 0,1 à 50 W ...... **95r <sup>1</sup>**Ampli 25 W AM/50 W SSB ..... **143r**  • Ampli 30 W AM ...................... **14or**  • Ampli 35 W AM/70 W SSB ..... **209r**  • Ampli 80 W AM/160 W SSB ... **454r**  • TOS mètre matcher modulomètre, champ/mètre. Echelle 1 W/10 W/100 W ......................... **19or 1** Chambre d'écho CB, échomax 180 *mis* ........................ **399r**  • Micro écho CB, échomax 180 *mis* ........................ **z75r**  • Micro de base, B.P. 200-5000 Hz, avec préampli·compresseur ....... **279'**  • Alimentations 5 à 7 A, sortie 13,8 V protection électronique .............. **203' 1** Même modèle 6 à 8 A ............. **zzsr 1** Micro CB standard ................. ,. **sor**  . **LES GROSSES AFFAIRES** · **Matériel à revoir JEUX VIDEO** à **èassettes, sortie** couleur avec poignée ........................................................ **150' PLATINE K7** informatique, toutes commandes par relais avec schéma .......................... ,. ... **200' LAMPES UV,** 110 V, permet d'isoler les circuits ou bronzage ................................... .............. **100' LAMPES UV** et infra-rouge 110 V ........... .. **100' MODULE ALIM.** *(Port dû SNCF)*  5 V de 8 à 12 A· h: 6 cm 10 x 10 Les 2 pièces ............................................... **150'**

 $\bullet$  10 connecteurs de cartes.

en France.

Hybrid année 1982

**CARTE VEROBOARD** 

**astéristique** •, **prévoir**  <sup>+</sup>**35 F pour l'expédition.**  En colis recommandé : supplément **17 F.** 

> **PAR LOTS DE 10, NOUS ENVERRONS 11 LOTS**  (port France gratuit)

Logic série 74 et 4000, année 1984. Data série 3200, année 1986. Micro·contrôleur, année 1987.

**SOLISELEC SUPER DISCOUNT - SOLISELEC SUPER DISCOUNT - SOLISELEC SUPER DISCOUNT - <br>
<sup>e</sup> 10 connecteurs de cattes,<br>
200<sup>F</sup> 17 transistors de puissance (action and a bussel of this state of the condensateurs and the puissanc** 17 transistors de puissance ......... ., ............ **200•**  10000 tlF, 50 V, les 4 .................................. **15or**  15000 [IF, 16 V, les 4 .................................. **toor Pour les lots précités d'une**  Par commande de 10 lots : expédition gratuite • Lots de livres techniques NATIONAL. COPS, année 1982 , ..... ............. ..... ....... **185'**  350 grammes environ. En plusieurs cartes. **REPONDEUR**  Utilisation simplifiée, dépannage facile. Dim. : 30 x 17 ........ ................... -., ............. **185F INTERPHONES**  Secteur, modulation de fréquence, touches à effleurement, 3 canaux, possibilité de blocage pour surveillance chambre d'enfant. *La paire* ...................... .. **246F**  DEMODULATEUR VIDEO VHF et UHF, programmation 6 chaînes. neuf avec choc, horloge .............................. **350F CAMERA 16 mm** type KB 9 A objectif 35 mm, <sup>F</sup>3,5, capacité film 35 ft, vitesse 32 images/ seconde. Alim. 24 à 29 V. Matériel militaire aviation neuf année, 1950. Poids 0.960 kg ........... , ... ······-··········· ....... **tOOOF VIDEO(N/B)**  Boîte à effet. Permet le découpage en diagonale, en verticale ou horizontale d'une image. Entrée pour 3 caméras (avec choc) .......... **500F**  Boîte de mixage vidéo 3 entrées (avec choc) ...................................... ,. ...... .... **500'**  Boîte de commutation 10 entrées, fiches PL 259. 1 sortie ...................... ..................... **25or JEUX VIDÉO COULEUR COMME DANS LES BISTRO** ! Avec schéma de branchement, utilisation sur TV couleur, prise péritel. Livré sans alimentation. Carte en état ................ **450F**  Carte à revoir ........... .. .................. ....... **25or**  Alimentation à découpage 165 W ..... **700F**  Alimentation à revoir 165 W ...... ........ **35or**  Description : Jeux d'espace comprenant 2 Cl Z 80 · 3 Cl 2716 · 2 Cl 8255 · 2 CI AX 3810 Sound. Jeux d'espace (glouton) comprenant : 10 CI 2732 · 1 Cl 80. **LES CLIPS DES ANNEES 60 et 70**  Films couleur SCOPITONE 16 mm, son magnétique, durée 2 à 3 minutes, 300 titres. Liste sur demande.

La pièce. **45r AUTORADIOS PRIX EXTRAORDINAIRES <sup>1</sup>**AUTORADIO digital, 6 stations préréglées par gamme, recherche par scanner, 2 X 6 W .................... -.................................. **650F**  • PO-GO mono avec haut-parleur ............. **13or**  • PO-GO 4 préréglés avec haut·parleur ... **180F**  • PO·GO·FM. K7 stéréo .... , ........................ **270'**  • DIGITAL GO· FM K7 stéréo, 2 x 7 W

avec 2 HP 20 watts ................................. ,. . **520'**  • AUTOREVERSE 2 stations préréglées GO-FM et 1 station PO,  $2 \times 7$  watts avec<br>2 HP 20 watts 2 HP 20 watts ........ ... .... ... ..... ................. ... . **550r**  • Auto radio K7 VOXSON GO·FM stéréo,

8 stations préréglables GO et FM, 2 x 7 watts. boîtier extractible, index de recherche des stations par diode LED, 2 HP 20 watts .. ............. , ...... ·-···················· **975r** 

• Enceintes de plage arrière 3 voies, 30 W max .................................... ., la paire **29or**  • Auto radio K7 FM stéréo 2 x 7 W

avec 2 HP 0 13 cm encastrables ......... .. ... , **380F**  • Alim. pour mini chaîne autoradio, 3 A .. **200'** 

• *Amis clients, vous qui travaillez dans une entreprise traitant d 'éleatronlque, sachez que nous sommes acheteurs de toutes quantités de composants*  • Nous recherchons tous types RAM dans la série 4464·4364·6264·43256, de récupération ou neuf.

**SOLISELEC 137, avenue Paul-Vaillant-Couturier· 94250 GENTILLY TéJ.** *:* **47.35. 29.30** 

• Le long du périphérique entre la porte d'Orléans et la porte de Gentill<sup>y</sup> Ouvert de 10 h à 13 h et de 14 h à 19 h • Fermé dimanche et lundi **SOLISELEC pratique les prix grand public, 1/2 groa, gros**  Les frais de transport sont les suivants : 3 kg = 37<sup>r</sup>,  $\bar{5}$  kg = 47 F, 7 kg = 60<sup>r</sup>. Ajouter 20<sup>F</sup> pour un envoi recommandé. Au-dessus de 7 kg expédition par Sernam en port dû. **Condltlon.s valables exclusivement pour la France métropolitaine** • **Notre société accepte les commandes** administrative■ **AUCUN ENVOI CONTRE-REMBOURSEMENT** 

#### **ALARMES**

**SIRENE ELECTRONIQUE**  Alimentation 12 volts continu, 100 dB. Equerre de fixation. Idéale pour alarmes auto ..... ..................................... **95r** 

**1 ALARME AUTO** de choc et de consommation (plafonnier) 12 V avec temps réglable : **180F** Normal : **160' 1 REFERENCE 22** 

Tête hyper·fréquence. Portée 10 m 12 volts extérieure. Champ réglable. 0,8 kg .......... **699' 1 REFERENCE 1700** 

1 centrale d'alarme avec détecteur infrarouge passif incorporé, sirène modulée. enrouleur automatique de câble secteur, câble secteur et poignée de transport. Entrée : 1 boucle temporisée · Sorties : alarme sonore incorpo· rée alarme sonore réglable de O à 3 minutes environ, Commande et visualisation : sur cen· trale par clé de sécurité. Alimentation batterie non fournie et secteur ..... ......................... **986' 1 REFERENCE 737** 

(tête complémentaire de la réf.1 700). Tête infrarouge. Passif. Détecte la température du corps d'un intrus à 15 mètres maximum. Ali· mentation 12 volts. Sortie par relais. Règlage de faisceau tous azimuts. Poids 0.8 kg .... **580'**  **BOLISE** 

**SUPER DISCOUNT** 

 $\Omega$ 

 $_{\rm 20DE}$ 

<sup>~</sup> **C**  .... **m**  n

 $\mathbf{\mathsf{o}}$ 

SOLISELEC SUPER DISCOUNT -

SOLISELEC SUPER DISCOUNT

## **SIGNALISATION D'ALARME**

Emet. de flash orange, alim. 12 V ............. **250'**  • Prise encastrable pour table de travail avec disjoncteur 6 A, 10,5 x 7,5 .......................... 5or

## **TRANSFORMATEURS LA SECURITE N'A PAS DE PRIX TRANSFOS D'ISOLEMENT**  Entrée 220, sortie 220 ou 110 V 100 W ............... **1oor** 250 W ................ **180F**  160 W ................ **150F** 400 W' .............. **250F**  600 w· ....................... ., .... ,. ......................... **350r**  • **Moteur 24V** = avec réduct,, axe 6 mm, 2 sens, lOOt/mn, 0,8 kg .. ...... ,, ................... **15or TRANSFO DE SECURITÉ Pour chantiers extérieurs**  Entrée 220, sortie 24 V, 250 W, 6 kg **295r Pour votre atelier**  Coffret plastique, fixation murale Entrée 220, sortie 24 V, 100 W, 4 kg **150'**  Entrée 220, sortie 24 V, 160 W, 5 kg • **22or**  Transfo de sécurité 24/220/380 V 120 VA. 24 V ............. ,.,. ................................ **100'**  250 VA, 24 V ..................................... \_ .......... **150F**  750 VA, 24 V , ................ , •.. ,. .......................... **300'**  1000 VA, 24 V ...... ........................................ **100'**  1500 V A. 12/24 V .. ..... ................................. **700F**  250 VA, 6/12 V ............................. ................ **260F**  300 VA, 27 V .................... ............... -.......... **150F AUTO TRANSFO**  110/220 V, 150 VA ................................ **100<sup>1</sup>** 110/220 V, 300 VA .......................... ...... **150' HAUT ·PARLEURS**

origine U.S.A. 0 24 cm, 60 W, 8 Q. 1,8 kg ................... **205'**  0 31 cm, 100 W, 8 Q, 3,6 kg ·········•·····- **280'** 

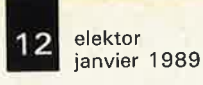

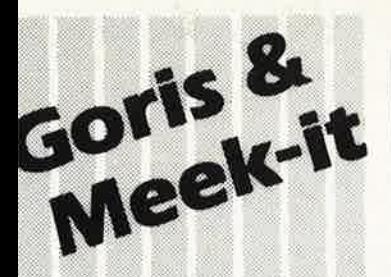

## elektronika

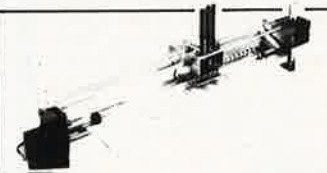

## **KITDE L'ÉLECTRONIQUE SELON ELEKTOR AVEC<br>CIRCUIT IMPRIMÉ EPS**

## **468,00FF**

Kit de la table traçante 1290 FF y compris 2 moteurs pas à pas (100 pas), 3 électro-aimants, tout le matériel fileté et taraudé. Il ne vous reste qu'à effectuer les perçages.

<sup>=</sup>Conforme à lo liste des composants publiée dans Elektor

## **PIÈCES DÉTACHÉES:** monteur pas à pas: 120,00 FF

électro-aimant: 120,00 FF

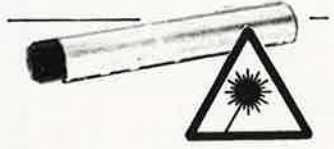

## **NEON-LASER l400FF**

LASER Hélium-Néon pour vos éxperiences dans un monde d'effets saissants, courbes de Lissajous, hologrammes etc.. Couleur rouge. Puissance = 1,5 mW

LASER y compris l'alimentation 220 Volt

## **VENTE AU MAGASIN**

Paviljoensgracht 35 2512 BL Den Haag tél. 070-600357 fax. 070-616017 jeudi ouverture en soirée

Modes de Paiement: Belgique eurochèque ou giro postal Entranger: Mandat Poste International N .M .B. Lindenlaan - Rijswijk- Pays-Bas Numéro de Compte banquaire: 669561398 Compte postal: 4354087 N 'oubliez pas le numéro sur le dos du chèque Ne barrez pas vos chèques S.V.P. Détaxe à l'exportation: total de la commande divisé par 1,20.

Tèl.: 070-609554 le vendredi uniquement Ajouter 75,00 FF pour frais de port et d'emballage

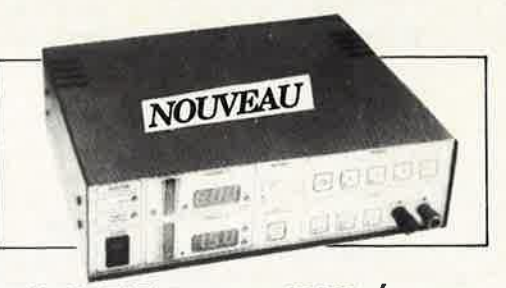

## **ALIM ENTATION COMMANDÉE PAR µP**

Un microcontrôleur dans une alimentation, c'est bien nécessaire? 11 nous semble que oui, car pourquoi un amateur n'aurait-il pas le droit de d'utiliser des instruments dont le professionnel connaît depuis longtemps les avantages. Si vous avez un faible pour l'expérimentation, c'est l'alimentation qu'il vous faut.

- tension de sortie réglable de O à 30 V
- courant de sortie réglable de 0 à 2,5 A ■ tension d'ondulation résiduelle < 2 mVtt
- régulation en charge < 2 mVtt (variation de charge de 0à 100%)
- commande par les touches intégrées dans la face avant ou par l'interface RS-232 .<br>Avec boîtier **2699FF**

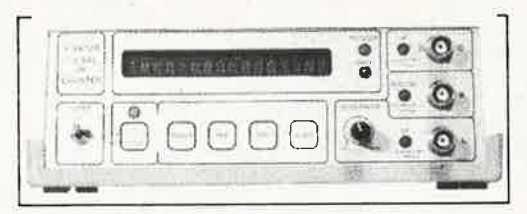

## **FRÉQUENCEMÈTRE À µP**

Le nec plus ultra, stupéfiant, incroyable, aucun de ces superlatifs ne rend la vraie nature de **ce** fréquencemètre. Enfin un fréquencemètre professionnel à un prix **amateur.** Son confort d'utilisation dépasse celui de très nombreux appareils professionnels (bien plus onéreux...)

Gamme des fréquences ■ 0,01 Hz... 1,2 GHz

■ 0,1 μs... 100 s

lmpulsiomètre Périodemètre

Changement de gamme automatique sur tous les calibres

**Entrée A: 10 mVeff (Rine = 2 M**), ■ Entrée B: niveau TTL ou CMOS (Rin = <sup>25</sup>k ), ■ Entrée C: 10 mVeff (Rin = 50 ), avec prédiviseur de

Le kit complet y compris l'alimentation et le prescaler. Avec boîtier. **2280 fF** 

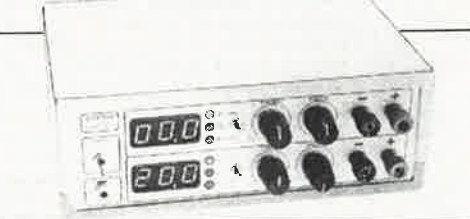

## **ALIMENTATION DOUBLE**

Un appareil de mesure vous permet d'effectuer des mesures. Que pèrmet de mesurer une alimentation? Beaucoup plus que l'on ne croit. Il y a toujours une alimentation au berceau de tout instrument de mesure ou de fout autre appareil quel qu'il soif; il <sup>n</sup>'est donc pas faux d'affirmer qu'une alimentation fait partie de la famille des appareils de mesure.

## **CARACTÉRISTIQUES TECHNIQUES:**

■ Tension 2 x 0... 20 V ■ Courant 2 x 0.,. 1,25 A ■ Résistance de sortie 2 m ■ Tension de ronflement 5 mVtt ■ Dissipation minimale par pré-réglage **Listen Controller last provider last 1399 FF**  **SCALP** 

L'ordinateur de commande de processus à Intel 8052 AH-BASIC

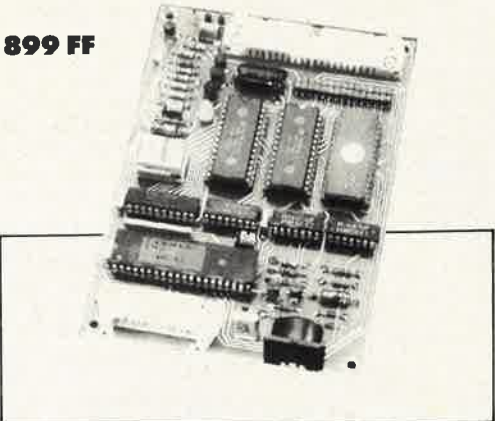

## **GÉNÉRATEUR DE FONCTIONS**

Il ne fait pas le moindre doute qu'un générateur de fonction fait partie de l'équipement standard de tout laboratoire d'électronique. Un lei générateur est indispensable partout où l'on a besoin de signaux carrés, sinus ou triangulaires. Pour que l'appareil soit universel, il faut que l'amplitude puisse évoluer sur une plage importante et que l'on puisse jouer sur le réglage de la tension de compensation. Le générateur de fonctions présenté ici dispose de toutes ces caractéristiques. Domaines des fréquences:

■ 1 Hz ... 110 kHz, en cinq calibres

- 
- Tension de commande externe: 0,1 ... 10 V sur l'entrée VCO, entraîne un changement de fréquence de 1:100; impédance d'entrée 1 M

Kit avec alimentation et boîtier. **64SFF** 

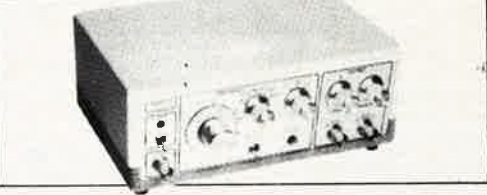

## **FRÉQUENCEMÈTRE À S FONCTIONS**

Le ICM7226 est un circuit intégré universel Voici les tâches que ce Cl est en mesure de remplir à lui tout seul:

mesure de fréquences jusqu'à 10 MHz, mesure de durées de période de 0,5 µs à 10 s, comptage des impulsions (jusqu'à 10 millions), mesure du rapport entre deux fréquences et paurfinir mesure d'intervalles.

Kit avec boîtier. Prédiviseur 1250 MHz.

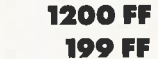

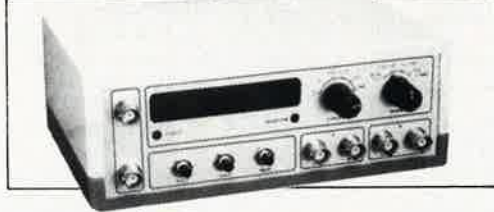

## **CAPACIMÈTRE**

Mesurer la valeur de tout condensateur entre 0,1 pF et 20 000 µF Précision

tolérance maximale 1 % (après réglage à l'aide d'un condensateur de référence de 1 %) ± 1 digit

■ tolérance maximale 10 ... 15% sur le calibre 20 000 µF Kit avec boîtier **660 FF** 

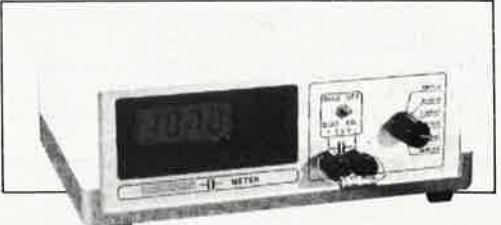

--·

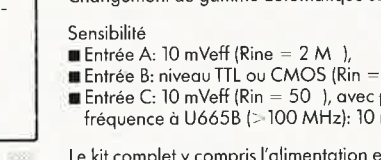

fréquence à U665B (> 100 MHz): 10 mVeff (Rin = <sup>50</sup>

Compteur d'impulsions ■ de 0 à 109 impulsions

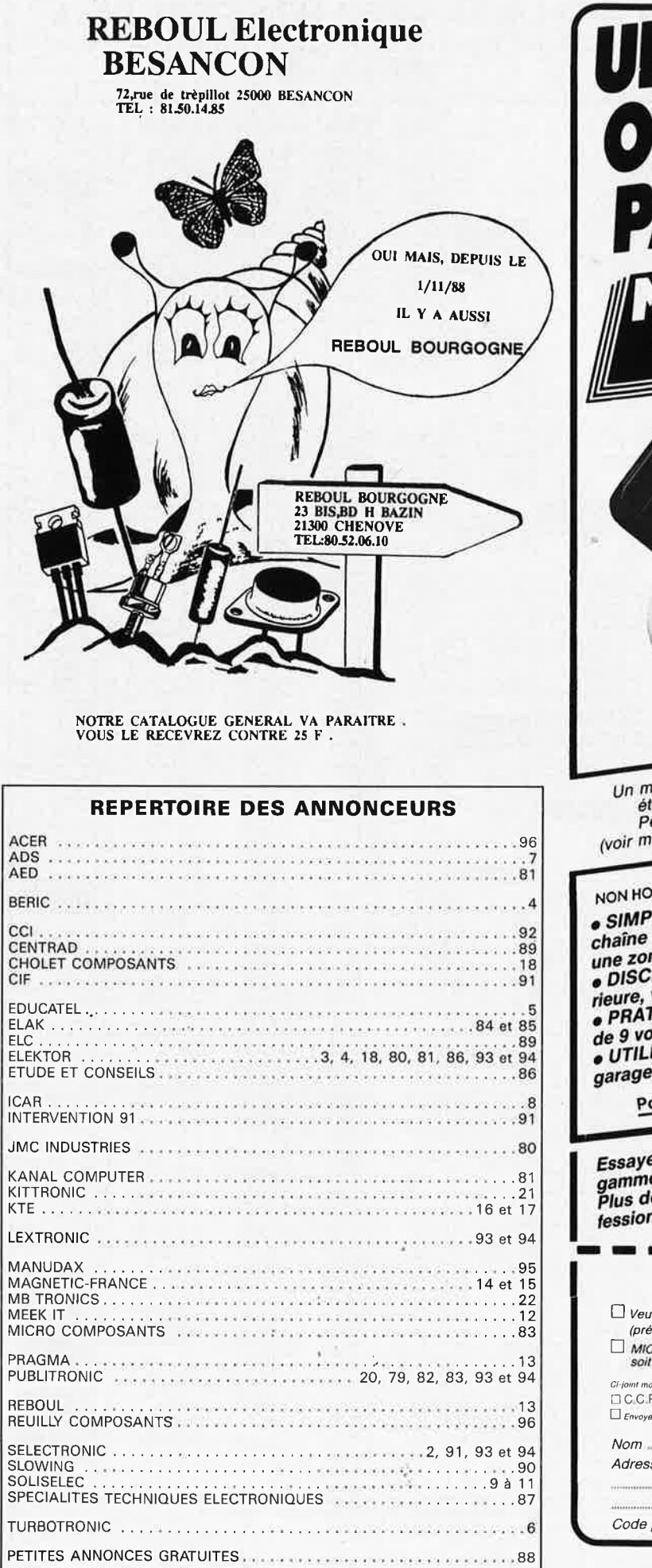

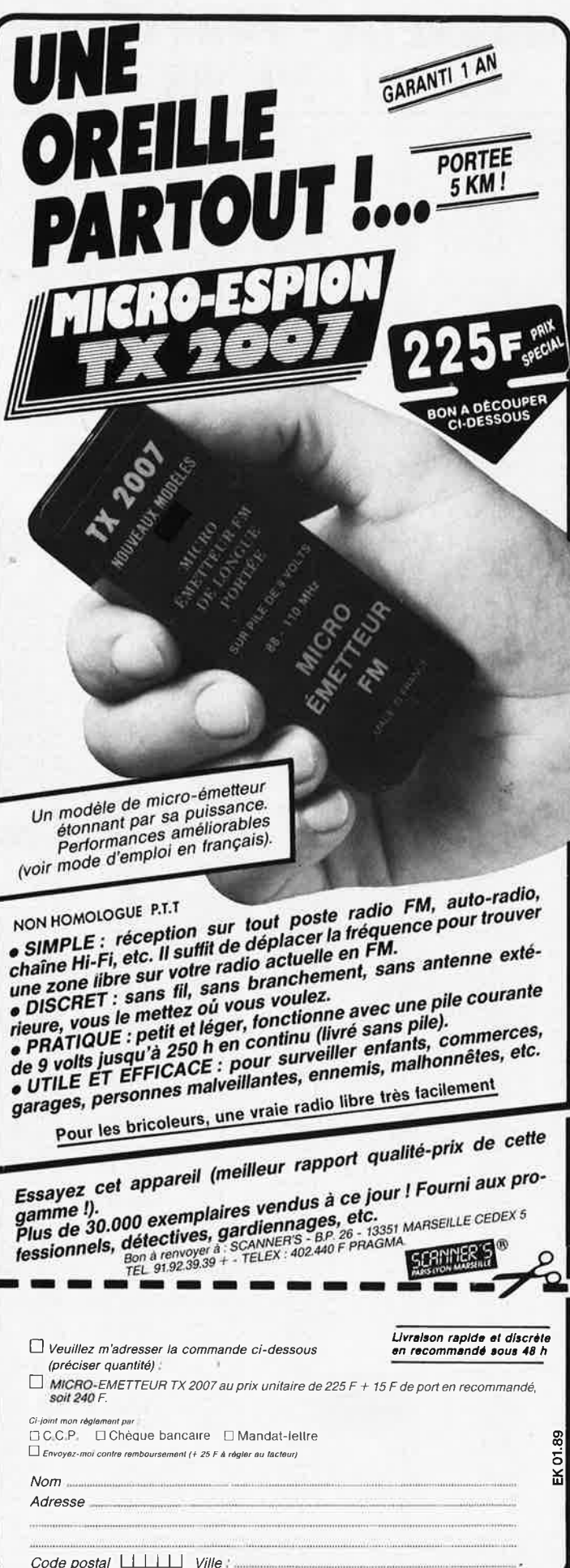

elektor<br>1989 janvier 14

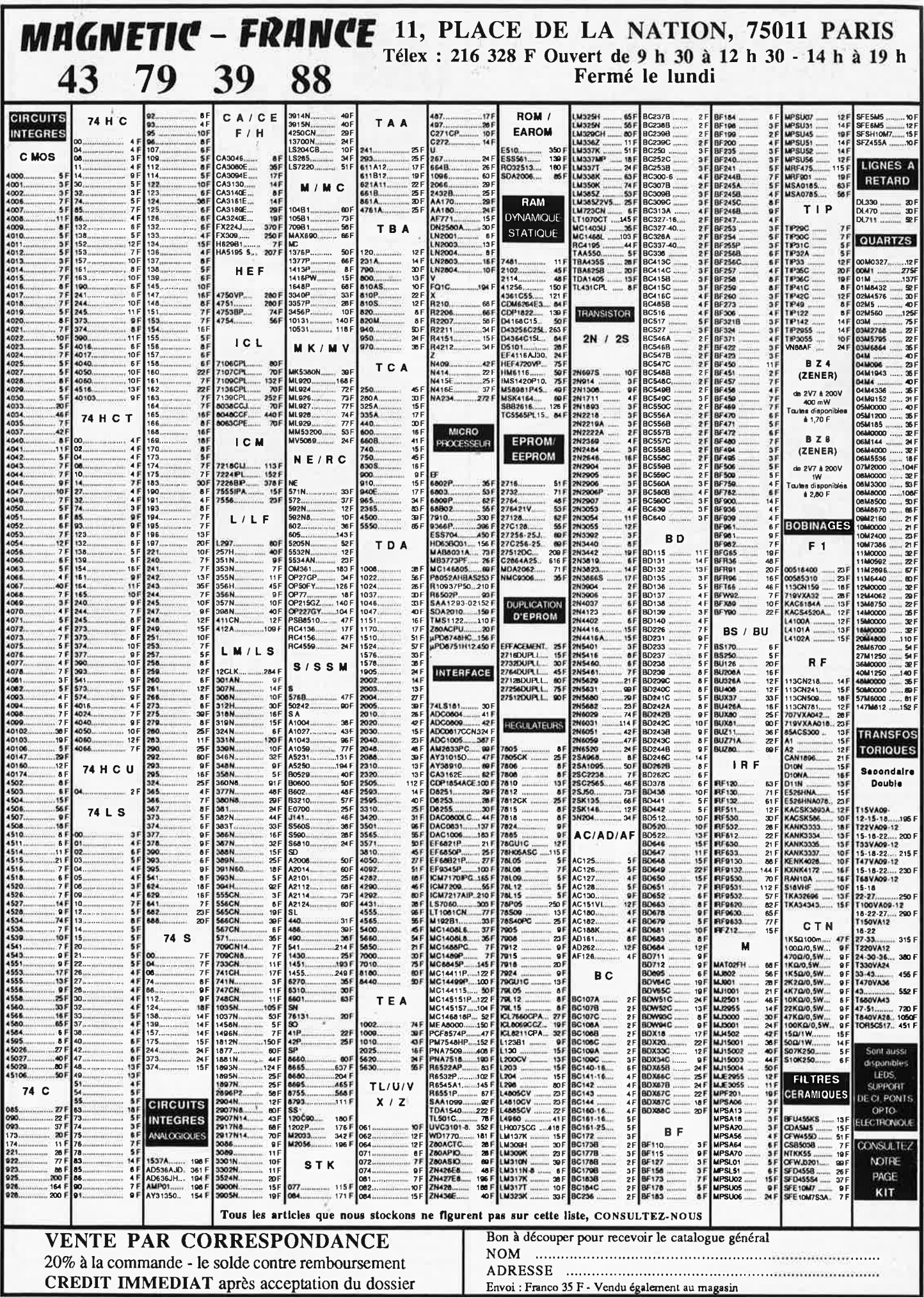

Ces prix sont valables dans la limite des stocks disponibles. Ils sont donnés à titre indicatif TTC et peuvent être modifiés en fonction des fluctuations du marché et sous réserve d'erreurs typographiques.

elektor 15 janvier 1989

**UN CHIEN DE GARDE** 

**ELECTRONIOUE** 

 $I$   $I$   $F$   $N$ 

## **MAGNETIC FRANCE - 11. Place de la nation 75011 PARIS** Tel.: 43 79 39 88 - Telex: 216328 F Ouvert de 9 h 30 à 12 h 30 et de 14 h à 19 h - FERME LE LUNDI MAGNETIC FRANCE vous présente ses ensembles de composants élaborés d'après les schémas de ÉLEKTOR. Ces ensembles sont complets avec circuits imprimés et contiennent tous

les composants énumérés à la suite de la réalisation. Possibilité de réalisation des anciens montages non mentionnés dans la liste ci-dessous Nous consulter.

Tous les composants sont vendus séparément.

M. F. ne peut être tenu responsable du non fonctionnement des réalisations LIBRAIRIE - Tous les ouvrages édités par Elektor sont disponibles en magasin.

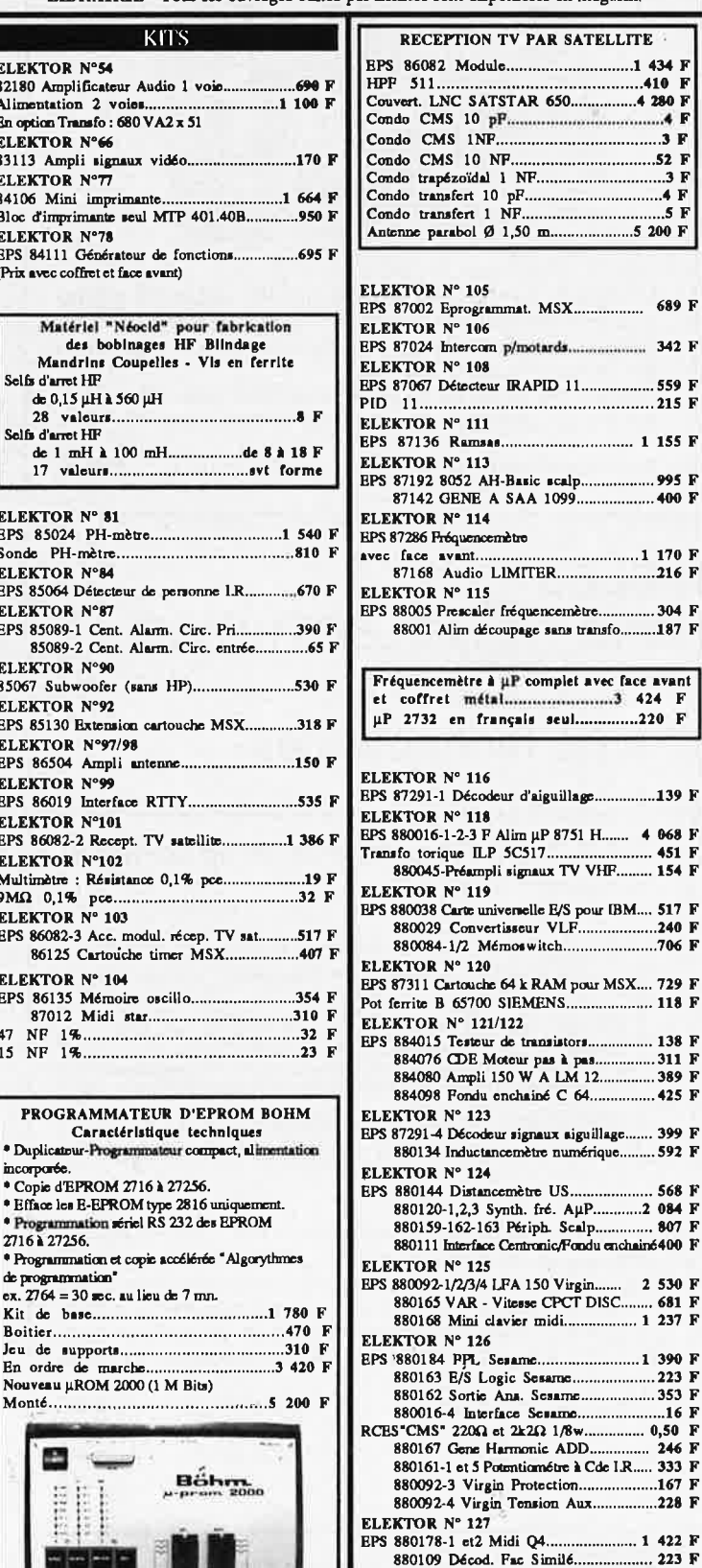

## **CHIEN DE GARDE ELECTRONIQUE** K 2655

 $\boldsymbol{\mathcal{A}}$ 

Doué d'une ouïe très sensible, ce chien, entièrement électronique imite à la perfection le vrai. Ses aboiements digitalisés sont reproduits d'une manière

avec sonde de

 $-10$  à  $-70^{\circ}$  C,

**LCD K 2649** 

transformateur

**Détecteur** 

de fumée

K 2658

et relais de sortie

à seuil ajustable

précision 0,1 %

Thermostat avec afficheur

NOUVEAU

température

aléatoire et sont déclenchés, soit par le micro intégré au kit, soit par un capteur externe tel que : RUS5M, HYPER 15 ou cellule infrarouge. Choix possible entre 2 chiens par simple commutation. Un kit unique et

exclusif pour seulement

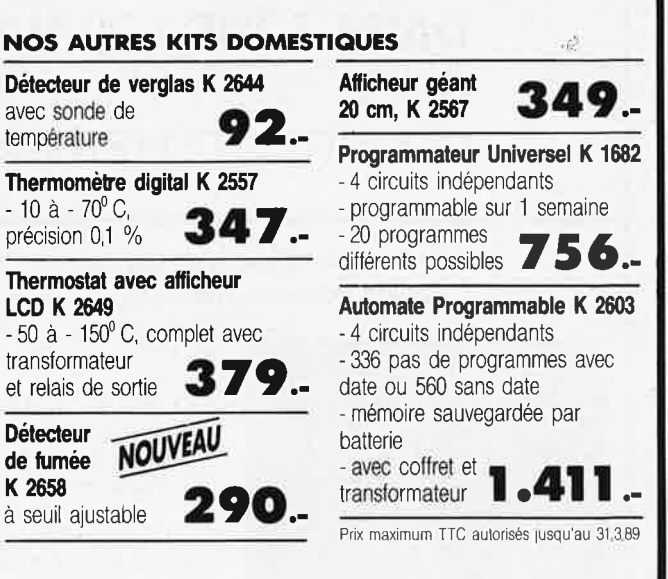

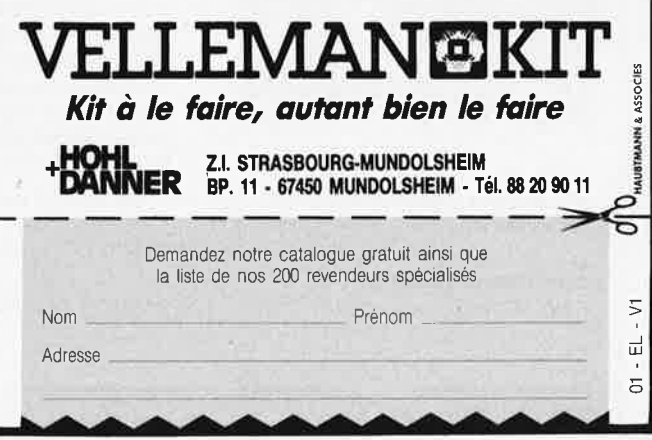

87291 - 6 Edits................................ 1 537 F

# **KITS D'ORIGINE KTE**

## *Demandez notre* catalogue! **KITS DÉCRITS DANS CE NUMÉRO:**

#### **Combimètre**

Kit complet du combimètre en boîtier encastrable FR462BKLE 420 FF<br>Kit complet du combimètre monté Kit complet du combimètre monté

Kit complet du combimètre en boîtier non encastrable FR462BKLA 380 FF

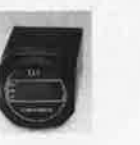

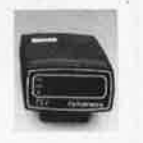

## **Titreuse vidéo**

Kit complet version à 14 touches FR484BKL ... ... • , . . . 1 499 FF Kit complet monté version à 14 touches FR484F .... . .. 2 800 FF

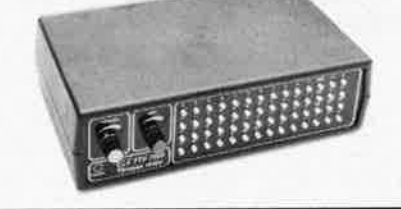

Kit complet version à 56 touches FR490 BKL . .... 1 820 FF Kit complet monté version à 56 touches FR490F . . . **3 120** FF

**Amclificateur-correcteur vidéo**  (voir ELEKTOR n' 121/122)

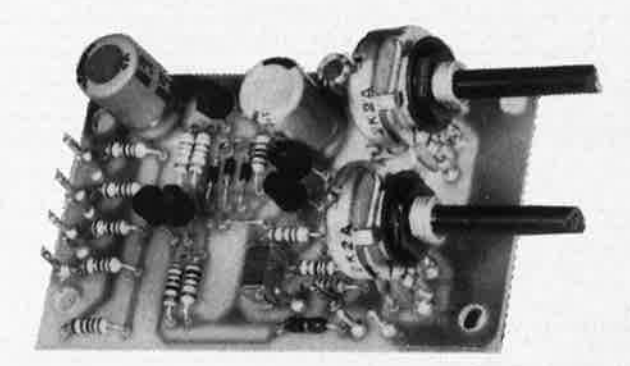

La copie de bandes vidéo entraine une dégradation des signaux nettement perceptible. L'amplificateur-correcteur vidéo, avec ses quatre sorties parallèles, étend la plage de modulation et augmente ainsi le contraste des images copiées.

Deux organes de réglage permettent d'agir sur le piqué des contours et sur le gain (contraste) en fonction des exigences individuelles.

**Kit complet** (coffret inclus) **(FR324BKL) 199 FF** 

## **LES KITS KTE SONT DISPONIBLES DANS TOUS LES MAGASINS (** $\overline{ABN}$ **) ELECTRONIC CHEZ** Selectronic **OU DIRECTEMENT CHEZ KTE Technologies**

## **Horloge électronique analogique** / **numérique**

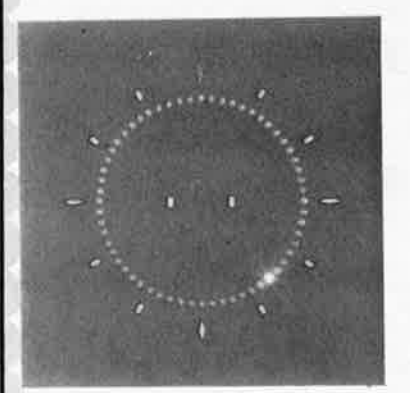

L' horloge analogique/ numérique KTE est une horloge à quartz comportant 78 diodes électroluminescentes et dont le style s'inspire de celui d'une horloge à cadran analogique. Il convient de souligner tout particulièrement l'esthétique exclusive qui séduit par une élégance simple et sa technique originale.

Kit complet (plaque frontale, étrier-support, circuit imprimé double face inclus) **(FR157BKL) 671 FF** 

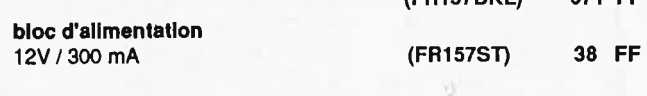

Paiment: Par chèque bancaire ou postal,<br>mandat-lettre, Carte Bancaire

• Vente par correspondance unlquemenl • Palment **à** la corrrnande + **30** FF Port et errballage **RTD 1000 Répondeur téléphonique**  (voir ELEKTOA n' 121/122)

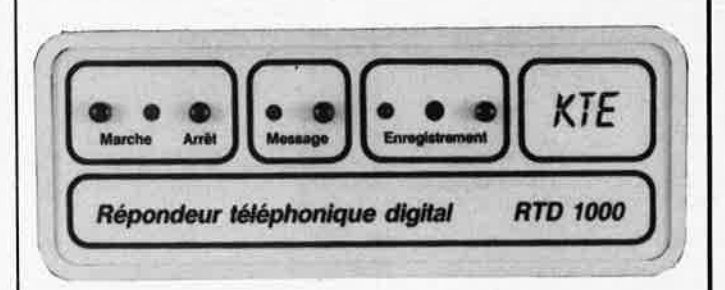

Le répondeur téléphonique numérique de KTE, présenté dans un coffret élégant, fait appel à un circuit intégré de synthèse vocale. Celuici est capable de "répéter" un message d'une quinzaine de secondes enregistré au préalable sous forme numérique (ni bande magnétique ni cassette!). La réalisation et la connexion ( à un réseau téléphonique privé!) de ce répondeur, vendu à un prix très avantageux, sont d'une simplicité extrême.

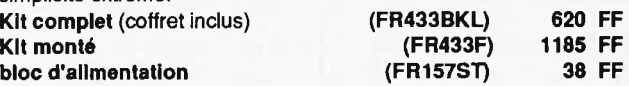

TECHNOLOGIES

**B.P. 40 · F-57480 Sierck-les-Bains** 

nos prix s'entendent TVA incluse

**VIS4** I

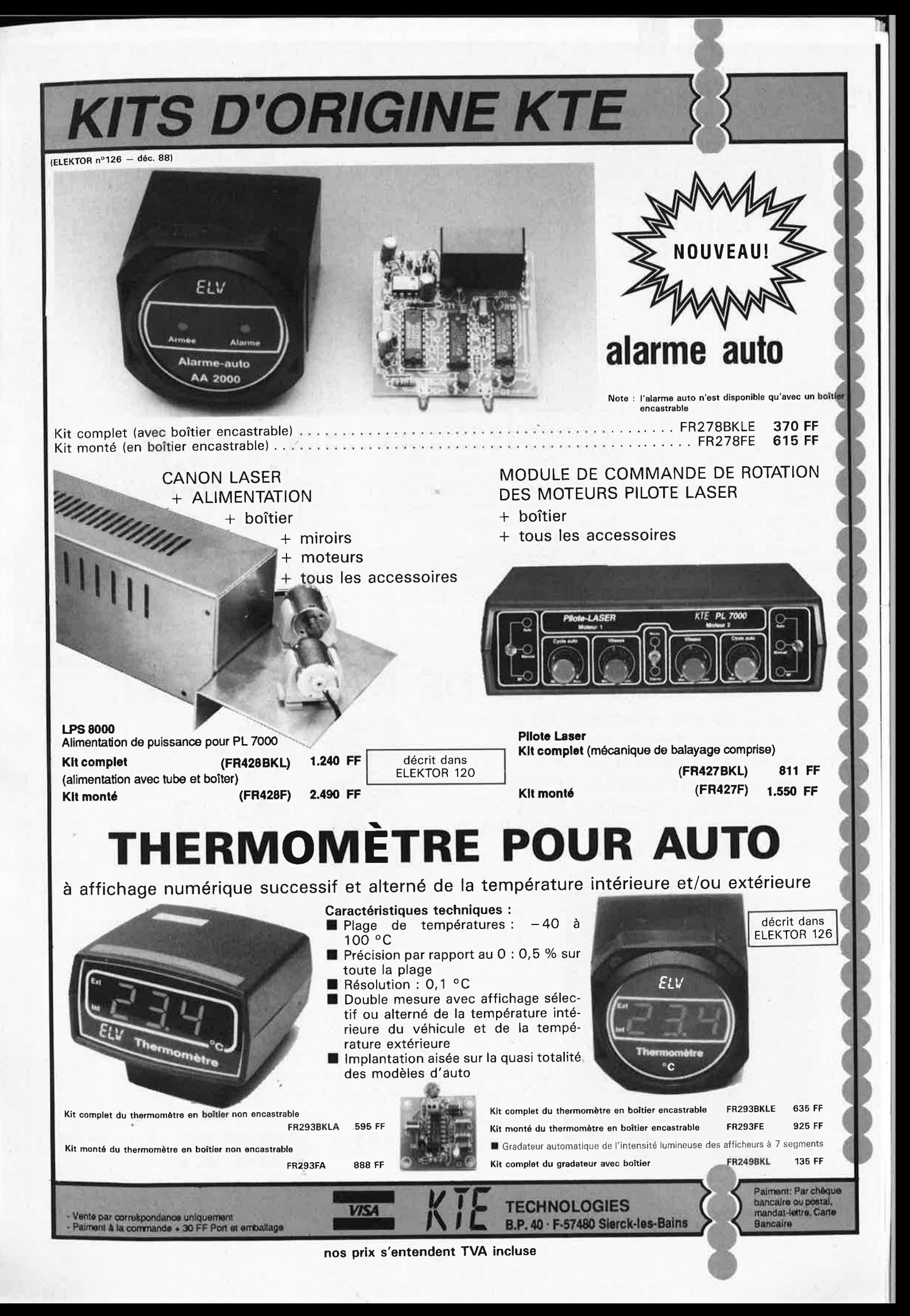

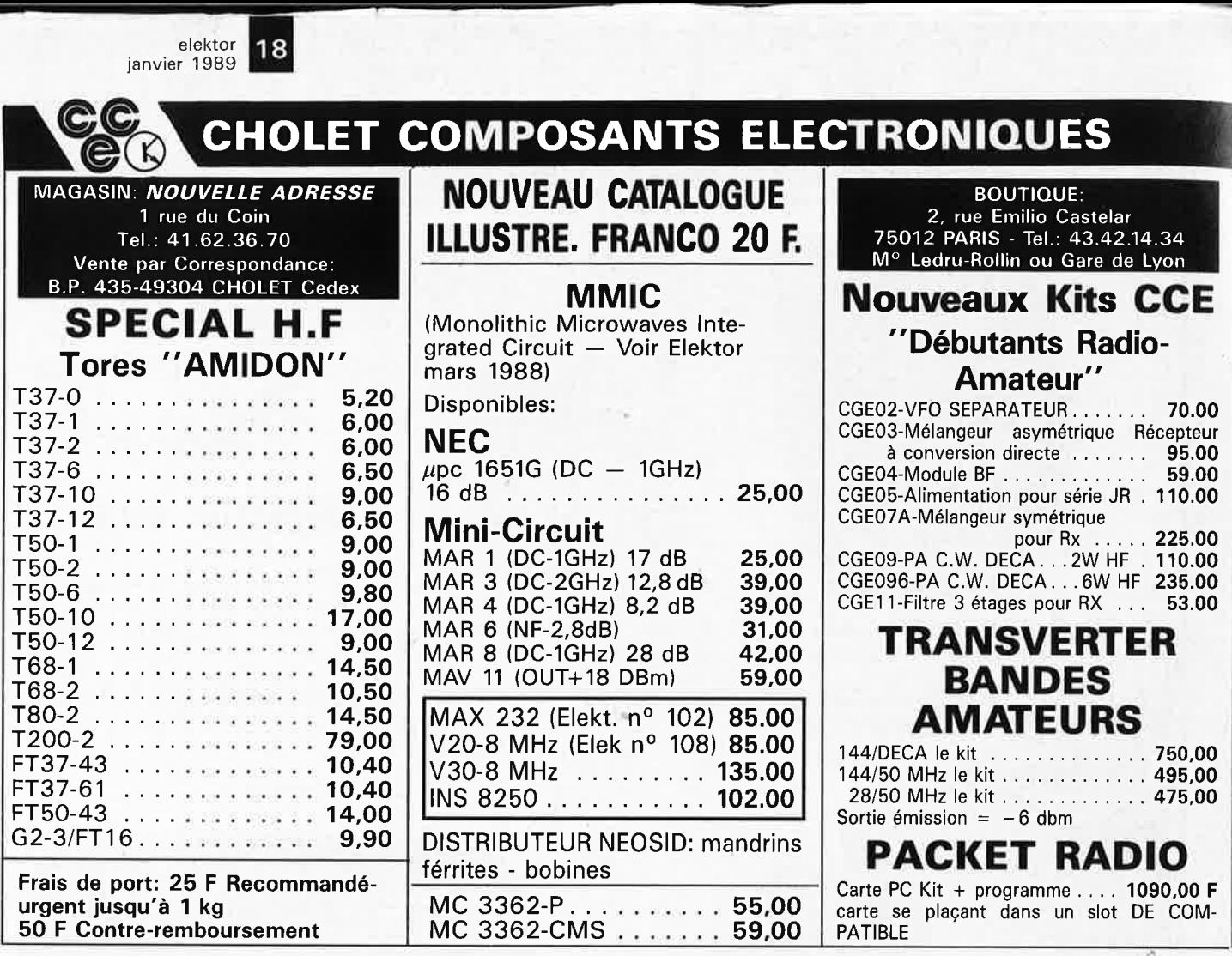

## **CASSETTES DE RANGEMENT.**

Dépêchez-vous d'acheter les cassettes de rangement pour vos numéros d'Elektor! (à partir du n° 91) Plus de revues égarées ou détériorées, elles sont vraiment très pratiques et vous facilitent la consultation de vos collections.

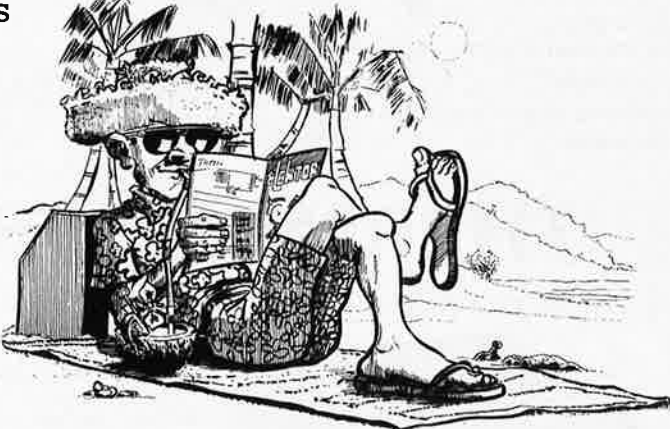

Heureusement, j'ai réussi à sauver ma cassette Elektor!

Elles se trouvent en vente chez certains revendeurs de composants électroniques. Il est également possible de les recevoir par courrier directement chez vous et dans les plus brefs délais; pour cela, faites parvenir le bon de commande en joignant votre règlement. ( + 25 F frais de port) à:

**ELEKTOR -BP 53** • . 59210 BAILLEUL **prix: 46FF.** ( + **port)** 

**UTILISEZ LE BON DE COMMANDE EN ENCART Commandez aussi par Minitel: 3615** + **ELEKTOR Mot clé AT** 

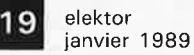

## **SLOWING**

 $\ddot{\pmb{\epsilon}}$ 

CONDITIONS DE VENTE POUR LA CORRESPONDANCE :

Magasin: 3-5, rue Pleyel, 75012 PARIS<br>M° Dugommier - TEL. 43 41 01 09

- Règlement à la commande, forfait port 15 F - Administration, paiement différé accepté<br>- Règlement en contre-remboursement. - Envoi du matériel disponible en urgent. - Règlement en contre-remboursement.<br>Forfait port 50 F, joindre acompte 20 %

## QUE DU MATERIEL NEUF - QUALITE GARANTIE

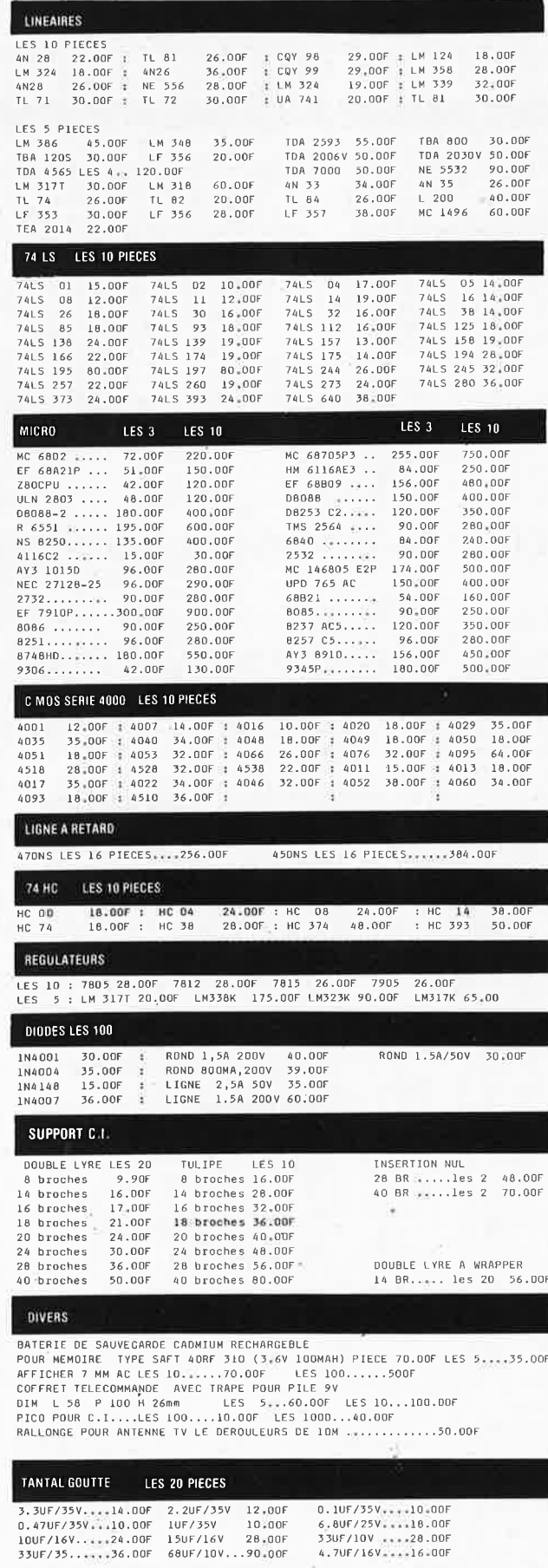

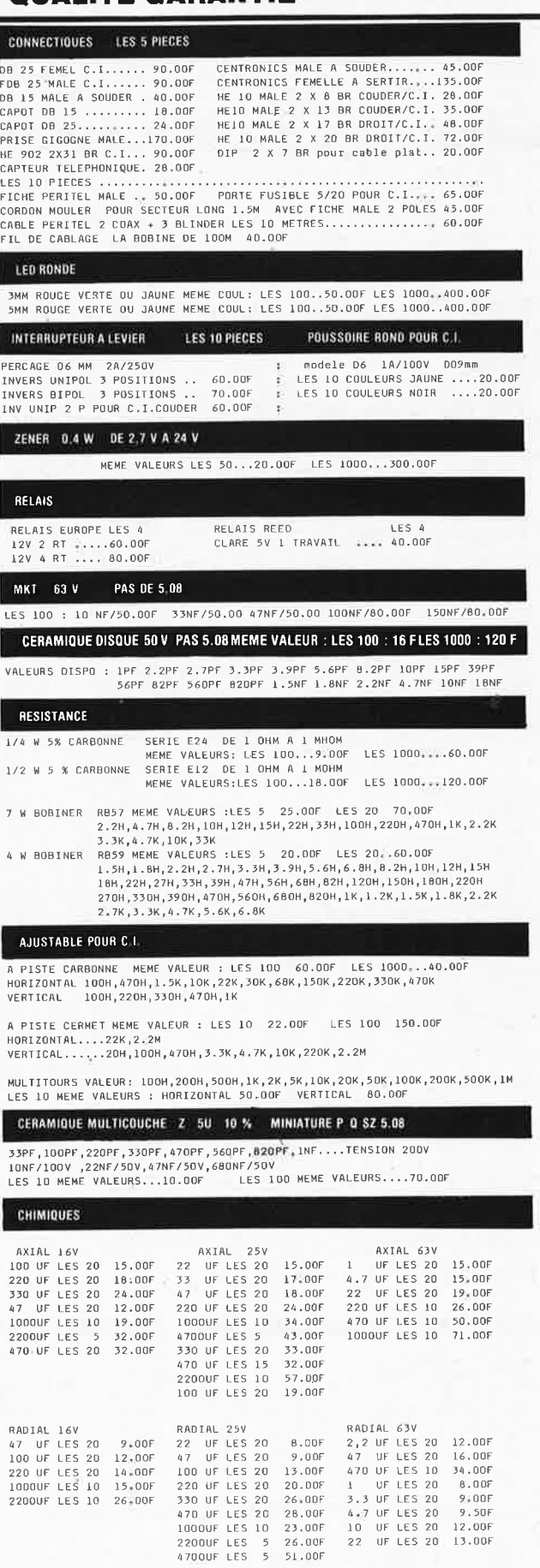

elektor **20** 

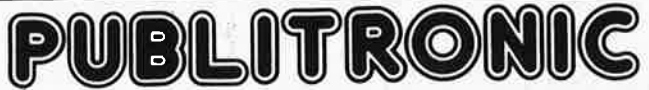

Un certain nombre de schémas parus dans le mensuel ELEKTOR sont reproduits sous la forme de CI de qualité professionnelle, gravés, percés et sérigraphiés.<br>PUBLITRONIC diffuse ces platines ainsi que des Faces-Avant (film pl Ajoutez le fdrfalt de port da 26 FF par commanda. Utilisez io bon de·commande en encan, ou passez votre commande par Minitel (3616 +.Elektor - mot-clé

= PU)<br>Pour certains montages, PUBLITRONIC fournit un composant spécifique (EPROM programmée par ex.); celui-ci est mentionné dans la liste ESS. Exception faite<br>de ces composants spécifiques, PUBLITRONIC ne fournit pas de

#### **LES DERNIERS 8 MOIS**  F119: MAI 1988 convertisseur TBF & BF carte d'E/S universelle• **récepteur** audio pour fibre optique **Rf~~~~l1~uicha9e** à LCD - 50, —<br>292,60<br>203,60 880029 880038 880040-2 880074 196,80 880084-1 880084-2 53,20 107,60 alimentation/relais mémoire \* **connecteur doré**  F120: JUIN 1988<br>extension de RAM 64K pour MSX<br>fréquencemètre pour récepteur O.C.<br>gradateur HF pour tube TL<br>pilóte-LASER<br>- alimentation 165, —<br>188, 20<br>98, — 87311 880039 B80085 52428 B 52427 B 93,50 124,50 circuit de commande F121/122: HORS-GABARIT 1988<br>carte d'extension pour tous ordinateurs<br>testeur de transistor<br>degliseur composition<br>égaliseur graphique stérée à 5 canaux<br>commande énergique de moteur pas-à-pas<br>amplificateur correcteur de sign 884013 <br>884015 <br>884025 106,20 46,- 26,80 81,20 60,60 42,60 884049 <br>884076 884080<br>884098<br>- 44324 B 86,40<br>28,50 54433 B 54434 8 56,- 37,20 **F123: SEPTEMBRE 1988**<br>décodeur de signal universel<br>''The Link'' 63.40 87291-4 60,60 126,80 82,80 86,- 880132-1 880132-2 B6111-3A 880134 41290 alimentation<br>circuit des relais<br>inductancemètre numérique<br>variateur de régime<br>variateur de régime<br>Télédom TD2000<br>émetteur acanaux à télécommande IR<br>régeteur IR/codage<br>émetteur 2 canaux à touches  $40,50$ 50395 50396 34,- 55,50 50395 50397 34,- 49,50 émetteur<br>**récepteur/commutateur** à 2 canaux<br>récepteur/commutateur à 2 canaux<br>récepteur<br>décodeur 50398 37, —<br>32,50<br>30, — 50399 50400 **F124: OCTOBRE 1988**<br> **interface Centronics pour le 4** *×* **fondu-enchaîné<br>
synthétiseur de fréquences HF commandé par μP<br>
circuit princlpal (5 platines)<br>
circuit des affichages (LCD + LED)** 80,- 880111 880120-1 880120-2-3 145,40<br>102, —  $180 880120.9$ 880144 79,80 décamètre à ultrasons<br>périphériques pour SCALP 51,60 51,60 55,60 880159 880162 880163 interface<br>module analogique<br>module numérique télécommande IR à 8 canaux<br>l'émetteur<br>le commutateur<br>le récepteur 43,- 36,50 37,- 49381 49382 49383 F125: NOVEMBRE 1988<br>LFA 150 "VIRGIN"<br>amplificateur de courant<br>variateur de tension<br>variateur de vitesse pour<br>variateur de disque numérique<br>mini-clavier MIDI<br>gradateur automatique pour<br>afficheurs à 7 segments à LED<br>thermomè 880092-1 880092-2 87,20 79.40 132.40 81.40 880165 880168  $15,-$ 37249 32,50<br>16,50<br>10, — 41293 41294 41295 **circuit principal**  circuit des afficheurs **circuit de commutation F126: DECEMBRE 1988**  LFA 150 "VIRGIN": circuit de protection **alimentation auxiliaire**  880092-3 880092-4 73,60 75.40  $294 -$ **880092-9** l'ensemble des 4 circuits ~ SESAME:<br>interface série (CMS)<br>carte d'E/S analogiques<br>carte d'E/S logiques<br>carte principale<br>générateur d'harmoniques<br>alarme auto 880016-4 880162 880163 880184 880167 6,80 51,60 55,60 176,60 64,80 33,- 40278

## **UTILISER LE BON DE COMMANDE PUBLITRONIC EN ENCART**

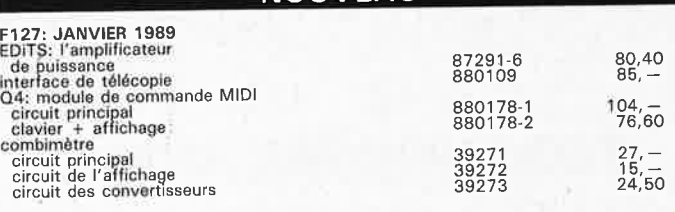

**NOUVEAU** 

## **Elektor Software Service**

■ Cochez dans la liste ci-dessous la (les) case(s) correspondant aux références ESS choisies.

■ Complétez soigneusement ce bon en indiquant vos coordonnées et le mode de paiement, et joignez à votre-commande le nombre exact de composants<br>à programmer.

à programmer.<br>■ Nous n'acceptons que les composants neufs, vierges et parfaitement emballés, et déclinons toute responsabilité quant à l'acheminement des<br>composants, leur état de fonctionnement et la pérennité de leur contenu. ■ Les composants programmés sont renvoyés le plus vite possible, dans leur<br>emballage d'origine, dûment vérifiés et numérotés.

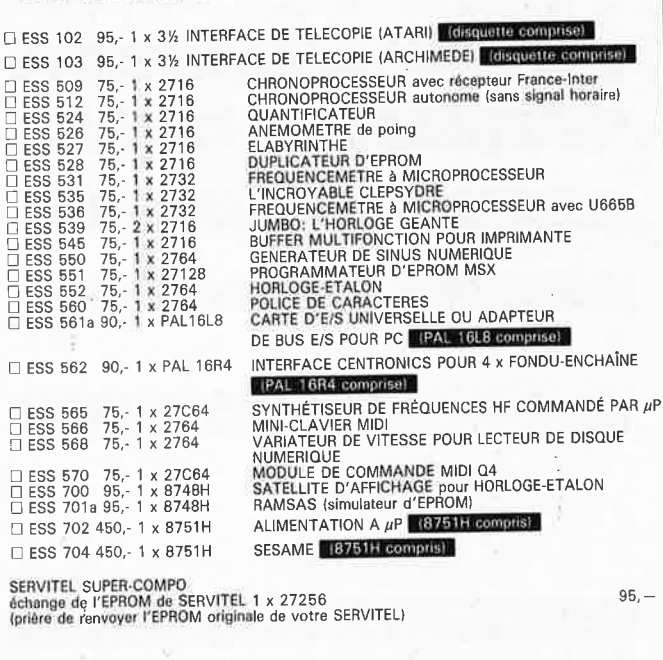

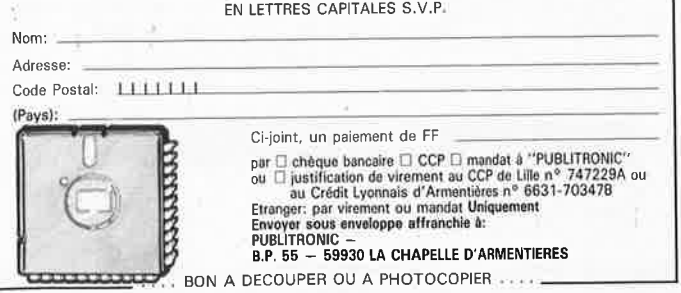

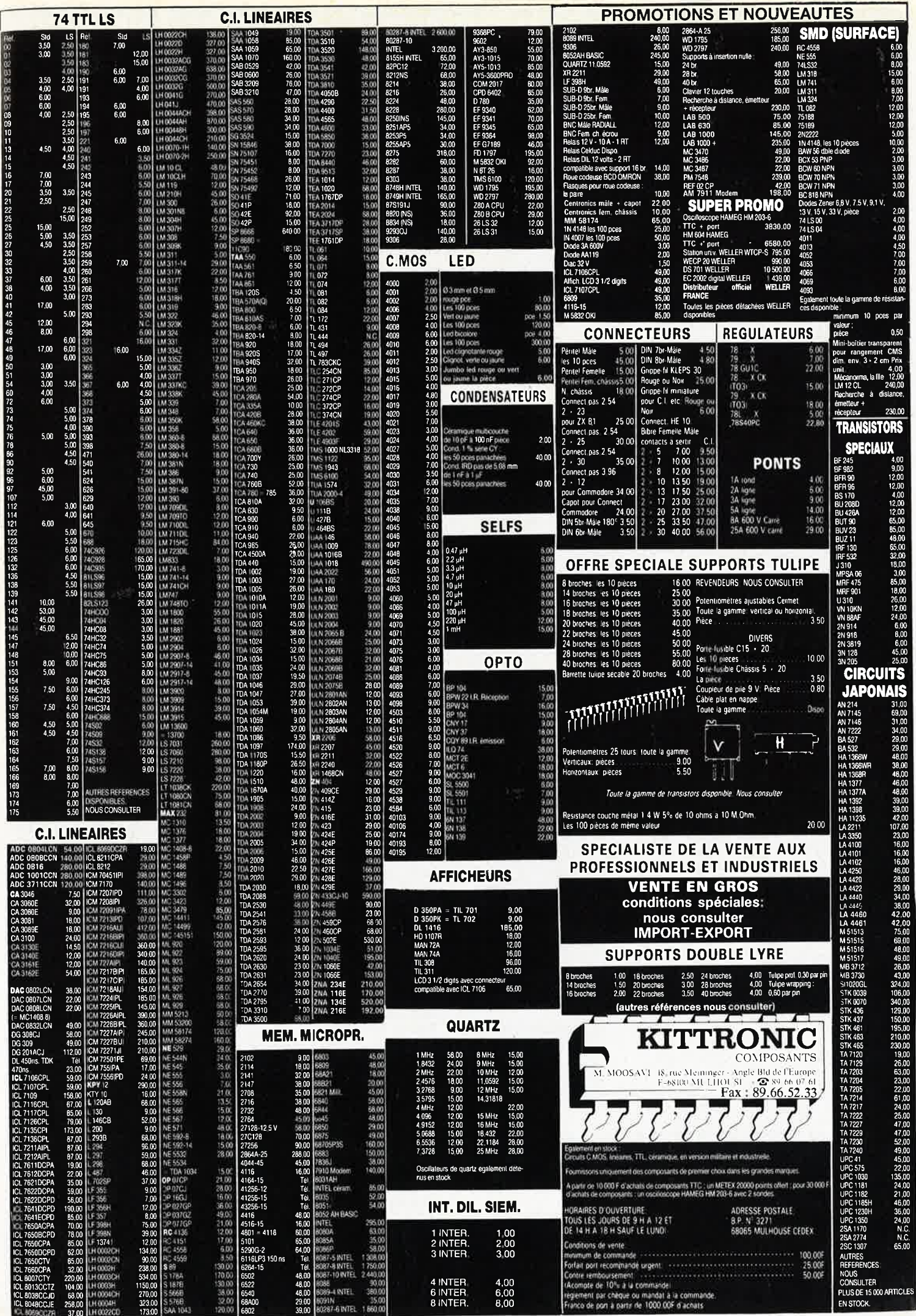

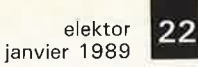

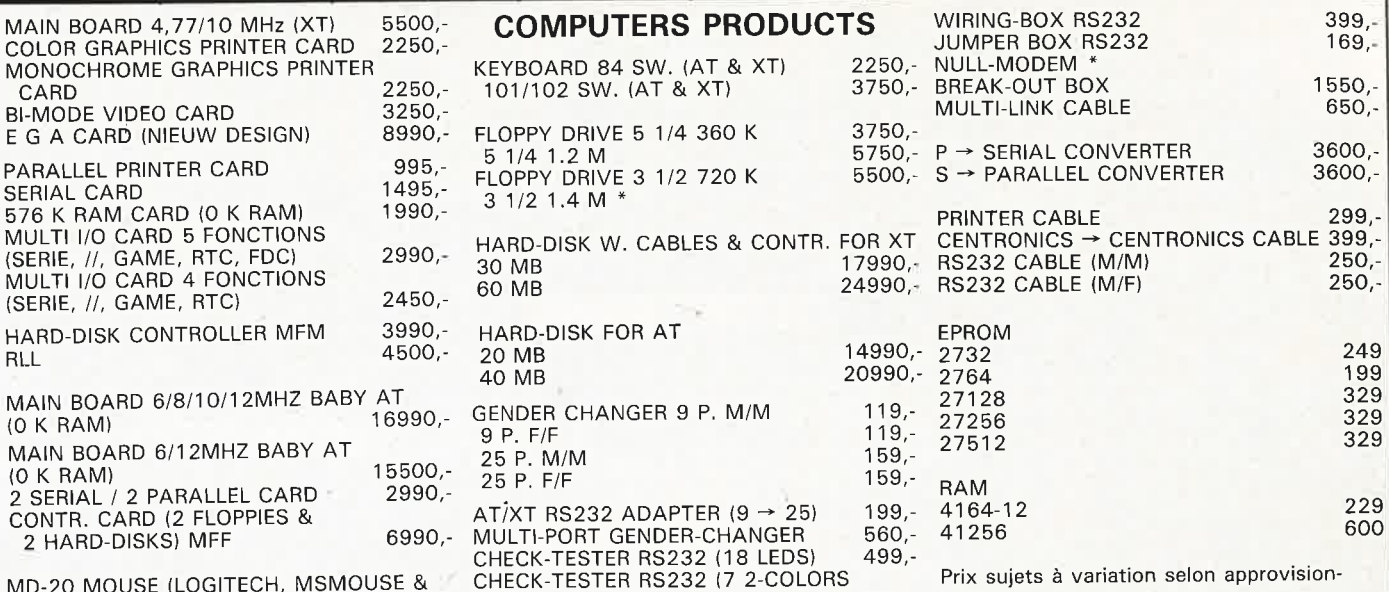

MD-20 MOUSE (LOGITECH, MSMOUSE & . MICROSOFT COMPATIBLE) 2999,- 2999,- LEDS)

## **Universal Programmer for PC/XT/AT**

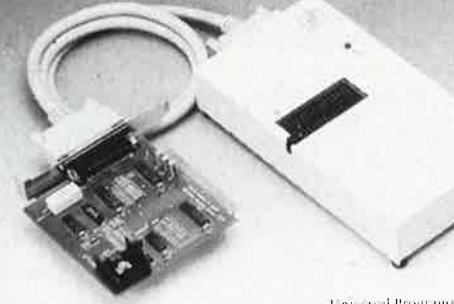

1 apris il Programme:<br>Model - Al 1-411

**PRINTER GARD** 

imie System Adaptor

\*PARALLEL INTERFACE PRINTER PORT

## **MINI XT-BOARD**

\*O K· RAM ON BOARD (EXT TO 640 K) \*8 SLOTS FULLY COMPATIBLES \* 2 SPEEDS (4, 77 & 10 MHZ) \*SOCOUET FOR 8087-1 \*TURBO & POWER ON LEDS \* KEY , TURBO & RESET SWITCHS \*SPEAKER CONNECTOR

#### **AT-BOARD 80286 .**

\*O K RAM ON BOARD (MAX. 1 MB) \* SOCOUET FOR 80287 \*618110112 MHZ SELECTABLE \*ON BOARD R.T.C.

### **RAM GARD**

\* OK ON BOARD \*64 K TO 576 K EXPANDABLE \*USE 64 K AND (OR) 256 K RAM CHIPS

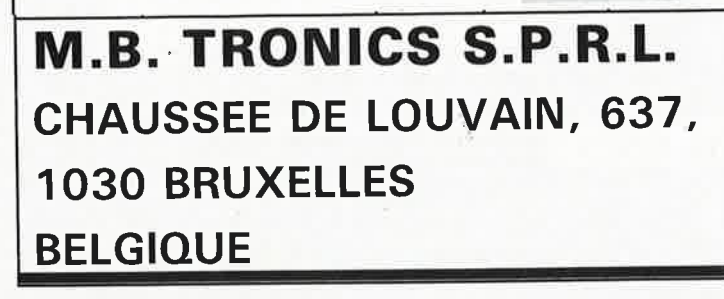

## \ <sup>1</sup>,11<sup>h</sup> ! \ I 1 .111 **29990,-**

in the

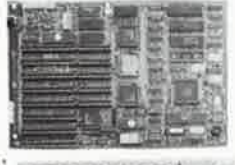

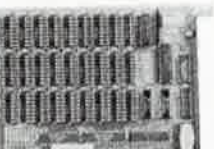

### AZERTY KEYBOARDS \* 84 SWITCHES DESIGN \*101/102 SWITCHES DESIGN

- **COLOR GRAPHICSIPRINTER CARO**
- \* SHORT SIZE
- \*RGB VIDEO PORT
- \*// PRINTER PORT
- \* COMPOSITE VIDEO PORT

\*RESOLUTION : COLOR GRAPHICS MODE : 320 X 200 TEXT MODE : 40 X 25 & 80 X 25

369,- nement

**\*SERIAL PORT (SECOND PORT OPTIONAL)** 

**MULTI I/O CARD \*CLOCK PORT \*GAME PORT**  \*Il **PRINTER PORT** 

**MULTI I/O CARD** 

\* 2 SERIALS PORTS \* 2 Il PORTS

MACHINES

**SERIAL** / **PARALLEL GARD** 

## **MONOCHROME GRAPHICS PRINTER GARD**  \*SHORT SIZE

\*TEXT MODE : 80 X 25

\* GRAPHIC MODE : 720 X 348 PIXELS \*// PRINTER PORT

## **CASE FOR COMPUTER**

\* BRAND NEW DESIGN \*INCLUDED 200 W. POWER SUPPLY \* FOR XT OR BABY AT BOARDS

Pour les matériels informatiques le port est fonction du poids. Nous consulter.

TELEPHONE: (02) 734 33 50 INTERNATIONAL: 32 2 734 33 50 OUVERT DU LUNDI AU VENDREDI DE <sup>9</sup> .15 A 18.00 LE SAMEDI DE 9.15 A 12.00 MODE DE PAIEMENT: BELGIQUE: CHEQUE OU CCP ETRANGER: MANDAT POSTAL INTERNATIONAL OU CCP N° 000-1587364-56 PORT: BELGIQUE 150, - ETRANGER 300,- DETAXE A L'EXPORTATION: TOTAL DE LA COMMANDE DIVISE PAR 1, 19; PUIS AJOUTER 300, - DE PORT

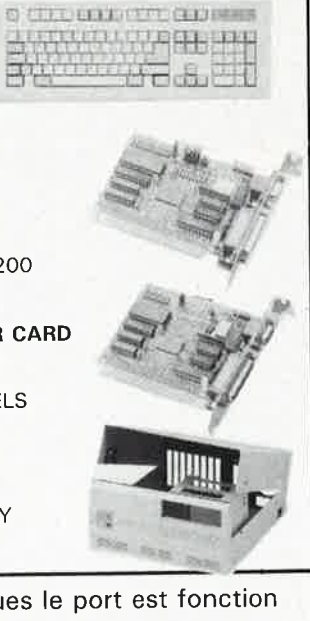

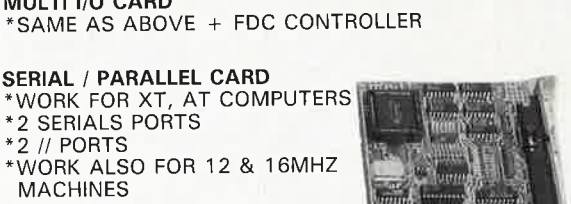

**la pratique des filtres** 

*<sup>3</sup>eme* **partie: schémas de filtres passifs et actifs** 

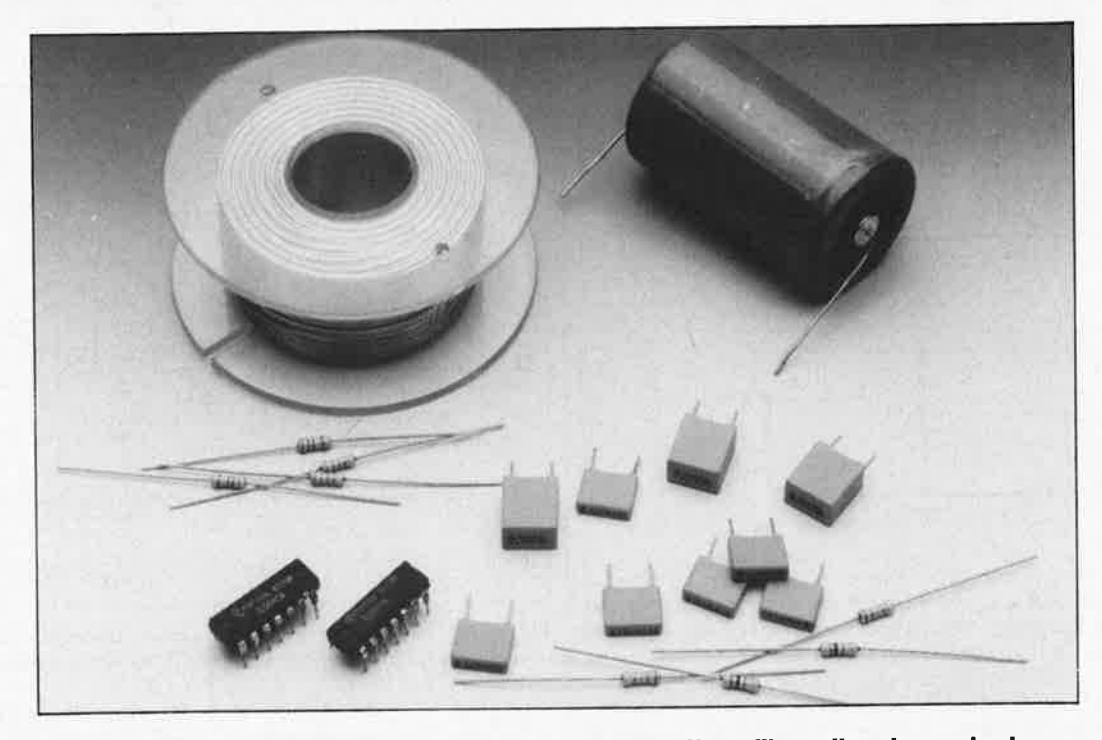

**Lorsque l'on envisage la réalisation pratique d'un filtre, il existe plusieurs approches. La première, la solution passive, permet de faire un filtre à base de composants passifs uniquement, c'est-à-dire de selfs, de condensateurs et de résistances, d'où son nom. En faisant appel à des composants actifs, on arrive à réaliser des filtres sans utiliser de self, solution qui présente, pour certaines applications, des avantages décisifs.** 

**Dans cet article, nous allons nous intéresser à ces deux catégories de filtres et nous verrons les formules qui permettront, ultérieurement, à l'aide des tableaux prévus à cette intention, un calcul aisé des valeurs à donner aux composants de ces filtres.** 

La structure pratique d'un filtre dépend de trois facteurs: - de sa fonction,

- du domaine d'applications envisagé,
- des composants que l'on prévoit d'utiliser.

S'il s'agit d'un filtre simple, on peut envisager de n'utiliser que des composants passifs; on peut également adopter cette solution, même pour des filtres plus complexes; l'encombrement des selfs rend cependant cette approche impratfcable dans bien des cas. En raison de la valeur élevée que présente la self-induction des bobines utilisées dans un filtre bassefréquence (B.F.), on préfère faire appel à des composants actifs pour ce type d'applications. En audio, on ne trouve plus guère de filtres passifs à selfs que dans des circuits à impédance très faible (filtres de haut-parleurs par exemple). Ce problème de self-induction élevée ne se pose pas qans le cas d'un filtre haute-fréquence (H.F.); ceci explique que l'on trouve encore assez souvent dans ce domaine des structures passives. complexes qui donnent d'excellents résultats.

Dans cette troisième partie de la série d'articles consacrée à **la pratique des filtres,** nous allons vous proposer quelques structures de filtres fondamentales; pour déterminer, en fonction des différentes caractéristiques de filtres connues, la valeur à donner aux composants qui les constituent, on utilisera les informations de tableaux établis à cette intention que nous vous proposerons dans un prochain article.

Nous n'examinerons que les filtres passe-bas, puisque ce type de filtre peut être considéré comme la base de tous les autres; il est facile en effet de dériver un filtre passe-haut d'un filtre passe-bas. On peut ainsi, en combinant un filtre passe-bas et un filtre passehaut, réaliser un filtre passebande à bande passante relativement large. Les filtres passe-bande à bande passante étroite constituent un domaine à part; nous leur consacrerons un article distinct dans cette série. Il nous reste à évoquer une dernière catégorie de filtres, celle des filtres passe-tout. Ils feront eux aussi l'objet d'un article séparé.

elektor janvier 1989

Première étape de notre périple, les filtres passe-bas.

## **Filtres passe-bas passifs**

Nous nous limiterons à l'examen de deux types de filtres passe-bas passifs:

**a.** Le filtre passif dont les extrémités sont terminées par deux résistances de valeur identique (utilisé principalement en H.F.). La **figure 1a**  illustre les deux variantes de ce type de filtre: la première <sup>à</sup> structure en  $\pi$  et la seconde à

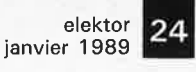

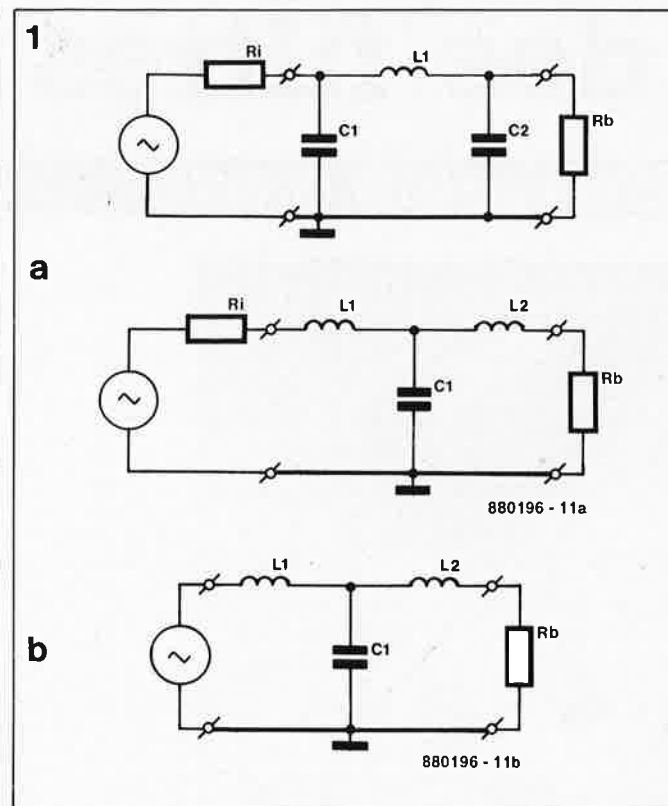

**Figure 1. FIitres passifs: a. filtre clos à ses deux extrémités par des résistances de valeur identique; b. filtre connecté à une source de tension à résistance Interne nulle.** 

structure en T. On peut accoler plusieurs modules primaires l'un à la suite de l'autre; on obtient ainsi un réseau soit du type C-L-C-L-C soit encore du type  $L-C-L-C-L$ .

**b.** Le filtre passif connecté à une source de tension à résistance interne négligeable dont la sortie est chargée par une résistance Rb. Ce type de filtre est principalement utilisé en B.F. et présente une structure en T **((igure 1b).** A nouveau, la mise en série de plusieurs sections est possible; on adoptera la disposition  $L-C-L-C-L$ .

Notons au passage que bien que dans nos exemples nous utilisions un nombre impair de selfs et de condensateurs, rien n'interdit de travaillèr avec un nombre pair de composants: une self L et un condensateur C, par exemple... En principe, d'autres combinaisons de résistances d'entrée et de sortie sont' possibles; quoi qu'il en soit, en pratique, les deux variantes proposées cidessus conviennent à 95% des applications des filtres passifs.

Les tableaux récapitulatifs inclus dans un prochain article donneront deux

valeurs pour chacun de ces deux composants passifs (L et Cl, et ceci pour une fréquence de 1 Hz. La valeur de la self  $(L')$  pour la fréquence de coupure requise (f) se calcule à l'aide de la formule suivante:

$$
L^* = \frac{L \cdot Rb}{f}
$$

et celle du condensateur (C) est le résultat de la résolution de l'équation ci-dessous:

$$
C' = \frac{C}{f \cdot Rb}
$$

## **Filtres passe-bas actifs**

**Configurations à suiveur de tension** 

La **figure 2** montre la structure la plus simple qui permette de réaliser un filtre passe-bas actif. Elle fait appel à un amplificateur opérationnel monté en suiveur de tension à gain unitaire à l'intérieur des limites de la bande passante. La commande d'un tel filtre doit se faire à l'aide d'une source de tension à résistance interne faible. L'impédance de sortie du filtre est elle aussi extrêmement faible.

La **figure 2a** donne le schéma

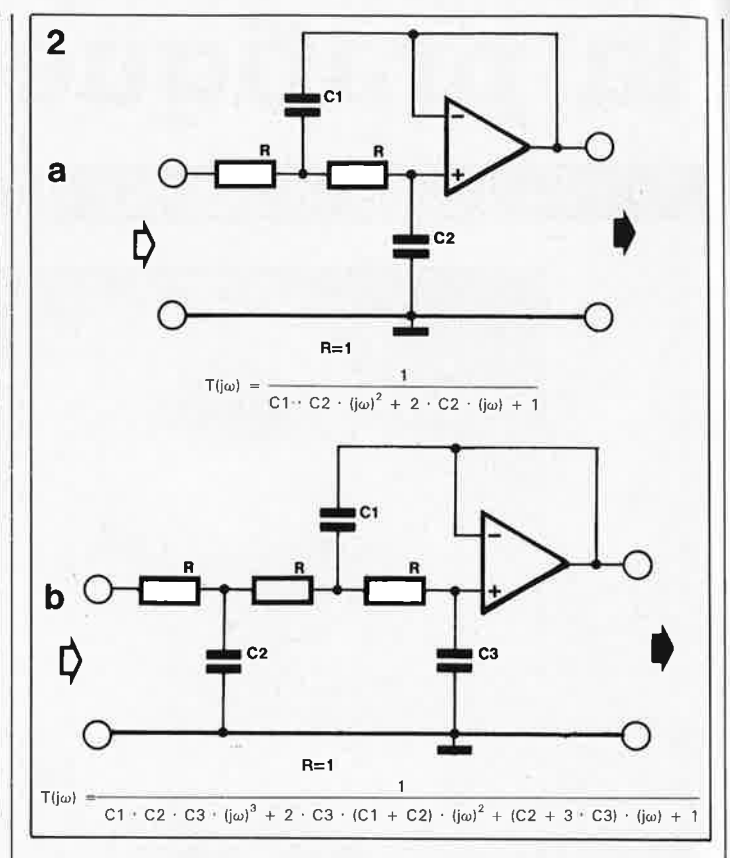

**Figure 2. Filtre actif à ampllflcatèur opérationnel monté en suiveur da tension: a. filtra bipolaire, b. filtra à trois pôles.** 

d'une version à deux pôles (une paire de pôlès complexes conjugués, voir 1ère partie, <sup>n</sup>° 125); la **figure 2b** moritre une version à trois pôles (une paire de pôles complexes associés à un pôle réel). Le filtre à trois pôles ne peut être utilisé qu'avec une structure d'ordre impair, car ce n'est que dans ce oas que l'on se trouve en présence d'un pôle réel.

Selon la fonction requise, on pourra juxtaposer plusieurs de ces sections. Pour réaliser un filtre du sixième ordre on mettra par exemple trois filtres à deux pôles (bipolaire) en série. Pour obtenir un filtre du cinquième ordre on combinera un filtre bipolaire et un filtre à trois pôles.

On peut également réaliser une fonction à nombre de pôles impair par la combinaison de plusieurs structures bipolaires terminée par un réseau RC passif, solution illustrée par la **figure 3a.** Si l'impédance d'entrée du circuit en aval est si élevée que, comparée avec R elle soit négligeable, on peut se passer de tampon en sortie du réseau RC. Sinon, on pourra adopter le schéma de la **figure 3b:** le gain (A) de l'amplificateur opérationnel peut être fixé par le choix de la valeur

des résistances *RA* et *RB* (le gain répond à l'équation suivante:  $A = 1 + RA/RB$ .

La formule de la fonction de transfert de la variante à deux pôles est donnée au bas de la figure 2a. Nous avons choisi l'unité (1) comme valeur de toutes les résistances. Il est possible de calculer la valeur des deux condensateurs en tant que fonction de la partie réelle et imaginaire de la paire de pôles complexes par la résolution des équations suivantes:

$$
C1 = \frac{1}{2 \pi \cdot \alpha}
$$

$$
C2 = \frac{\alpha}{2 \pi \cdot (\alpha^2 + \beta^2)}.
$$

On trouve au bas du schéma de la version à trois pôles de la figure 2b l'équation de la fonction de transfert correspondante. En raison de la complexité de cette formule, le calcul de la valeur des condensateurs C1...C3 en fonction des facteurs  $\alpha$  et ß est notablement plus complexe. Il vaut mieux faire appel à un ordinateur lorsqu'il <sup>s</sup>'agit de résoudre de telles équations.

Dans le cas du réseau à un pôle réel, le condensateur *C* 

 $25$  el elektor janvier 1989

prend la valeur suivante:

$$
C = \frac{1}{2 \pi \cdot \alpha}
$$

Les tableaux récapitulatifs donnés ultérieurement indiqueront la valeur des condensateurs pour une fréquence de coupure de 1 Hz pour les versions à deux et trois pôles d'une configuration à suiveur de tension; il est facile ainsi de trouver les valeurs qui correspondent à n'importe quelle fréquence. Voici les étapes à suivre: \_ Commencer par donner une

- valeur à la résistance *R.*  - Déterminer la fréquence de coupure désirée, f, et
- Calculer la valeur du condensateur C' à l'aide de la formule suivante:

$$
C' = \frac{C}{f \cdot R}.
$$

En cas de juxtaposition de plusieurs sections, on peut donner des valeurs différentes aux résistances R de chacune des sections; la fréquence *f* reste, au contraire, la même pour les différentes sections.

Si l'on combine plusieurs filtres à deux pôles à un filtre <sup>à</sup>pôle réel **(figure 3a** ou **3b)**  pour réaliser une fonction d'ordre impair, l'examen des tableaux récapitulatifs nous apprendra que pour la dernière section bipolaire et la section passive, la valeur des condensateurs est différente de celle adoptée dans le cas d'un filtre à trois pôles.

## **Filtre à deux pôles à gain réglable**

La **figure 4** montre la structure d'un filtre à deux pôles à gain A ajustable. La valeur des composants se calcule <sup>à</sup> l'aide des formules suivantes:

$$
C1 = (A + 1) \cdot (1 + \frac{\beta^2}{\alpha^2})
$$
  

$$
C2 = 1
$$
  

$$
R1 = \frac{\alpha}{2 \pi \cdot A \cdot (\alpha^2 + B^2)}
$$

$$
R2 = \frac{A \cdot R1}{(A + 1)}
$$

$$
R3 = A \cdot R1.
$$

En pratique courante, on attribue une valeur donnée à c2 et on calcule ensuite celle des autres composants à

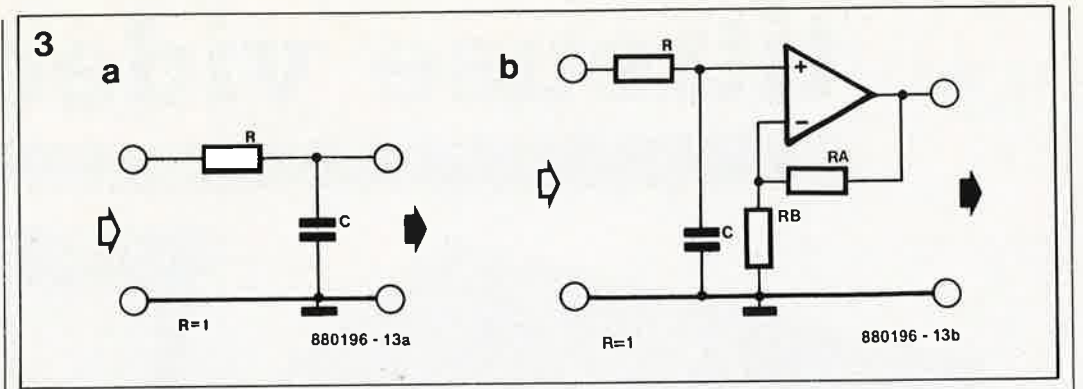

**Figure 3. Un simple réseau RC la) permet de constituer un pôle réel. Par l'adjonction d'un amplificateur opérationnel lb) on dote cette section d'un tampon et on en fait un amplificateur à gain non unitaire.** 

partir de cet élément. Ce type de filtre se laisse combiner à volonté avec les filtres décrits précédemment. Ainsi, on pourra réaliser un filtre du sixième ordre en combinant deux structures du modèle illustré par la figure 2a à une structure du type présenté en figure 4.

## **Filtre à état variable**

Pour certaines applications, un filtre à état variable (schéma de la **figure 5)**  présente, par rapport aux filtres évoqués plus haut, des avantages certains. Ce type de filtre permet en effet d'ajuster très précisément les pôles et les points zéro; avec les autres types de filtres, ce processus est d'une grande complexité en raison de l'interactivité des différents composants. Ce type de filtre est aussi moins sensible aux caractéristiques de bande passante et de gain de l'amplificateur opérationnel qu'il utilise; on peut en outre l'utiliser comme

amplificateur. La valeur des composants répond aux équations suivantes:

$$
R1 = \frac{1}{2 \pi \cdot A \cdot C \cdot \sqrt{a^2 + B^2}}
$$
  
\n
$$
R2 = \frac{1}{4 \pi \cdot a \cdot C}
$$
  
\n
$$
R3 = \frac{1}{2 \pi \cdot C \cdot \sqrt{a^2 + B^2}}
$$
  
\n
$$
R4 = R3.
$$

(Pour un gain unitaire, on attribue à R1 la valeur de R3). A nouveau 'on choisit pour C une valeur donnée et à partir de cet élément, on calcule celle des autres composants. Pour pouvoir effectuer un réglage précis du filtre, il faut

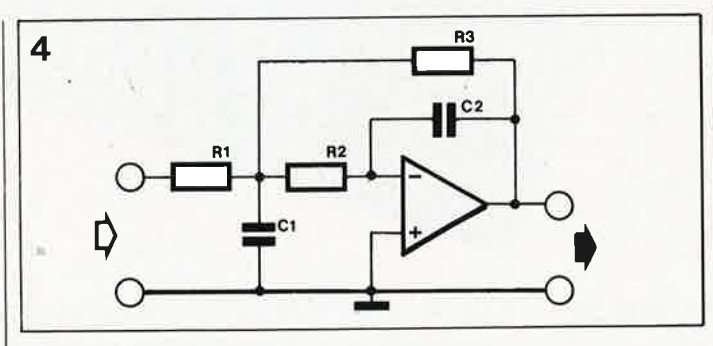

**Figure 4. Filtre bipolaire à gain ajustable.** 

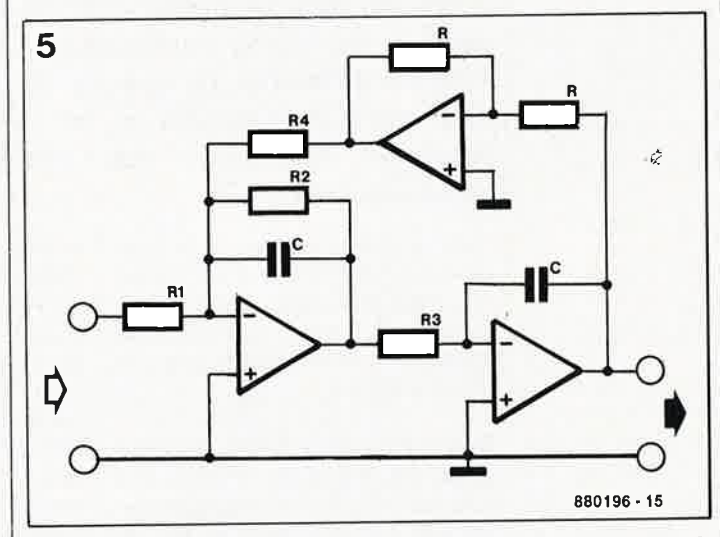

**Figure 5. Le domaine privilégié d'utilisation d'un filtre à état variable est celui des circuits qui nécessitent un réglage précis des pôles et des points zéro.** 

en outre calculer sa fréquence de résonance fo et son facteur 0, à partir de la fréquence de coupure réelle,  $f$ :

$$
f_0 = f \cdot \sqrt{a^2 + B^2}
$$

$$
Q = \frac{f_0}{2 \cdot f \cdot \alpha}
$$

On adapte la valeur de R3 de façon à obtenir en sortie du filtre passe-bande (sortie de A1) la tension maximale lors de l'application à l'entrée de la fréquence fo. On procède ensuite à la mesure de la bande passante sur cette sortie et on modifie la valeur de R1 jusqu'à ce que le résultat de cette mesure soit en accord avec la bande passante correspondant au facteur  $Q$  calculé ( $B = f_0/Q$ ). En pratique, lors de la conception d'un filtre à état variable, on se simplifie la tâche en utilisant, pour les résistances R3 et R1, une résistance-talon associée à un potentiomètre multitour.

Nous venons de passer en revue les filtres passe-bas les plus courants. Dans le prochain article nous nous intéresserons aux filtres passe-haut dérivés des précédents et aux équations correspondantes.

elektor 26 janvier 1989

**TTV 7000** 

# **titreuse vidéo**

donnez un impact professionnel à vos reportages vidéo

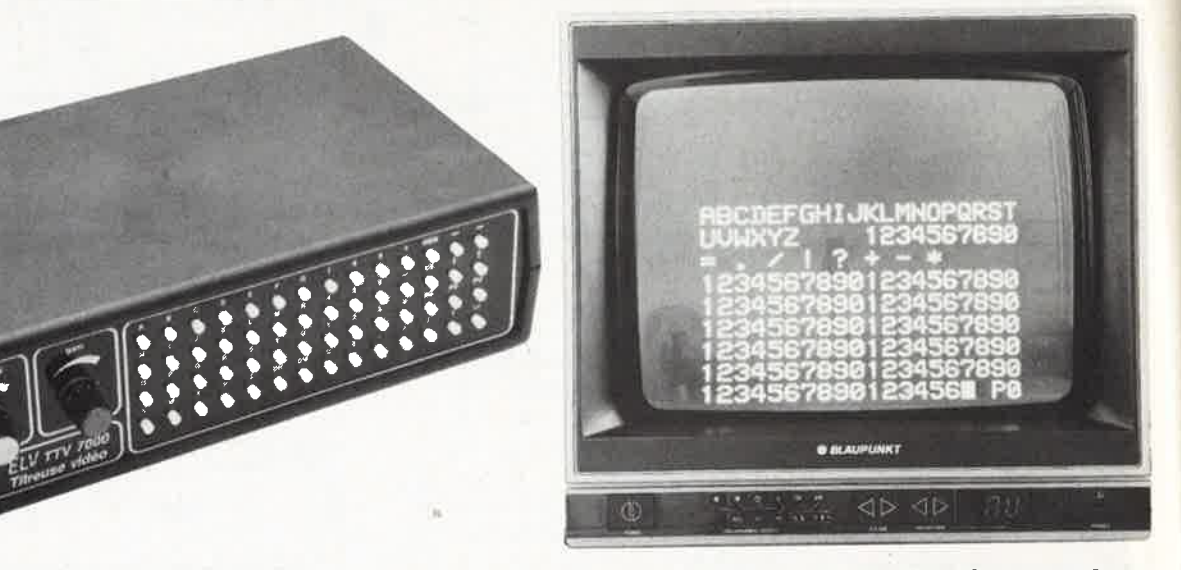

## 1ère **partie**

**La titreuse vidéo TTV 7000, objet de cet article, permet une adjonction de caractères (sous-titrage, incrustation pleine image) dans des images vidéo, soit à posteriori lors d'une recopie de bande, soit en temps réel (en direct) lors de leur projection. Elle génère des lettres (majuscules), des chiffres et d'autres caractères spéciaux de <sup>16</sup> formats différents. La titreuse est connectée en aval de l'appareil source, c'est-à-dire soit entre une caméra et un magnétoscope, soit entre un magnétoscope et un moniteur (téléviseur), soit encore, lors d'une recopie de bande, entré deux magnétoscopes.** 

Dans ce premier article, nous aborderons la TTV 7000 sous son aspec<sup>t</sup> théorique (fonctions, électronique), l'article du mois prochain sera consacré à sa réalisation et à son mode d'emploi.

Dire que la vidéo et la télévision sont deux des domaines préférés des Français, est une quasi-lapalissade, témoins les péripéties autour de Canal+ et la montée en flèche des ventes de caméras vidéo, magnétoscopes et autres installations de réception d'émissions relayées par satellite.

Jusqu'à présent, Elektor vous a proposé bien moins de montages pour la vidéo que nous n'aurions voulu, mais l'isolation technologie (SECAM contre le reste du monde des PAL et des NTSC) aidant, ceci explique cela; nous espérons que ce montage rétablira (momentanément) l'équilibre. Cette titreuse vidéo confortable qui permet l'incrustation

Le coeur de ce montage est en fait le MB 88303 (de Fujitsu), un circuit de gestion d'affichage sur tube cathodique (Television Display Controller). En voici les **Caractéristiques techniques:**  ■ Convient aux trois standard: SECAM, PAL et NTSC

- Format de l'affichage à l'écran: 9 lignes de 20 caractères (soit au maximum 180 caractères par écran)
- Matrice: 5x7 points, améliorée par un remplissage automatique inter-pixels pour un meilleur arrondi de la forme du caractère
- **B** Espacement vertical: 2 points
- Espacemerit horizontal: 1 point
- Bibliothèque: **64** caractères (dont certains, japonais en particulier, ne sont pas directement accessibles sur ce montage)
- Taille et épaisseur du caractère: programmables (4 tailles et 4 épaisseurs! ■ RAM de donnée: 180 x 7 bits
- générateur de caractère en ROM: 406 x 5 bits
- Registres de commandé: **4**
- Générateur d'horloge interne: pour réseau RC externe
- Tension d'alimentation: +5 V
- Utilisable en mode de balayage interlacé ou non
- Conçu à l'origine pour être utilisé avec les microprocesseurs à 4 bits MB 8840/50 et MB 88400/500 de Fujitsu; peut cependant être commandé par de nombreux processeurs à 4 ou 8 bits.

de textes vidéo ne manquera pas de vous ouvrir, seule ou combinée à d'autres extensions vidéo, de vastes horizons nouveaux.

## **A quoi ça sert?**

En deux mots comme en cent, le domaine privilégié d'utilisation de la titreuse vidéo est le titrage de séquences vidéo.

La TTV 7000 permet la visualisation et la mémorisation de quelques(!!!) 1 760 caractères répartis sur 10 pages; on peut ainsi également s'en servir pour produire et visualiser des textes de plusieurs lignes, voire des (mini-)paragraphes entiers.

Elle propose des lettres (majuscules), des chiffres et des caractères spéciaux qui peuvent prendre 16 formats (quatre tailles et quatre épaisseurs) différents tout en restant parfaitement lisibles.

Selon le cas, les caractères peuvent être incrustés dans des images vidéo soit encore, en l'absence de tout signal d'entrée, visualisés sur un fond neutre et uniforme de couleur gris foncé.

La TTV 7000 existe en deux versions dont la seule caractéristique distinctive est le nombre de touches, et partant, le mode de programmation:

Tal

Ta2 B

Tal

 $\mathbf{D}$ 

E

G

Ta21

N

A

elektor janvier 1989

1 .La 7000 A, version grand confort comporte un clavier de 66 touches en face avant; celui-ci permet une entrée directe de tous les caractères puisque toutes les lettres, les chiffres et les signes spéciaux sont accessibles sans nécessiter de double corbeille.

2 .La version 7000 B ne comporte que 14 touches; cependant même en l'absence d'une seconde corbeille celles-ci permettent une programmation complète plus lente, il est vrai, que dans le cas précédent. Associées aux deux touches de fonction " $^{\prime\prime}$ " et " $^{\prime\prime}$ ", 3 touches de présélection, permettent la sélection les lettres, les chiffres et les signes spéciaux requis.

Il est possible de connecter un clavier externe (normes **IBM/XT)** à chacune des versions, adjonction qui facilite sensiblement la frappe "dactylographiée" du texte que l'on désire visualiser. Nous reviendrons à cette extension le mois prochain.

On dispose sur la face arrière de l'appareil de deux embases **DIN-AV**  (Audio/Vidéo) utilisées pour son interconnexion aux appareils vidéo concernés. L'entrée est l'embase de gauche, la sortie celle de droite.

Si l'on désire, par exemple, incruster du texte sur des images prises <sup>à</sup> l'aide d'une caméra, d'une caméra portable à magnétoscope incorporé ou reproduites à l'aide d'un magnétoscope, on branchera l'appareil correspondant à l'entrée de la titreuse vidéo. A la sortie de celle-ci on dispose du signal vidéo combiné (signal image auquel est superposé le signal correspondant au texte); ce signal attaque ensuite un magnétoscope ou, pour une visualisation en temps réel, un moniteur ou un téléviseur couleur.

Nous avons opté pour des embases **DIN-AV** car on trouve les câbles de connexion correspondants dans la majorité des magasins spécialisés en matériel audio/vidéo. Pour mieux comprendre le fonctionnement de la TTV 7000, intéressons-nous à ses ...

## .. **. Organes de commande**

Le potentiomètre situé à l'extrême gauche de la face avant sert à régler l'intensité des caractères à incruster dans l'image; il permet de faire varier continüment la luminosité du texte, du gris au blanc intense. Il permet ainsi d'effectuer une incrustation souple du texte.

Le second organe de commande, situé à sa droite, le potentiomètre **"gain"** permet d'optimiser le contraste de l'ensemble de l'image.

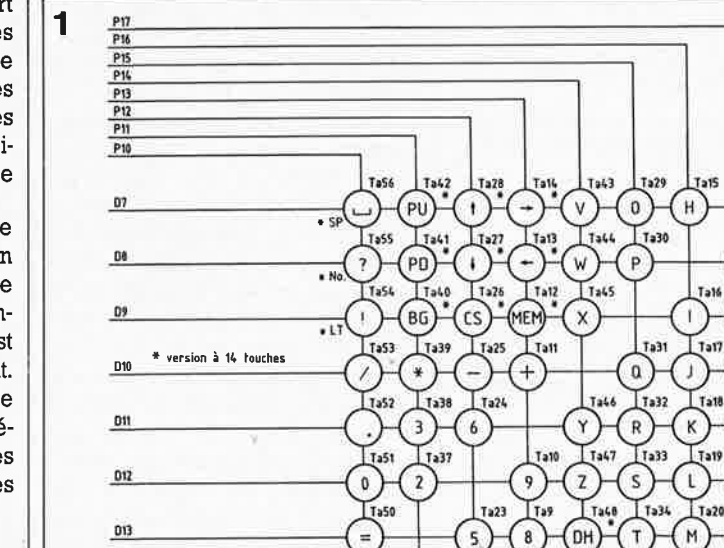

Le clavier intégré et ses fonctions

D14

Le meilleur moyen de prendre conscience de quelques-unes des possibilités offertes par la TTV 7000, est de passer en revue les fonctions des touches de son clavier. Dans le second article nous entrerons dans le détail du mode d'emploi de l'appareil.

La **figure 1** permet de retrouver la correspondance entre les touches et les caractères; notons au passage qu'il s'agit d'une matrice de 8 rangées sur 8 colonnes.

Nous allons commencer par la version à 66 touches dont le branchement constitue d'ailleurs pratiquement les seules différences avec la version à 14 touches (repérées par un astérisque).

#### *les touches*

Les fonctions attribuées aux 56 touches du clavier de la TTV 7000 se répartissent en plusieurs classes: • 26 de ces touches représentent chacune une majus•

cule {différentel de l'alphabet, • 10 autres servent à entrer les chiffres allant de O à 9, · 8 autres touches permettent la visualisation de carac• tères spéciaux  $(=, +, +, *, 1, 1, 2)$  sans oublier une touche espace.

"Il en manque quelques-unes!!!" direz-vous. Ajoutez les 11 touches de fonctions et le compte est

bon. Ces touches-là permettent de faire appel à certaines fonctions particulières.

Dès sa mise sous tension, la TTV 7000 initialisée est prête à servir: le curseur se trouve à la première position **de** la première ligne. Cette initialisation efface en outre tous les emplacements de mémoire vive (RAM non sauvegardée).

. Lors d'une action sur une touche représentant un caractère quelconque, celui-ci apparaît sur l'écran à la position occupée à cet instant par le curseur; celui-ci saute ·ensuite à l'emplacement suivant; les choses se passent 'comme V9us en avez l'habitude avec <sup>n</sup>'importe quel appareil de visualisation de texte {Minitel, ordinateur personnel, etcl.

#### *les touches de fonction*

La touche ''←'' permet un déplacement du curseur vers<br>la gauche, la ''→'' le décale vers la droite, la ''i'' vers le<br>bas et la ''i'' bien évidemment vers le haut. Une action prolongée sur l'une de ces quatre touches permet un déplacement continu du curseur au rythme de trois positions par seconde environ. Il est facile ainsi d'amener rapidement le curseur à n'importe quel endroit de l'écran.

Une fols terminée l'entrée du texte désiré, on positionne le curseur à l'avant-dernier emplacement de la ligne inférieure (position 179) où il disparaît. A y regarder de plus près, il se trouve en fait à la première position de la ligne supérieure, mais y est invisible. En cas d'action sur une touche de caractère, le caractère correspondant est visualisé à la première position de la ligne supérieure et le curseur réapparaît.

Ta3S

 $\sf{U}$ 

 $\mathbb{I}$  7a49

DW

Ta22 Tal

 $\boldsymbol{t}_t$ 

Ta36

La touche "DH" (Double Height = hauteur double) permet d'opter pour une taille de caractère plus grande. Une première action sur cette touche double la taille verticale du caractère, une seconde la quadruple 12 x 21, une troisième lui donne une taille 8 fols 12 x 2 x 21 plus grande: il existe ainsi quatre tailles de caractères. Une nouvelle lquatrièmel action sur **"DH"** fait reprendre au caractère sa taille normale.

De manière similaire, une action sur la touche **"DW"**  (Double Width = double épaisseur) met à la disposition de l'utilisateur des caractères de quatre épaisseurs différentes.

Lors de l'utilisation de caractères de tailles et/ou d'épaisseurs plus importantes, les caractères en surnombre sortent de l'écran par la droite ou le bas; on l'aura compris, le nombre de caractères affichables à l'écran diminue en fonction de leur taille.

Une action sur la touche **"BG"** !Background = arrièreplan) entraîne l'affichage des caractères en blanc sur un fond de barres noires, combinaison qui en améliore bien souvent la lisibilité, en particulier pour les caractères de petite taille. Une seconde action sur cette touche la désactive.

La touche "CS" (Clear Screen = effacement d'écran) sert à effacer la totalité du contenu de la page d'écran que l'on venait **de** visualiser.

L'affichage de caractères n'est pas un but en soi: il faut pouvoir les mémoriser. La titreuse vidéo possède une fonction pratique de mémorisation, appelée par action sur la touche **"MEM"** IMemory = mémoirel. Une action sur cette touche produit le passage du système en mode de mémorisation. Le contenu de l'écran visualisé jusqu'à présent est effacé et simultanément apparaît le contenu de la première page mise en mémoire  $(P O =$ Page 0). Lorsque l'on se trouve dans ce mode (de reproduction pure) la programmation est impossible; l'affichage du numéro de page (PO à P9) en bas à droite disparaît.

Une action sur la touche "PU" (Page Up = page suivante) provoque l'affichage de la page suivante<br>(jusqu'à la page 9), une action sur la touche '**"PD'' (P**age Down = page précédente) celui de la page précédente.

Pour entrer en mode de programmation, il faut actionner la touche **"MEM"** une seconde fois. On volt alors apparaître (en caractères standard) aux emplacements 179 et 180 de l'écran le numéro de page (P 0 à P 9); on pourra effectuer la programmation du texte sur chacune des 10 pages de la manière (hors mode de mémorisation) indiquée précédemment. Pour chacune des pages, on peut choisir une taille et une épaisseur de caractères différente.

Une fois la programmation terminée, il suffit d'une troisième action sur la touche **"MEM"** pour quitter le mode de mémorisation et se trouver en présence d'une onzième page vierge (une sorte de page brouillon, dont **Figure 1. Définition de la matrice du clavier de la TTV 7000. Les touches dotées d'un astérisque sont les seules touches disponibles sur la version** à **14 touches.** 

 $\mathcal{L}^2$ 

il est impossible de mémoriser le contenu). Ceci n'empêche pas cette page d'être parfaitement utilisable. Il est Important de se rappeler qu'un passage an mode de mémorisation provoque l'écriture destructive des caractères sur la page brouillon.

En guise de concluslon de ce paragraphe, intéressonsnous aux différences entre une TTV 7000 à 56 touches et la version à 14 touches.

Les fonctions de 9 des 14 touches sont identiques à celles que nous venons de décrire; 5 seulement remplissent une nouvelle fonction.

Une action sur la touche **"LT"** ILettrel appelle la fonction **"Lettres".** Les touches **"No"** (Numbers ; chiffres) et "SP" (Special = spécial) ont une fonction similaire pour les chiffres et les caractères spéciaux.

Après avoir actionné la touche de fonction requise, on<br>pourra parcourir, en marche avant ou arrière, la biblio-<br>thèque de caractères à l'aide des touches ""!" et "!" jusqu'à ce que le caractère requis apparaisse à l'écran. Ensuite, à l'aide des touches "+-" et "-+" on déplace le curseur jusqu'à la position suivante; simultanément, le caractère de l'emplacement que l'on vient de quitter est mémorisé.

Le reste du mode d'emploi de la version à 14 touches est identique à celui de la version à 56 touches qua nous venons de décrire.

## **La structure de l'écran**

L'écran peut visualiser 9 lignes de 20 caractères, qui occupent, comme l'illustre la photo en début d'article, les deux tiers inférieurs de l'écran; le tiers supérieur de l'image reste libre. Il en va de même des quatre positions les plus à droite de la ligne inférieure. Ces emplacements sont utilisés, en mode mémorisation, pour l'affichage du numéro de la page choisie. On dispose ainsi en fait de 176 ( $9 \times 20 - 4$ ) caractères par page d'écran.

## **Incrustation de texte en l'absence de signal vidéo d'entrée**

Nous n'avons parlé jusqu'à présent que de l'incrustation de texte sur une image vidéo. Il est également possible, en principe, d'afficher du texte sans incrustation dans une image vidéo, cas qui se présente en l'absence de signal vidéo appliqué <sup>à</sup> l'entrée de la titreuse. La TTV 7000 passe alors automatiquement en mode de synchronisation interne.

La palette de caractères affichables est la même que celle dont on

dispose lors d'une incrustation sur une image vidéo. Les lettres blanches s'inscrivent sur un fond gris foncé.

De nombreux téléviseurs modernes nécessitent en mode vidéo (prise Péritel broche 8) une tension de commutation de 12 V qu'ils tirent le <sup>p</sup>lus souvent du magnétoscope; comme tous les magnétoscopes ne fournissent pas une telle tension, la titreuse possède une source interne de cette tension de commutation; pour en disposer il suffit de basculer un inverseur implanté sur l'arrière de l'appareil. On peut ainsi faire apparaître sur n'importe quel téléviseur, même en l'absence de connexion à un magnétoscope, des caractères sur fond gris.

Lorsque cet inverseur est en position **"Interne",** la titreuse fournit des caractères blancs sur fond gris; s'il est mis en position **"Externe"** la TTV 7000 permet l'incrustation de caractères lors de la recopie d'une bande vidéo.

Si l'appareil doit être utilisé avec un téléviseur qui ne nécessite pas de tension de commutation, on pourra mettre l'inverseur en permanence en position **"Externe".** 

Après avoir passé en revue les fonctions des touches du clavier de la titreuse vidéo, nous allons nous intéresser à son...

## ... **Electronique**

La TTV 7000 est un appareil à l'électronique relativement complexe dont la description mériterait sans doute plus de deux articles. Cette solution nous amènerait cependant à repousser à une date ultérieure d'autres montages très intéressants eux aussi; nous nous limiterons donc à l'essentiel.

L' alimentation de la TTV 7000 est fournie par un module secteur 12 V/600 mA dont le jack 3,6 mm vient s'enficher dans l'embase prévue à cet effet dans la face

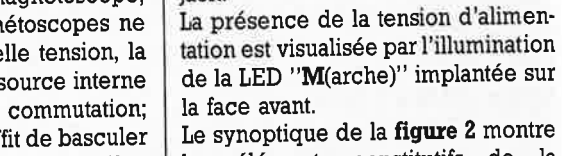

jack.

Le synoptique de la **figure 2** montre les éléments constitutifs de la titreuse vidéo.

Note:En cas d'utilisation d'un module secteur avec possibilité d'inversion de la polarité de la ligne d'alimentation, il est important de vérifier que les signes + /- de la prise sur le module secteur correspondent à la polarité requise du

arrière de l'appareil.

Le signal vidéo entrant **(entrée vidéo)** attaque d'impulsions de synchronisation l'électronique détaillée est représentée en **figure <sup>3</sup>** et, par l'intermédiaire d'un commutateur électronique, le circuit de <sup>g</sup>énération de caractères utilisé pour leur incrustation dans les images vidéo. Le signal vidéo passe amplificateur/tampon, à la sortie duquel on dispose du signal traité, avec superposition des caractères sur le signal image **(sortie vidéo).** 

Lorsque l'inverseur se trouve dans la position du schéma, le circuit utilise un signal de synchronisation externe pour l'incrustation de caractères lors de la recopie d'images vidéo; dans la position inverse, en l'absence de signal vidéo donc, la synchronisation sera prise en compte par la circuiterie de la titreuse: on aura alors visualisation de caractères blancs sur un fond gris.

## **Un circuit spécialisé: le MB 88303**

Une paire de processeurs très différents l'un de l'autre constituent le coeur du montage. Le premier, un processeur vidéo spécialisé très rapide (MB 88303 de Fujitsu) se charge de la mise en forme de l'image. Les signaux de sortie qu'il produit comportent les informations permettant la génération de caractères et d'un arrière-plan (fond). Ceux-ci sont incrustés dans le signal vidéo par l'intermédiaire d'un commutateur analogique et sont disponibles à la sortie après avoir traversé un amplificateur vidéo.

Pour produire l'image le processeur vidéo, dont on retrouve le brochage dans la marge et la structure interne en **figure 4,** a besoin des impulsions de synchronisation horizontale et verticale et des informations sur l'image à produire.

Les impulsions de synchronisation sont fournies par l'électronique de la figure 3, qu'il y ait un signal vidéo en entrée ou non, et permettent de ce fait une image stable même en

**Figure 2. Synoptique de la titreuse vidéo.** 

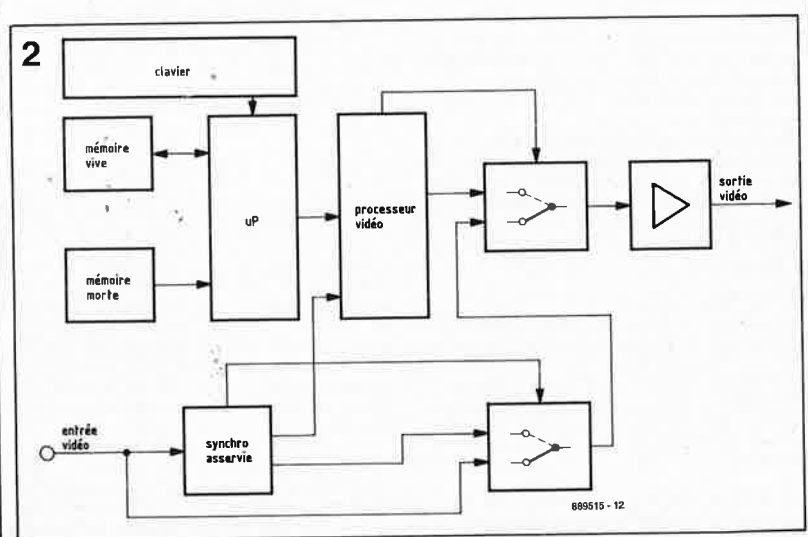

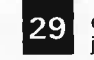

29 elektor<br>29 janvier 1989

**Figure 3. L 'électronique du sousensemble généra**impul**sions de synchronisation.** 

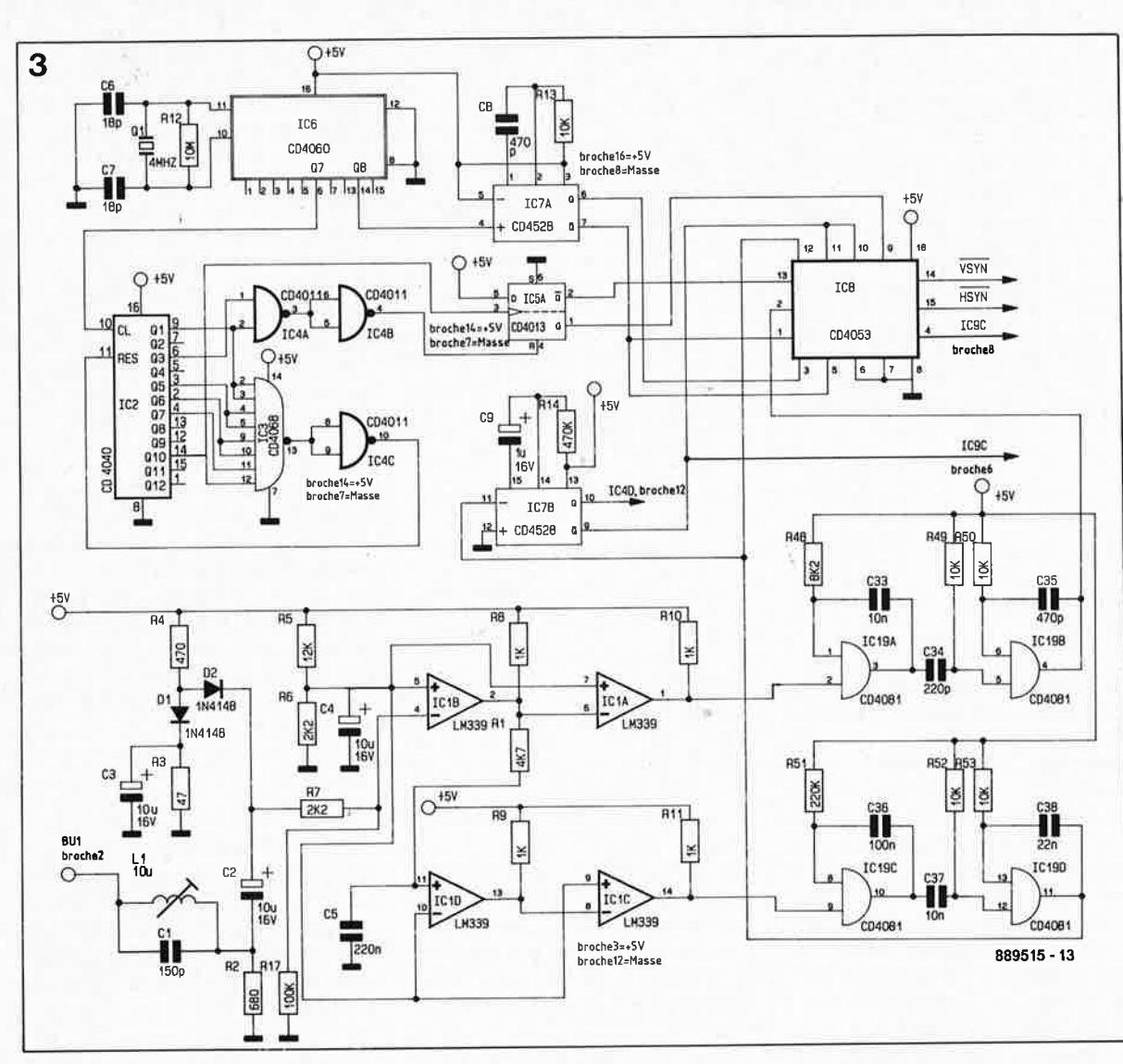

l'absence de source de signal vidéo. Dans ce cas, c'est la partie supérieure du schéma avec les circuits intégrés IC2...IC7 qui travaille;<br>l'impulsion de synchronisation synchronisation (VSYN/HSYN) est mise à la disposition du processeur vidéo (ICU de la figure 5) par l'intermédiaire d'IC8, un multiplexeur/démultiplexeur analogique (4053). En cas d'application d'un signal vidéo à l'entrée, le circuit de synchronisation se commute automatiquement sur celui-ci, et c'est à la moitié inférieure du schéma de la figure 3 de prendre la relève. Les quatre comparateurs de précision (du LM339) effectuent la séparation et le traitement de l'impulsion de synchronisation. Les sorties de IClA (broche 1) et de IClC (broche 14) transmettent alors leurs signaux à un circuit d'éliminatioh de signaux parasites constitué par les portes NAND IC19A...19D associées aux composants proches; le signal résultant ést appliqué <sup>à</sup> l'entrée d'un triple commutateur électronique, IC8. Au rythme du signal d'horloge fourni par IC7B, un multivibrateur monostable, notre commutateur transfère ces signaux vers ses sorties (broches 14 et 15). Associé aux composants pris entre

ses broches 10 et 11, IC6, un compteur binaire (14 étages, 10 sorties) <sup>à</sup> oscillateur intégré, génère un signal d'horloge qui attaque IC2, un autre compteur binaire (14 étages, <sup>12</sup> sorties) ainsi que la moitié d'un double multivibrateur monostable, **IC7A.** 

Quelle est donc l'utilité de ce circuit d'antiparasitage? Certaines bandes vidéo (après une utilisation intensive, ou pire encore, neuves) peuvent présenter des impulsions parasites (dropouts) qui peuvent influer sur le niveau de synchronisation du signal vidéo. Le circuit de séparation de l'impulsion de synchronisation **(ICIA ..** . .D) risque alors de prendre de tels parasites, s'ils ont une amplitude suffisante, pour une impulsion de synchronisation, avec les conséquences catastrophiques que l'on peut imaginer pour la stabilité de l'image. Une telle prise en compte pose au contrôleur d'affichage (ICll) un problème de synchronisation qui se traduit par l'instabilité du texte affiché :à l'écran. Lorsque les conditions l'exigent, le dispositif d'élimination des signaux parasites entre en fonction, garantissant un traitement correct de tous les signaux, même ceux de qualité

moyenne. Voici comment les choses se passent du point de vue électronique:

L'apparition à la broche 14 de IClC du flanc descendant de l'impulsion de synchronisation verticale, déclenche le monostable IC19C. Pendant la durée de stabilité de celui-ci, que définit la valeur du réseau C36/R51 et dont la longueur atteint entre 16 et 18 ms, IC19C ne laisse plus passer d'impulsion d'entrée, ce qui élimine du mêmé coup tout risque de prise en compte d'une impulsion parasite. Le flanc descendant du signal de synchronisation produit, par l'intermédiaire de C37, une impulsion négative sur la broche 12 de IC19D. A l'aide du réseau C38/R53, on génère une nouvelle impulsion de synchronisation d'une durée approximative de  $160 \mu s$ . Les impulsions de sortie de IC19D (broche 11) arrivent ensuite à l'entrée de ICB (broche 12) où elles subissent le traitement indiqué plus haut.

Le sous-ensemble de synchronisation horizontale fonctionne de manière similaire, la durée de stabilité de IC19A est de 50 µs et celle de IC19C de  $4.7 \mu s$  environ.

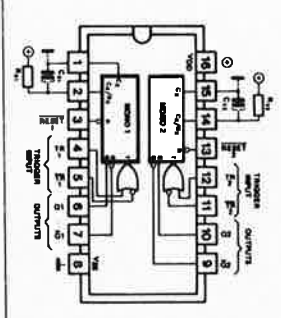

ŵ

**Brochage du 4528** 

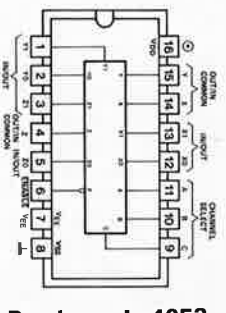

**Brochage du 4053** 

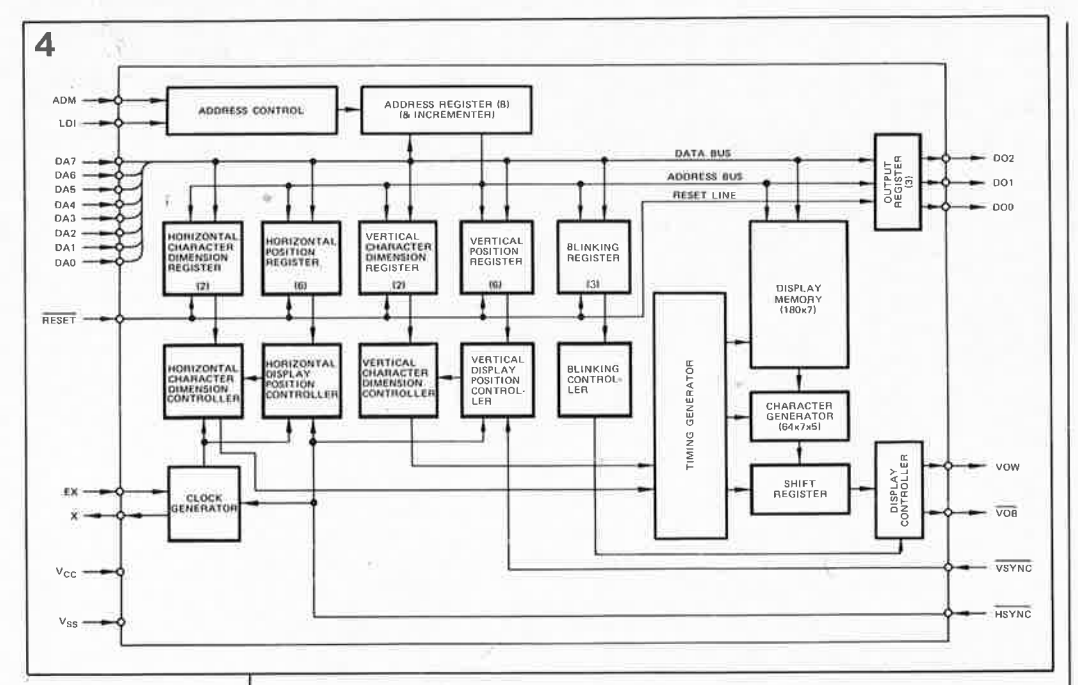

#### Figure 4. Comme le prouve sa structure interne. **Je** MB 88303 est un circuit complexe.

Le processeur vidéo est un circuit spécialisé, capable de traiter les signaux vidéo qui lui sont proposés, sans pour autant disposer de la moindre "intelligence" propre. Ceci explique qu'il faille lui adjoindre un microcontrôleur; bien qu'incapable de traiter les signaux vidéo rapides celui-ci est en mesure d'indiquer au processeur vidéo, à travers des instructions numériques qui peuvent être notablement plus lentes elles, la procédure à suivre pour la production d'informations qui deviennent ensuite le signal vidéo de sortie.

Notre second processeur, ICl6, est un microcontrôleur classique d'Intel (8039); il se charge des besognes moins prestigieuses que - la production d'images: le décodage du clavier, la gestion du processeur vidéo et de la mémoire (morte et vive). Le programme d'exploitation du système a été stocké dans une EPROM 2764 (ELV 8825), IC14. Le stockage en mémoire du caractère à incruster est pris en compte par IC3, une RAM de 2 Koctets (6116).

Comme nous l'évoquions en début d'article, il est également possible de connecter un clavier externe à la titreuse vidéo (embase BU3); l'entrée d'un texte est ainsi plus facile que par le clavier propre de la TTV 7000. Il nous faut revenir au schéma de la figure 4. Les informations des caractères à incruster peuvent provenir soit du clavier intégré (figure 1), soit d'un clavier externe. Comme il existe de très grandes différences en ce qui concerne la chronologie des signaux entre les divers claviers "compatibles IBM" vendus dans le nécessaire commerce, il est d'adapter aux exigences de la TTV 7000 le signal d'horloge fourni par un clavier externe. Des mesures effectuées sur toutes sortes de claviers nous ont donné des durées de signal d'horloge (actif au niveau bas) comprises entre 6 et 50  $\mu$ s environ.

Les portes NAND IC10A et IC10D associées au réseau C32/R54 permettent de faire varier la durée pendant laquelle le signal d'horloge se trouve au niveau bas et de l'adapter aux circonstances; on peut ainsi connecter à la titreuse vidéo la plupart des claviers du commerce. Lorsque la résistance variable R55 se trouve en butée vers la gauche (dans le sens anti-horaire donc), l'allongement de la durée de maintien du signal d'horloge au niveau bas est le moins important.

Pour permettre la connexion de claviers "rapides", la fréquence d'oscillation du microcontrôleur IC16 a été fixée à la valeur relativement élevée de 11 MHz.

## **En pratique**

Pour bien saisir la chronologie des événements, passons au crible un processus d'entrée et de visualisation d'un caractère:

Nous venons d'appuyer sur la touche "A". Le microcontrôleur reconnaît la position du caractère dans la matrice et attend la fin de l'action sur la touche. Il convertit ensuite le code de position en code du caractère "A" dans la table de codage du processeur vidéo.

Le transfert vers le processeur vidéo se fait en deux étapes: le microcontrôleur commence par mettre une adresse sur le bus de données, celle de la position ultérieure du caractère sur l'écran (20 par exemple pour la position la plus à droite de la première ligne). Ensuite, en liaison avec la ligne de commande LDI, le code de caractère correspondant à la lettre "A" est mis sur le bus de donnée. Le processeur vidéo prend l'information à son compte et visualise un "A" au dernier emplacement de la première ligne.

Le processus de production de l'image s'effectue parallèlement en RAM de sorte que l'on dispose à tout instant en mémoire vive d'une image virtuelle (copie conforme) de l'image visualisée sur l'écran.

La figure 5 donne le schéma de l'unité centrale de la titreuse, y compris le circuit de traitement des signaux vidéo: les deux processeurs sont aisément identifiables.

microcontrôleur recoit de Le l'EPROM IC14 les instructions nécessaires  $au$ déroulement du programme. Les caractères à visualiser, entrés au clavier, sont stockés dans la RAM. On peut les effacer à volonté par écriture d'un nouveau caractère l'emplacement à concerné

La transmission des données en direction du processeur vidéo se fait à travers les lignes (le bus) de données, DA0...DA7 qui attaquent une octuple bascule déclenchable par flanc, ICl2, avant d'arriver au processeur vidéo.

Le processeur convertit ces données en une information d'activation de touche du clavier disponible aux broches 5 et 6 de ICII; après transmission par IC4D et ICI0B on retrouve cette information à l'entrée de l'un des commutateurs électroniques, IC9A. Après avoir traversé la porte ICl0C, cette information de commutation, inversée, attaque un second commutateur électronique, IC9B. L'interconnexion de ces deux fonctions de commutation donne une commutation alternée. L'entrée de l'amplificateur vidéo en aval (la base de Tl) se voit appliquer soit le signal d'entrée vidéo à travers IC9A, soit, par l'intermédiaire de IC9B, un niveau de gris (qui peut aller jusqu'au blanc) ajustable par action sur R41 (l'ajustable d'intensité des caractères). L'étage d'amplification que constituent les transistors T1...T4 et les composants proches met en forme et tamponne le signal. C16 et R32 assurent le découplage du signal dont on dispose alors à la sortie vidéo BU2.

Nous voici arrivés à la fin de la première partie. Dans l'article du mois prochain, nous aborderons la réalisation de ce montage et son M mode d'emploi.

Figure 5. Schéma de la partie principale du montage: le processeur, un 8039, les circuits accessoires, une RAM 6116, une EPROM, IC14 et un contrôleur d'affichage vidéo. IC11.

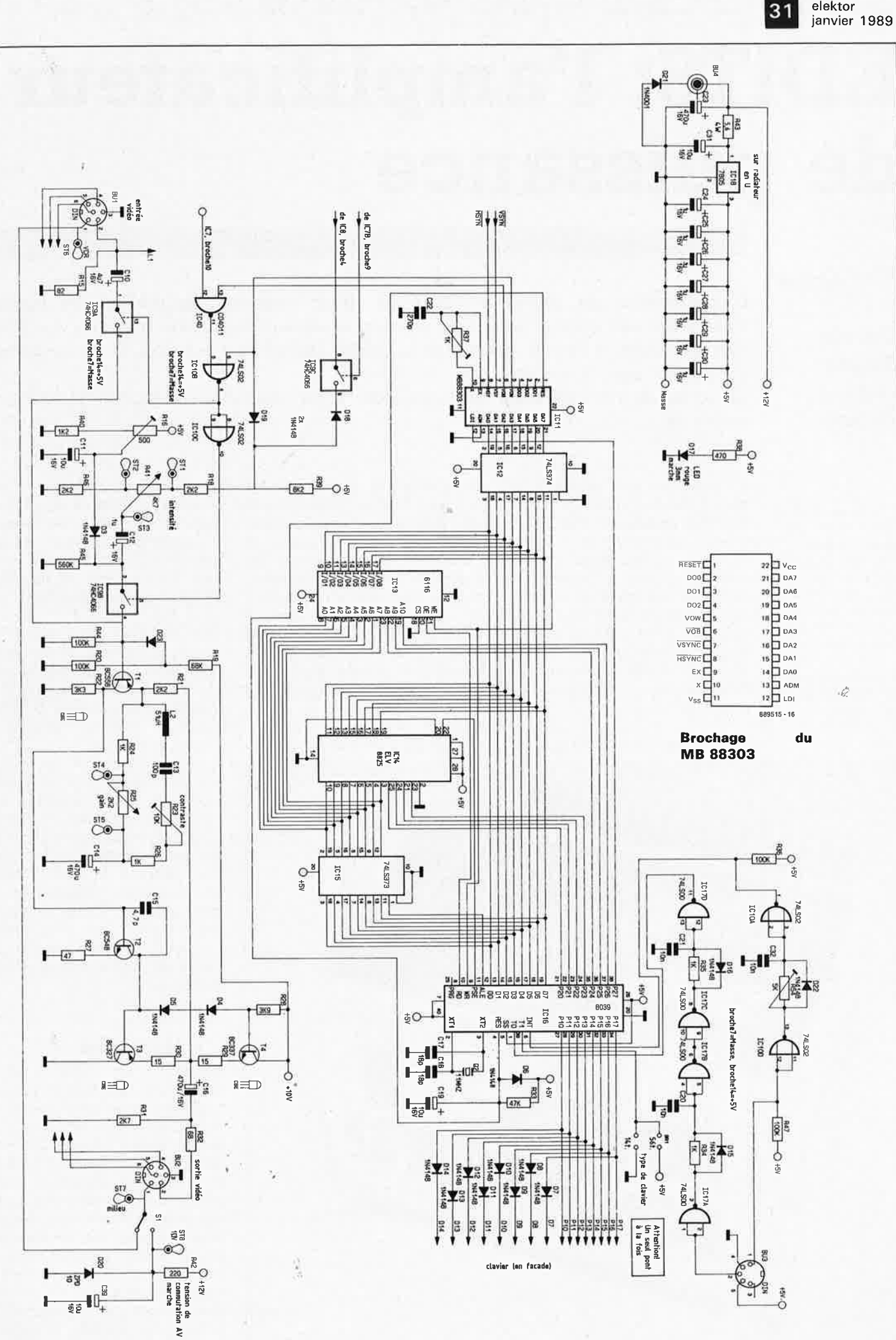

**5** 

elektor

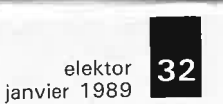

# **EDiTS: l'amplificateur de puissance**

#### $\frac{1}{2}$  **1**  $\frac{1}{2}$  **1** • • • i -----=--- - - -

## 6ème **partie**

## **Elektor Digital Train System**

**L'amplificateur de puissance (booster) décrit dans cet article est en mesure d'alimenter une quinzaine de locomotives d'un réseau ferroviaire miniature numérisé; bien que prévu à l'origine pour EDiTS (Elektor Digital 1i'ain System), il est également compatible avec le système Miirklin Digital.** 

**La sortie de l'amplificateur protégée contre les court-circuits fournit une tension stabilisée.** 

L' horaire de départ en direction de la prochaine station annoncé en fin de l'article de novembre a subi un certain retard; <sup>c</sup>'est pourquoi le convoi ne quitte la station précédente que ce mois-ci. Le "chef de gare" vous prie de bien vouloir excuser ce contretemps indépendant de sa volonté.

L' alimentation d'un réseau ferroviaire piloté par ordinateur (numérisé) est fondamentalement différente de celle utilisée sur un réseau miniature conventionnel. Sur un réseau numérisé la "tension de circulation" ne cesse de passer, à une cadence très rapide, de quelque + 18 **V** à -18 V. La prise en compte de cette commutation de la tension de circulation est l'une des fonctions de l'amplificateur de puissance.

On comprend mieux alors qu'un tel

circuit remplit un rôle extrêmement important dans le fonctionnement sans heurt d'un réseau ferroviaire miniature. Grâce à l'amplificateur de puissance les instructions de commande sérielles du central de contrôle (voir l'article de présentation dans Elektor n°125, novembre 1988) ne comportent pas uniquement une information, mais aussi l'énergie nécessaire à l'activation des locomotives, des aiguillages et des signaux électromécaniques.

Il est vital de veiller à ce qu'un tel dispositif de puissance soit protégé

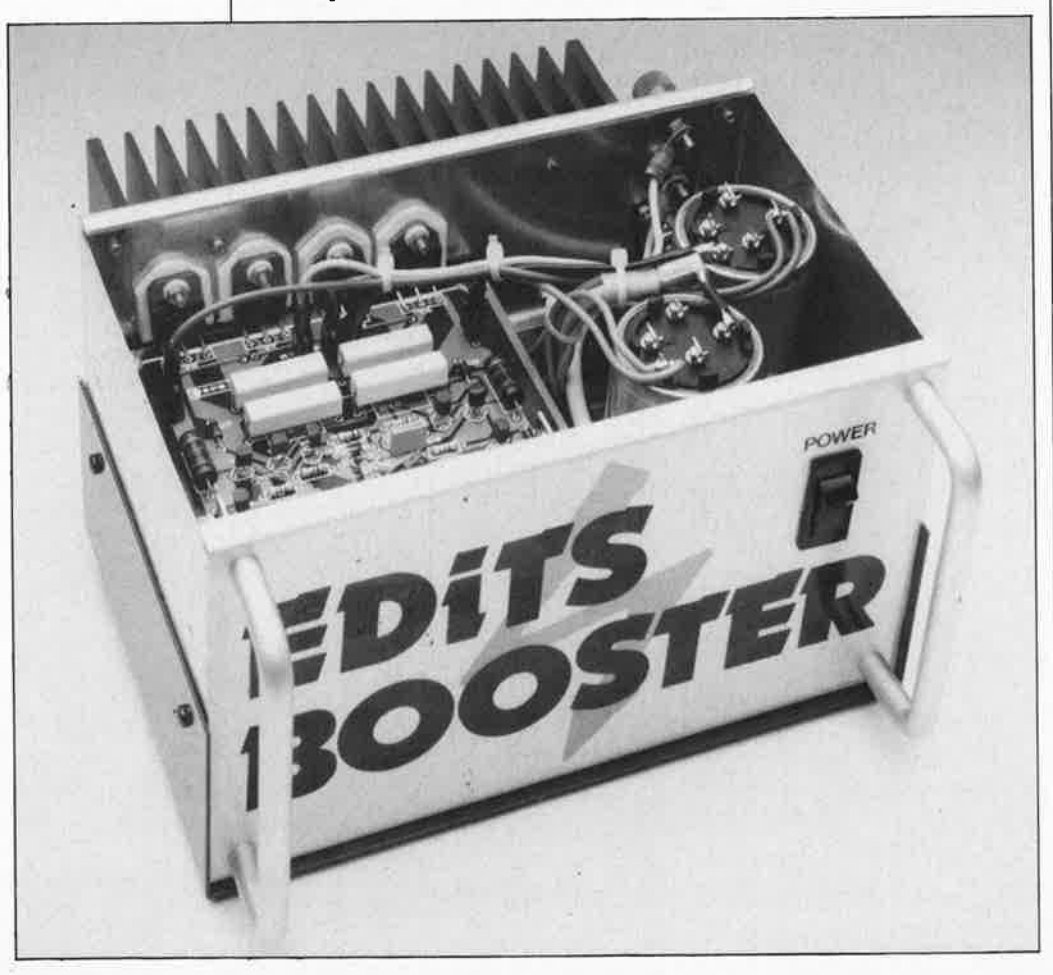

contre les courts-circuits si l'on veut se mettre à l'abri d'incidents de parcours "fumants". Des déraillements, qui vont souvent de pair avec des courts-circuits francs, sont en effet plus fréquents sur un réseau miniature que dans la réalité.

C'est en toute connaissance de cause que nous avons choisi de vous proposer cet amplificateur de puissance avant de décrire (le mois prochain, c'est promis) le circuit imprime principal d'EDiTS, le central de contrôle.

Il s'agit en effet, parmi tous ceux qu<sup>i</sup> ont fait l'objet d'une description dans cette série consacrée à la numérisation d'un réseau ferroviaire, du dernier montage qui soit compatible avec le système Märklin Digital (voir **tableau l** de la 5ème partie). Tous les articles publiés postérieurement au présent article, ne concerneront plus que notre propre système EDiTS et n'auront ainsi plus rien à voir avec le système Märklin Digital.

## **L'idée de base**

Personne ne sera surpris d'apprendre que Marklin propose aussi un *booster* (amplificateur de puissance) dans son catalogue. Pourquoi donc avoir fait alors l'effort de concevoir un amplificateur de puissance différent? La version proposée par Elektor présente par rapport <sup>à</sup> son homologue de chez Marklin deux avantages non négligeables: une puissance sensiblement plus importante et une stabilisation de la tension de sortie.

Commençons par la puissance: le *booster* de Märklin fournit un courant de l'ordre de 2,5 à 3 A; si l'on sait qu'une locomotive peut

consommer un courant de 700 mA, on comprend aisément que l'on arrive assez rapidement aux limites de la puissance que peut fournir le booster. Il ne faut pas oublier en outre que les rails alimentent aussi d'autres charges telles que les aiguillages, leur éclairage et celui des signaux, ainsi que l'éclairage intérieur et extérieur des convois. On le constate, la consommation a vite fait de grignoter les 3 petits ampères disponibles, en particulier réseau d'un s'agit lorsqu'il complexe où circulent de nombreux convois. Ces considérations nous ont fait opter pour un courant de 10 A. capable d'alimenter une quinzaine

de trains. Pour éviter de devoir réserver une part trop importante du courant de sortie disponible à la commande des aiguillages et des signaux, le logiciel permet l'activation simultanée de deux aiquillages au maximum, l'un par l'intermédiaire d'un clavier, l'autre à travers l'interface RS-232.

Un autre avantage important de notre amplificateur est qu'il fournit une tension de sortie stabilisée. L'étage de sortie du modèle de Märklin fournit quant à lui une tension de sortie dont la valeur est assez sensible à la charge qu'elle

alimente: il n'est pas exceptionnel de constater une chute de 25% entre les valeurs de tension mesurées horscharge et en pleine charge. La vitesse des trains et l'intensité de l'éclairage des convois concernés traduisent bien évidemment cette variation.

Notre étage de sortie est configuré en émetteur-suiveur. La commande par une source de tension de la base des transistors garantit une tension de sortie pratiquement constante. Le résultat de cette approche est un éclairage à l'intensité lumineuse stable et une commande parfaitement indépendante de la vitesse de circulation des trains (voir figures 1 et 4). Cette configuration permet en outre une commutation plus rapide des transistors, puisque ceux-ci travaillent dans leur domaine linéaire; il n'y a donc pas de risque de saturation dont on connaît l'influence néfaste sur les temps de commutation.

L'inconvénient, car il y a toujours un inconvénient, est la valeur plus élevée de la tension nécessaire aux transistors de l'étage de puissance, et partant leur dissipation plus importante; il faudra donc prévoir un refroidissement correct de ces transistors.

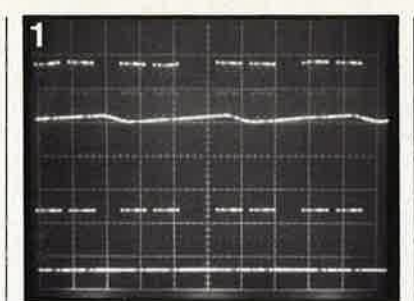

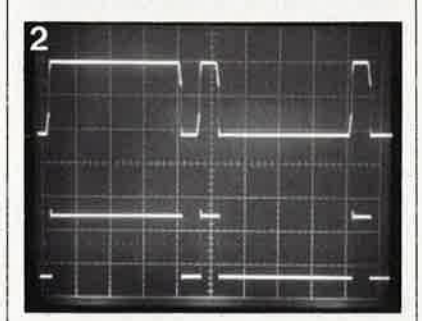

## Le schéma

Comme vous le savez sans doute. l'information de commande est en fait intimement imbriquée dans la structure de commutation de la tension véhiculée par les rails. Il est indispensable alors que l'amplificateur fournisse un signal impeccable et cela en toutes circonstances, même lorsqu'il est confronté à des charges complexes, pensez par exemple aux condensateurs-tampon

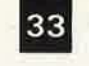

elektor janvier 1989

Figure 1. Transmission de données par commutation de la tension d'alimentation. On constate que la tension de sortie du booster de Märklin (trace du haut) n'est pas parfaitement stabilisée, contrairement à celle fournie par l'amplificateur de puissance EDITS (trace du bas).

Figure 2. Autre comparaison de signaux: le comportement de commutation sous charge du booster de Märklin (trace supérieure) et celui de l'amplificateur de puissance d'EdiTS (trace inférieure).

Figure 3. L'électronique de l'amplificateur de puissance.

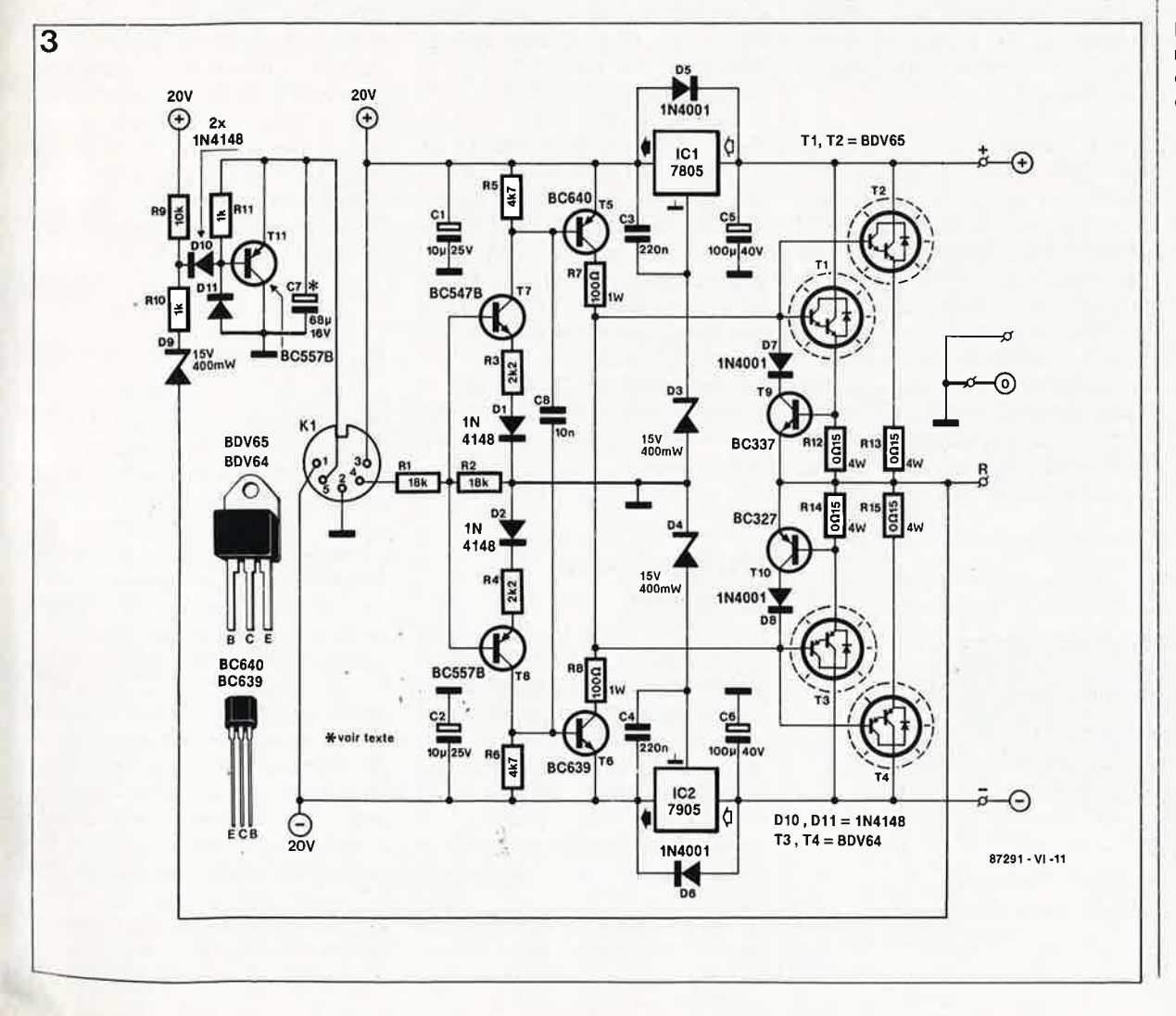

elektor 34 janvier 1989

**Liste des composants:** 

Résistances:  $R1.R2 = 18 kΩ$  $R3, R4 = 2k\Omega$  $R5, R6 = 4kQ7$  $R7, R8 = 100 \Omega/1 W$  $R9 = 10 k\Omega$  $R10, R11 = 1 k\Omega$  $R12... R15 =$ 0Q15/4 W

Condensateurs:  $C1, C2 = 10 \mu F/25$  V  $C3, C4 = 220 nF$  $C5, C6 = 100 \mu F/40 V$  $C7^* = 68 \mu F/16 V$  $C8 = 10 nF$ 

Semi-conducteurs:  $D1, D2, D10, D11 =$ 1N4148  $D3.D4.D9 = diode$ zener 15 V/400 mW  $D5...DB = 1N4001$  $T1, T2 = BDV65$ \*\* !Philips/RTC)  $T3, T4 = BDV64$  \*\* (Philips/RTC)  $T5 = BC640$  $T6 = BC639$  $T7 = BC547B$  $T8 = BC557B$  $T9 = BC337$  $T10 = BC327$  $T11 = BC557$  $IC1 = 7805$  $IC2 = 7905$ 

**Figure 4. Courbe caractéristique du comportement sous charge de l'amplificateur de puissance d'EDiTS; en abscisse l'intensité disponible en sortie**   $\left(\mathbf{I}_{\text{out}}\right)$  en fonction **de la tension de**  sortie (U<sub>out</sub>) repré**sentée en ordonnée.** 

des décodeurs. Lors de la conception de ce montage, nous avons porté une attention particulière à la vitesse de commutation. L' oscillogramme de la **figure 2** vous montre le résultat de nos efforts.

L'étage de sortie (Tl...T4, voir **figure 3)** est, nous l'avons dit, monté en émetteur-suiveur. Les transistors T5 et T6 portent la base des transistors de sortie à des tensions de + 20 et - 20 V. Cette double tension auxiliaire est produite, pour la branche positive, par le régulateur intégré ICI associé à la diode zener D3 et par IC2 associé à D4 pour la branche négative. La tension de sortie effective aura une valeur égale à celle de la tension auxiliaire diminuée de la chute de tension sur la jonction base-émetteur des transistors de puissance (1,5 V environ) et de la chute de tension aux bornes des résistances d'émetteur (0,6 V au plus). En pratique nous disposons ainsi d'une tension constante de <sup>±</sup>18 V, ce qu'illustre éloquemment la caractéristique de charge en **figure 4.** Le fait que nous ayons opté ici pour cette solution et non pas, par exemple, pour une réaction totale du type de celle à laquelle on fait appel dans le cas d'un amplificateur audio de classe B, se justifie par la bande passante nécessaire et la stabilité requise de la tension de sortie (même en présence de charges complexes).

Les résistances d'émetteur Rl2 ... Rl5 servent à assurer une distribution équitable du courant entre les paires de transistors Tl/T2 et T3/T4. Rl2 et Rl4 remplissent une seconde fonction: elles servent à la mesure du courant, information qu'utilise ensuite le dispositif de protection contre les courts-circuits. Concrètement, ce dispositif prend la forme des transistors T9 et TlO. Dès que le courant d'émetteur de Tl ou de T3 tend à devenir trop important, la tension aux bornes de Rl2 ou Rl4

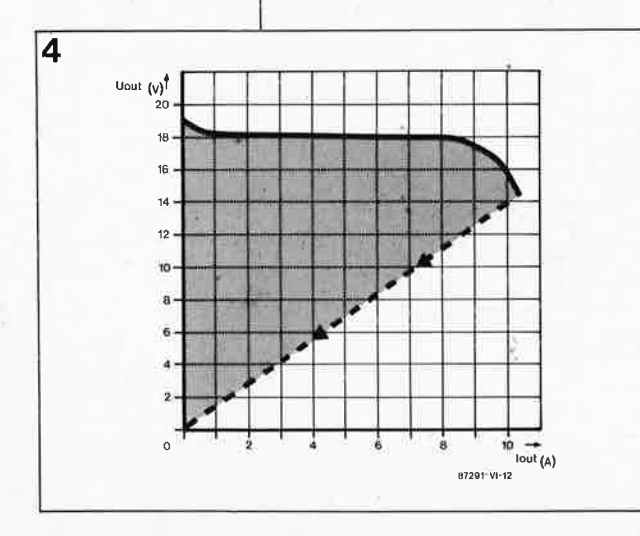

augmente au point de rendre passant le transistor T9 (ou TlO). Cette entrée en conduction provoque une diminution du courant de base des transistors de sortie qui à son tour entraîne bien évidemment une baisse du courant de collecteur et partant du courant d'émetteur.

T7 et TB constituent l'étage d'entrée qui, en raison de sa structure, exige un signal d'entrée symétrique. Si l'entrée, broche 4 du connecteur **Kl,**  se trouve au potentiel de la masse (0 V) ou qu'elle est en l'air (non connectée), aucun des transistors conducteur; dans ces conditions la sortie présente une impédance élevée: les rails sont hors-tension. Lors de l'application d'une tension d'entrée positive (5 ... 20 V), les transistors T7, T5, Tl et T2 deviennent conducteurs; la sortie passe à + 18 V. Si au contraire la tension appliquée à l'entrée est négative, ce sont les transistors TB, TS, T3 et T4 qui entrent en fonction: la sortie passe à une tension de  $-18 V.$ 

Tous les transistors, exception faite de T5 et de TS, travaillent dans leur domaine linéaire, de sorte que l'on ne risque pas l'apparition de phénomènes de saturation; on dispose ainsi d'une vitesse de commutation élevée. Il est malheureusement nécessaire au contraire que la commutation des transistors T5 et T6 se fasse dans leur domaine de saturation. Nous avons envisagé de remplacer ces deux transistors par des transistors de commutation spéciaux; il n'existe cependant pas de version de ce type de transistor avec la tenue en tension requise (50 V au minimum). Ceci explique que nous ayons fait appel à des transistors BF courants.

Le condensateur C8 améliore la vitesse de commutation de TB et de T6 bien au-delà du strict indispensable.

## **L'indicateur de surcharge**

Le transistor Tl! et les composants qui l'entourent constituent un dispositif de signalisation de surcharge. D9 "surveille" la tension de sortie négative. Le suivi de la tension négative seule est suffisant sachant que cette tension est plus chargée que la tension de sortie positive. En l'absence de données en entrée, la sortie reste en permanence négative.

En cas de surcharge de l'amplificateur de puissance, dans le cas extrême cela est dû à un courtcircuit "franc" de la sortie, les transistors T9 et TlO sont les premiers à être mis à contribution; leur entrée en fonction sert de dispositif de limitation de courant; il produit une baisse très sensible de la tension de sortie, de sorte que la tension aux bornes des transistors de puissance, et partant leur dissipation, diminue elle aussi de façon importante. Si la situation devait se prolonger, le risqué d'une surcharge thermique de l'amplificateur et, vu l'intensité du courant de court-circuit (10 A au minimum), le risque d'incendie sur le réseau, sont réels.

Lorsque la tension de sortie remonte à une valeur moins négative que -15 V, Tll cesse de conduire. Le signal présent sur la broche 5 de Kl prend, en raison entre autres de la présence sur la platine principale d'EDiTS d'une résistance qui force cette ligne au niveau haut, un niveau logique haut ("l"); le logiciel bloque la commande de l'amplificateur de puissance. On évite ainsi une surcharge thermique; EDiTS est en outre informé de l'impossibilité de placer dans ces conditions des données sur les rails. Avec un amplificateur en court-circuit, la probabilité que les données soient acheminées jusqu'aux décodeurs est de toutes facons nulle.  $\cdot \cdot \hat{C}$ 

L'adjonction du condensateur C7 permet de définir le comportement de l'amplificateur de puissance lors de sa mise hors-fonction: on ne risque pas ainsi de voir tout le réseau faire tilt au plus petit courtcircuit. Nous reviendrons sur ce point dans l'article consacré au central de contrôle d'EDiTS.

## **La réalisation**

L' utilisation qe la platine conçue pour ce montage, dont on retrouve la sérigraphie de l'implantation des composants en **figure 4,** fait de la réalisation de cette partie d'EDiTS un jeu de (grand???) enfant. La première étape de la réalisation consiste en l'implantation des ponts de câblage. Pour les trois ponts situés à proximité des transistors de puissance (Tl ... T4) on utilisera du fil de forte section  $(l \text{ mm}^2)$ . R $l2 \ldots$ R $l5$ seront positionnées de façon à laisser un espace entre le corps de la résistance et la platine; ces résistances peuvent en effet atteindre une température relativement élevée. En raison de l'importance du courant concerné, les picots de connexion de la tension d'alimentation et ceux qui véhiculent la tension de sortie doivent avoir une certaine épaisseur: une solution pratique

consiste à utiliser des picots du type "languette" vendus dans les magasins d'accessoires pour l'automobile sur lesquels viendront s'enficher des cosses "clip" de 6,3 mm. On peu<sup>t</sup> également envisager d'appliquer directement les tensions d'alimentation positive et 'négative respectivement au collecteur (le radiateur métallique) des transistors Tl ou T2 et T3 ou T4.

Le choix pour le connecteur KI d'une embase DIN encartable facilite énormément l'interconnexion des différents sous-ensembles constitutifs du système. Si l'on prévoit de réaliser une installation définitive de l'amplificateur - ce qui sera le cas le plus courant- on peut également effectuer l'interconnexion de l'amplificateur à la platine du central de contrôle à l'aide de fils soudés directement aux points convenables du circuit imprimé.

Les régulateurs de tension ICI et IC2 ne nécessitent pas de radiateur. Sachant qu'il y a quelques essais à faire pour s'assurer du bon fonctionnement du montage avant de pouvoir l'utiliser, **on n'implante pas, pour l'instant, le condensateur C7;**  ce composant fixe la durée qui <sup>s</sup>'écoule avant l'entrée en fonction du dispositif de protection anticourt-circuit.

On évitera de trop raccourcir les broches des transistors **Tl .** .. T4; on pourra ainsi les positionner parfaitement sur un radiateur de dimensions suffisantes, indispensable au fonctionnement correct du montage, vu l'importance de la puissance de sortie de ces transistors. Le type de radiateur mentionné dans la liste des composants répond parfaitement à nos besoins; notons qu'il n'est pas le seul type de radiateur convenable. La caractéristique importante du radiateur choisi est sa résistance thermique; elle doit être inférieure à 0,8 **W/K** si l'on prévoit de demander en permanence à l'amplificateur la puissance de sortie maximale.

G

Quel que soit le radiateur adopté, il faudra veiller à une parfaite isolation des transistors de puissance: on fera appel à des plaquettes d'isolation en mica ou céramique et on utilisera des canons d'isolation pour les broches de Tl ... T4. Ces transistors doivent impérativement être des darlingtons; leur type n'est pas critique cependant: tout darlington répondant aux caractéristiques suivantes  $-$  U $_{\rm CE}$   $\leq$  60 V, I $_{\rm Cmax}$   $>$  12 A  $\,$ (CC) et  $P_{\text{max}} > 125$  W- fait l'affaire. Les BDV66 et BDV67, qui, en raison de leur réserve de puissance, auraient notre préférence, constituent une alternative convenable; il

en va de même des BDX66 et BDX67 d'ailleurs. Ce dernier type de transistors possède un boîtier TO-3; après avoir montés ces transistors sur le radiateur, on les raccorde au circuit imprimé en utilisant des fils de câblage de section suffisante en évitant des longueurs inutiles.

## **L'alimentation**

La **figure 7** donne le schéma d'une répondant aux exigences de l'amplificateur. Il est probable que le transformateur **Tri à** 

deux secondaires  $(2 \times 18 \text{ V})$  que vous avez choisi pour votre alimentation est un transformateur torique; en effet, un modèle classique de caractéristiques similaires coûterait bien plus cher. Il nous faut en outre un pont redresseur de puissance et quelques condensateurs-tampons de capacité suffisante. L' adjectif qualificatif "suffisante" sous-entend pour chaque branche positive et négative de l'alimentation, une capacité de 20 000  $\mu$ F au minimum (tenue en tension de 40 V). Pour éviter que le pont de redressement ne chauffe

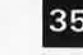

Divers:

elektor janvier 1989

- $K1 =$  embase DIN 5 pôles 180° pour
- montage sur Cl 5 picots plats type automobile pour montage sur Cl radiateur pour
- $T1...T4, R_{th}$  $<$  0,8 K/W (tel que SK120 x 100 mm)
- petit matériel d'isolation pour T1...T4
- optionnel pour comportement lent lors de la mise horsfonction en cas de court-circuit
- \*\* peuvent être remplacés par d'autres types de darlington (tel que BVD66/67 ou BDX64/65)

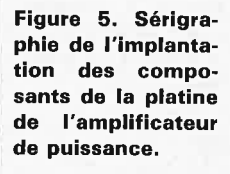

**Figure 6. Un exemplaire pratiquement terminé de l'amplificateur de puissance d'EDITS (il ne manque que le radiateur).** 

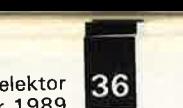

**Liste des composants**  (recommandés) pour **l'alimentation**  Tr1 = transformateur (classe I ou Il) 240 . . . 300 VA minimum,  $2 \times 18$  V au secondaire (ILP 71014 2 x 18 V/8,33 A, classe 1, ou Toroid 224. 182, classe Il, par exemple) condensateurs de filtrage: 4 x 10 mF/40 V ou 2 x 22 mF/40 V ou mieux encore 4 x 15 mF/40 V pont redresseur de puissance: 20 <sup>A</sup> minimum (pa<sup>r</sup> exemple BYW61, Motorola) Fusible du primaire: 2 A retardé Fusibles au secondaire: 2 x 10 A rapide 3 porte-fusibles interrupteur secteur cordon secteur à trois conducteurs (classe 1) cordon secteur bifilaire à fiche moulée (classe Il)

**Figure 7. Schéma d'une alimentation adaptée à ce montage.** 

**alimentation provi-**

**soire.** 

trop, on le montera sur le radiateur des transistors Tl...T4.

Certains ferromodélistes possèdent peut-être dans leur tiroir de "pièces de rechange" un transformateur pour réseau miniature d'un modèle ancien qu'ils aimeraient mettre à contribution. Pour être utilisable, ce transformateur doit fournir une tension de sortie de 16 V au minimum; en pratique cela signifie en fait qu'il est probable qu'il transformateur Märklin. Il ne faudra pas oublier cependant qu'un tel transformateur <sup>n</sup>'est pas en mesure, et de loin, de fournir le courant qui permette de tirer le maximum de notre amplificateur de puissance. S'il s'agit d'un transformateur de 50 VA, le courant qu'il pourra fournir ne dépassera guère 2,5 **A.** 

Pour cette raison, il est préférable de considérer le schéma de la **figure 8**  comme une solution de secours qui permet de faire fonctionner un embryon de réseau ferroviaire miniature, mais dans des conditions qui sont loin d'être optimales.

**Nous déconseillons formellement' le montage en parallèle de plusieurs transformateurs pour augmenter le courant disponible en sortie; cela peut en effet mener à des situations létales.** 

## **Mise en boÎtier et premiers essais**

L'amplificateur de puissance est alimenté par le secteur: on veillera

**87291- Vl-111** 

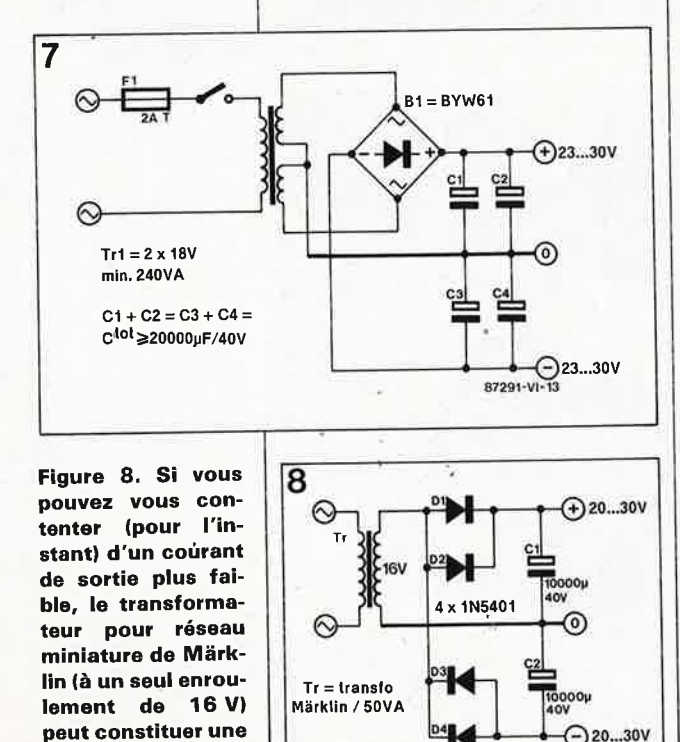

pour cette raison à une parfaite isolation du montage lors de sa mise en boîtier.

En fonction des caractéristiques du transformateur utilisé, on optera pour une isolation en classe I ou II; la tension de test est selon le cas de 4,25 ou de 2,12 kV et l'intervalle de disruption de 6 ou 3 mm respectivement). En classe I, la mise à la terre est impérative, en classe II elle est ne l'est pas.

On préférera pour cette raison une isolation en classe II sachant que lors de l'utilisation de l'amplificateur, il peut arriver que l'on entre en contact avec des composants métalliques. Le fabricant du transformateur torique mentionne en règle <sup>g</sup>énérale la tension de test et la distance qui sépare les parties pouvant être sujettes à des tensions disruptives (arcs électriques). Dans le doute on choisira une isolation en classe 1.

En classe I, le cordon secteur aura trois conducteurs. En classe II, le câble secteur pourra être bifilaire, <sup>à</sup> fiche "euro" moulée, le coffret en métal ou en <sup>p</sup>lastique. On dotera éventuellement le cordon secteur d'une bride anti-arrachement.

On branchera l'alimentation, le fusible avec son porte-fusible, l'interrupteur secteur en respectant le <sup>p</sup>lan de câblage de la **figure 7.** On veillera à bien isoler, à l'aide d'un petit morceau de gaine thermorétractable, les points de soudure des câbles d'interconnexion au fusible, à l'interrupteur secteur et au primaire du transformateur.

Si vous optez pour le transformateur de la liste des composants, il faudra adopter une isolation en classe 1. On prévoira donc un cordon secteur trifilaire avec ligne de mise à la terre et on mettra à la terre toutes les parties métalliques que l'utilisateur peut toucher, sans omettre le radiateur et la connexion de masse de la sortie (point B du circuit imprimé).

On branche en série les deux enroulements du secondaire du transformateur et l'on connecte le pont redresseur et les condensateurstampon en suivant les indications du schéma de la figure 7. Avant de relier l'amplificateur de puissance à l'alimentation, il est prudent de vérifier la valeur de la tension fournie par l'alimentation. Pour ce faire on enfiche le cordon secteur dans une prise secteur, on bascule l'interrupteur secteur en position marche et on mesure la tension redressée et filtrée présente aux bornes des condensateurs: elle devrait être comprise entre 25 et 29 V. Si vous mesurez O volt, il est probable que

les deux enroulements du transformateur torique ont été connectés en opposition de phase: il suffira dans ce cas d'intervertir les connexions de l'un des deux enroulements. Une fois obtenue la tension requise, on coupe l'alimentation, on laisse aux condensateurs le temps de se décharger et on relie l'amplificateur de puissance à l'alimentation avec du fil de câblage de forte section  $(1 \text{ mm}^2 \text{ au minimum}).$ 

Après remise sous tension de l'ensemble, on vérifiera la présence des niveaux de tension requis en sortie des régulateurs ICI ( + 20 V) et IC2 (-20 V). Dans l'état actuel des choses, en l'absence de signal d'entrée donc, on ne doit pas pouvoir relever de tension en sortie, <sup>c</sup>'est-à-dire entre les points B (masse) et R. Charger la sortie, par la mise en <sup>p</sup>lace d'une résistance de quelque  $100 \Omega/5$  W entre les points B et R, et appliquer à l'entrée (broche 4 de KI) une tension positive, <sup>+</sup>20 V par exemple; on dispose d'une telle tension sur la broche 3 de Kl; il suffira donc d'interconnecter les broches 4 et 3 de ce connecteur. A la sortie on doit alors mesurer une tension de + 18 V. En cas d'application d'une tension négative à l'entrée, par interconnexion par exemple des broches 4<sup> $e$ </sup>t l de Kl, la sortie doit présenter une tension de - 18 V. Si les valeurs mesurées sont correctes, il est temps de passer aux choses sérieuses.

## **Connexion au système Mark/in Digital**

La commande de l'amplificateur de puissance se fait par l'intermédiaire du connecteur KI. Ce connecteur véhicule également des tensions auxiliaires de + et  $-20$  V qui restent inutilisées lorsque l'amplificateur est connecté à un système Märklin Digital; elles servent en effet <sup>à</sup> l'alimentation de l'interface RS-232 d'EDiTS.

Si vous prévoyez de n'utiliser l'amplificateur qu'avec un système Märklin Digital, il suffira de relier les broches 2 (masse) et 4 (signal d'entrée) de KI respectivement aux bornes brune et rouge présentes sur la face arrière de l'unité centrale (Central Unit). Notre amplificateur <sup>n</sup>'utilise pas l'embase pentapolaire droite présente sur la face arrière de l'unité centrale de Marklin. L'information de surcharge (broche 5 de KI) ne remplit sa fonction qu'avec le système EDiTS. Si l'on

veut réaliser, avec le système Märklin Digital, une mise horsfonction automatique du réseau en cas de court-circuit, il faudra
## **1 8 best**or 1989

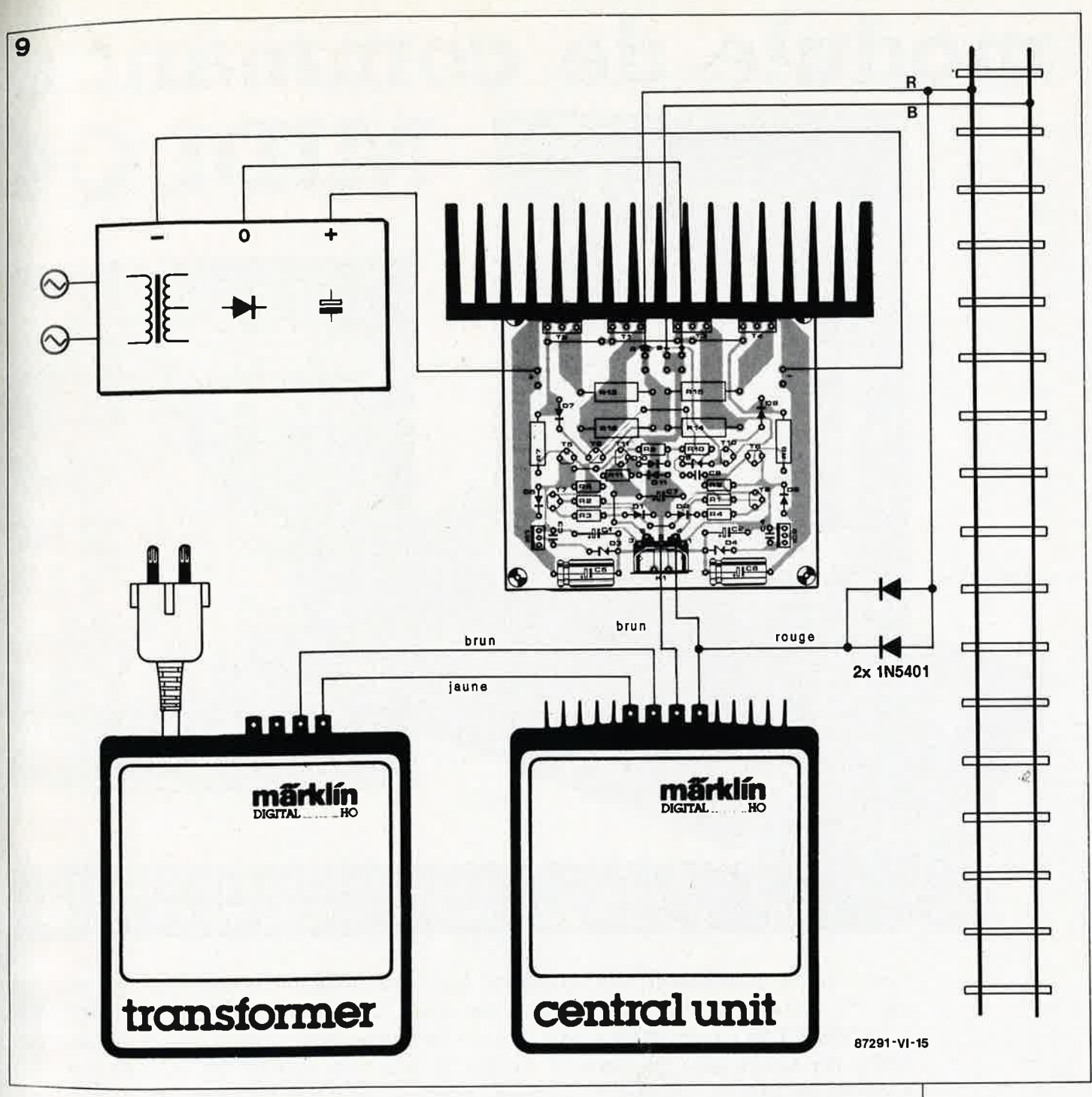

implanter une paire de diodes selon les indications du schéma de la **figure 9.** Cette adjonction sert à la transmission de l'information de court-circuit du *booster* à l'unité centrale; le dispositif de surveillance de courant de l'unité centrale se charge alors de la mise hors-tension du réseau.

On peut envisager de mettre l'ùnité centrale (Marklin) à contribution pour alimenter une partie du réseau; il faudra dans ce cas veiller à ce que seule la connexion B de l'unité centrale soit reliée au *booster.* Les connexions R, qui correspondent au "rail" central du système Märklin, doivent être isolées l'une par rapport à l'autre. Märklin vend une pièce en forme de sabot à placer à cheval à la jonction de deux sections

de rails; ce dispositif permet d'éviter qu'en ces points, le long patin de la locomotive ne court-circuite les contacts centraux de deux sections de voie que l'on tenait au contraire <sup>à</sup> isoler électriquement l'un de l'autre.

Une dernière remarque rassurante: il ne faut pas s'inquiéter de la température relativement élevée atteinte par le radiateur lorsque le réseau fonctionne aux limites de sa puissance; cette situation est parfaitement normale.

Le mois prochain nous vous présenterons la platine principale du **central** èt nous verrons bien évidemment à cette occasion comment connecter l'amplificateur de puissance que nous venons de décrire à EDiTS.

### **Mention particulière .** ..

. . . à l'intention des fanatiques du respect de l'échelle.

Les  $\pm$  18 V que nous avons adoptés comme tension de sortie ont été choisis en vue de donner aux convois la même vitesse que celle des trains d'un système conventionnel (non numérisé). En y regardant de plus près, on se rend compte cependant que très souvent, vu l'échelle, les trains miniatures roulent bien plus vite que dans la réalité. Pour abaisser la vitesse de déplacement à l'échelle de la réalité, il suffit d'opter pour une tension de sortie plus faible en remplaçant les diodes zener (16 V) D3, D4 et D9 par leur homologue de 12 V. La tension de sortie diminue alors de 3 V pour atteindre 16 **V. 1111**  **Figure 9. Plan de câblage de l'amplificateur de puissance à l'unité centrale de Miirklin. Les diodes servent**  à la mise horstension du système en cas de courtcircuit.

### elektor<br>1989 janvier

## **module de commande**  ,: ·~ " '· .· .• , •• **l'. e"** -~ ... -, ... **MIDI 04**

**H.** van Bommel

### **un nouveau module d 'ELEKTOR qui permet de jouer de MIDI** à 4 **mains!**

**Il est difficile de répondre avec concision à la brève et légitime question : «à quoi ça sert** ?». **Disons que MIDI <sup>04</sup>multiplie par deux, trois ou quatre (d'où son nom) les possibilités d'un clavier MIDI utilisé avec un ou plusieurs synthétiseurs ou expandeurs MIDI. De façon plus générale, il facilite la sélection rapide de timbres sur des expandeurs, soit au cours d'un morceau avant un solo par exemple, soit entre deux morceaux.** 

... digital expander, digital sound module, digital synthesizer, digital keyboard, digital ,effect, digital drum... à mesure que les nouveaux appareils et instruments de musique s'appellent tous «digital quelque chose», il y a de moins en moins de boutons à manipuler, de moins en moins de travail pour les doigts. On met la tension et hop, c'est la fête <sup>à</sup> MIDI! Mais ce <sup>n</sup>'est pas parce qu'il <sup>y</sup> a moins de boutons qu'il y a moins de fonctions, au contraire. L'appareil présenté ici est destiné à ceux d'entre nos lecteurs qui soit sont déjà convertis à la religion MIDI et la <sup>p</sup>ratiquent à l'aide de plusieurs appareils, soit ne sont pas encore la complexité d'un système MIDI dès lors qu'il comporte plusieurs appareils. Quels que soient les détails de présentation (tel type de coffret, de clavier et d'afficheur <sup>p</sup>lutôt que tel autre), de conception (tel processeur plutôt que tel autre), de confort de programmation, ce qui compte dans la pratique avec un tel appareil c'est l'extraordinaire facilité d'utilisation qu'il introduit dans l'instrumentarium MIDI.

### **Faciliter la programmation en temps réel**

convertis en raison précisément de MIDI kiou for à l'anglaise, ou MIDI Le module MIDI Q4 (prononcez

QUATTRO à l'italienne, ou KOUH *FIHR* à l'allemande) d'ELEKTOR possède 100 presets. En gros, leur fonction est de tirer un meilleur parti des possibilités de vos appareils polyphoniques et polytimbraux, et d'en faciliter la programmation en temps réel, sur scène par exemple. Pas moins ! Vous les programmez <sup>à</sup> la maison, en pantoufles et en prenant votre temps, corrigeant ce qui est <sup>à</sup>corriger, améliorant ce qui est à améliorer. Un accumulateur (ou une pile si vous préférez) se charge de préserver le contenu de la mémoire ainsi programmée pendant <sup>p</sup>lus de cinq ans, s'il le faut. Sur scène, en studio, bref dans le feu de l'action, vous appelez le preset dont us avez besoin, soit via l'interface ; IDI à l'aide des touches prévues à et effet sur votre clavier **MIDI-** ~ aster (voir **figure 1),** soit directement sur les touches en façade du module. Le numéro du preset choisi <sup>a</sup>pparaît sur un affichage à deux fois sept segments, et une séquence d'instructions est transmise instantanément à vos appareils MIDl Et crac, le tour est joué. Seize ou trentedeux mesures plus loin, s'il faut un autre preset, appuyez sur les touches correspondant à son numéro, et tac, le voici.

### **Une espèce de super fonction MIDI THRU programmable**

Qu'est-ce qu'un preset? Sur le module MIDI 04 d'ELEKTOR un preset compte, dans l'état actuel des choses, une vingtaine de paramètres, 21 pour être précis (voir **tableau 1).** Ceux-ci sont répartis en cinq groupes de quatre, plus un paramètre de chaînage. Ces paramètres permettent d'effectuer trois types d'opérations distinctes et indépendantes les unes des autres. Et maintenant ouvrez vos esgourdes, parce que plus vous aurez compris vite mieux ça vaudra.

La première opération est le routage des informations MIDI reçues sur le canal MIDI n°l. Toutes ces informations peuvent être réinjectées directement grâce au module MIDI Q4 d'ELEKTOR vers 1, 2, 3 ou 4 autres canaux MIDI. Ceci a l'avantage de permettre à l'utilisateur de jouer d'un seul clavier MIDI à partir duquel il peut commander plusieurs instruments parallèlement. Le clavier émet des informations sur le canal n°l vers le module MIDI Q4 qui les redistribue par exemple sur les canaux 3, 7, 8 et 12. Il suffit de changer de preset depuis le clavier MIDI-master pour que le module MIDI 04 redistribue vers les canaux 4 et 13 par exemple les informations reçues sur le même canal 1 ; un autre Preset permettra de passer instantanément par exemple sur les canaux 3, 7, 13 et 15, lorsqu'il le faudra. Les presets peuvent être appelés soit sur le clavier du module MIDI Q4, soit Par le clavier MIDI-master.

Note: on appelle clavier MIDI-master Précisément un clavier MIDI à partir duquel il est possibfe de donner des commandes MIDI de changement de preset. Vous y êtes ? Alors on continue...

### **les paramètres**

Les quatre premiers paramètres, numérotés Pl à P4 déterminent le

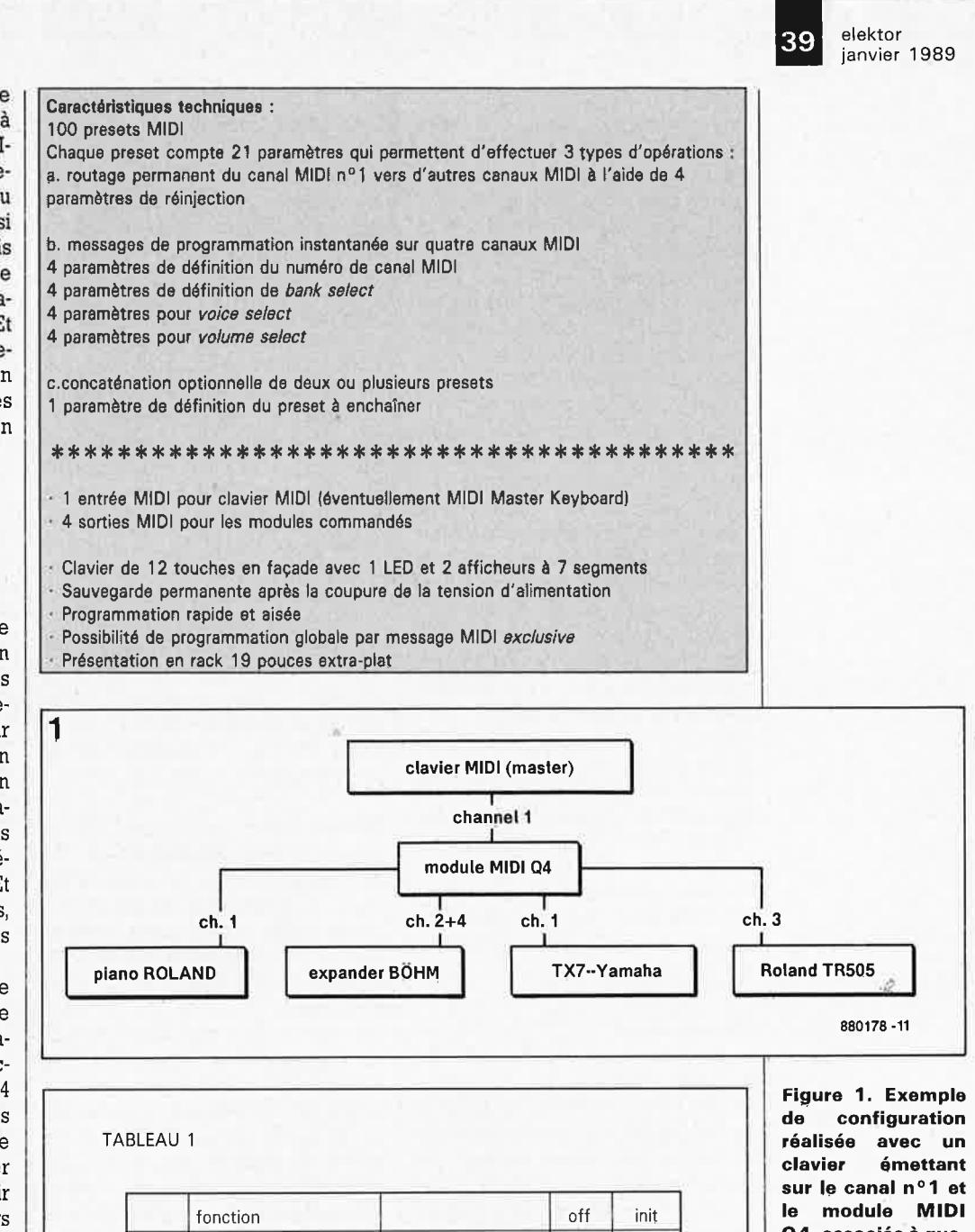

00

00

P1 routing MIDI channel [1 à 16]<br>P2 routing MIDI channel [1 à 16]

P3 routing MIDI channel [1 à 16]<br>P4 routing MIDI channel [1 à 16] routing MIDI channel

P5 | MIDI channel | [1 à 16] P6 bank [0 à 31] P7 voice [1 à 99] P8 volume 11 à 64]

P9 | MIDI channel | 11 à 16] P10 bank [0 à 31] P11 voice [1 à 99] P12 volume 11 à 64]

P13 MIDI channel [1 à 16] P14 bank [0 à 31] P15 voice [1 à 99]<br>P16 volume [1 à 64] volume 11 à 64]

P17 MIDI channel [1 à 16] P18 bank [0 à 31] P19 voice [1 à 99]

P21 chain 11 à 99]

volume [1 à 64]

P<sub>20</sub>

P2 | routing MIDI channel

**Q4, associés à quatre autres appareils MIDI.** 

40

numéro des canaux sur lesquels doit être retransmise l'information reçue sur le canal MIDI 1. Les informations reçues sur d'autres canaux que le canal 1 sont acheminées normalement sur ces canaux sans modification.

Si par exemple  $PI = 12$  et  $P2 = 15$ , toutes les informations MIDI reçues sur le canal I seront réinjectées aussitôt sur les canaux 12 et 15.

Dans l'état actuel de la norme MIDI, les valeurs admises pour ce paramètre sont comprises entre l et 16. La valeur O indique l'absence de réinjection des informations du canal l vers un autre canal; si les 4 paramètres de routage sont à 0, les informations reçues sur le canal l ne sont acheminées ni sur le canal 1, ni sur aucun autre canal.

Voilà pour le premier type d'opération que l'on peut considérer en quelque sorte comme une fonction MIDI THRU programmable.

Le deuxième type d'opération est la programmation des instruments ou appareils à l'écoute sur les différents canaux MIDI. On dispose de 4 séquences de 4 paramètres que l'on peut attribuer à quatre canaux MIDI différents. Ces séquences sont émises une seule fois lorsque l'on appelle le preset.

### *Channel select*

Le premier paramètre de chacune des quatre séquences, c'est-à-dire P5, P9, Pl3 et Pl7 définit le numéro du canal MIDI vers lequel sont acheminés les paramètres suivants de cette séquence (bank select, voice select et set volume). Les valeurs admises sont 1 à 16. La valeur O est ignorée. Quand le paramètre Pl3 est égal à 12 par exemple, cela signifie que les trois paramètres qui suivent concernent l'instrument à l'écoute sur le canal 12.

### *Bank select*

Les paramètres P6, PIO, Pl4 et PIS définissent dans chacune des quatre séquences le numéro d'un jeu ou registre de timbres. choisi sur le synthétiseur ou l'expandeur à l'écoute sur le canal MIDI défini par le paramètre précédent (P5, P9, Pl3 ou Pl7). Ceci est utile sur les appareils dont les timb;es sont regroupés en registres, les uns en mémoire vive (modifiables), les autres en mémoire morte (non modifiables). Les valeurs admises sont O à 31. La valeur 99 signifie qu'il n'y a pas d'émission de message bank select; ceci est utile sur les appareils qui ne connaissent pas la notion de registres comme par exemple le module TX7 de Yamaha. Ainsi la valeur 11 attribuée par exemple au paramètre

Pl8 implique que l'instrument branché sur le canal MIDI défini par le paramètre Pl7 doit activer son registre de timbres n°11, dans lequel le paramètre suivant, dans ce cas Pl9, définit le numéro du timbre choisi (voir voice select ci-après).

### *Voice select*

Les paramètres P7, Pl!, Pl5 et Pl9 définissent chacun le numéro du timbre choisi dans le registre luimême défini par le paramètre précédent (P6, PIO, Pl4 ou Pl8) de la séquence envoyée à un synthétiseur ou un expandeur. Ceci correspond à la commande MIDI connue sous le nom de program change. Les valeurs admises sont 1 à 99. La valeur 0 signifie qu'il n'y a pas d'émission de message voice select. La valeur <sup>98</sup> attribuée par exemple au paramètre Pl9 définit le timbre instrumental <sup>n</sup>°98 comme étant celui que l'on souhaite utiliser dans le registre défini par le paramètre Pl8 sur le canal MIDI lui-même défini par le paramètre Pl7.

### *Volume select*

Les paramètres PB, Pl2, Pl6 et P20 définissent chacun la valeur attribuée au volume du timbre instrumental défini par les autres paramètres de la séquence correspondante envoyée à un synthétiseur ou un expandeur.

Les valeurs admises sont O à 64 et correspondent au paramètre de volume MIDI **divisé par deux.** La valeur 55 par exemple correspond au code de volume MIDI 110. La valeur 65 signifie qu'il n'y a pas d'émission de message volume select. Pour donner par exemple la valeur 120 au volume du timbre instrumental n°23 dans le registre de timbres n°6 de l'instrument branché sur le canal MIDI n°3, il faudra, si l'on utilise la dernière séquence de programmation de module MIDI Q4, donner les valeurs suivantes aux paramètres:

 $PI7 = 3$  $PI8 = 6$  $P19 = 23$  $P20 = 60$ 

Voilà pour le deuxième type d'opération programmable à l'aide du module MIDI Q4. Profitons-en pour résumer en vitesse. Il y a 4 paramètres qui permettent de dérouter les informations reçues sur le canal l vers un, deux, trois ou quatre autres canaux. En plus de cela, il y a 4 séquences de 4 paramètres chacune qui permettent de programmer sur 4 canaux MIDI différents le choix d'un registre de timbres instrumentaux (bank), d'un timbre (voice) et d'un volume.

Le troisième type d'opération concerne la possibilité de concaténer plusieurs presets :

#### *Chain*

Le dernier paramètre d'un preset permet d'enchaîner deux ou plusieurs presets les uns aux autres. Si la configuration à programmer es<sup>t</sup> <sup>p</sup>lus complexe que ce qu'autorise un seul preset du module MIDI Q4, il suffit d'enchaîner deux ou plusieurs presets en plaçant dans le paramètre P21 le numéro du preset à enchaîner. Les valeurs admises sont 1 à 99. La valeur O indique qu'il n'y a pas de chaînage.

Si le preset n°4 se termine par exemple par un paramètre P21 = 73, le preset n°73 sera enchaîné immédiatement au preset n°4.

Le choix d'un preset sur le module MIDI Q4 depuis le clavier MIDI ne peut être effectué qu'à condition que le clavier en question dispose de la commande MIDI program select avec numérotation de paramètre de O à 99, ce qui est le cas (au moins partiellement) sur tous les claviers MIDl-master. En tous cas, les presets peuvent être appelés directement en façade de l'appareil sur les 10 touches numériques.

Description du clavier  $\mathcal{L}$ 

### 0 1 2 3 4 5 6 7 8 9 P E

Nous avons donc 12 touches, c'est à la fois beaucoup et peu. En mode normal, les touches numériques permettent de définir directement le numéro du preset souhaité, et en mode de programmation elles permettent de programmer les paramètres.

La touche P permet d'entrer et de quitter le mode de programmation. Une LED s'allume dans la touche P pour signaler que le mode de programmation est actif. Cette même LED s'allume brièvement lors de la réception d'un message MIDI. La touche E permet, en mode de programmation, de passer d'un paramètre au suivant (la fonction inverse n'est pas disponible).

Après la mise sous tension, le signe suivant apparaît sur l'affichage : ][ , qui indique que l'appareil est prêt. Note: comme lors de la première mise sous tension l'appareil n'est pas encore initialisé, l'affichage reste éteint. Il faudra donc initialiser l'appareil; cette opération doit être effectuée lors de sa première mise en service ainsi que chaque fois que l'on souhaite remettre à zéro tous les paramètres. Pour obtenir cette **RAZ,**  procédez comme suit :

1. coupez la tension d'alimentation de l'appareil pendant 15 secondes au moins

2. appuyez sur la touche "0" de l'appareil et remettez l'appareil sous tension sans relâcher cette touche 3. relâchez la touche "0" et attendez au moins 15 secondes; vous verrez apparaître le code « t 3 » sur l'affichage, ce qui indique que votre module MIDI Q4 a été initialisé convenablement. Si un autre message apparaissait, ce serait l'indication d'un défaut.

Évitez de couper brièvement la

tension d'alimentation de votre module MIDI 04, et respectez le délai minimal de 15 secondes après chaque coupure ou remise sous tension. Cette précaution garantit la sauvegarde correcte des données dans la mémoire tampon.

### EXEMPLE DE PROGRAMMATION

Voyons à présent comment programmer le module MIDI Q4. proposons de programmer par exemple le preset <sup>n</sup>°36 de telle sorte que les informations reçues sur le canal n°1 soient

envoyées sur les canaux n°8 et JO. Le preset n°36 doit aussi programmer un changement de timbre sur le canal n°8 et un autre sur le canal <sup>n</sup>°ll. L'instrument à l'écoute sur le canal n°8 doit passer dans son registre n°3 sur le timbre n°88 avec un volume de J02, tandis que l'appareil à l'écoute sur le canal n°ll doit activer son iimbre n°27 (pas de registre spécifié) avec un volume 68. Commençons par préparer une fiche aide-mémoire comme celle du **tableau 3.** 

elektor janvier 1989

41

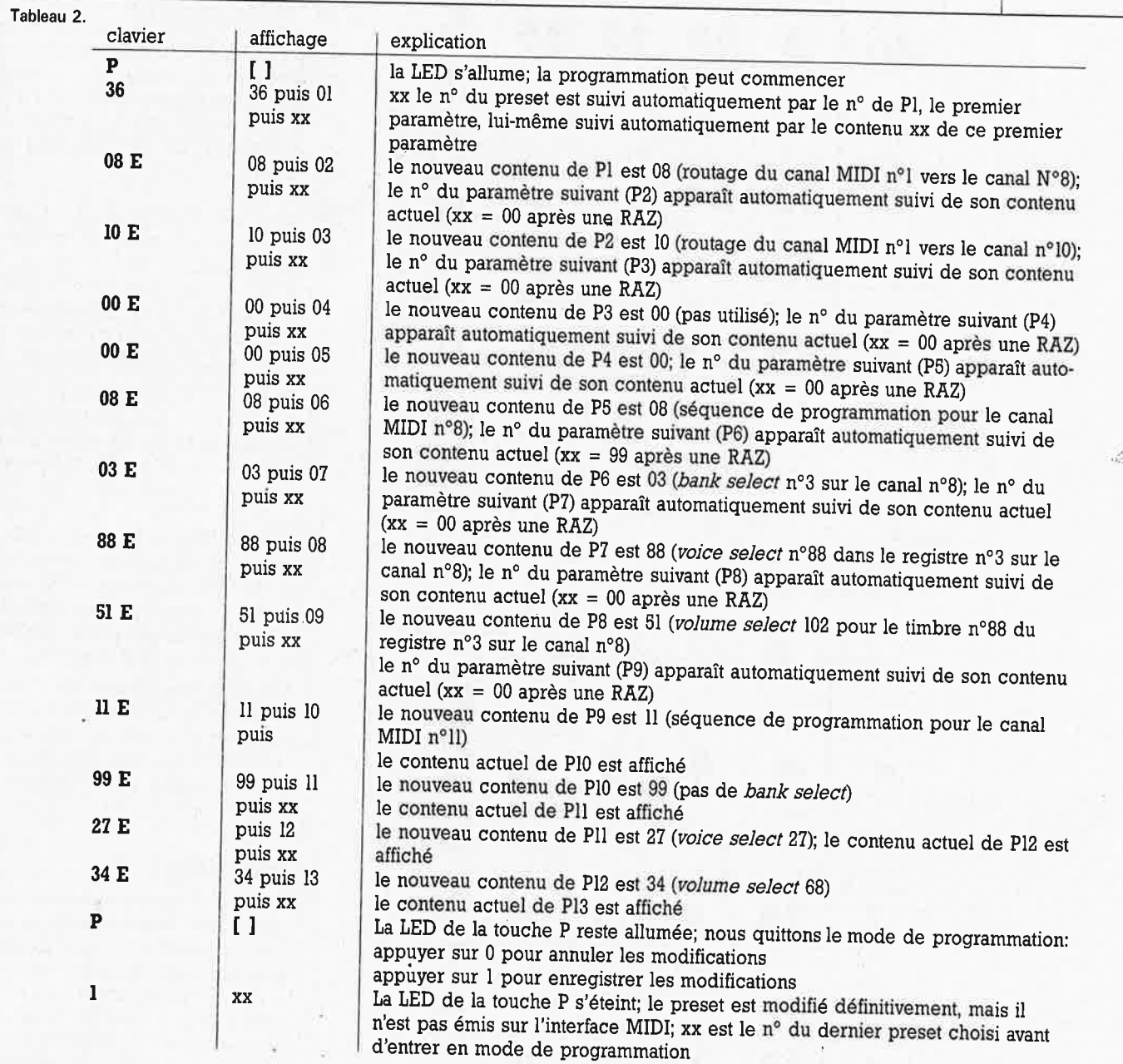

' Voyons à présent comment relire lé contenu de la mémoire sans la modifier :

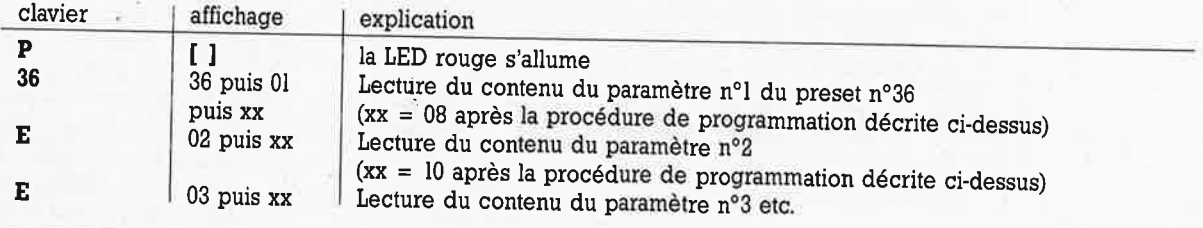

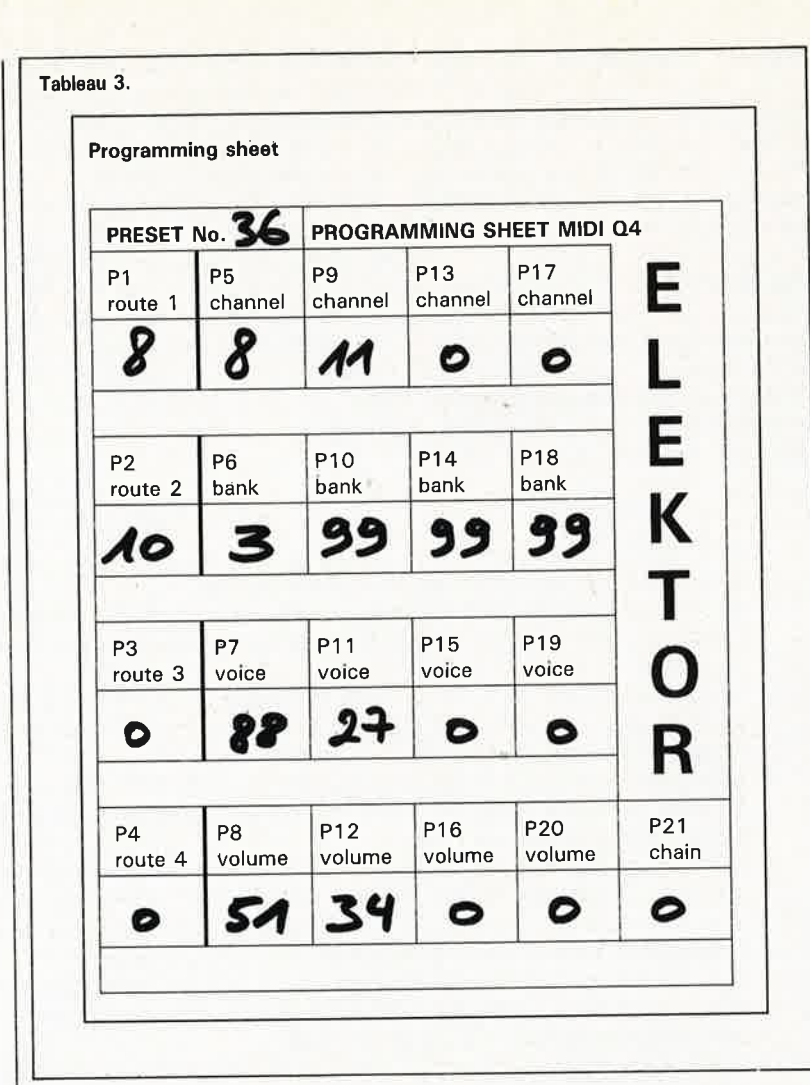

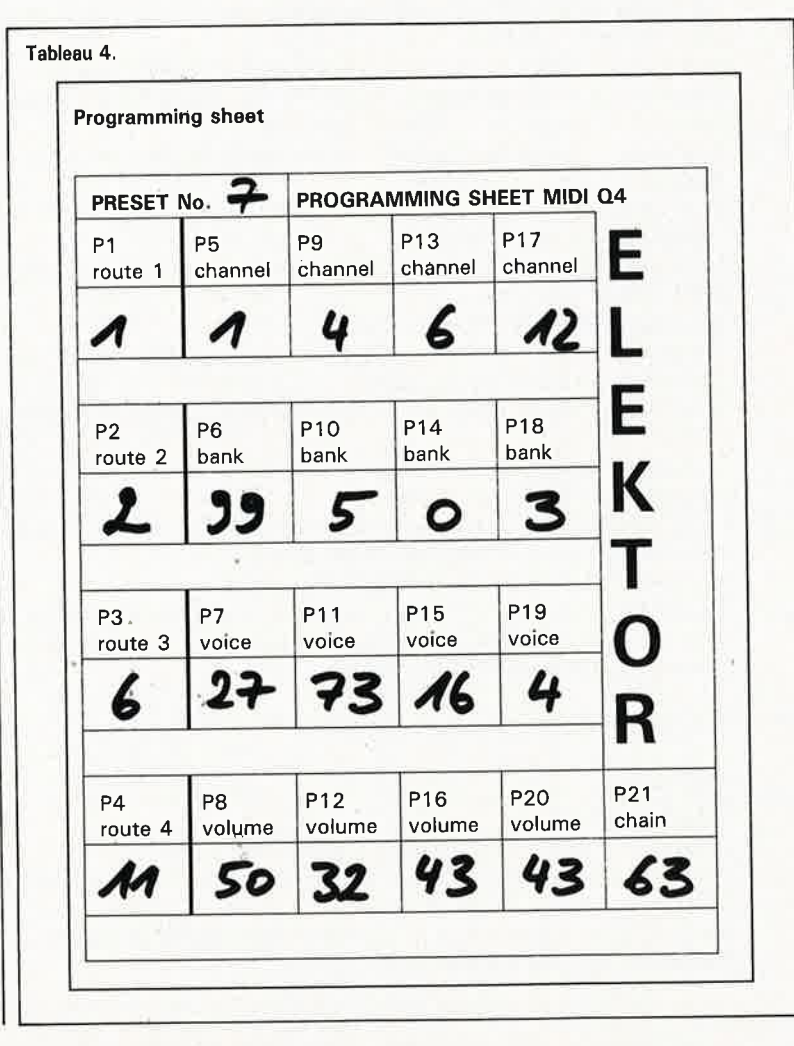

Pour mettre fin à la procédure de lecture du contenu de la mémoire, il suffit d'appuyer sur la touche P puis sur la touche O. La LED de la touche P s'éteint.

Note: le logiciel ne vérifie pas si les valeurs attribuées aux différents paramètres appartiennent au domaine des valeurs admises. C'est à l'utilisateur qu'il appartient de vérifier que les valeurs programmées sont correctes.

La programmation du module MIDI Q4 peut être aussi être effectuée depuis un ordinateur grâce à la fonction MIDI *exclusive message.* Nos lecteurs familiers de ces techniques réservées aux programmeurs avertis noteront le format du message exclusif de notre module MIOI 04 (et auront deviné que le prénom du concepteur de cet appareil est Henri):

F0 48 45 4E 52 49 01 pp dd ... dd F7 où pp est le nom du preset <sup>à</sup> programmer

et dd une séquence de 32 octets dont les octets 1 à 21 correspondent aux paramètres programmés et les octets 22 **à** 32 doivent être nuls

F0 48 45 4E 52 49 02 pp F7 où pp est le numéro du preset à lire. A cette commande reçue en bonne et due forme, le module MIDI Q4 répond par le message suivant:

F0 38 45 4E 52 49 02 pp dd . . . dd F7 où pp est le nom du preset à lire et dd une séquence de 32 octets dont les octets 1 à 21 correspondent aux paramètres du preset demandé et les octets 22 à 32 sont nuls.

Les messages d'erreur émis par le module MIDI 04 permettent à l'utilisateur de diagnostiquer rapidement l'origine d'un éventuel problème ou d'un improbable défaut **(tableau 5).** 

### **PASSION**

Avec la description technique de ce circuit (voir **figure 2),** nous entrons dans le brouillard qui est d'ailleurs encore assez dè mise en cette saison. Brouillard, parce qu'il est de <sup>p</sup>lus en plus difficile de caser dans un magazine d'électronique «en général» des articles qui décrivent «en particulier» des montages aux performances professionnelles, donc complexes, tout en mettant en lumière tous les détails de la conception et de la programmation. Le conflit est essentiellement de l'ordre de l'encombrement: la description détaillée du moindre circuit à microprocesseur, si elle se veut détaillée, prend beaucoup de place, alors que cette description

43

elektor janvier 1989

n'apporte rien à l'utilisateur de l l'appareil qui s'y intéresse non pas pour ce qu'il contient, mais pour ce qu'il fait. Accessoirement le conflit est aussi d'ordre économique : compte tenu du degré de spécialisation de plus en plus poussé des réalisations que nous publions et du prix de revient des outils de programmation indispensables pour les mener à bien, il devient de plus en plus délicat de mettre ces produits purement et simplement dans le domaine public. Même les japonais qui sont pourtant si forts en tout (nous autres français sommes forts en gueule surtout) ne brillent pas par leur acharnement à enrichir le domaine public.

### **DÉCEPTION**

Bref, ne vous étonnez pas si dans la description du circuit du module MIDI Q4 d'ELEKTOR nous n'entrons pas dans les subtilités du microprocesseur CMOS HD63B03XP (Hitachi,

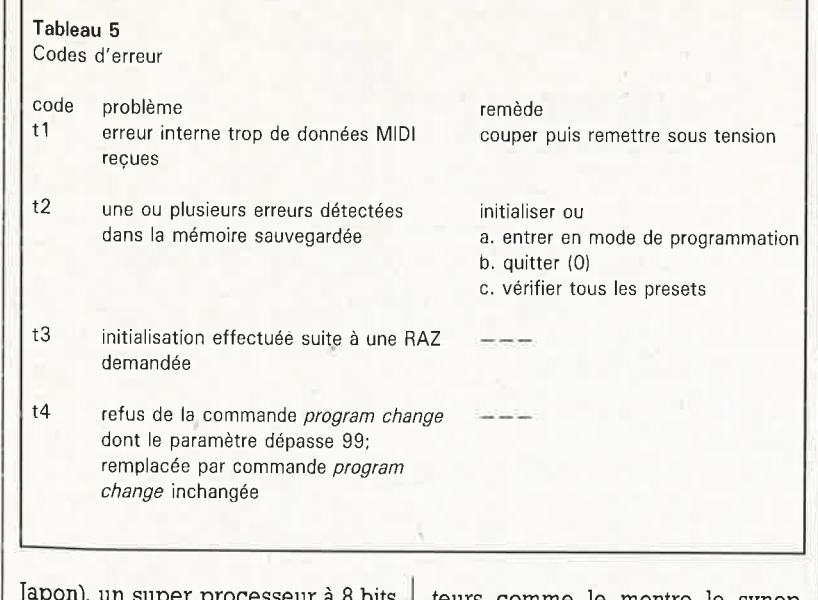

ocesseur a 8 bits 'nι avec à bord 192 octets de mémoire vive, 24 lignes d'entrées/sorties, un port bidirectionnel de communication sérielle et deux temporisateurs comme le montre le synoptique de la figure 3. Détail non négligeable : le logiciel du module MIDI Q4 d'ELEKTOR se trouve dans une EPROM ordinaire, ce qui signifie

Figure 2. Schéma de la carte principale du module MI-DI Q4. Le microprocesseur HD63B03 gère non seulement directement sa mémoire, mais aussi un clavier à 12 touches et deux afficheurs (voir figure 4) et l'interface MIDI. Pour cela, il est cadencé par une horloge MIDI dont la fréquence est de 500 kHz.

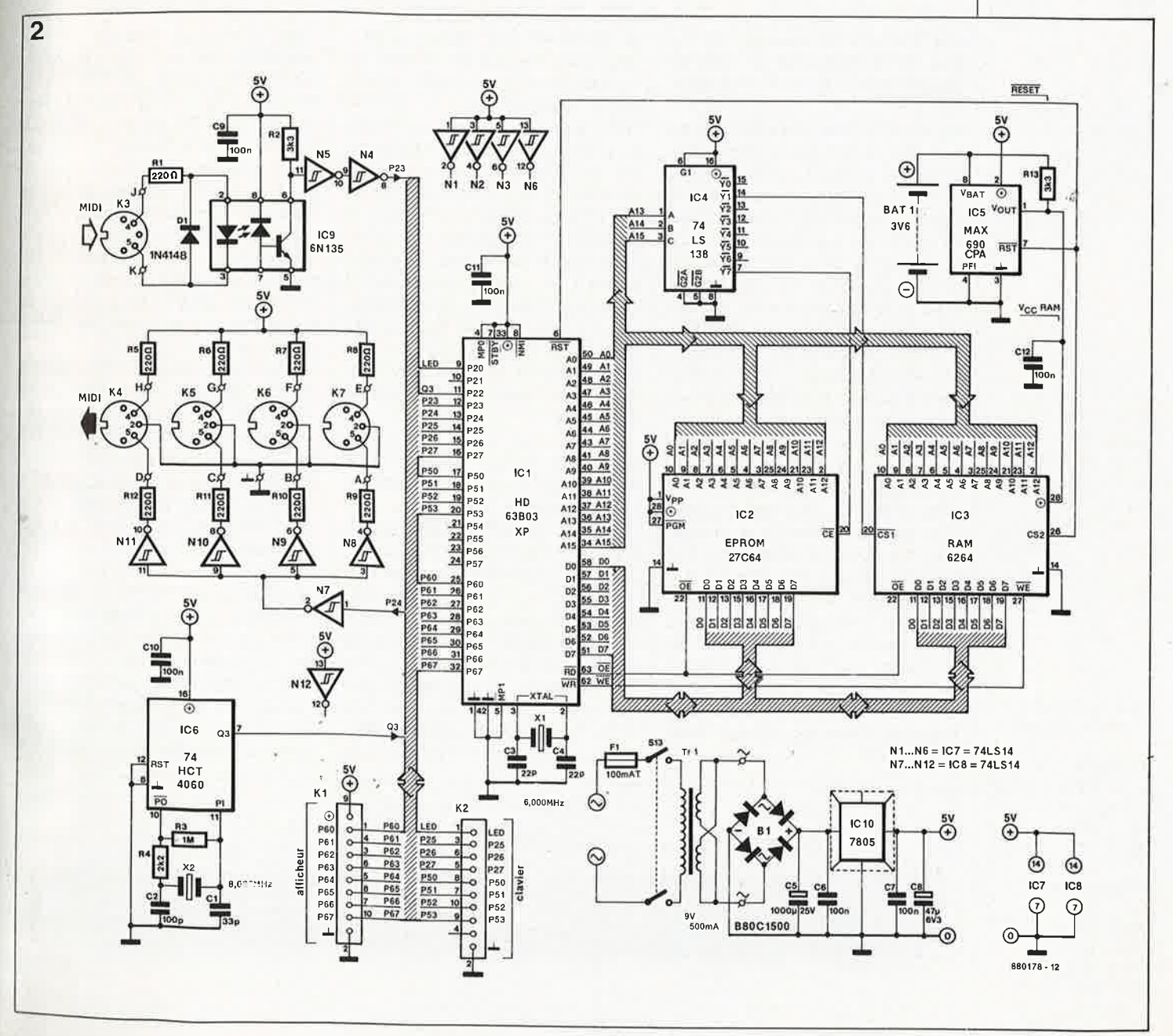

elektor janvier 1989

44

З

**Figure 3. Structure** microprocesdu seur HD63B03X de Hitachi avec ses bus d'adresses et données non de multiplexés et sa très efficace quincaillerie périphérique. Les lignes P23 et P24 de son interface sérielle lui permettent de commander directel'interface ment MIDI.

> Liste des composants de la carte principale

Résistances :  $R1, R5$  à  $R12 = 220$   $\Omega$  $R2, R13 = 3k3$  $R3 = 1M\Omega$  $R4 = 2k2$ 

Condensateurs :  $C1 = 33 pF$  $C2 = 100 pF$  $C3, C4 = 22 pF$  $C5 = 1000 \mu F/25 V$ C6, C7, C9 à C12 = 100 nF  $C8 = 47 \mu F/6V3$ 

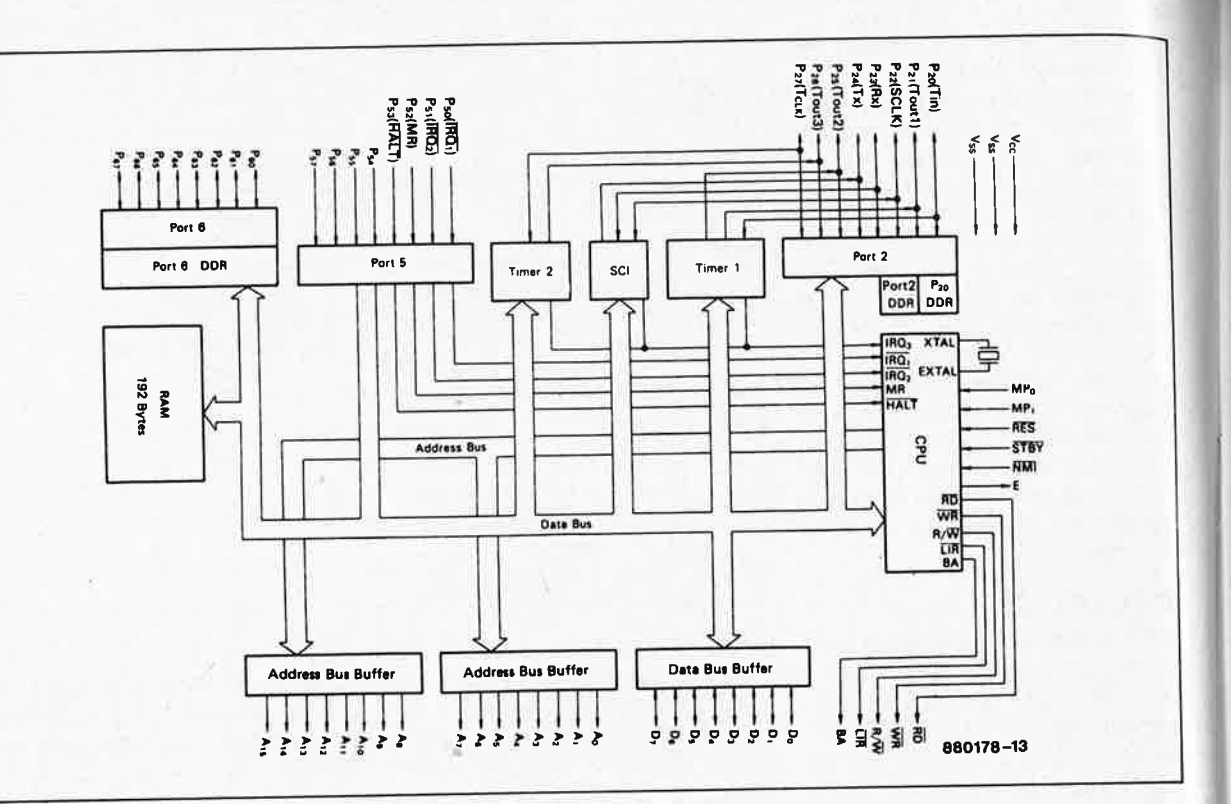

que n'importe qui y a accès pour le prix de l'EPROM plus les frais de programmation. Ce n'est déjà pas si mal, non?

Les bus d'adresses et de données ne sont pas multiplexés, et périphérie est desservie par 24 lignes. Voilà qui explique que le boîtier du microprocesseur compte 64 broches, un type de circuit que nous n'avions encore jamais utilisé dans une réalisation made in ELEKTOR jusqu'ici. Pour le reste, le circuit se présente sous un jour assez conventionnel, avec IC2 l'EPROM dans laquelle se trouvent le (petit) programme et IC3 la RAM dans laquelle sont sauvegardées les précieuses informations de presets MIDI grâce à la batterie de trois cellules Cad-Ni BTl. Le décodage d'adresses de la mémoire est effectué par IC4. Le chien de garde, commutateur de tension et générateur de signal d'initialisation IC5 assure la remise à zéro du microprocesseur lors de la remise sous tension et l'alimentation de la RAM par la batterie lors des coupures de la tension principale. C'est aussi lui qui interdit l'accès à la RAM quand la tension principale est absente, en forçant au niveau bas la ligne CS2 du circuit 6264.

La résistance R13 permet d'intervenir sur l'intensité du courant de charge des cellules Cad-NI. Avec la valeur indiquée dans le schéma (3k3), ce courant est de 300 à 400  $\mu$ A. Le courant de décharge consommé par la RAM est environ dix fois moindre. Si vous n'avez pas l'intention d'utiliser votre module MIDI Q4 régulièrement, réduisez cette valeur à 100 ohms. Le courant de charge maximal est de ll mA pendant 14 heures. Selon le mode d'utilisation envisagé, vous pourrez adopter une valeur intermédiaire pour RI3 mieux adaptée à la longueur et la fréquence des séances d'utilisation du module.

Le clavier et les afficheurs sont montés sur une carte séparée, comme nous le verrons plus tard (figure 4). La LED montée dans la touche P est commandée directement par le processeur (à travers le transistor Tl). L'entrée et la sortie MIDI sont assurées l'une et l'autre par des lignes périphériques du processeur, à travers des tampons de puissance inverseurs groupés par deux. Rappelons que l'interface MIDI fait appel à un opto-coupleur de telle façon qu'il n'y ait pas de

liaison de masse entre les appareils interconnectés (la masse n'est reliée à la broche 2 des fiches DIN que sur les sorties MIDI OUT). Compte tenu du fait que le module MIDI Q4 attaque simultanément 4 canaux MIDI différents, il était logique de prévoir quatre douilles de sortie. Bien que numérotées, celles-ci sont parfaitement équivalentes puisque connectées en parallèle. Nul n'ignore plus que la distinction entre les canaux MIDI se fait au niveau du logiciel et non au niveau des fiches et des câbles de liaison.

Si vous le souhaitez, vous pouvez rajouter une ou plusieurs prises MIDI OUT en utilisant par exemple les tampons de puissance Nl, N2, N3, N6 et N12. Vous pouvez aussi, si nécessaire, rajouter une sortie MIDI THRU en aval de l'opto-coupleur IC9 (prélever le signal entre N5 et N4 et repasser par l inverseur).

Les deux afficheurs à cathode commune sont commandés eux aussi par les lignes périphériques du processeur. Le décodage BCD-7 segments est assuré par deux circuits de type LS247. L'horloge MIDI  $(500 \text{ kHz})$  est l'interface réalisée à l'aide d'un quartz de

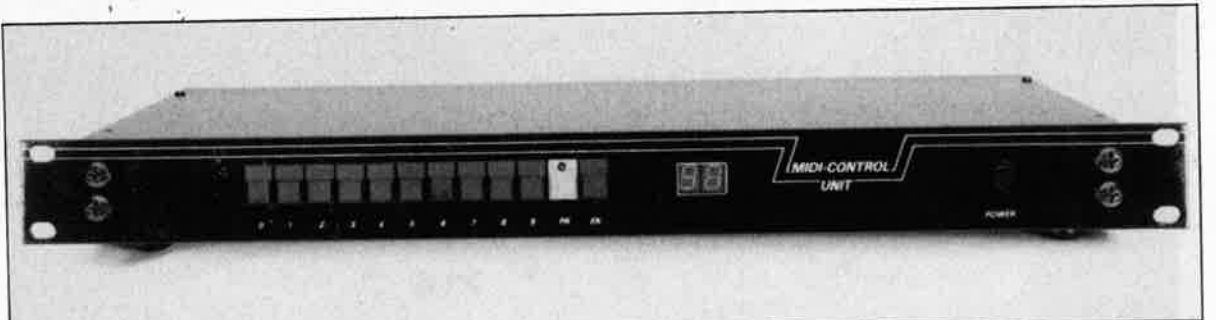

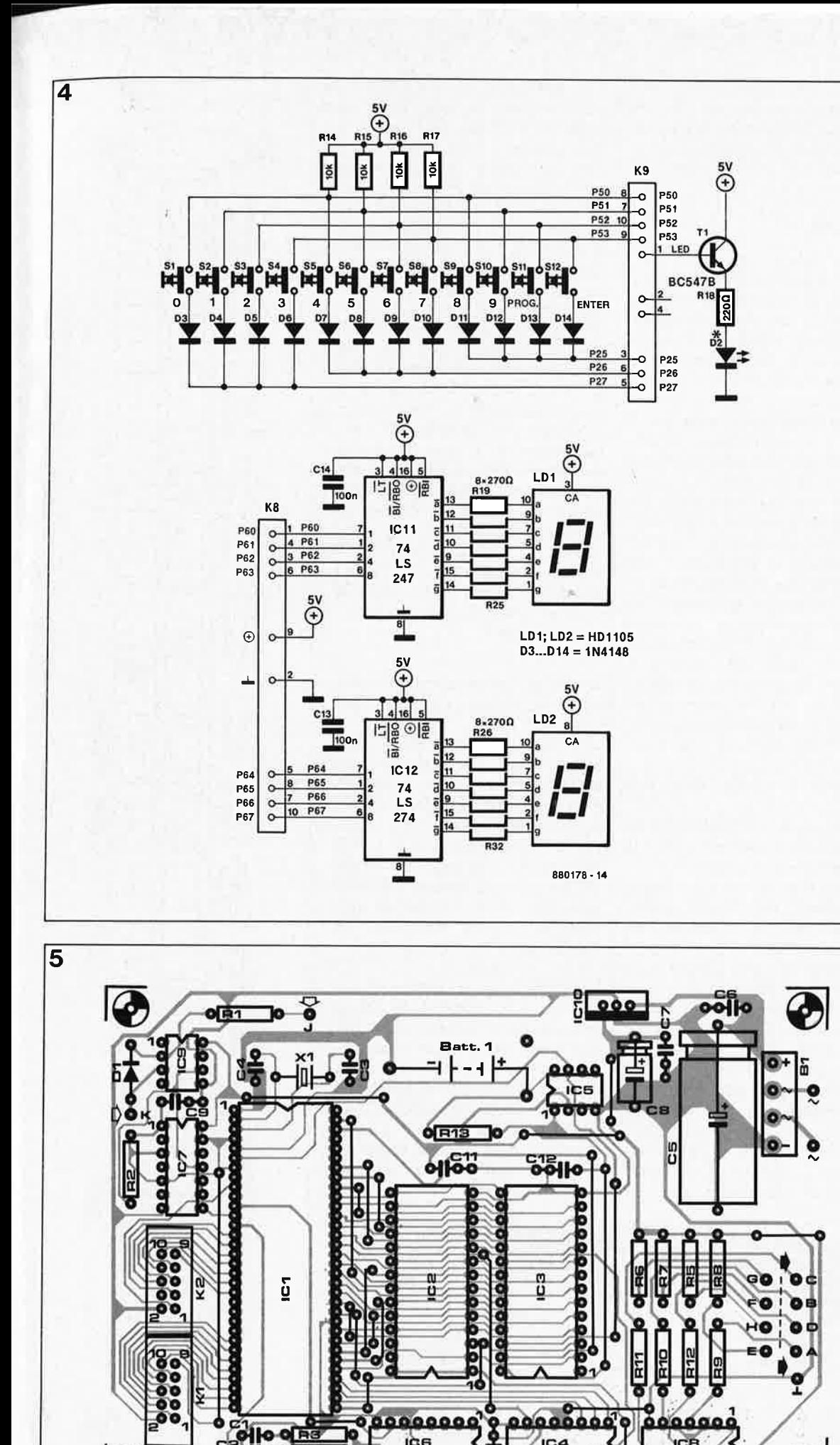

iqs

66666666

IC4 ,,,,,,,,

45 BIBRITION

**Figure 4. En façade du module MIDI Q4 d'ELEKTOR se trouvent deux afficheurs à 7 seg**ments, 12 touches **et une LED. Ces composants sont implantés sur une platine séparée conçue pour prendre place derrière la face avant d'un coffret rack 19 pouces extra-plat. Les deux embases pour connecteur à câble plat sont implantés côté cuivre.** 

Semi-conducteurs : IC1 = HD63803XP !Hitachi)  $IC2 = 27(C)64$ (ESS570)  $IC3 = 6264$ (MB8264-15L) IC4 = 74LS138 IC5 = MAX690 IC6 = 74HCT4060 IC7,IC8 = 74LS14 IC9 = opto-coupleur 6N135 ou 6N136 IC10 = 7805

Divers:

 $X1 = 6$  MHz

 $X2 = 8 \text{ MHz}$ <br>BAT1 = accumulateur Cad-Ni 3V6 (par exemple M110 Emmerich)

 $K1,K2 =$  double rangée de 10 picots sécable

- $K3,K4,K5,K6,K7 =$ prise DIN à 5 broches
- $TR1 =$  transformateur d'alimentation 9 V/500 mA (torique de préférence en

raison de l'encombrement vertical)

- 1 embase pour cordon d'alimentation avec filtre secteur
- 1 fusible 100 mA retardé (T) avec porte-fusible
- 1 interrupteur secteur bipolaire
- 11 picots à souder

2 câbles en nappe à 10 brins (environ 30 cm)

4 connecteurs femelles à sertir

**Figure 5. La platine principale du module MIDI Q4 d'ELEKTOR est aussi large qu'une carte au format européen, mals un peu moins longue. Il s'agit d'une platine simple face.** 

E

666666

elektor janvier 1989

Liste des composants du clavier et de l'affichage

Résistances :  $R14, R15, R16, R17 = 0$ 10 kQ  $R18 = 220 \Omega$  $R19$  à  $R32 = 270$   $\Omega$ 

Condensateurs :  $C13, C14 = 100$  nF

Semi-conducteurs :  $D1.D3$  à  $D14 =$ 1N4148  $D2 = LED B1 =$ BB0C1500  $LD1.LD2 =$  afficheur HD1105 (cc)  $T1 = BC547B$ IC11,IÇ12 = 74LS247

Divers :  $S1 \land S12 =$  digitast  $K8, K9 =$  double rangée de 10 picots sécable

**Figure 6. La platine du clavier est longue, mais étroite. Avant d'y implanter les composants, réfléchissez bien à la manière dont vous allez la fixer sur la façade du coffret. • Prévoyez un étrier de fixation ou une glissière vers la milieu du clavier pour éviter qu'il cède sous la pression exercée par les doigts sur les boutons.** 

8 MHz et d'un oscillateur/diviseur 4060. Quant aux 12 touches du clavier, ce sont encore des lignes <sup>p</sup>ériphériques du processeur qui lui permettent d'en analyser l'état.

### **ACTION**

Si nous avons réussi à vous convaincre de l'intérêt de ce circuit, vous êtes sans doute impatient de passer à l'action. Grâce au magnifique circuit simple face de la **figure 5** cela ne devrait poser aucun problème à un électronicien averti et soigneux. Si vous êtes musicien et que vous n'avez jamais manié le fer à souder pour autre chose que des <sup>p</sup>âtés d'étain, demandez à un ami technicien de *vous* aider. Il se trouve en effet que les 64 broches du processeur ne sont pas au pas habituel de 2,54 mm. De ce fait, il n'a pas été possible de faire passer des pistes entre ses broches particulièrement serrées les unes contre les autres. En conséquence de quoi la <sup>p</sup>latine compte un nombre assez élevé de ponts de câblage <sup>à</sup> implanter dans un espace réduit. Commencez par ces ponts en utilisant du fil de câblage isolé et fin. Il <sup>y</sup> en <sup>a</sup>24 sur la carte principale; comptez-les ...

Recomptez-les plutôt deux fois qu'une!

Attention au sens d'implantation du régulateur de tension qui tourne le dos aux autres composants !

Munissez tous les circuits intégrés de supports de bonne qualité.<br>Certains circuits intégrés ne Certains circuits comportent plus d'encoche (méplat) mais une rainure longitudinale asymétrique. Lorsque le circuit intégré est vu de dessus, la broche <sup>1</sup> de ce circuit est en haut à gauche quand la rainure se trouve ellemême à gauche. Attention ! tous les circuits intégrés ne sont pas orientés dans le même sens sur la platine.

Sur le circuit d'affichage **(figure 6),** il est préférable de n'utiliser de support ni pour les deux décodeurs ni pour les afficheurs eux-mêmes,

afin de faciliter l'installation de cette carte derrière la face avant du coffret. SI à Sl2 sont des touches de type *digitast* à contact travail (ou inverseur) fugitif. Le capot de la touche Sil sera rouge de préférence (les autres sont noirs) et percé d'un trou pour la LED D2. La liaison entre la carte principale et le circuit d'affichage et du clavier est assurée par deux câbles plats que nous vous déconseillons de souder brin par brin. Utilisez plutôt des connecteurs à sertir avec embases mâles; c'est <sup>p</sup>lus cher, mais c'est mille fois plus sûr. Sur la platine principale, K2 va *vers* le clavier, et KI vers les deux afficheurs. **Les embases K8 pour l'affichage et 9 pour le clavier doivent être implantées côté cuivre sur la carte "clavier/affichage".**  Avez-vous implanté les 10 ponts de câblage indispensables sur cette <sup>p</sup>latine ? Certains d'entre eux devront être implantés côté cuivre : ils sont 2 en dessous de S5, l entre S5 et S6 et l entre S9. Comptez-les .. . recomptez-les.

**6** 

Respectez l'orientation des diodes, sans quoi le clavier ne fonctionnera pas.

Lors du câblage des prises MIDI, veillez à ne pas intervertir les points J (broche 4 de la fiche DIN, <sup>c</sup>'est écrit dessus) et K (broche 5 de la fiche DIN), ainsi que les points E, F, G et **H** (broches 4) et A, B, C et D (broches 5). Le câblage des prises MIDI pourra être effectué en fil ordinaire non blindé à condition qu'il <sup>n</sup>'excède pas la quinzaine de centimètres.

N'implantez pas les circuits intégrés tout de suite après avoir fini le montage. Prenez le temps de vérifier la présence de la tension d'alimentation sur les broches concernées. Prenez grand soin de ne pas replier les broches du processeur ICI au moment de les enfoncer dans le support. Il y en a 64, le risque est beaucoup plus grand qu'avec des circuits ordinaires.

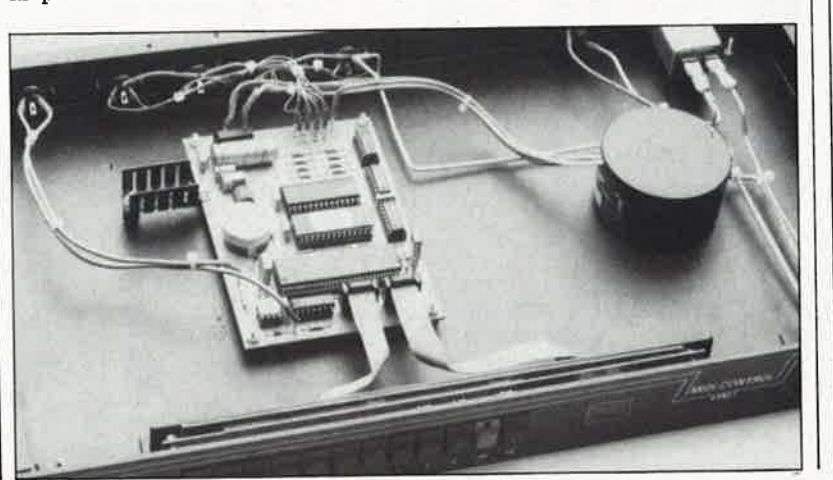

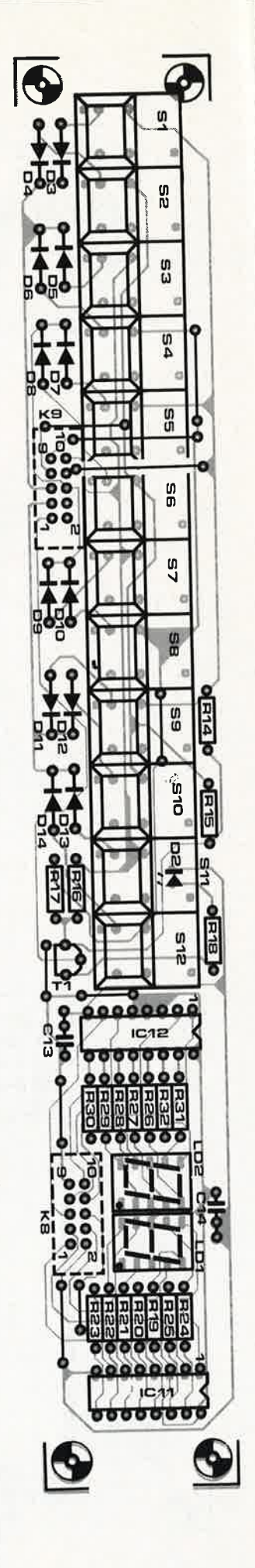

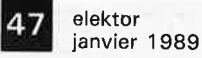

# SERVICE

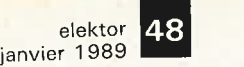

 $\bullet$  –

# SERVICI

### **FAIRE SON CIRCUIT IMPRIME SOI-MEME**

Voici ce qu'il vous faut:

- 
- une bombe de ''transparant spray'',<br>■ une excellente photocopie du dessin ''en miroir'' du circuit imprimé concerné représenté sur l'une de ces deux pages,
- une lampe UV (rayonnement ultra-violet),
- une solution de soude caustique et
- un morceau de circuit photosensible positif
- Le côté photosensible de la platine est enduit copieusement de "transparant spray" .
- Découper le dessin du circuit que l'on veut reproduire (circuit en miroir).
- Positionner ce dessin côté imprimé face au circuit présensibilisé.
- Eliminer d'eventuelles bulles d'air en appuyant fermement, mais avec douceur sur le dessin.
- On peut maintenant insoler l'ensemble à l'aide de la lampe UV. La durée d'insolation et la distance entre la lampe et la platine photosensible sont fonction du type de la lampe utilisée. - Après insolation, retirer la copie du circuit (cette feuille pourra reservir ultérieurement.
- Rincer soigneusement la platine à grande eau.
- Après développement de la surface photosensible dans une solution de soude caustique (9 g dans 1 1 d'eau),
- Effectuer la gravure du circuit dans une solution de perchlorure de fer  $(500 g FeCl<sub>3</sub>$  dans 1 I d'eau).
- Rincer à grande eau et si la gravure est réussie,
- Enlever les restes de matériau photosensible à l'aide d'une éponge à récurer.
- Il ne reste plus qu'à percer les trous .
- NB. Ne pas jeter le perchlorure dans le lavabo!!!

**EDiTS: l'amplificateur de puissance interface de télécopie pour ATARI, ARCHIMEDE .** ..

3

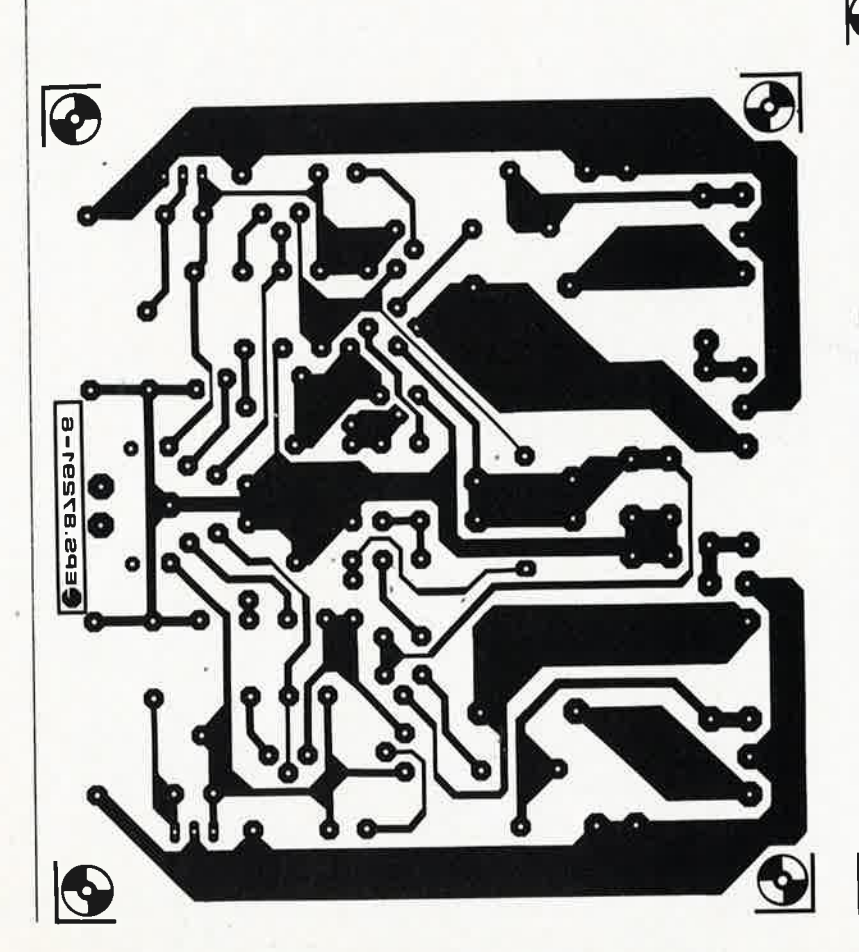

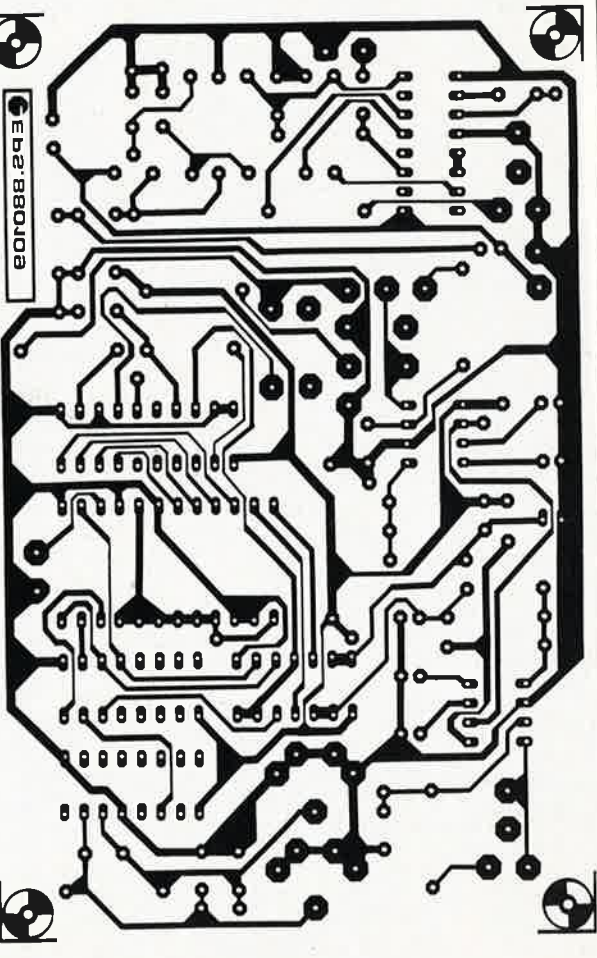

Q4: module de commande MIDI: clavier + affichage

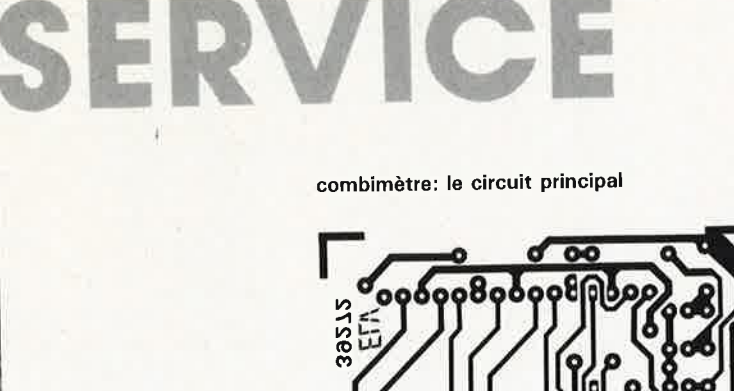

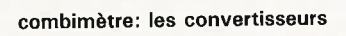

combimètre: l'affichage

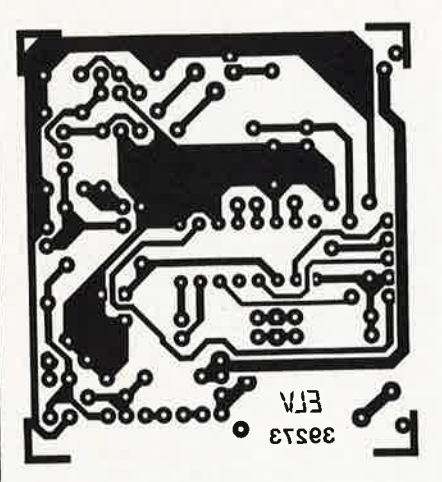

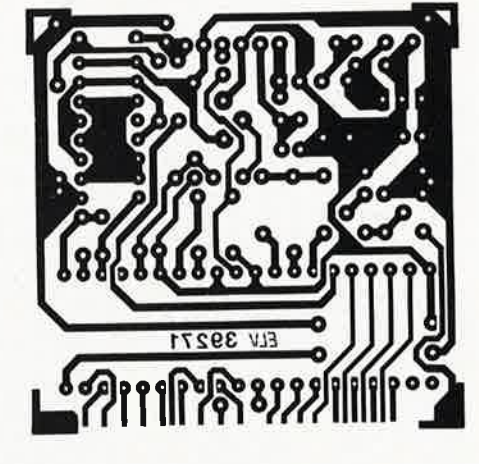

Q4: module de commande MIDI: le circuit principal

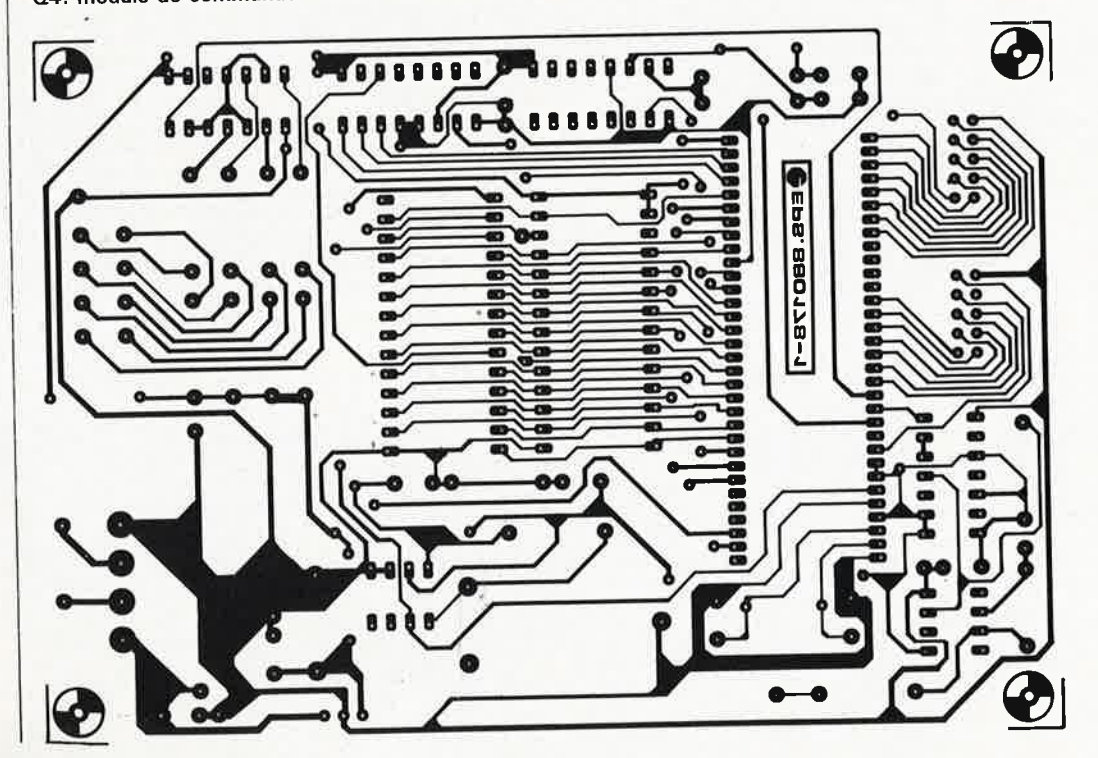

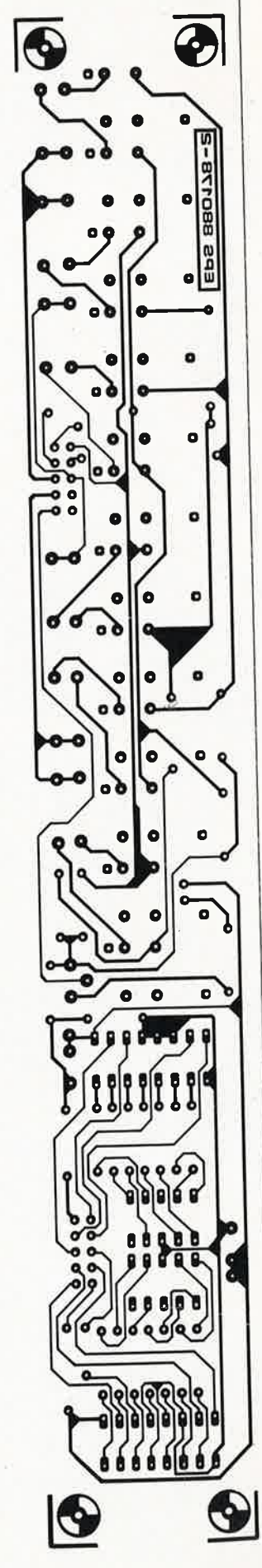

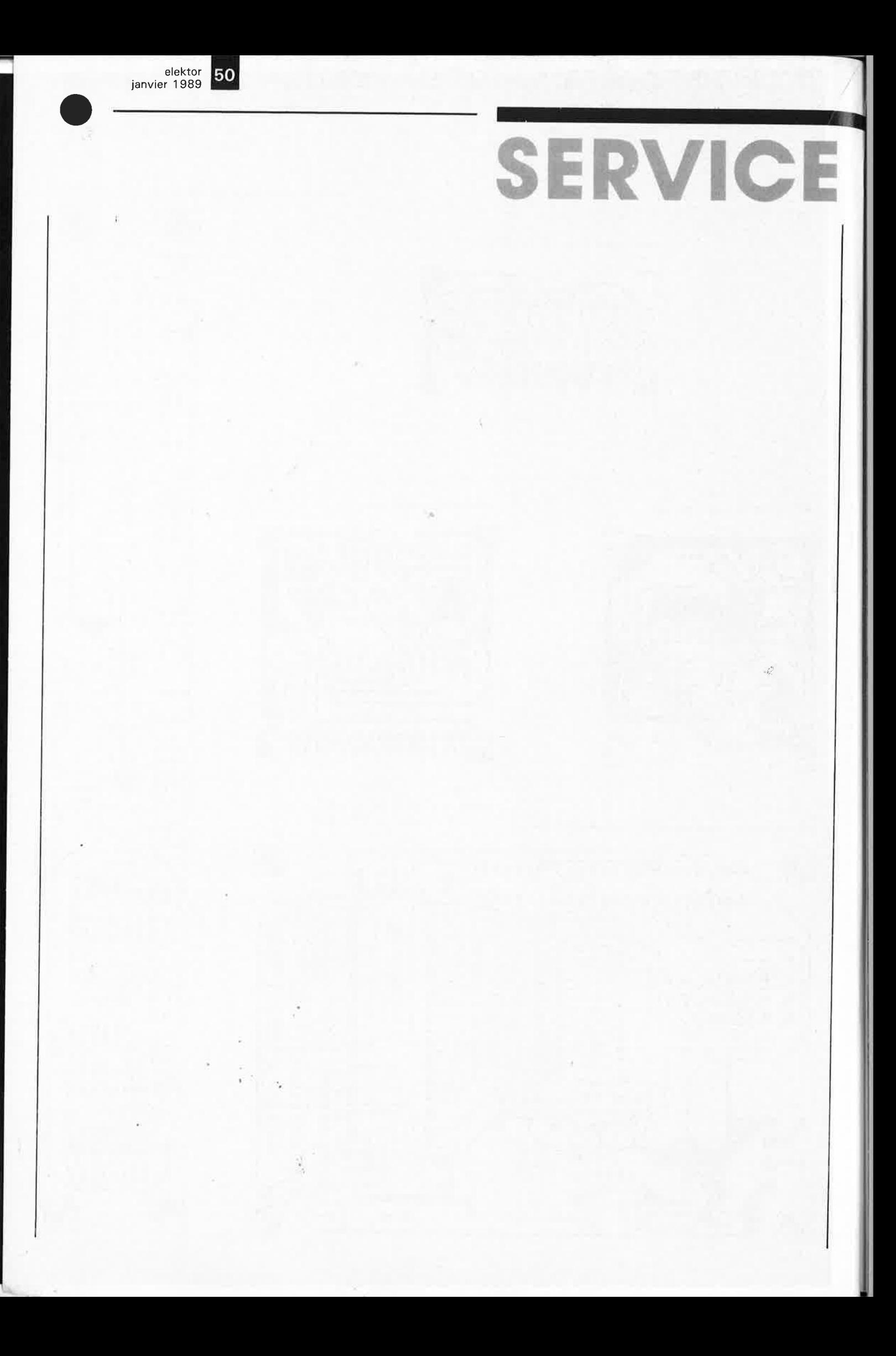

# **les supercondensateurs**

### **de la capacité à haute densité**

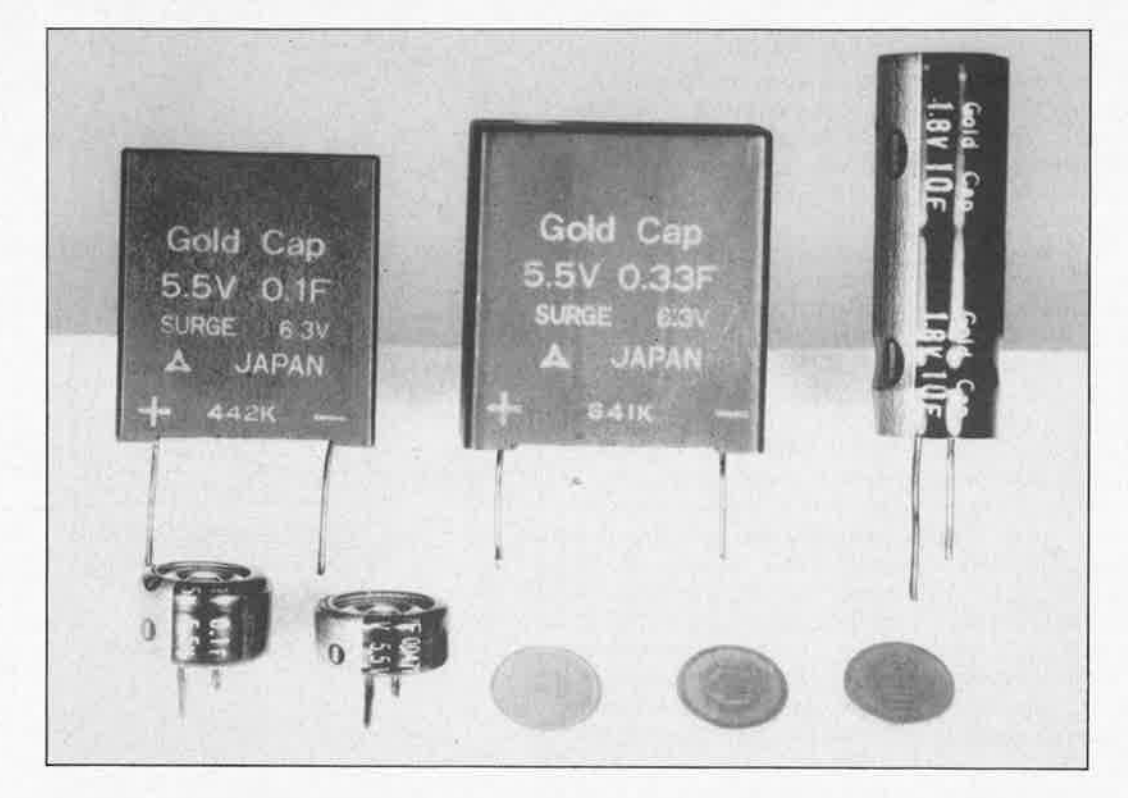

**11 arrive actuellement sur Je marché des condensateurs spéciaux que leurs fabricants préconisent d'utiliser, entre autres, comme "accutampon" pour la sauvegarde du contenu des mémoires. La capacité de ces condensateurs aux dimensions très faibles (voir la photographie cidessus) varie de quelques dizaines de millifarads à une dizaine de farads. Nous nous sommes bien évidemment posé la question comment il était possible de concentrer une capacité aussi importante dans un boîtier aux dimensions comprises entre celles d'une pile-bouton et celles d'une boîte d'allumettes miniature.** 

L'emploi de mémoires CMOS qui, associées à une pile ou un accu rechargeable, ont un comportement identique à celui d'une mémoire nonvolatile, est de nos jours pratique commune. Cette utilisation ne va pas sans mal cependant. Les piles ont l'inconvénient d'être à plat aux moments les plus saugrenus et les accus CdNi celui d'une durée de vie limitée. Les RAM CMOS les plus récentes consomment bien moins de courant que leurs ancêtres d'il n'y a encore que quelques années; lors de la disparition de la tension d'alimentation primaire exigent une alimentation ces mémoires

temporaire si l'on veut éviter qu'elles ne perdent leur contenu; selon les circonstances, cette situation temporaire peut durer entre quelques fractions de seconde et plusieurs semaines. Si l'on prend en compte une plage de durées aussi étendue, l'idée d'utiliser un condensateur en tant qu'alimentation de s'auvegarde n'a plus l'air aussi saugrenue qu'au premier abord. Le problème qui se pose alors est celui de la taille que prendrait un condensateur électrochimique ayant une capacité suffisante pour l'application envisagée.

La technologie actuelle permet depuis peu de fabri-

quer des condensateurs compacts de capacité très importante, type de condensateur baptisé electric double layer capacitor, c'est-à-dire condensateur à couche électrique double; on les connaît aussi sous l'appelation plus évocatrice de supercondensateurs. En fonction de leur capacité, ces condensateurs à couche double sont en mesure de ponter l'intervalle de temps qui sépare deux périodes d'alimentation normales, la durée horsalimentation pouvant atteindre, en fonction de la taille du condensateur utilisé, quelques semaines, voire plusieurs mois.

### **Le principe**

51 elektor<br>Janvier 1989

Lors de la mise en contact de deux matériaux conducteurs, il y a échange de porteurs de charge. Dans ces conditions il naît, le long de la surface de contact, une différence de potentiel appelée potentiel de surface de jonction ou de contact. L'existence de cette différence de potentiel est le principe de base des piles, des accumulateurs et autres thermocouples.

.:;:

La charge à l'origine de cette différence de potentiel est regroupée de part et d'autre de la surface de contact entre les deux matériaux; dans l'un des matériaux, on constate une concentration de porteurs de charges positives,

#### $elektor$  52 janvier 1989

dans l'autre la surface de contact présente un nombre important de charges négatives. L'appellation commune de ces deux couches est couche double. électrochimique

La **figure 1** illustre la situation que l'on observe le long de la couche de contact entre du carbone et un électrolyte (acide sulfurique dilué par exemple) dans le cas d'un supercondensateur déchargé. Au premier coup d'oeil, notre couche double tient beaucoup du condensateur. En principe, il suffit d'appliquer une tension externe de part et d'autre de la couche de jonction pour obtenir un changement du nombre de charges concentrées dans la couche double. En pratique, il faut veiller à ne pas déclencher de réaction électrochimique (métallisation) que ne manquerait pas de produire la circulation d'un courant entre les deux matériaux conducteurs. Le secret d'un tel fonctionnement se cache dans la structure de ce composant que nous allons examiner d'un peu plus près.

Le carbone évoqué quelques lignes plus haut n'est pas un carbone quelconque; il s'agit de carbone **actif.** Le carbone actif est un carbone présentant une porosité très importante, ce qui explique son utilisation dans les filtres (cela ne vous rappelle-t-il pas l'un de vos premiers cours de biologie: le filtrage de l'eau?). Un gramme de carbone actif possède une surface développée de près de 1 000 m<sup>2</sup>.

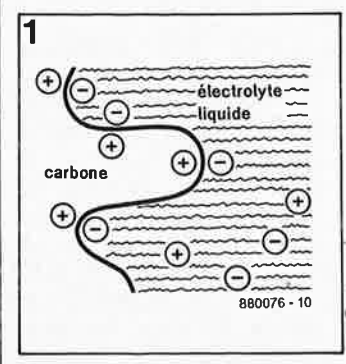

**Figure 1. De eart et d'autre de la surface de séparation de deux matériaux conducteurs il naît une couche chargée, l'une positivement et l'autre chargée négativement (la couche électrochimique double). Cette couche peut servir au stockage de charges électriques.** 

La capacité qui caractérise la couche double le long de la surface de contact entre le carbone et l'électrolyte atteint entre 20 et 40 µF par cm<sup>2</sup>. En principe, cela signifierait qu 'avec un gramme de carbone actif il devrait être possible d'atteindre une capacité comprise entre 200 et 400 F (Farads). La place nécessaire à notre gramme de carbone actif est ridiculement faible de sorte que les dimensions de son boîtier peuvent être très compactes.

La **figure 2** illustre la structure de principe d'un condensateur enfermé dans un boîtier étanche. Le carbone actif imprégné d'acide dilué est mis dans un cylindre de caoutchouc isolant clos de part et d'autre par un disque de caoutchouc conducteur. On ferme hermétiquement l'ensemble par vulcanisation (pour éviter d'utiliser de la colle). Pour obtenir un fonctionnement correct du dispositif il est nécessaire d'implanter au centre du condensateur une membrane perméable aux ions. Cette membrane fait en quelque sorte office de filtre pour les molécules et les ions; seules des particules suffisamment petites peuvent traverser ce filtre. Dans le cas d'un condensateur à couche double, ces particules seront les ions d' hydrogène positifs qui se trouvent dans l'électrolyte.

Revenons au mode de fonctionnement.

Lors de l'application d'une tension aux électrodes, les ions positifs prennent la direction de l'électrode négative et traversent ainsi la membrane, laissant derrière eux les ions négatifs. La différence de potentiel ainsi créée sur la membrane empêche le démarrage d'une réaction électrochimique. Entretemps, le rapport entre les ions positifs et négatifs présents dans l'électrolyte de part et d'autre de la membrane aura changé, ce qui ne manque pas d'avoir des conséquences pour la couche double séparant le carbone de l'électrolyte.

Un nouvel équilibre doit <sup>s</sup>'établir; la seule solution consiste soit à envoyer des charges externes (par l'élec-

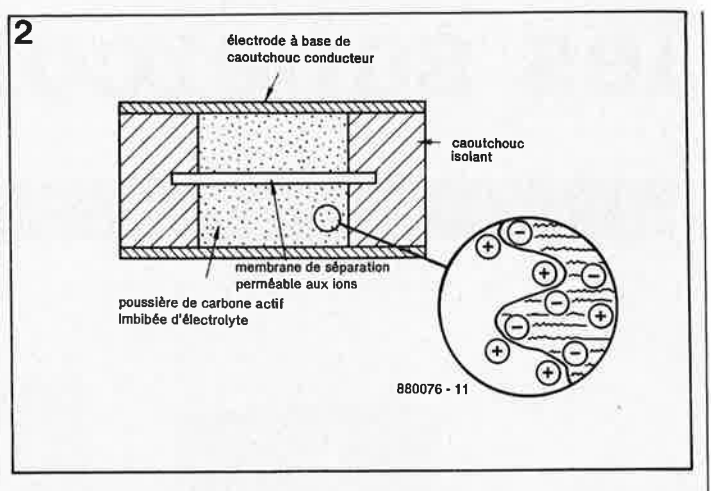

........

**1** 

J

1

1

1

1

1

**Figure 2. Le carbone actif et l'électrolyte trouvent place à l'intérieur d'un boîtier étanche.** 

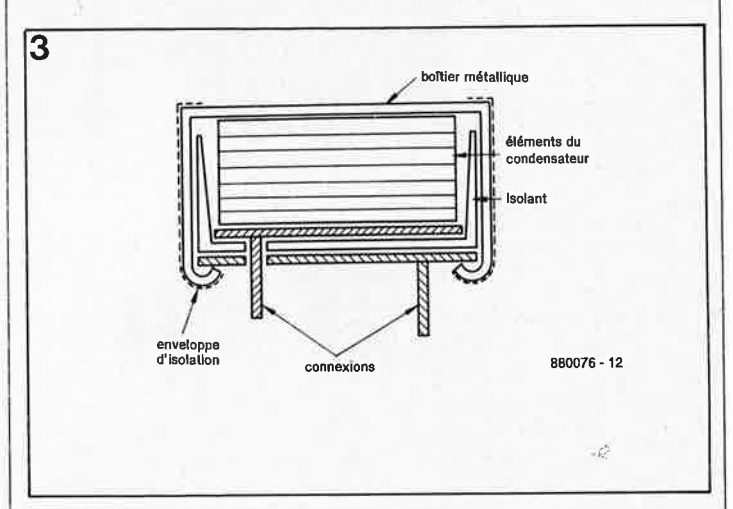

**Figure 3. La mise en série de plusieurs éléments permet une augmentation de la tension de service.** 

trode négative) soit à en extraire (par l'intermédiaire de l'électrode positive). C'est exactement ainsi que les choses se passent dans le cas d'un condensateur à deux plaques séparées par un diélectrique. L'élément de condensateur ainsi créé présente une tension de service relativement faible (1 . .. 2 V). Il sera nécessaire, pour la majorité des applications, de connecter en série plusieurs de ces cellules élémentaires, ce qui ne devrait pas poser de problème majeur, vues les caractéristiques physiques des éléments (voir **figure 3).** On constate à l'examen de la figure 3 que l'une des connexions est reliée au boîtier métallique. Il est, pour cette raison, recommandé de relier cette connexion à la masse (connexion bien souvent identifiée par un  $-$ ), bien qu'à proprement parler, le condensateur ne possède pas de polarité.

### **Le condensateur à couche double vu du point de vue électrique**

Nous avons repris la structure de principe du condensateur pour pouvoir vous présenter le schéma de substitution de la **figure 4.** Chaque particule de carbone,  $C_1$ ,  $C_2$ ... $C_n$ , constitue, avec l'électrolyte environnant, un condensateur miniature; la connexion électrique à l'une de ses deux électrodes est obtenue par contact direct ou par contact à travers les particules de carbone qui l'entourent (résistance  $R_{Cn}$ ), la liaison avec la seconde électrode dépend du transport d'ions par l'électrolyte liquide et la membrane (résistance R<sub>In</sub>). La capacité du condensateur miniature ainsi constitué est déterminée par la surface de la particule de carbone. La résistance des liaisons avec les électrodes est différente pour chacune des paricules de

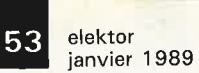

carbone et varie entre autres | 4 Nous pouvons remplacer chaque particule par son schéma de substitution; combinés plusieurs schémas nous donnent la structure de la **figure 5.** Nous y découvrons une résistance additionnelle, R<sub>s</sub> qui symbolise la résistance électrique de la membrane (à ne pas confondre avec R<sub>In</sub>) et R<sub>L</sub>, qui représente la résistance de fuite du condensateur. Le principe de fonctionnement de ce schéma de substitution qui approche la réalité de très près est relativement complexe. Il est heureusement possible de le simplifier pour en arriver au schéma de la **figure 6.** 

On voit clairement alors qu'il faut considérer notre condensateur comme un ensemble de multiples mini-réseaux RC montés en parallèle; la valeur individuelle des condensateurs et des résistances est à nouveau fonction, entre autres éléments, de la position et de la taille de chaque particule de carbone. En raison du nombre de ces réseaux RC et de leurs différences de caractéristiques les uns par rapport aux autres, il est extrêmement difficile de déterminer la capacité totale et la résistance-série de l'ensemble. Les valeurs mesurées dépendent pour une grande part de la technique de mesure adoptée.

La capacité peut se mesurer de manière traditionnelle. Par connexion au réseau d'une source de tension à travers une résistance de valeur très supérieure à la valeur des résistances internes du condensateur, on obtiendra une charge égale pour tous les condensateurs élémentaires. La courbe de charge donne alors une indication de la capacité totale. La mesure de la valeur de remplacemènt de toutes les résistancessérie, appelée résistance-série équivalente (RSE) est plus délicate. Une fiche descriptive du fabricant donne en règle générale la fréquence à laquelle a été effectuée la mesure. En raison de sa résistance-série relativement importante, il n'est pas possible d'utiliser un supercon-

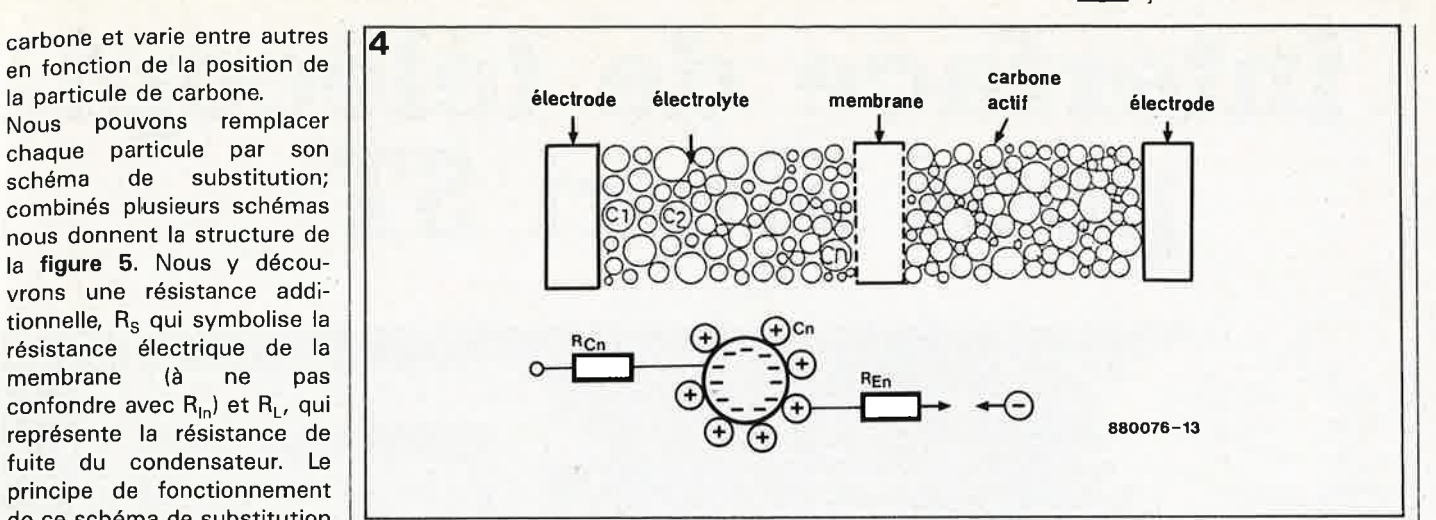

**Figure 4. Cette coupe théorique permet de mieux déterminer les endroits où naissent les résistances internes.** 

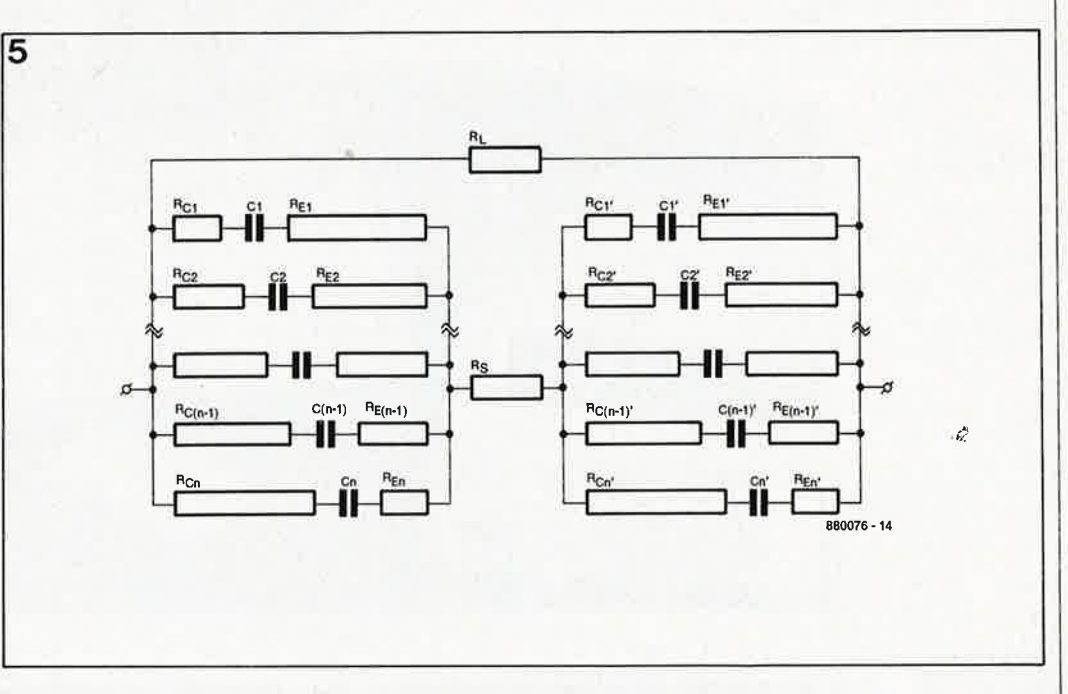

**Figure 5. Ce schéma de substitution relativement complexe respecte la réalité d'assez près et permet ainsi le calcul des caractéristiques las plus importantes d'un supercondensataur, capacité et résistance-séria équivalente.** 

densateur comme condensateur de filtrage avec une alimentation continue.

Récapitulons, à titre de conclusion de cet article, quelques-unes des caractéristiques marquantes des supercondensateurs:

- capacité très importante ·sous un volume ridiculement faible.

; - absence d'entretien,

- un'· supercondensateur ne nécessite pas de circuit de charge spécial,

- en cas de destruction d'un supercondensateur à la suite d'une surtension, il ne naît pas de court-circuit comme c'est le cas avec de nombreux autres types de condensateurs, mais une coupure du circuit. Absence de risque d'explosion suite à une production de gaz (un supercondensateur ne contient que fort peu d'électrolyte),

- le boîtier étant parfaitement étanche, absence de risque de dessèchement de l'électrolyte,

- en raison de sa résistancesérie relativement importante, ce type de condensateur ne convient pas pour éliminer les ondulations résiduelles d'une alimentation.

Note: contrairement à ce que pourrait donner à penser la photo début d'article, les trois "objets" en bas à droite ne sont ni des roubles, ni des maravédis ni encore une quelconque autre<br>monnaie: il s'agit aussi de s'agit aussi de<br>ateurs, super en supercondensateurs,<br>raison de leur de leur rapport<br>ncombrement très capacité/encombrement élevé.

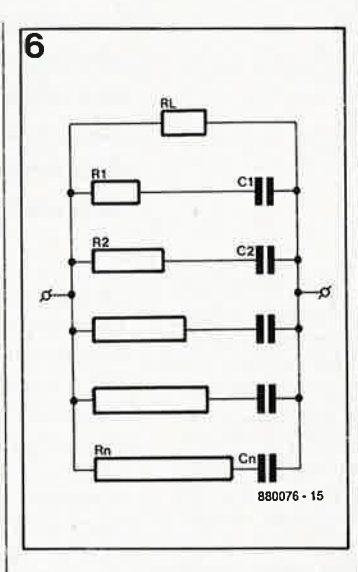

**Figura 6. Schéma équivalant très simplifié pour une compréhension plus facile des caractéristiques techniques d'un supercondensateur.** 

### elektor 54 janvier 1989 interface de télécopie **pour Atari ST**

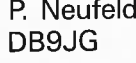

Les avis diffèrent sur l'orthographe du nom **avec un Atari ST piloté par un programme en BASIC-GFA** . . . **ou encore avec un Archimède sous BASIC (avec langage machine imbriqué, est-il besoin de le préciser?) .** .. La réception de signaux fac-similés transmis par radio et leur conversion sortt, en raison de leur relative facilité, à la 'portée.de nombreux radioamateurs. Le gros problème se situe comme fréquence centrale; les niveaux maxima de blanc et de noir sont rendus respectivement par un déplacement de la fréquence de <sup>p</sup>lus et de moins 400 **Hz.** 

Les systèmes purement électroniques utilisent eux des valeurs de fréquence centrale et de déplacements différentes, à savoir 2 400 Hz et  $\pm 1600$  Hz.

**La réception de fac-similés ou télécopies de cartes météorologiques et de photographies de presse en provenance du monde entier vous intéresse? Si oui, voici une interface de conversion de signaux fac-similés hertziens conçue pour être utilisée** 

recevez chez vous fac-similés météo et photos de presse

La **figure l** montre la structure d'un signal APC (Automatic Picture Transmission = transmission d'image automatique) utilisé par les satellites météo (Météosat, **NOAA,** Tiros-N, etc).

Sur les systèmes de télécopie (telefax) modernes, la synchronisation de l'image se fait, côté récepteur, à l'aide d'une tonalité (un signal de fréquence déterminée aisément reconnaissable par l'électronique) de début et de fin modulées en fréquence sur un signal de donnée qui tient en quelque sorte lieu de porteuse. 300 et 450 Hz sont des fréquences typiques de tonalités de début et de fin.

Dans le cas d'un récepteur de fac-

de cet incroyable ordinateur: faut-il écrire Archimède comme le dit le Grand Larousse ou garder le nom de baptême anglais' d'Archimedes puisqu'il <sup>s</sup>'agit d'une marque? Les paris sont ouverts. Nous avons pour notre part adopté l'orthographe française. Qu'importe le flacon, pourvu qu'on aie l'ivresse .. .

au niveau de la restitution des images. L'information transmise se compose d'éléments primaires (pixels). dont l'intensité relative mesurée sur une échelle allant du noir (5% de modulation) au blanc (80%) est numérisée et convertie en une fréquence. La majorité des systèmes de fac-similés électromécaniques utilisent 1 900 Hz

P. Neufeld

Dernière Derniere:<br>minute: minute:<br>et aussi... pour<br>Pour Archimède

elektor 55 janvier 1989

similés électromécanique, c'est sur l un tambour horizontal doté d'une feuille de papier électrolytique ou photosensible tournant à une vitesse parfaitement régulière (120 ou 240 tr/mn) que s'imprime l'information. Le dispositif d'écriture (stylet) auquel est envoyée l'information décryptée se déplace de la gauche (haut de l'image) vers la droite (bas de l'image) sous la commande d'un circuit de synchronisation. Ce processus mécanique au principe simple est aisément simulable à l'aide d'un ordinateur: on chargé dans sa mémoire d'image des données qui représentent les intensités numérisées des pixels constitutifs de l'image avant de les visualiser à l'écran. Les images reçues peuvent<br>aussi étre sauvegardées sur sauvegardées sur disquette (pour une lecture ultérieure) et/ou envoyées vers une imprimante pour une reproduction sur papier.

-

Grâce à son logiciel commandé par menu, cette interface de télécopie

met à votre disposition les différentes possibilités évoquées précédemment. En plus de l'interface, il faudra bien évidemment disposer d'un récepteur Ondes Courtes (O.C.) de bonne qualité avec BFO (Beat Frequency Oscillator = oscillateur de fréquence de battement) et aussi d'un Atari 520/1040 ST monochrome (avec imprimante pour une copie sur papier des cartes météo ou des photos de presse).

A condition de mettre au point un programme de conversion convenable, rien n'interdit d'utiliser cette interface avec d'autres ordinateurs que l'Atari (et !'Archimède), puisque l'information disponible à sa sortie est un signal sériel à amplitude numérique  $(5 V_{cc})$  relativement simple à traiter.

### **Le matériel**

Le schéma de la **figure 2** montre l'électronique nécessaire à la réalisation de notre interface. Le signal hertzien de télécopie est pris sur

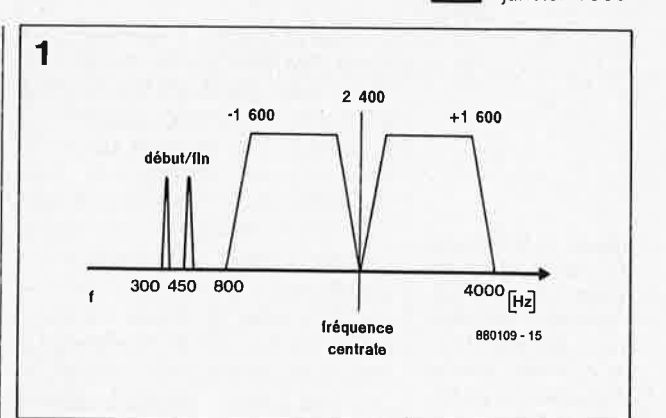

l'embase de sortie pour haut-parleur externe ou pour casque du récepteur O.C. utilisé; il est ensuite appliqué tel quel à l'entrée du circuit de PLL (Phase Locked Loop <sup>=</sup>boucle à verrouillage de phase), ICl. Le 4046 est un circuit complexe qui, entre autres sous-ensembles, comprend un VCO (Voltage Controlled Oscillator = oscillateur commandé en tension) dont le signal de sortie (broche 4) est appliqué <sup>à</sup> l'une des entrées (broche 3) d'un comparateur de phase interne.

**Figure 1. Structure d'un signal APT. La porteuse de 2 400 Hz est modulée en amplitude jusqu'à 80% à l'aide du signal de luminosité de 1 600 Hz de bande passante (fréquence) maximale.** 

**Figure 2. L 'électronique de l'interface de télécopie pour Atari ST et Archimède.**  $\mathbf{d}$ 

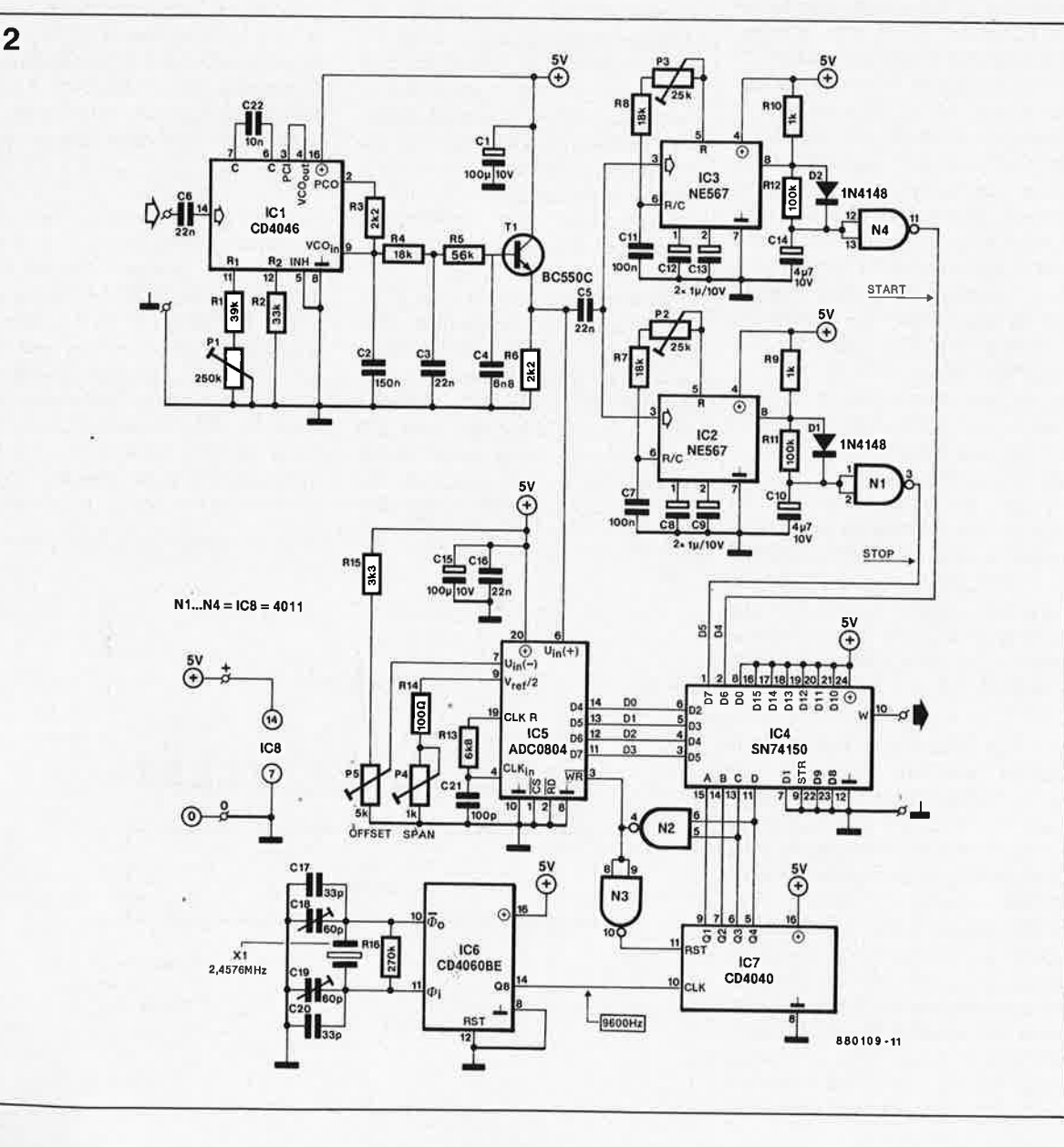

**Figure 3. Structure du signal sériel de sortie fourni par l'interface de télécopie, Le signal est compatible TTL et possède une amplitude de 5**  $V_{cc}$ **.** 

**Figure 4. Dispositif de visualisation par LED-graphe du signal de conversion disponible en sortie du convertisseur A/N, IC5.** 

L'autre entrée du comparateur de <sup>p</sup>hase (broche 14) est attaquée par le signal audio fourni par le récepteur O.C. Le signal d'erreur disponible à la sortie du comparateur de phase (broche 2) est filtré par le filtre passe-bas R3/C2 et injecté à l'entrée du VCO (broche 9). Le signal d'erreur obtenu représente l'écart par rapport à la fréquence centrale du VCO; cette fréquence est déterminée par la valeur du condensateur C22 et des résistances Pl/RI et R2. Le signal d'erreur de la PLL traverse ensuite un filtre RC passe-bas, R4/C3/R5/C4, avant d'attaquer la base du transistor tampon Tl à la sortie duquel il se divise pour attaquer le circuit en trois points différents.

CB transmet le signal à deux circuits de décodage de tonalité (signal sonore de caractéristiques connues) à PLL du type NE567 chargés de la détection des fréquences (nos tonalités) qui signalent le début (IC3) et la fin (IC2). Ces signaux subissent une atténuation négligeable dans le filtre passe-bas et sont alors disponibles sur l'émetteur de Tl sous la forme d'ondulations résiduelles. Les résistances ajustables P3 et P2 servent respectivement à l'ajustage de la fréquence centrale des décodeurs de tonalité de début et de fin. Dans <sup>p</sup>lage de capture est de 25 Hz environ. Lorsque la PLL n'est pas verrouillée ses impulsions de sorties sont redressées par D2/Cl4 (Dl/CIO) pour maintenir un niveau logique bas à la sortie de l'inverseur concerné N4 (NI). Lors de leur détection, les tonalités de début et de fin sont converties en niveaux la pratique, nous le disions, on utilise souvent les fréquences de 300 et 450 **Hz** comme tonalités de début et de fin. La sortie (broche 8) de chacun des décodeurs de tonalité passe au niveau bas lorsque la PLL verrouille sur le signal entrant. La logiques hauts appliqués aux entrées D6 et D7 de IC4, un commutateur de données/multiplexeur 1 parmi 8.

La plage d'amplitude battue par la tension continue disponible en sortie de. **Tl** s'étend approximativement de LV à 3,75 V. La valeur instantanée représenté l'intensité du pixel concerné. La tension d'émetteur de Tl est injectée à l'entrée d'un convertisseur A/N *(Analogue-to-Digital Converter,* d'où l'acronyme ADC), ICB. L 'ADC0804 est un circuit de numérisation sur 8 bits qui peut aussi être commandé par un microprocesseur; pour cette application nous n'utilisons que les 4 bits de poids fort (représentant les valeurs

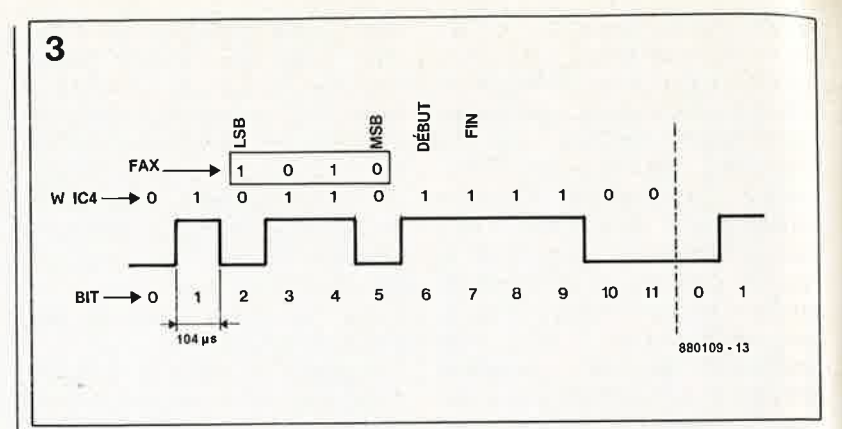

les plus élevées), ce qui permet de rendre un maximum de 16 intensités (teintes) de gris; en pratique ce nombre est plus que suffisant. Il est en effet difficile de distinguer l'une de l'autre 32 intensités de gris. La fréquence de l'oscillateur intégré qui règle le déroulement chronolo<sup>g</sup>ique du processus de conversion par approximations successives est déterminée par la valeur des composants externes Rl3 et C21 pris entre les entrées d'horloge du convertisseur (broches 4 et 19). On dispose en outre d'un organe de réglage de la plage d'amplitude, P4, et d'un réglage de l'offset, PB, ceci pour pouvoir adapter au mieux la plage balayée par la tension analo<sup>g</sup>ique fournie par Tl. En pratique, les ajustables servent à définir les intensités de blanc, de gris et de noir qui correspondent aux différentes fréquences du signal de télécopie.

L' oscillateur à quartz basé sur IC6 et le diviseur de fréquence IC7 <sup>n</sup>'appellent pas de commentaire particulier. Quatre lignes de sortie de IC7 (Q1... Q4) sont utilisées comme signal d'horloge pour IC4 qui fonctionne ici en convertisseur parallèle-série. On applique les données de fac-similé numérisées sur 4 bits, DO...D3 (entrées D<sub>2</sub>... D<sub>5</sub>), les bits de début et de fin, D4, *DB* (entrées D6 et D7); 6 de ses entrées sont forcées à des niveaux logiques fixes (entrées DO, Dl et D8 ... Dl!). Ces données sont décalées vers la sortie où elles sont disponibles sous la forme d'un mot de donnée sériel de 12 bits (IC7 est remis à zéro lorsque ses sorties Q3 et Q4 se trouvent simultanément au niveau logique haut). Le taux de transmission de la ligne de sortie vers l'ordinateur est de 9 600 bits/s (bauds). Bien que la sortie de l'interface ne fournisse pas un signal strictement conforme aux normes RS232, la majorité des ordinateurs n'aura aucun problème pour en effectuer la lecture par l'intermédiaire de son port sériel.

.......

La **figure 3** donne la structure du mot de donnée sériel. Le bit 0 reste en permanence au niveau logique bas (l'entrée DO du 74150 est forcée au + 5 V). De même, le bit 1 se trouve toujours au niveau logique haut (Dl est forcée à la masse). On trouve ensuite les 4 bits du signal de télécopie (en commençant par le bit de poids le plus faible, LSB = *least significant bit,* et en finissant par le bit de poids fort, MSB = *most signifi-*

1

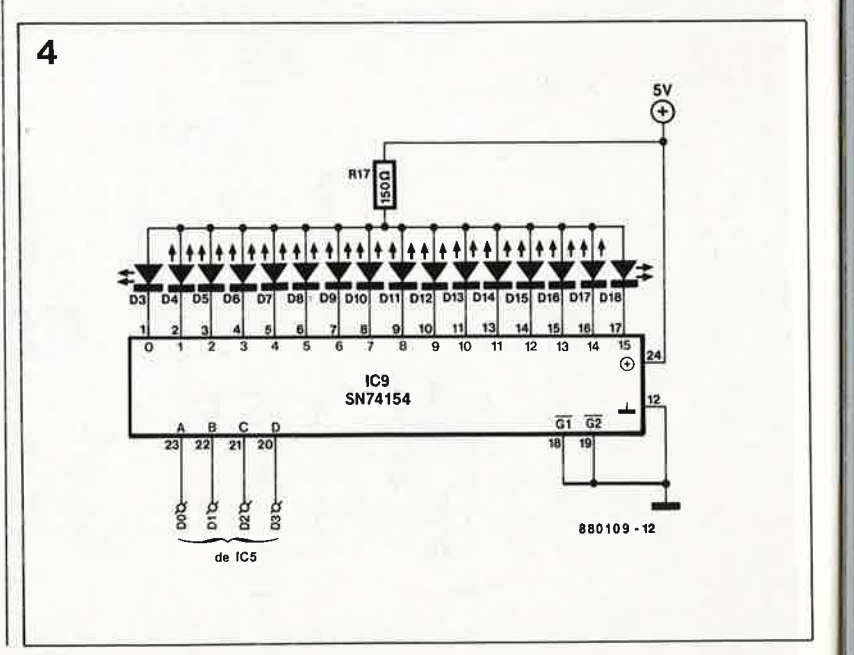

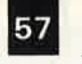

elektor janvier 1989

**Liste des composants** 

cant bit). Les bits 6 et 7 sont respectivement les bits de début et de fin. Dans l'exemple choisi, la donnée du signal de télécopie est 1010<sub>2</sub> (ce qui correspond à une intensité égale aux 10/16 du blanc). Lors de l'arrivée de la 12ème impulsion d'horloge, le compteur IC7 est remis à zéro par l'intermédiaire des portes NAND N2/N3. Le convertisseur A/N recoit une impulsion d'écriture WR (ce<br>indique que le signal que le signal

concerné est actif au niveau logique bas) et procède au traitement d'un nouveau pixel.

La **figure 4** donne le schéma d'un dispositif auxiliaire de syntonisation ( optionnel: en raison de sa simplicité, nous n'avons pas fait de dessin. de circuit imprimé); la donnée numérisée de l'intensité du pixel converti à cet instant attaque un décodeur/démultiplexeur 4 vers 16 (74154) qui provoque à son tour l'illumination de l'une des seize LED qui visualise ainsi la fréquence relative du signal sonore.

L'interface de télécopie nécessite une tension de service continue de 6 V régulés qui pourra être fournie soit par un module secteur du commerce soit par une alimentation réalisée à l'aide d'un transformateur secteur (8..10 V continus) et d'un régulateur tripode 7805 archi-connu. Il vous suffira de feuilleter quelques anciens numéros d'Elektor pour trouver le schéma d'une alimentation convenable.

La consommation de l'interface, non comprise celle du dispositif de visualisation optionnel, est de 60 mA environ.

### **Réalisation et étalonnage**

Grâce au circuit imprimé dont la sérigraphie est donnée en **figure 5,**  voici enfin un montage dont la réalisation est à la portée de tous nos lecteurs, même de ceux qui préfèla micro-informatique l'électronique.

La première étape consiste à implanter les 6 ponts de câblage (pour éviter d'en oublier un). Tous les condensateurs sont du type radial, exception faite de Cl6. Avant d'effectuer la soudure de ces condensateurs, on vérifiera que l'on <sup>n</sup>'a pas fait d'erreur de polarité lors de leur implantation. **Attention: CS sera mis en place en laissant en l'air celle de ses connexions qui aurait normalement dû être reliée à Tl (cette borne sera soudée une fois les essais terminés).** 

Si vous décidez de réaliser le dispositif auxiliaire d'aide à la syntonisation associé à son affichage à LED (rectangulaires), la solution la plus simple consiste à les monter sur un morceau de platine d'expérimentation à pastilles. Comme l'illustre la photographie en début d'article, cet indicateur prend place sur la face avant du coffret métallique; on veillera à ce que les LED affleurent à la surface du coffret.

Le régulateur 6 V pourra être fixé sur la face arrière du coffret qui servira ainsi de radiateur. Le point d'entrée de la tension d'alimentation nonrégulée pourra être une embase du type de celles utilisées sur la plupart des lecteurs de cassettes ou des baladeurs; cette solution facilite l'utilisation d'un module secteur pour l'alimentation du montage. Il ne faudra pas oublier de découpler l'entrée et la sortie du 7806 à l'aide de condensateurs miniatures au tantale.

Le point d'entrée du signal de télécopie pourra prendre la forme d'une embase audio quelconque (jack ou Cinch); pour la ligne de sortie du signal sériel, on utilisera un morceau de câble bifilaire dont l'une des extrémités est connectée aux picots correspondants de l'interface et l'autre à un connecteur D26 femelle  $(masse = broche 7, signal sériel =$ broche 3; interconnecter la broche 8 à la broche 20 et la broche 6 à la broche 6).

### **Etalonnage**

Pour effectuer le réglage de l'interface, il vous faudra un générateur de signal sinusoïdal, un fréquencemètre, un voltmètre analogique et un oscilloscope.

Avant la mise sous tension du montage, on positionnera à micourse tous les ajustables (résistances et condensateurs).

■ On court-circuite ensuite l'entrée audio de l'interface. Si vous avez soudé le condensateur CB, il faudra déconnecter sa borne reliée à l'émetteur de Tl (connexion à proximité du pont de câblage).

■ Mettre le montage sous tension, vérifier la consommation de courant et s'assurer en divers points du circuit de la présence de la tension d'alimentation requise.

■ Brancher le fréquencemètre à la

broche 3 de ICI et ajuster la résistance variable Pl pour lire une fréquence de 3,9 kHz.

Résistances (5%):  $R1 = 39 kΩ$  $R2 = 33 k\Omega$  $R3, R6 = 2k\Omega$  $R4, R7, R8 = 18 k\Omega$  $R5 = 56 k\Omega$  $R9, R10 = 1 k\Omega$  $R11, R12 = 100 k\Omega$  $R13 = 6k\Omega8$  $R14 = 100 \Omega$  $R15 = 3k\Omega3$  $R16 = 270 k\Omega$ P1 = ajust. 250 k $\Omega$  $(H.)$ P2,P3 = ajust. 25  $k\Omega$ (H.)  $P4 = a$  just. 1 k $\Omega$  (H.)  $P5 = a$ just. 5 k $\Omega$  (H.) (H.) = horizontal

Condensateurs:

 $C1 = 100 \mu F/10 V$  $C2 = 150 \text{ nF}$  $C3, C5, C6, C16 =$ 22 nF  $C4 = 6nF8$  $C7, C11 = 100$  nF  $C8, C9, C12, C13 =$  $1 \mu$ F/10 V C10,C14 =  $4\mu$ F7/10 V  $C15 = 100 \mu F/10 V$ axial  $C17,C20 = 33 pF$  $C18, C19 =$  ajust. 60 pF  $C21 = 100 pF$  $C22 = 10$  nF.

Semi-conducteurs:  $D1, D2 = 1N4148$  $T1 = BC550C$  (ou BC550B)  $IC1 = CD4046$  $IC2, IC3 = NE567$  $IC4 = 74150$ IC5 = ADC0804  $IC6 = CD4060BE$  $IC7 = CD4040$  $ICB = CD4011$ 

Divers:  $X1 =$  quartz 2,4567 MHz

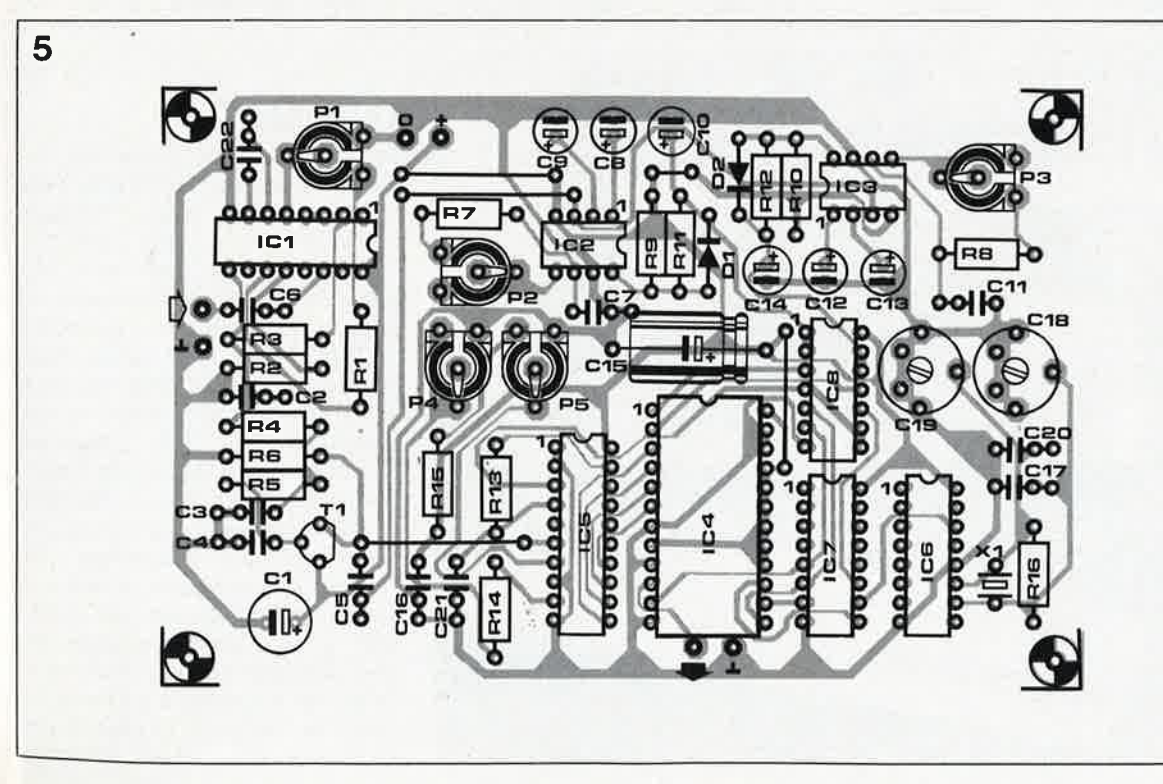

**Figure 5. Représentation de la sérigraphie de l'implantation des composants du circuit imprimé de l'interface de télécopie.** 

■ Brancher le fréquencemètre à la broche 9 de IC6 et jouer sur la position du condensateur variable Cl8 (et éventuellement sur celle de Cl9 le cas échéant) pour amener <sup>à</sup> <sup>2</sup>457,6000 kHz la fréquence mesurée. Si votre fréquencemètre ne peut pas traiter des fréquences aussi élevées, vous pourrez le connecter à la broche 10 de IC7 et, par action sur les condensateurs ajustables Cl7 et Cl8, ajuster la fréquence à 9 600 Hz.

■ Brancher le fréquencemètre à la

broche 6 de IC3 et modifier la position de l'ajustable P3 jusqu'à lire une fréquence de 300 Hz. On suit une procédure identique pour IC2 et, par action sur P2, on ajuste <sup>à</sup> <sup>450</sup>Hz la valeur de la fréquence mesurée à la broche 6 de IC2.

■ Connecter la sortie du générateur

de signal sinusoïdal à la, connexion libre de CS et injecter un signal de test de 500 m $V_{cc}$  environ. Brancher l'oscilloscope (couplé en tension continue) à la broche 8 de IC3. Régler le générateur à une fréquence comprise entre 200 et <sup>500</sup>Hz et vérifier que la broche 8 passe au niveau logique bas à une fréquence de quelque 300 Hz (± 15 Hz). Procéder au même test sur

le décodeur de tonalité de fin, IC2; la fréquence est alors de <sup>450</sup>Hz <sup>±</sup>15 Hz. Déconnecter le générateur de la patte du condensateur C5; couper la tension d'alimentation et souder la seconde borne de ce condensateur pour qu'elle soit connectée à l'émetteur de Tl.

■ Utiliser l'oscilloscope pour véri-

fier la présence d'impulsions de comptage aux entrées A/B/C/D de IC4. Vérifier également qu'il arrive des impulsions d'écriture WR sur la broche 3 de IC5 (attention: ces impulsions sont extrêmement brèves; il peut être nécessaire de devoir jouer sur la commande de luminosité de l'écran de l'oscilloscope pour les voir).

■ Brancher le voltmètre à la broche 9 du convertisseur A/N et

donner à P4 la position dans laquelle le voltmètre indique 250 mV. Jouer ensuite sur la position de **PS** de manière à lire 1,50 V lorsque le voltmètre est connecté à la broche 7.

■ Supprimez le court-circuit de l'entrée audio de l'interface et

branchez-y le générateur de sinusoïdes. Appliquer un signal d'une amplitude de  $1V_{cc}$  environ. Brancher l'oscilloscçipe à la broche 2 de la PLL, ICL Choisir une fréquence

de 3,8 kHz pour le générateur et vérifier que les impulsions visualisées sont stables. Faire varier ensuite la fréquence entre 3,6 et 4,7 kHz. La PLL devrait rester verrouillée sur le signal de test appliqué en entrée. Ce verrouillage est rendu par une variation du rapport cyclique du signal de commande du VCO (broche 2). On notera une hystérésis de quelque <sup>150</sup>Hz aux limites de bande.

Pendant ce test on mesure la tension présente sur l'émetteur de Tl: la plage de verrouillage de la PLL devrait correspondre à un domaine de tension allant approximativement de 1,0 à 3,75 V. Entre ces deux extrêmes, la tension devrait suivre sans heurt là fréquence du signal d'entrée.

Nous avons adopté pour le VCO une fréquence centrale relativement élevée; ceci garantit une atténuation suffisante des ondulations résiduelles que pourrait présenter le signal de commande. Les récepteurs <sup>O</sup>.C. modernes possèdent un BFO large bande et ne devraient pas avoir de problème pour produire des signaux de fréquence inférieure <sup>à</sup> 4,5 kHz. On pourra éventuellement redimensionner la PLL pour une fréquence centrale de 1,8 kHz et une plage de verrouillage allant de 1,45 à 3,5 kHz en changeant la valeur des composants suivants:  $R2 = 100 \text{ k}\Omega$ ,  $C2 = 22$  nF,  $C4 = 10$  nF. Lorsque l'on se lance dans des expérimentations, il n'est pas mauvais de se rappeler que la fréquence du VCO et la plage de verrouillage du 4046 varient forte• ment d'un fabricant à l'autre. Sur nos prototypes, nous avons obtenu d'excellents résultats avec des HCF4046 de SGS (associé de Thomson aujourd'hui).

### **Le logiciel**

Le programme de conversion du signal sériel fourni par l'interface de télécopie en une image cohérente visualisée par l'Atari 520/1040 monochrome est écrit en GFA-BASIC. Il permet à l'utilisateur la sélection de l'un des trois standards de transmission de fac-similé: deux vitesses de WEFAX (weather chart  $\hat{a}x$  = télécopie pour cartes météorologiques) ou DPA (Deutsche Presse Agentur = Agence de Presse Allemande, fréquence = 139 kHz); ces deux modes se distinguent l'un de l'autre par l'orientation de l'image; ne vous étonnez pas de voir apparaître verticalement une photo· graphie plus large que haute. Le menu demande ensuite à l'utilisateu de choisir le nombre d'intensités d gris (7 au maximum). Le programme comporte aussi des fonction

**Figure 6. Prototype de l'interface de télécopie d'une visualisation par LED du signal. Pour éviter les interférences, on mettra cette interface dans un coffret métallique.** 

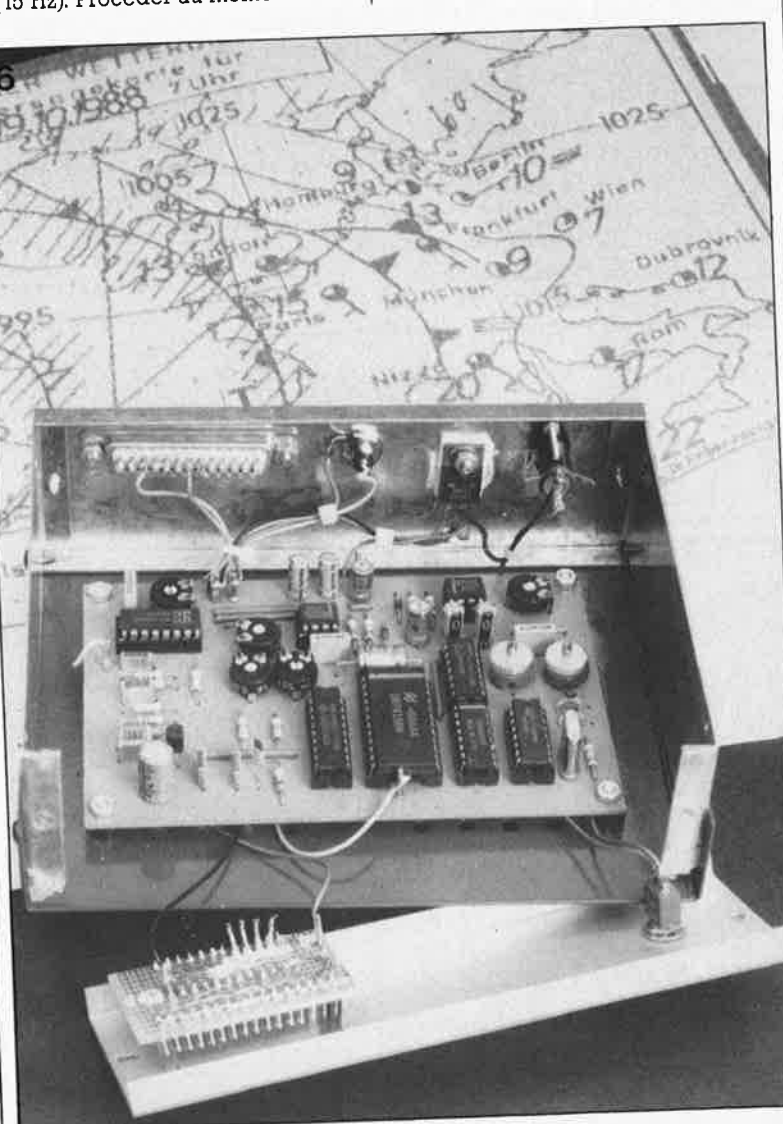

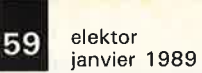

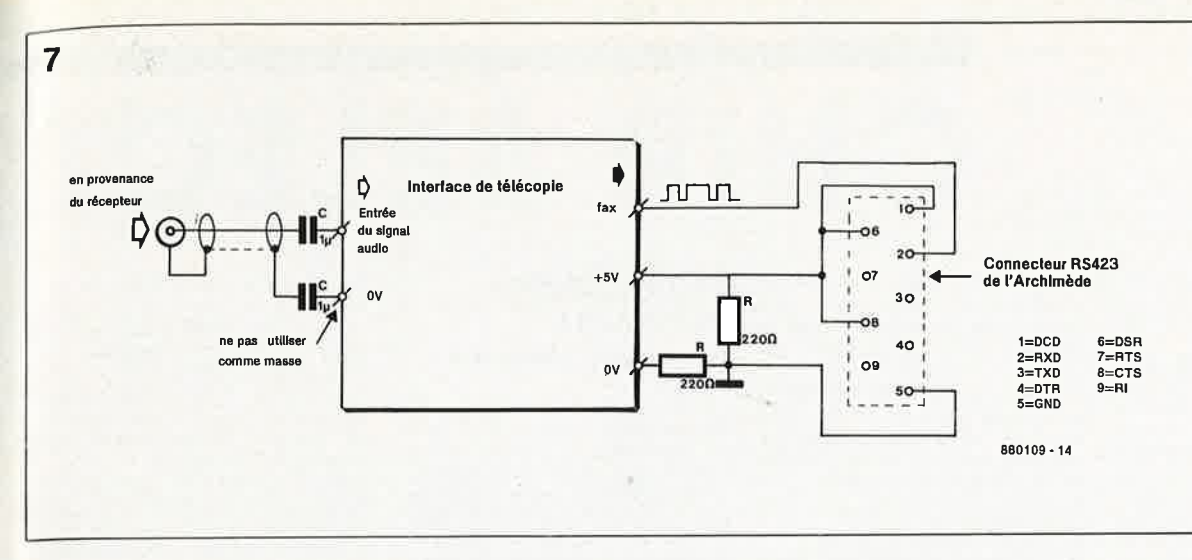

permettant l'écriture vers (ou la lecture d') une disquette et l'impression par une imprimante à aiguilles en mode graphique (hard-copy).

Dans le corps du programme, 320 des 400 pixels de chaque ligne du signal de télécopie sont stockés en mémoire et visualisés sur la ligne inférieure de l'écran. On procède ensuite à un défilement vertical (scrolling) de l'écran d'une ligne. Pour des raisons techniques (de résolution verticale de l'écran du moniteur entre autres), le programme saute une ligne de données de fac-similé sur deux; s'il prenait en compte toutes les informations, le programme produirait une image qui serait trop étirée en hauteur.

Note: la version intiale du logiciel pour l'Archimède traite toutes les lignes entrantes. L'utilisation d'un moniteur haute résolution multisync, permet une restitution optimale de l'image.

Par déplacement vers la gauche ou la droite de l'écran à l'aide des **touches** de commande **du curseur,**  on peut rechercher, lors de la transmission d'une image, une synchronisation correcte.

L'arrêt du programme se fait automatiquement à la réception et à la prise en compte d'une tonalité de fin (signal d'arrêt); l'utilisateur peut stopper à volonté le déroulement du programme par une action sur la touche **FI.** La visualisation de l'image commence après reconnaissance de la tonalité de début.

II est possible de quitter la routine "wait for start" par action de <sup>n</sup>'importe laquelle des touches du clavier. Une action sur la touche **F2**  provoque l'arrêt momentané du programme (fonction pause); le déroulement est gelé jusqu'à une nouvelle action sur n'importe quelle touche du clavier. Pour arrêter définitivement l'exécution du programme, il suffit d'actionner la touche **Escape.** Pour obtenir une impression format A3 sur une imprimante matricielle à aiguilles, il faudra actionner simultanément les touches **Alternate et Help.** 

Chacune des 7 intensités de gris possibles est simulée sur l'écran de l'Atari sous la forme d'une structure matricielle de points différente; ce pattern est défini par le programme après l'initialisation.

Le menu visualisé à l'écran parle de lui-même et ne nécessite pas d'explications additionnelles. Le listage du programme de décodage (qui outre le programme de conversion proprement dit se trouve également sur la disquette concernée) comporte de nombreuses lignes de commentaires qui permettront aux amateurs de logiciels d'entrer de plain-pied dans le programme, d'en analyser le fonctionnement, de le modifier, voire de l'améliorer.

### **La pratique**

Comme bien souvent sur la bande des Ondes Courtes, la réception de signaux de fac-similé est critique et demande un réglage correct du récepteur O.C. et... une certaine expérience que l'on ne peut acquérir qu'avec de la pratique (c'est en forgeant.. . proverbe connu). On commencera par enregistrer sur un magnétophone, magnétocassette (d'excellente qualité), voire magnétoscope!!! le . signal en provenance d'une station de téiécopie météo puissante (il en existe plusieurs sur la bande de fréquences comprises entre 100 et 150 kHz). Lorsque l'on est en possession d'un bon enregistrement, on applique;ce signal à l'interface en se limitant pour l'instant à deux intensités de gris, choix effectué à l'aide du menu de programmation. On s'apercevra sans doute que la syntonisation du récepteur et le BFO

devront être réglés de façon à donner au signal de sortie une fréquence relativement élevée (comprise entre 3,5 et 4,5 kHz). On pourra utiliser des signaux de télécopie photos de presse (mode DFA) pour trouver les positions des ajustables d'offset (P4) et de réglage de la plage des amplitudes (P5) dans lesquelles on obtient l'image de qualité optimale.

Les tensions d'offset et la plage des amplitudes indiquées dans la procédure de réglage sont données à titre indicatif et ne sont donc pas à interpréter comme des valeurs absolues.

### **Dernière minute:**

### **De superbes images de fac-similé avec l'Arèhimède.**

**A** quelques jours de la mise sous presse de ce numéro d'Elektor, le programme qui permet à l'Archimède de traiter les signaux fournis par l'interface de télécopie est lui aussi au point. Grâce à sa capacité de visualiser des vraies intensités (teintes) de gris, !'Archimède fournit des images de fac-similés de photos de presse dont la résolution dépasse très nettement celle de l'Atari. La **figure 7** montre comment effectuer l'interconnexion entre l'Archimède et l'interface de télécopie pour garantir les niveaux de tension corrects sur le port d'entrée sériel de cet ordinateur.

Le programme de conversion pour l'Atari est disponible chez Publitronic sous la référence ESSI02. Le programme pour l'Archimède est également disponible chez Publitronic sous la référence ESSI03 (voir conditions en page PUBLITRONIC-ESS).

**Pour être au courant** .. . **3615 + ELEKTOR** 

**Figure 7. Plan de câblage de l'interface de télécopie à un Archimède.** 

È.

**elektor160** janvier 1989

### **NC4016**

 $\bullet$  -

### **microprocesseur 16 bits à pile d'instructions 10 MIPS**

Le NC4016 de NOVIX est un microprocesseur hautes performances utilisant une pile d'instructions (stack based) à structure interne parallèle qui exécute directement les primitives du langage de haut niveau FORTH. La vitesse d'exécution de ce microprocesseur est due <sup>à</sup>la suppression des conversions en assembleur et en microcode qui<br>caractérisent normalement la caractérisent normalement communication entre un langage de haut niveau et le matériel.

Conçu pour allier simplicité et vitesse, le NC4016 travaille simultanément sur 4 domaines mémoire distincts et à une fréquence d'horloge système de 7,5 MHz, il peut atteindre 10 MIPS (Million Instructions Per Second).

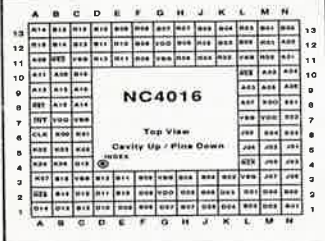

La "force" du langage FORTH est l'élimination des appels imbriqués à des routines. Le NC4016 représente l'étape logique suivante: un processeur optimisé de manière à ne nécessiter qu'un cycle d'horloge par appel à un sous-programme. Cette possibilité le rend éminemment capable de remplir des fonctions multi-tâches en temps réel et à grande vitesse de contrôle.

Des essais effectués par des tiers ont montré que le NC4016 traite un code FORTH haut niveau 20 fois plus vite, voire plus, que le Motorola 68000 ne traite son code machine.

L'architecture à pile constitue un environnement idéal pour des compilateurs récursifs tels que le<br>NS4100 Small C compiler de Small C compiler de NOVIX.

La technologie HCMOS du NC4016 permet de tailler le concept aux désirs de l'utilisateur de manière à répondre aux exigences de vitesse et de puissance du système.

### **Caraètéristiques**

■ microprocesseur à 16 bits ■ technologie HCMOS pour faible

- dissipation ■ 10 MIPS à fréquence d'horloge
- de 7,5 MHz ■ exécution de mots FORTH multi-

ples en un seul cycle, supporte<br>us de 130 combinaisons plus de

d'instruction disponibles

Accès simultané aux piles de retour, de donnée, à la mémoire principale, au bus d'E/S, parallèle-

ment à celui de l'unité arithmétique centrale et aux registres à décalage supporte 64 Kmots de mémoire

principale, ou 2 Mmots si on fait appel à un adressage de mémoire étendu

**■** instructions mono-cycle IF, ELSE et NEXT (boucle) structurées

■ l'instruction TIMES permet de répéter toute opération une fois par cycle, y compris l'accès<br>mémoire auto-incrémenté/ auto-incrémenté/ décrémenté

pile de donnée matérielle de 258 éléments 16 bits avec deux éléments haut de pile dans des registres implantés à même la puce pile de retour matérielle de 257

éléments 16 bits avec deux éléments haut de pile dans registres implantés sur la puce

deux ports E/S universels, bidi-<br>rectionnels masquables, à rectionnels, masquables, comparaison automatique à sorties programmables en verrou ou trois états.

NOV/X est représenté par: MIEL

60, rue de Wattignies 75012 Paris

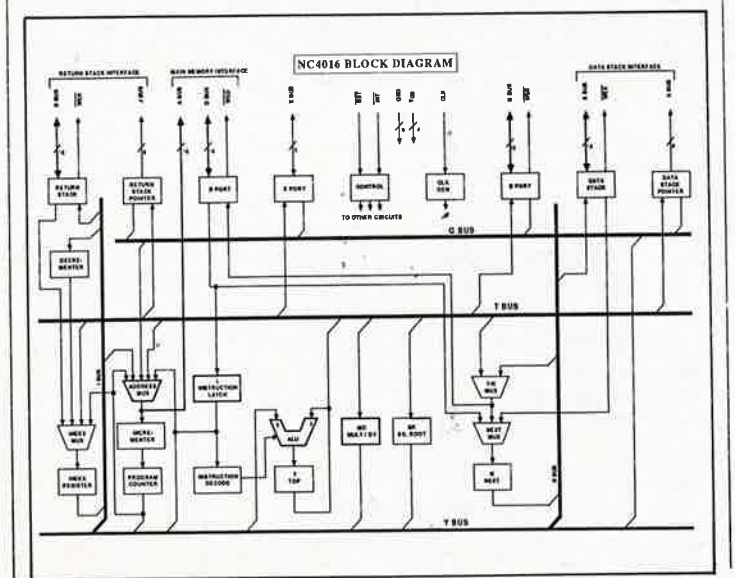

### **SN74ALS2232/ 2233/2234: mémoires-tampons FIFO**

CHIP SELECT

Ces mémoires-tampons FIFO (firstin, first-out = premier entré, premier sorti) de 64 mots de 8 bits et de 64 mots de 9 bits proposées par Texas Instruments sont réputées les plus rapides de l'industrie. Conçues pour réguler les transferts<br>de données entre les sousde données entre les sous-<br>systèmes asynchrones, ces systèmes asynchrones, ces mémoires de haute capacité et à temps de propagation nul offrent des temps d'accès optimaux, améliorant ainsi les performances globales du système.<br>Référencées SN7

SN74ALS2232 . . .fonctionnent à 40 MHz avec un . 34, les trois nouvelles mémoires temps de propagation maximal de <sup>30</sup>ns (20 ns typique), valeur qui représente une amélioration de 70% par rapport à d'autres circuits FIFO de cette taille et de cette structure.

Grâce à leur largeur de 8 ou de 9 bits, ces nouvelles mémoires réduisent le nombre de composants nécessaires à la mise en tampon de mots longs. Elles peuvent être facilement groupées en cascade pour permettre les transferts de bus des processeurs 16 et 32 bits les plus répandus. Le 2234 est même cascadable en hauteur.

la différence des mémoires SRAM à port double, les mémoires FIFO n'ont pas besoin d'une fonction de génération d'adresse. Comparées à d'autres solutions, elles présentent un temps d'accès plus court et nécessitent moins de circuit complémentaires externes. De ce fait, elles facilitent la connexion de sous-systèmes ou de bus de données asynchrones en<br>réquiant leurs transferts. Les régulant leurs transferts. données sont lues par la FIFO à la vitesse de l'un des sous-systèmes, sont accumulées, puis sont envoyées à l'autre sous-système <sup>à</sup> la vitesse adéquate, et ceci toujours dans la même séquence, permettant à chaque système de communiquer à son propre rythme.

De par leur nature (fonctionnement type premier entré-premier sorti), les mémoires FIFO n'ont pas besoin d'adresses pour accéder aux données. L'absence d'un générateur d'adresse dans les FIFO réduit leurs temps d'accès et le nombre de circuits complémentaires. Un circuit FIFO est le moyen le plus efficace et le plus rapide d'assurer les transferts de données entre deux équipements asynchrones. L'architecture de RAM à port double des mémoires FIFO permet d'optimiser la vitesse de transfert des données. Les circuits de lecture et d'écrituré sont indépendants afin de garantir la simultanéité des entrées et des sorties. La structure RAM permet d'obtenir un temps de propagation pratiquement nul. Le<br>"temps de propagation" est le 'temps de propagation"

temps nécessaire à un mot de données pour "traverser" une FIFO vide, de son entrée vers sa sortie. Cette expression désignait, à l'époque des premières FIFO à pile de registres, le temps nécessaire aux données pour traverser la FIFO en passant successivement <sup>à</sup> travers tous les registres.

Les trois circuits FIFO 2232/2233/ 2234 sont dotés d'indicateurs de remplissage ("vide" ou "plein") évitant les risques de dépassement en sur-capacité et en sous-capacité. Ces indicateurs peuvent être utilisés comme valideurs d'horloge<br>nour la synchronisation des pour la synchronisation transferts.

En outre, le 2233 possède des indicateurs de type "demi-plein", ''presque-vide'' et ''presque-plein'' pour éviter des pertes de données ou leur transfert prématuré. cette caractéristique est une nécessité majeure pour de nombreuses applications graphiques.

Les nouvelles mémoires FIFO de Tl ont des sorties trois états destinées à simplifier les connexions aux bus. Leur sortance de 24 mA élimine le recours à des drivers de bus.

Les 2233 et 2234, de 9 bits de large, offrent la possibilité d'utiliser un bit de parité pour accroître la<br>fiabilité.

Texas Instruments 8-10, Avenue Morane-Saulnier  $BP \overline{67}$ 78141 Velizy-Villacoub!ay

### **LH4104/LH4105: amplificateurs opérationnels large bande**

National Semiconductor propose des amplificateurs opérationnels pouvant débiter de fortes intensités caractérisés en outre par un temps d'établissement de 500 ns pour une précision de 0,01%. Les amplificateurs opérationnels large bande LH4104 et LH4105 sont destinés à une vaste gamme d'applications parmi lesquelles on peut citer les drivers de ligne de précision, les buffers vidéo, les générateurs de signaux et les amplificateurs de sorties pour convertisseurs digitaux/analogiques.

Le LH4104 est caractérisé par une tension d'offset en entrée garantie de 5 mV, alors que celle du LH4105 est de 500 µV. Le courant de sortie atteignant ±100 mA, les amplificateurs opérationnels peuvent piloter directement des charges de 50 et de 75 Q; il n'est plus nécessaire ainsi d'ajouter d'amplificateur de courant.

Si on les compare à des circuits<br>similaires qui nécessitent une similaires qui nécessitent compensation externe, les LH4104 et LH4105 sont stables au gain unitaire et contiennent les capacités internes de découplage de l'alimentation. Ces circuits possèdent également un étage d'entrée BI-FET<sup>™</sup> qui permet d'avoir un courant de polarisation en entrée

•

# **p E**

garanti de 600 pA. Parmi les autres caractéristiques dynamiques, on peut citer un temps de montée de 40 V/µs et un produit gain bande passante de 18 MHz, ces paramètres étant essentiels dans les applications concernant des amplificateurs d'impulsions ou de traitement des signaux vidéo.

**p** 

La gamme de température de fonctionnement des LH4104CG et LH4105CG est de -25 à +85°C; celle des LH4104G et LH4105G de  $-170-55$  à  $+125^{\circ}$ C.

Ces circuits sont disponibles en<br>boîtier métallique TO8 à métallique 12 broches.

National Semiconductor

### **miniMODUL-535: un micro-contrôleur en CMS de la taille d'une carte bancaire**

Au coeur du module se trouve un micro-contrôleur SAB 80535 de Siemens avec 256 octets de RAM, 6 ports de 8 bits, un convertisseur A/N 8x8 bits, 3 timers/compteurs 16 bits et un timer "chien de<br>garde". Les instructions sont Les instructions sont compatibles avec la famille MCS-51 d'Intel. Le temps de calcul pour une division ou multiplication est de 4 µs seulement.

Sur la même carte se trouve une RAM statique de 64 Koctets, qui peut être sauvegardée par accu externe, un maximum de 64 Koctet d'(E)EPROM et une interface RS-232 à base de MAX232.

Les bus d'adresses et de données ainsi que les liaisons entrées/sorties sont accessibles par un connecteur de 2x32 broches. Une PAL ou EPLD assure la configuration individuelle des zones de mémoire **RAM/**  EPROM et supporte des lignes de sélection de circuits supplémentaires.

Il existe des outils de développement comme assembleur, simulateur/debugger, compilateur PASCAL et "C".

Un programme "moniteur" et une

version modifiée du BASIC MCS-52 d'Intel, réunis sur une seule EPROM permettent le développement rapide de petites applications à l'aide d'un simple terminal ou d'un PC sous MS-DOS. Le programme moniteur prévoit les fonctions pas à pas (single-step) et point d'arrêt (breakpoint), l'accès à tous les registres ainsi qu'à la RAM et contient un assembleur/désassembleur ligne par ligne. Le BASIC supporte des fonctions supplémentaires pour gérer les 6 ports et le convertisseur; il permet en outre la programmation de EEPROM directement sur la carte.

L'idée de base du miniMODUL-535 est l'utilisation du module comme un grand chip inséré dans un support sur une carte d'application spécifique. Outre l'avantage de la technologie CMS qui garantit une fiabilité accrue, le miniMODUL-535 permet au concepteur d'aller plus rapidement de l'idée au produit final en supprimant le développement de la partie micro-contrôleur. En quantité OEM (Original Equipment Manufacturer), le prix de la version de base est inférieur à 800FF.

Développement électronique Viella 32400 Riscle

### **HPC16083V30: un nouveau microcontrôleur**

Le 16083 n'a pas la réputation que méritent ses qualités. Peut-être que la nouvelle version référencée  $HPC16083V30$ ,  $HPC = High$ Performance Controller, soit contrôleur à hautes performances), V30 indique une vitesse de 30 MHz, connaîtra un plus grand succès? Quoi qu'il en soit, elle mérite d'être plus connue.

La famille de microcontrôleur et périphériques 16 bits HPC réalisée en technologie CMOS associe une grande vitesse à une conception modulaire, laissant à l'ingénieur

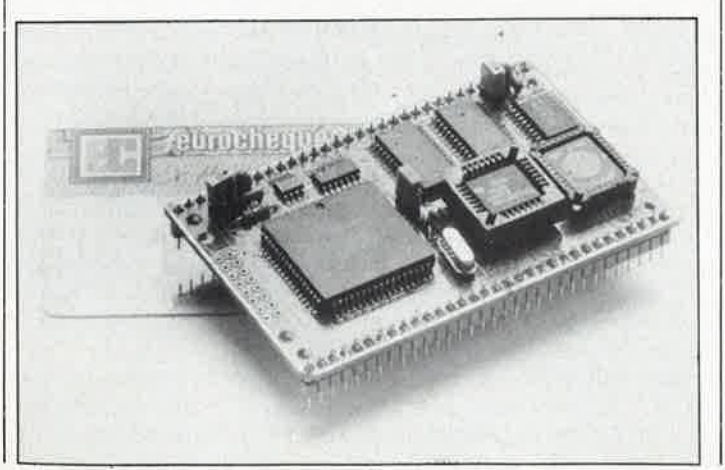

système la liberté de choix quant au microcontrôleur le mieux adapté à l'application envisagée. Chaque membre de la famille contient le<br>même "noyau" performant. performant. National Semiconductor prévoit également de proposer ce noyau dans la famille de cellules précaractérisées.

La version standard de la famille HPC est spécifiée à 17 MHz. Le 16083V30 travaille lui à 30 MHz sur toute la gamme des températures. A l'instar des autres membres de la famille, le 16083V30 contient une unité centrale de 16 bits avec six registres de travail, une ROM pour les micro-instructions, un générateur de signaux d'horloge et l'interface bus série Microwire/Plus de NS. Des possibilités d'adressage direct de 64 Ko d'espace mémoire en interne ou en externe permettent l'interfaçage avec de la mémoire externe, des périphériques ou d'autres processeurs.

Le 16083 intègre 8 Ko de ROM, 256 octets de RAM, 52 lignes d'entrées/Sorties à usage universel,<br>8 temporisateurs 16 bits, 8 temporisateurs

4 registres d'entrée et un UART.<br>Les domaines d'annication d domaines d'application du HPC16083 sont nombreux: traitement de données, automobile, militaire et contrôle industriel nécessitant la capacité en bande passante que peut offrir un processeur fonctionnant à 30 MHz. Dans le domaine du contrôle industriel, les systèmes de contrôle de freinage,<br>les commandes d'imprimantes commandes d'imprimantes matricielles haut de gamme ou laser, le contrôle de disques, les systèmes de vol et de contrôle<br>robotique en sont quelques en sont quelques exemples.

Il existe bien évidemment un ensemble d'outils de développement, tels que compilateurs de langage haut niveau et assembleurs pour une grande variété de calculateurs hôtes (y compris les ordinateurs personnels). Le système de développement "in-circuit" MOLE (Microcontroller On-Line Emulator) de NS fait également partie des outils de support pour cette famille. Tous les membres de la famille HPC existent en trois gammes de température, commerciale (0 à 70°C), industrielle ( $-40$  à  $+85^{\circ}$ C) et militaire  $(-55 \text{ à } +125^{\circ} \text{C})$  et en trois types de boîtiers: LCC, PGA ou PLCC. Il existe également des version sans ROM destinées aux<br>applications phécessitant des nécessitant des mémoires externes. National Semiconductor

### **DP8463B: codeur/décodeur pour disque dur**

National Semiconductor vient d'annoncer la mise sur le marché du circuit ENDEC (Encoder/Decoder =

codeur/décodeur) DP8463B qui réalise la fonction de codage et décodage pour disque dur selon le code RLL 2.7 (Run-Length Limited). Le circuit DP8463B est compatible avec le standard SMD (Storage Module Device) et ESDI (Enhanced Small Device Interface) et dispose d'un format semblable à celui utilisé dans les disques à interface ST506. Le DP8463B, lorsqu'il est utilisé avec le synchronisateur de données 2.7 DP8462, permet aux concepteurs d'améliorer la partie électronique de leur système disque dur et de bénéficier de l'accroissement de densité d'enregistrement des données.

L'utilisation du code RLL 2.7 permet à un système de mémoriser plus de la moitié de données supplémentaires sur un même support sans accroître pour autant les changement de flux par pouce (FCI). Les seules modifications qu'il y a lieu d'apporter se situent dans le canal lecture/écriture du système entre le détecteur d'impulsions et le contrôleur.

Le code RLL 2.7 a été le premier mis en oeuvre sur les disques durs haute capacité. Les améliorations successives apportées au cours de ces dernières années dans le domaine de la densité des circuits et dans celui de la vitesse, liées aux améliorations apportées dans le domaine des circuits intégrés analogiques, ont permis de rendre ce code accessible aux disques de faible capacité. On peut dire que la plupart des gros fabricants de disques durs utilisent ce code.

Le circuit DP8463B gère le code RLL 2.7 IBM et exécute également d'autres fonctions qui permettent à<br>de nombreux contrôleurs de de nombreux contrôleurs disques durs, conçus pour les codes MFM ou autres, d'employer le code IBM 2.7. Le circuit dispose, par exemple, de la possibilité d'écrire et de lire une marque adresse pour les disques à sectorisation soft et un préambule compatible avec le code RLL 2.7. Le circuit est également caractérisé par une resynchronisation de l'horloge qui permet à l'horloge

écriture du contrôleur de disque de se resynchroniser avec l'horloge de référence 2F. Il dispose également d'un multiplexeur exempt de tout pic de commutation qui effectue la commutation entre l'horloge de référence 2F et l'horloge de lecture. Le circuit ENDEC DP8463B comporte 28 broches: il est disponible soit en boîtier DIP, soit en boîtier PLCC.

National Semiconductor 28, rue de la Redoute 92260 Fontenay-aux-Roses

# **combimètre VOLT-RPM-DWEL**

un triple indicateur indispensable à votre auto

**.--e,;,-------------**

**KTE/ELV** 

**~------------**

**182 1989** 

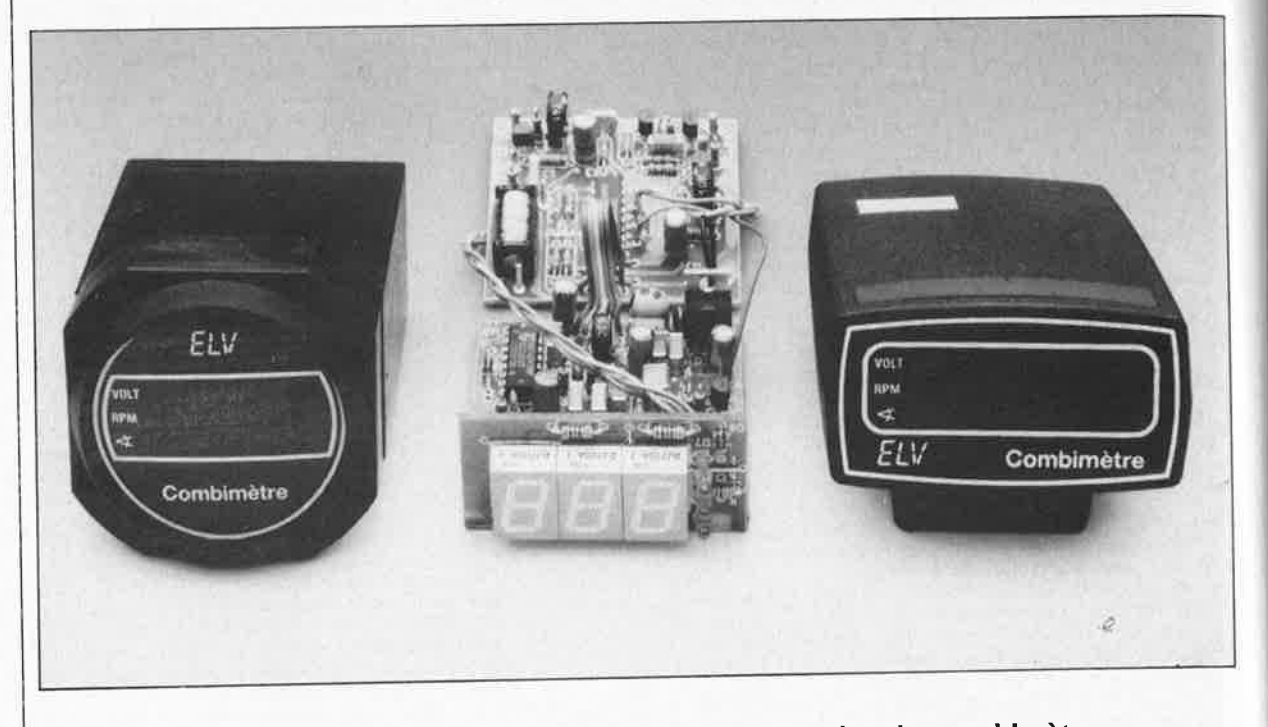

**Drôle de titre !!! Combimètre, je n'ai jamais entendu parler de combimètre. Nous l'avons appelé ainsi parce qu'il mesure simultanément trois grandeurs différentes et visualise l'une d'entre elles, au gré de l'utilisateur, sur un affichage à afficheurs à 7 segments à LED, d'où son nom: combi(né)mètre.** 

**la vitesse de rotation (régime) du moteur, l'angle de came, la tension de bord, voilà ce que mesure cet instrument.** 

**Un commutateur à 3 positions permet de passer d'une mesure à l'autre.** 

Plus que tout autre, il est un instrument dont l'absence se fait cruellement sentir sur toute voiture qui n'en possède pas: un compte-tours numérique **précis** à haute résolution.

### **Caractéristiques techniques:**

Régime (RPM): Plage de mesure: 10 à 10 000 tr/mn Résolution: 10 tr/mn Précision: 1% environ

Angle de came  $(\nless l)$ : Domaine de mesure: 0 à 100% (% Dwell) ou de O à 90° Résolution: 0,1% (!) Précision: 1 % environ

Tension du réseau de bord (VOLT): Plage de mesure: 8,0 à 15,0 *<sup>V</sup>* Résolution: 0, 1 V Précision: 0, 1 %

Sélection par inverseur de la grandeur à visualiser

L'instrument que nous vous proposons ici répond parfaitement à ce cahier des charges et sait faire bien plus encore.

Outre le régime, il mesure en effet la tension de la batterie et l'angle de came (en % Dwell; notons que ce<sup>t</sup> angle qui est l'angle de fermeture des contacts du rupteur peut aussi, par la simple substitution de quelques composants, être donné en degrés). La mesure de l'angle de came et sa visualisation se font avec précision sur la totalité du domaine de fonctionnement du moteur concerné.

La mise en place de ce montage dans une voiture est très facile, puisqu'outre la liaison trifilaire vers l'inverseur, il suffit d'effectuer trois connexions (aisément accessibles) au circuit électrique du véhicule: la masse, l'alimentation 12 V et les contacts du rupteur. Nous reviendrons en fin d'article sur l'implantation du montage dans le véhicule.

### **Rappels**

Les lecteurs d'Elektor passionnés d'électronique ne sont pas nécessairement mécaniciens auto émérites.

**A** l'intention de ceux qui aimeraient en savoir plus sur le principe de fonctionnement de ce montage, nous allons examiner d'un peu plus **près** l'interaction des différentes mesures et les raisons de leur choix.

La mesure de la **tension de bord**  donne une indication fiable sur la gestion de l'énergie électrique par le réseau de bord; elle fournit des

elektor janvier 1989

informations précieuses tant sur l'état de la batterie que sur le fonctionnement de la génératrice (ou de !'alternateur).

Un suivi de la tension de bord permet de tirer les conclusions suivantes:

. Au repos (moteur arrêté, contact mis, grosses charges consommatrices de courant hors fonction) la tension aux bornes de la batterie est normalement comprise entre 11,6 et 13,6 V (mieux encore entre 12,0 et 13,0 V). Une valeur de tension plus faible signale une batterie au bord de l'effondrement énergétique; une valeur plus élevée peut indiquer une surcharge.

- Après mise en fonction d'une charge importante (les phares par exemple), la résolution élevée de 0,1 V du combimètre permet de suivre la chute progressive de la tension (moteur arrêté). Avec une batterie de capacité suffisante chargée correctement, la valeur de la tension ne devrait pas, au cours des 6 minutes du test, tomber endessous de 11,6 V. Une chute à une tension inférieure à li V peut être due à deux causes: soit à un niveau de décharge prononcé soit à une capacité limitée due à un état de vieillissement avancé de la batterie.

- Après avoir démarré le moteur, la tension de bord devrait, en l'espace de quelques minutes, remonter à 13,0 V au minimum, sans pourtant dépasser 14,3 V. La mise en fonction de gros consommateurs de courant stabilise bien évidemment la tension à une valeur plus faible. Si, à la suite de la mise en fonction de plusieurs charges consommatrices de courant, la tension chute à une valeur inférieure à 13,0 V, cela peut être dû à un manque de puissance de la génératrice (ou de l'alternateur) soit à une panne de cet organe. Remarquons cependant que lors de l'essai d'une **génératrice,** il faut que le moteur tourne à un régime suffisant pour que celle-ci puisse fournir sa puissance nominale (un **alternateur** au contraire fournit déjà sa pleine puissance à un régime relativement bas): dans le cas d'un alternateur, un régime de 1 000 à 1 500 tr/mn suffit, alors qu'il faut quelque 3 000 tr/mn à une génératrice.

En résumé: une tension comprise entre 11,0 et 14,3 V est celle mesurée sur une voiture en état de marche, une tension inférieure à 11,0 V signale une batterie qui sera très bientôt épuisée et refusera ses services dès les premiers frimas.

d'une indication du **régime moteur**  et sait quel usage faire de cette information.

Les caractéristiques moteur données par le fabricant comprennent normalement le régime de ralenti, le régime maximal et l'évolution du couple moteur en fonction du régime (cette dernière information se réduit bien souvent à l'indication d'un couple maximal pour un régime donné). En possession de la courbe complète, on peut savoir à quel régime on aura la meilleure accélération.

Un automobiliste conscient de l'intérêt de ces valeurs, tirera, en suivant les informations fournies par son compte-tours, le meilleur de son moteur. Une conduite souple permet de faire des économies (d'essence) très sensibles (en évitant en particulier les forts régimes)

La résolution élevée (10 tr/mn) de cet indicateur permet un suivi aisé de la vitesse de rotation du moteur, depuis le ralenti jusqu'au régime maximal.

La mesure de **l'angle de came**  donne le rapport entre les durées de fermeture et d'ouverture des contacts du rupteur, les fameuses vis platinées. En règle générale, le fabricant donne cette valeur sous la forme de deux angles, le premier en degrés le second en % Dwell. Dans le prochain paragraphe nous expliciterons la relation qui existe entre ces deux modes d'expression de l'angle de came.

Le point de départ des calculs est un cycle de rotation complet, c'est-àdire de 360°. Dans le cas d'un moteur à 4 cylindres, on attribue à chacun d'entre eux un quart du cycle,  $90^{\circ}$  (= 360°:4). Si les contacts du rupteur restaient fermés durant la totalité de chaque quart de cycle, on aurait un

angle de came de 90°; dans le cas contraire avec un rupteur ouvert du début à la fin du cycle, l'angle de came serait de 0°.

Le rapport entre le temps de fermeture et le temps d'ouverture est en règle générale assez proche de 1:1. Dans le cas d'un moteur à 4 cylindres cela correspond à un angle de came de 45° environ. (A titre d'information, l'angle de came d'une Renault RI8GTL est de  $53^\circ + 3^\circ$  ou  $63\% + 3\%$  Dwell).

Sur un moteur à 6 cylindres, un rupteur qui reste fermé correspond à un angle de came de (360°:6 =) 60°; avec un rapport de 1:1 cela nous donnerait un angle de came de 30°. Quel que soit le type de voiture, on pourra demander au constructeur (par l'intermédiaire du concessionnaire ou d'un garagiste de la marque), soit encore rechercher dans un ouvrage spécialisé la valeur exacte de l'angle de came du véhicule concerné.

On retient que l'angle de came est fonction, entre autres facteurs, du nombre de cylindres du moteur concerné.

Les choses se compliquent un peu si l'on veut exprimer l'angle de came en pour cent (% Dwell) plutôt qu'en degrés. Un rupteur ouvert en permanence correspond à un pourcentage de 0% Dwell, un rupteur fermé pendant tout le cycle à un angle de came de 100% Dwell. Avec un rapport cyclique de 1:1, l'angle de came atteint 50%, c'est-à-dire que les contacts sont alternativement ouverts et fermés pendant la moitié du temps.

Le facteur de conversion est universel et parfaitement indépendant du nombre de cylindres du

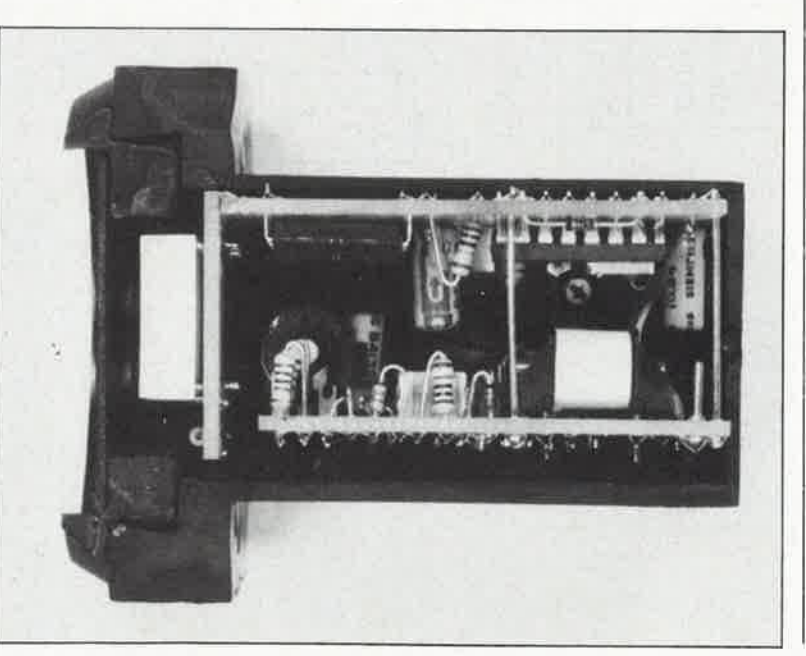

**Vue en coupe d'un exemplaire terminé du combimètre implanté dans le boîtier encastrable. Pour bien vous montrer la disposition en sandwich adoptée, nous avons procédé à un sciage latéral du boîtier.** 

ið.

Tout le monde (re)connaît l'utilité

moteur concerné.

Pour convertir en un pourcentage la valeur de l'angle de came fournie par le constructeur, on utilise la formule suivante:

 $(%)$  Dwell =

Angle de came(°) . Nombre de cylindres . 100%

Supposons que le constructeur donne pour un moteur à 4 cylindres un angle de came de 50,0°; la résolution de la formule ci-dessus nous donne un pourcentage Dwell de:

$$
50.0^{\circ} - \frac{4}{360} \cdot 100 = 55.6\%.
$$

Si l'angle de came effectif du moteur est bien de 50,0°, on devrait lire 55,6% sur notre instrument en mode % Dwell (voir paragraphe étalonnage). Le combimètré permet ainsi de régler l'angle de came si la valeur mesurée est différente de celle préconisée par le constructeur.

Sachant qu'en règle générale, l'angle de came varie légèrement en fonction de la vitesse de rotation du moteur, le réglage de l'angle de came devra se faire au régime conseillé par le constructeur du véhicule. Si l'on ignore quel est ce régime, on effectuera ce réglage au ralenti ou à un régime relativement bas.

On peut ainsi, à l'aide de l'indication de la valeur de l'angle de came de l'instrument, vérifier que la fermeture des contacts du rupteur se fait comme il faut sur l'ensemble du domaine des vitesses de rotation du moteur, aux régimes élevés en particùlier.

L ' idéal serait bien évidemment de disposer d'une courbe de la valeur de l'angle de came sur toute la plage de régime du moteur donnée par le constructeur. Sinon on peut affirmer en gros que la valeur de l'angle de came n'évolue que relativement peu de part et d'autre de la valeur nominale donnée par le constructeur. Un amateur d'électronique saisira assez facilement que l'attaque optimale de la bobine d'allumage se fait avec un rapport cyclique de 1:1 ce qui correspond à un angle de came proche de 50% et qu'il faut éviter de trop sortir de cette plage centrale (de <sup>40</sup> à 60%).

### **L'électronique**

Pour les trois mesures, nous faisons appel, à des circuits de conversion qui transforment le signal d'entrée en une tension proportionnelle qui est appliquée ensuite à un convertisseur Analogique/Numérique (7107<br>de Intersil/Maxim) monté en de Intersil/Maxim) voltmètre.

Pour la mesure de l'angle de came, le signal d'entrée en provenance des contacts du rupteur (point **"c"** de la <sup>p</sup>latine) arrive à la base du transistor de commutation Tl après avoir passé par le circuit de mise en forme que constituent la self 12, les diodes D2 .. . D4, les résistances R3, R4 et le condensateur C7 et le diviseur de tension R5...R7. On dispose alors au collecteur de Tl, d'un niveau "bas" ou "haut" selon "l'état" (ouvert ou fermé) du rupteur. Le réseau R8/C8 intègre ce signal numérique, de sorte que, moteur en marche, on obtient une tension proportionnelle à l'angle de came des contacts du rupteur.

Le signal rectangulaire présent sur le collecteur de Tl, que nous avons

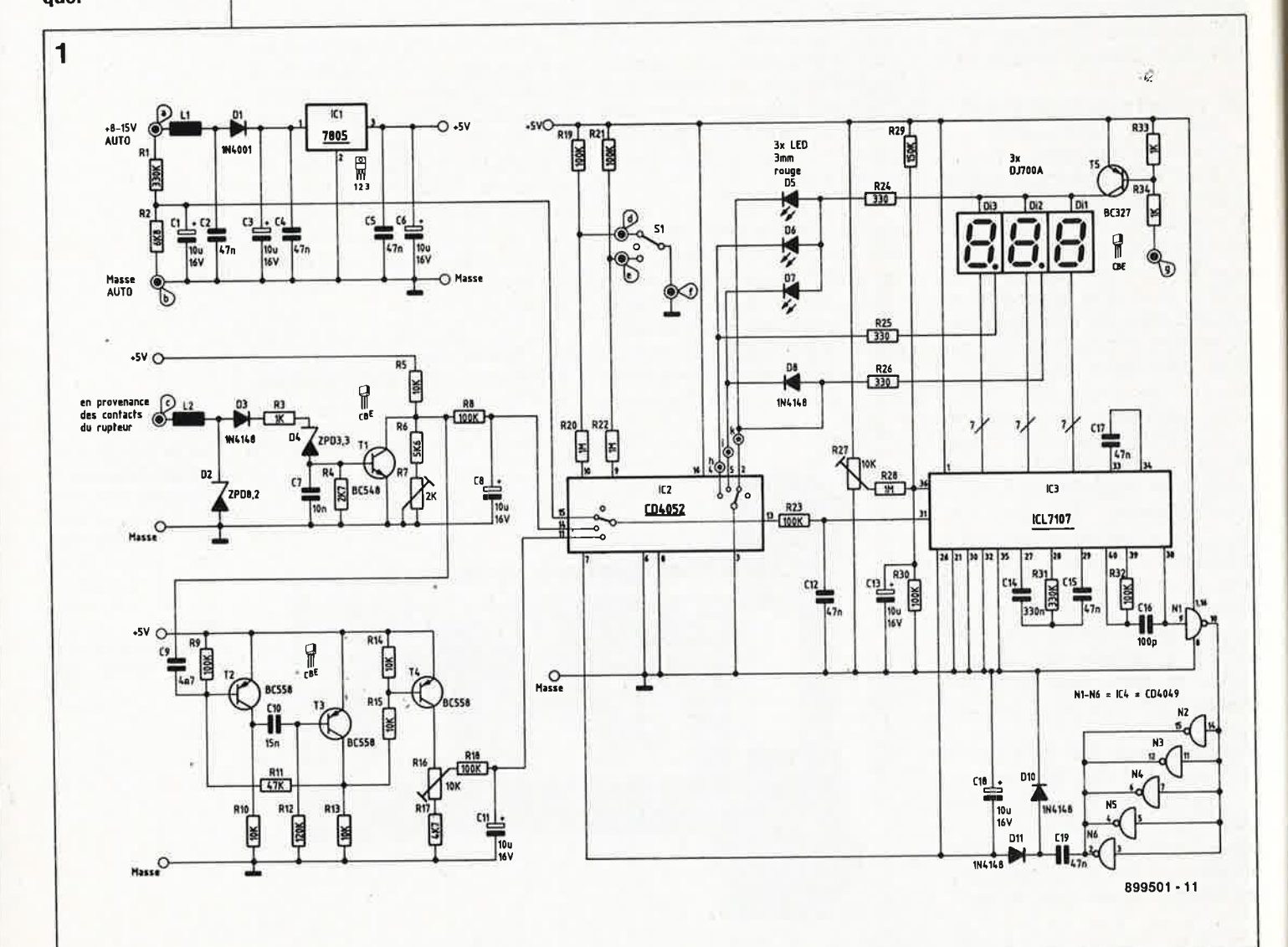

**attirera sans doute l'attention des lecteurs assidus**  d'Elektor; elle est **presque identique à l'affichage du thermomètre auto à affichage numérique.** 

**Figure 1. Le schéma du combimètre. La partie droite** 

elektor 65 janvier 1989

utilisé pour la mesure de l'angle de came, arrive aussi, par l'intermédiaire de C9, sur la base de T2. Associés aux composants connexes, les transistors T2 et T3 constituent un multivibrateur monostable qui en raison de la constance de sa durée d'impulsion, convient parfaitement à Ja mesure du régime du moteur.

par l'intermédiaire de Rl5, les impul· sions de sortie arrivent au transistor commutateur/tampon T4 dont le collecteur attaque à son tour le divi· seur de tension Rl6/Rl7. Comme dans le cas de la mesure de l'angle de came, un réseau RC, RIB/Cil cette fois, intègre ce signal impulsionnel de sorte qu'il s'établit aux bornes de Cil une tension continue qui traduit très exactement la vitesse de rotation du moteur (et partant aussi les impulsions en provenance des contacts du rupteur).

pour adapter le niveau de la tension de bord aux deux circuits de conver· sion que nous venons de décrire (mesures de l'angle de came et du régime) nous avons besoin d'un diviseur de tension (Rl/R2) et d'un condensateur de filtrage (Cl).

Examinons le double multiplexeur/démultiplexeur analogique à quatre canaux, IC2, d'un peu plus près (son brochage est donné dans la marge). Sur la broche 15 de ce circuit arrive une tension de mesure proportionnelle à la tension de bord du véhicule; sur sa broche 14 est appliquée la tension proportionnelle à l'angle de came et sur sa broche 11 la tension proportionnelle au régime du moteur.

Selon sa position, l'inverseur Sl force (ou non, en position neutre) l'une ou l'autre des deux entrées de sélection de IC2 à la masse (ces entrées sont normalement forcées au niveau haut par l'intermédiaire des résistances Rl9/R21); dans ces conditions l'une de ces trois tensions de mesure est transmise à la sortie (broche 13) de IC2. Cette tension arrive ensuite, à travers R23, à l'entrée positive du convertisseur A/N, IC3. L'application d'une tension comprise entre O et I V environ à la broche 31 de IC3 se traduit par la visualisation sur l'affichage de la valeur de cette tension.

Le second commutateur intégré dans IC2 est utilisé à la fois pour la commande du point décimal (la virgule) et celle des trois LED D5 . . . D7 qui indiquent à quelle mesure correspond l'information<br>visualisée à cet instant par à cet instant par l'affichage.

**1** 

L'alimentation du circuit est prise sur le réseau de bord du véhicule, en aval de la clé de contact de façon à ce que l'instrument soit mis horsfonction lorsque le contact est coupé. La paire Ll/C2 filtre la tension de bord que découplent ensuite la diode Dl et le condensateur C3. Dl assure une fonction additionnelle: elle protège le montage contre une inversion de polarité malencontreuse.

A l'aide d'un régulateur intégré tripode ICI, la tension de bord du véhicule est abaissée à 5 V, la tension de service du montage. Pour que le ICL7107 puisse traiter une tension d'entrée ramenée à la masse, il faut appliquer à la broche 26 de ce circuit une tension d'alimentation négative auxiliaire. Cette tension est extraite de la tension d'alimentation de +5 V par l'intermédiaire des condensateurs Cl8/Cl9 et des diodes DIO/Dl!.

Le point **"g"** en haut à droite du schéma de la **figure l** est destiné à la connexion éventuelle d'un circuit de gradation automatique (Elektor <sup>n</sup>°125, page 28 ... ) qui assure une adaptation automatique de l'intensité lumineuse de l'affichage à la luminosité ambiante. Les impulsions de sortie du gradateur automatique attaquent le transistor de commutation T5; la luminosité des afficheurs est ainsi proportionnelle à la luminosité ambiante. Notons que ce circuit additionnel possède sa propre platine et qu'il est en mesure de commander simultanément les affichages à LED d'un maximum de 10 instruments de mesure automobiles (tel le thermomètre à affichage numérique, Elektor n°125, page 23 ... ). T5, R33 et R34 seront à implanter sur chacun des instruments dont on désire obtenir une gradation automatique. Remarquons en passant qu'il s'agit d'un montage universel utilisable avec de nombreux affichages à afficheurs à 7 segments à LED.

**IMPORTANT:** En l'absence de cette extension, notre instrument fonctionne parfaitement, serait-ce à une intensité fixe. Dans ce cas on <sup>n</sup>'implantera ni le transistor T5 ni les résistances R33/R34; il faudra en outre èourt-circuiter les orifices de la platine correspondant au collecteur et à l'émetteur de T5 à l'aide d'un pont de câblage.

**La réalisation** 

Le montage se compose de trois circuits imprimés: 1. La platine de l'affichage,

2. La platine principale avec le régulateur de tension et le convertisseur  $A/N$ .

3. La platine d'entrée avec le circuit commutateur, IC2.

L'implantation des composants se fera en respectant les indications de la sérigraphie, en commençant par la mise en place des ponts de câblage (attention avant d'implanter IC3 à ne pas oublier les deux ponts prévus sous ce circuit), et celle des composants passifs de faibles dimensions. On passe ensuite à l'implantation (et la soudure) des éléments actifs.

Cette opération terminée sur les trois platines, on vérifiera soigneusement l'absence d 'erreur et de court-circuit.

Nous en arrivons maintenant au point le plus délicat de cette réalisation: le montage en équerre de la platine des afficheurs sur la platine centrale. Ces deux circuits imprimés comportent des pistes qui les interconnectent l'un à l'autre une fois la soudure effectuée. La platine de l'affichage devra déborder la platine principale de 1,5 mm environ (voir les photos d'illustration). On vérifiera à la loupe l'absence de court-circuit entre deux pistes adjacentes.

On dote ensuite les picots présents entre Cl8 et 11 d'un morceau de câble multibrin à cinq conducteurs de 4 cm de long environ dont l'autre extrémité est soudée aux points correspondants de la platine d'entrée (IC2). Il reste ensuite à interconnecter deux à deux les points **"h",** "i," et **"k"** de l'affichage et du circuit de commutation.

Le commutateur de fonction SI est connecté aux points **"e", "d" et "f'** à l'aide d'un morceau de fil de câblage trifilaire. On peut également utiliser du câble bifilaire blindé; dans ce cas, c'est le blindage qui fait office de troisième conducteur et est utilisé pour effectuer la liaison de masse (connexion **"f ').** La longueur de cette liaison n'est pas critique.

La ligne de la tension d'alimentation positive (point **"a",** valeur de la tension comprise entre  $+8$  et  $+15$  V) est branchée en aval d'un fusible mis

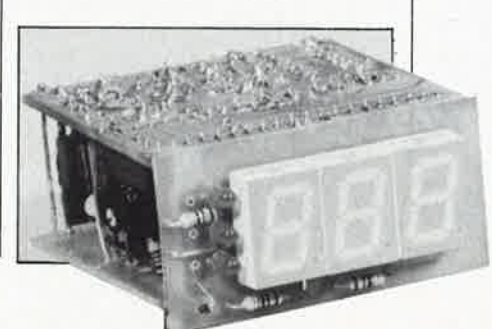

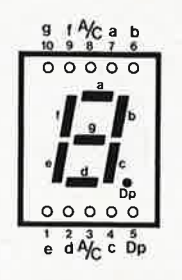

**Brochage de l'affi. cheur à segments à LED DJ700A** 

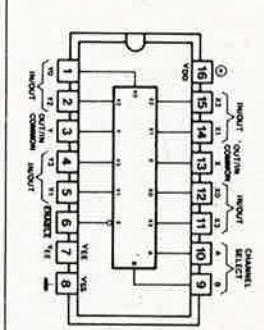

3

**Brochage du 4052** 

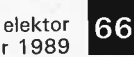

janvier 1989

**Figure 2. Schéma d"un générateur simple produisant une fréquence de test de 100 Hz.** 

Liste des composents

Résistances:  $R1.R31 = 330 k\Omega$  $R2 = 6k\Omega8$  $R3, R33, R34 = 1 k\Omega$  $R4 = 2k\Omega7$  $R5, R10, R13... R15 =$  $10 k\Omega$ R6 *=* 5kQ6 R7 *=* ajust. 2 kQ vertical R8,R9,R18,R19,R21, R23,R30,R32 = 100 kQ  $R11 = 47 k\Omega$  $R12 = 120 k\Omega$ R16,R27 *=* ajust. 10 kQ vertical  $R17 = 4kΩ7$ R20,R22,R28 *=* 1 MQ  $R24$ ... $R26 = 330 \Omega$  $R29 = 150 k\Omega$ 

Condensateurs:  $C1, C3, C6, C8 =$ 10 µF/16 V  $C2, C4, C5 = 47$  nF C7 *=* 10 nF  $C9 = 4nF7$  $C10 = 15$  nF  $C11, C13, C18 =$ 10 µF/16 V C12,C15,C19 *<sup>=</sup>* 47 nF C14 *=* 330 nF  $C16 = 100 pF$ 

Semi-conducteurs:  $D1 = 1N4001$ D2 *=* diode zener 8V2 D3,D8,D10,D11 *=* 1N4148 D4 *=* diode zener 3V3  $D5...D7 = LED$ 3 mm rouge Di1 ... Di3 = DJ700A (afficheur 7 segments à anode commune)  $T1 = BC 548$  $T2...T4 = BC 558$  $T5 = BC 327$  $IC1 = \mu A 7805$ IC2 *=* CD 4052 IC3 = ICL 7107  $IC4 = CD 4049$ Il n'y a pas de D9.

Divers: L1 =  $51 \mu H$  $L2 = 100$  mH/500  $\Omega$ environ  $S1 =$  inverseur unipolaire triple à . contact central 25 cm de fil de cuivre argenté rigide 10 picots 10 cm de câble multibrin à 6 conducteurs 3 m de fil de câblage bifilaire souple de  $0.4$  mm<sup>2</sup> de section sous et hors tension par la clé de contact.

La ligne de masse (point **"b")** sera reliée le plus près possible du pôle négatif de la batterie pour éviter les chutes de potentiel inutiles qui pourraient fausser les résultats dè mesure.

La troisième ligne (point **"c")** est reliée aux contacts du rupteur c'està-dire à la borne de la bobine reliée au rupteur. Ce montage est également utilisable avec un allumage électronique; on connectera cette troisième ligne à la borne convenable du module électronique, si tant est qu'il en comporte une, en <sup>s</sup>'assurant que cette sortie de commande est en mesure d'attaquer une charge de 500 Q et que le signal qu'elle fournit présente une amplitude suffisante (12 Vcc). Si tel n'était pas le **cas,** il faudra effectuer trois petites modifications pour adapter le montage à la nouvelle situation:

I. Extraire 12 et D4 et remplacer ces deux composants par un pont de câblage,

2. Supprimer D2,

3. Remplacer R3 par une résistance de 10 kQ.

Si le module d'allumage électronique ne fournit pas une tension de commande d'amplitude suffisante, on pourra essayer de se sortir de l'impasse en augmentant à 10 kQ la valeur de R4 et en diminuant simultanément à I nF celle du condensateur C7, ceci pour éviter des temporisations de commutation trop importantes. Si la sortie de commande de l'allu-

mage électronique ne peut pas commander un courant positif, l'implantation d'une résistance de  $10 \text{ k}\Omega$  entre le +12 V et le point "c" du montage pourra peut-être apporter une solution au problème.

ATTENTION: AVANT DE VOUS ATTAQUER A L'ALLUMAGE ÉLEC-TRONIQUE, IL FAUDRA VOUS RENSEIGNER SUR LES CARACTÉ-RISTIQUES DE SA SORTIE DE COMMANDE, POUR ÉVITER UNE FAUSSE MANOEUVRE QUI POUR-RAIT AVOIR POUR CONSÉQUENCE UNE DESTRUCTION DE L' ALLU-MAGE ÉLECTRONIQUE.

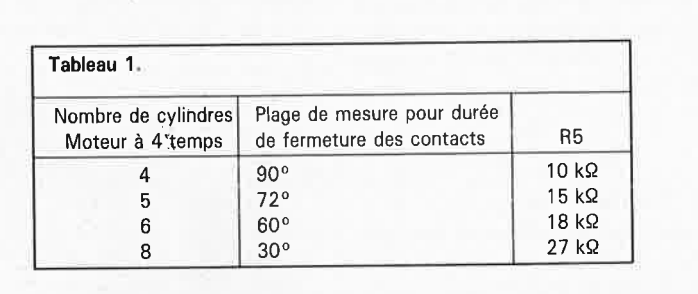

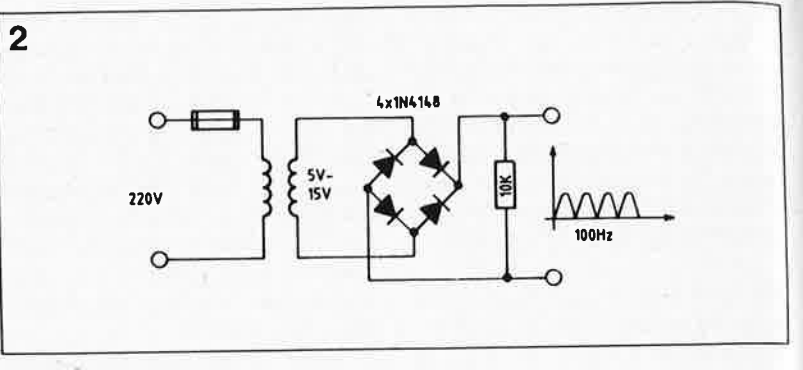

Les modifications évoquées dans le paragraphe précédent ne se justifient que très exceptionnellement; le montage présente en effet une bonne sensibilité associée à une excellente élimination des parasites.

Si l'on a prévu de doter le montage d'une gradation automatique de la luminosité des afficheurs, il faudra relier la sortie (point **"g")** de l'étage de commande présent sur la platine principale (TB, R33/R34) au point "e" du gradateur automatique.

Le positionnement de la platine du commutateur de fonction dépend du type de boîtier utilisé. Si l'on utilise un boîtier oblong à fixer sur le tableau de bord on montera la seconde platine en sandwich <sup>à</sup> <sup>14</sup>mm de la platine principale en tournant l'un vers l'autre les deux côtés composants et en effectuant l'interconnexion avec du fil de cuivre rigide.

Si l'on utilise un boîtier rond encastrable dans le tableau de bord spécialement conçu à l'intention des montages de la série "auto", il suffit de glisser la platine principale associée à l'affichage dans le rail de guidage inférieur, la platine du commutateur venant se glisser, composants dirigés vers le bas, dans la rainure supérieure. On peut également monter les deux grandes <sup>p</sup>latines en sandwich en respectant alors un espace de 22 mm entre elles: l'interconnexion se fera à nouveau à l'aide de fil de cuivre argenté rigide. La face avant ne sera mise en place, qu'après . . .

### ... **L'étalonnage**

Un autre point fort de ce moniage: il

ne nécessite pas d'appareillage complexe pour son réglage.

### ■ **Mesure de la tension batterie**

Ce réglage est à faire impérativement en premier; il conditionne en l'exactitude réglages.

Après avoir mis SI en position "VOLT" (la LED correspondante <sup>s</sup>'illumine), on applique aux entrées du montage une tension comprise entre 12 et 14 V dont la valeur est connue précisément. Par action sur la résistance ajustable R27 on fait ensuite apparaître sur l'affichage la valeur exacte de la tension appliquée aux entrées.

### ■ **Mesure de l'angle de came**

On met ensuite SI en position "angle de came" (la LED sous le symbole ''  $\preccurlyeq$ '' s'illumine). Par action sur la résistance ajustable R7 on ajuste <sup>à</sup> <sup>100</sup>,0 la valeur visualisée par l'affichage; en raison de la précision de ce circuit, il faut accepter une certaine tolérance sur le dernier chiffre.

Pendant cette mesure, la borne d'entrée **"c"** reste en l'air (n'est pas connectée). Sachant que le nombre maximal affiché est 99,9%, la valeur indiquée pourra être comprise entre 99,5 et (1)00,5%.

Si l'on applique à l'entrée **("c")** une tension comprise entre  $+8$  et  $+15$  V, l'affichage doit indiquer "00,0". Là encore, une tolérance de 5 à 10 dixièmes de pour cent est acceptable.

Pour obtenir un affichage en degrés ( 0 ) du résultat de la mesure de l'angle de came, il faudra faire passer R6 de 5kQ6 à 4kQ7 et donner à RB la valeur indiquée dans le **tableau l** (fonction du nombre de , cylindres du moteur). Ceci fait, on modifie la position de l'ajustable R7, entrée "c" en l'air, de façon à lire la valeur requise à l'affichage (90 pour un moteur 4 temps/4 cylindres, 60 pour un 6 cylindres, etc).

### ■ **Mesure du régime**

Le réglage de la vitesse de rotation est la dernière étape de l'étalonnage de ce triple indicateur. Nous supposerons qu'il s'agit d'un moteur 4 ましこうこうしょ

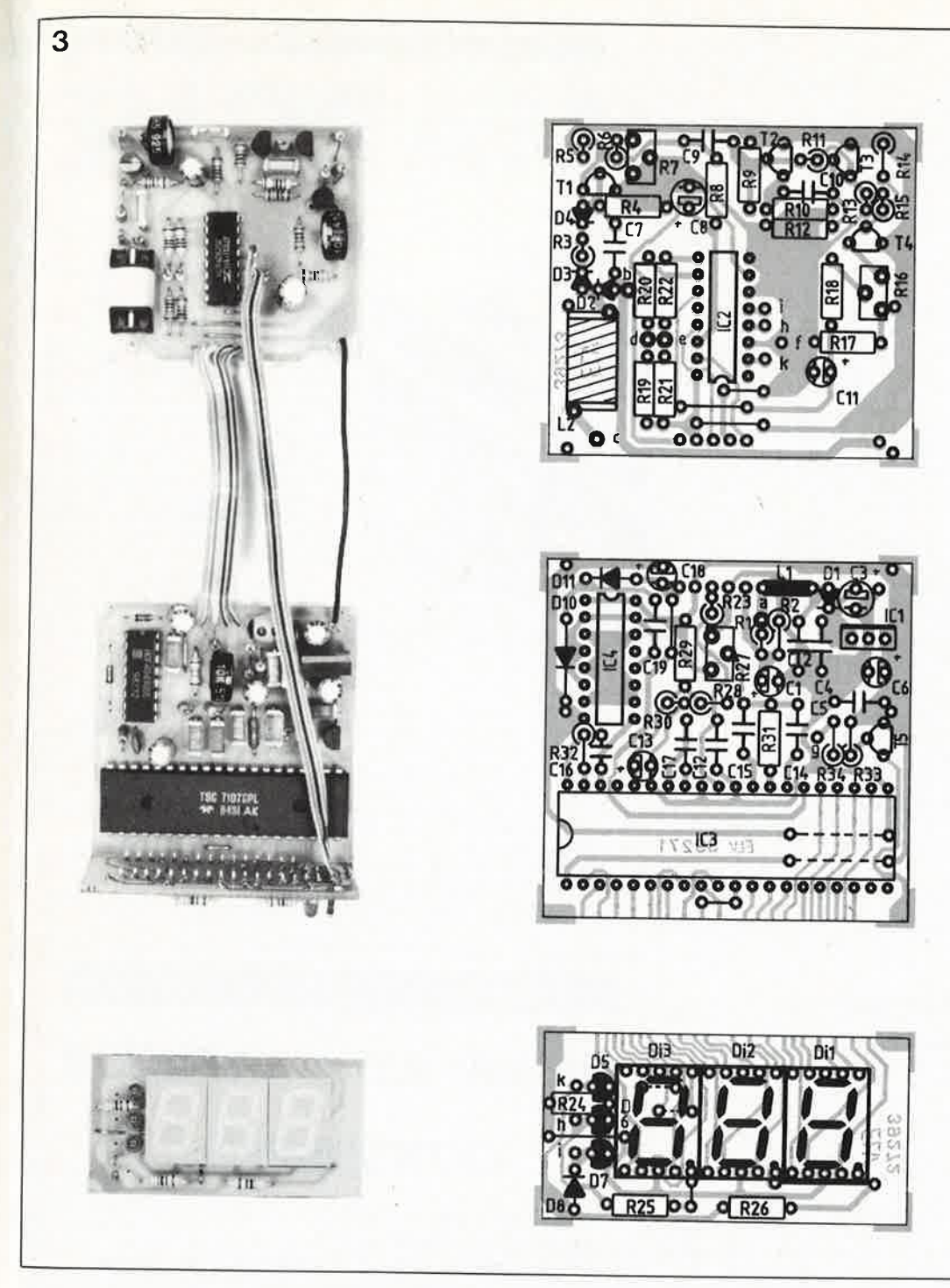

temps/4 cylindres. On appliquera alors à l'entrée "c" un signal de fréquence connue comprise entre 100 et 500 Hz. La réalisation du montage de la figure 2 constitue une des solutions les plus pratiques pour la production d'un signal de 100 Hz. La tension alternative redressée présente une fréquence double de la fréquence du secteur (50 Hz). Pour connaître le régime qui correspond à la fréquence du signal appliqué à l'entrée, il suffit de multiplier celle-ci (en Hz) par 30. Ainsi à une fréquence de 100 Hz correspond un régime de 3 000 tr/mn; on ajuste à cette valeur (3.00) l'indication de l'affichage en jouant sur la position de la résistance variable R16.

Il existe aussi des moteurs qui ne Possèdent pas 4, mais 2, 3, 5, 6, 8, ...

cylindres. Le régime correspondant à un signal d'entrée de fréquence donnée, prenons 100 Hz, sera différent selon le nombre de cylindres: pour un moteur à 5 cylindres, on règle à 2.40 la valeur affichée; dans le cas d'un 6 cylindres la valeur à lire est 2.00; elle descend à 1.50 pour un 8 cylindres.

L'unité de la valeur affichée est, vous l'aurez compris, le millier de tours par minute (0.67 correspond ainsi à (un ralenti de)  $670 \pm 5$  tr/mn). Si la plage de réglage de l'ajustable R16 est insuffisante, il faudra modifier légèrement la valeur du condensateur C10 (valeurs-limites 10 et 22 nF).

Nous vous souhaitons une conduite agréable et économique avec votre nouveau combimètre. lid.

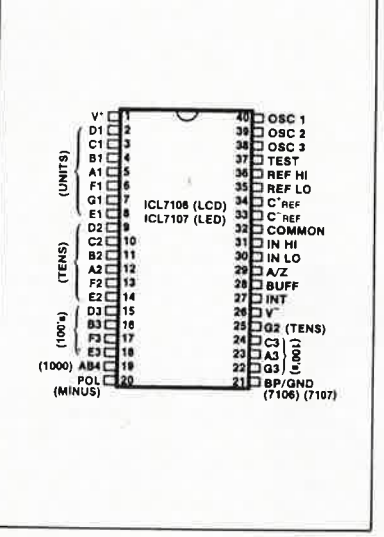

elektor 67

janvier 1989 Figure 3. Représentation de la sérigraphie de l'implanta-

tion des composants et exemplaires terminés des 3 circuits imprimés nécessaires à la réalisation de notre triple indicateur; de haut en bas: - le commutateur

de fonction

- le circuit principal - le circuit d'affichage.

Le combimètre décrit ici est disponible sous forme de kit auprès de la société KTE Technologie

it

**Brochage** des ICL7106 et 7107. Leur seule différence se situe au niveau de la broche 21, qui est soit forcée à la masse dans le cas du 7107, soit utilisée pour la commande de l'arrière-plan (BP) d'un affichage à LCD (7106). **Source Intersil** 

# **MARCHE**

### **AIIProg:**

 $\bullet$  –

#### **système de programmation universel**

Etre le possesseur d'un IBM-PC ou<br>d'un compatible (un clone, compatible (un clone, prononcez clown) voire d'un AT est une situation de plus en plus fréquente. Qui a mis le doigt dans l'engrenage ne doit pas être étonné d'y voir disparaître son bras!I! Tout ceci pour dire que dès lors que l'on dispose d'un tel ordinateur on ne peut que difficilement s'empêcher de le doter d'extensions quelcon-<br>ques: cartes accélératrices, accélératrices, programmateurs etc.

Voici **AIIProg,** un programmateur universel qui se targe de programmer pratiquement tous les composants programmables du marché:

■ les EPROMs: de 2 K à 1 Moctet (2516 à 27011). Génération et calibration automatique tensions de programmation de 5, 12,5, 21, 25 et 26,5 V. Modes de programmation disponibles: normal, rapide, INTELiigent, Ouick.

■ les PROMs: de 32x4 à 4096x8. Génération et calibration de la tension de programmation automa-

tiques, en fonction des exigences de la PROM concernée. ■ les PAL: de **MMI** (-B/-D/-ZI, de

Tl, NS et AMD. Tensions de programmation et vérification, générées et calibrées automatiquement; les spécifications respectent les recommandations des fabricants de PAL.

■ les GAL: deux types actuellement: 16V8 et 20V8.

■ les ZeroPower RAMs de 2 et .8 Koctets.

■ les micro-contrôleurs d'Intel de la série 87(C): 41/44/48/49/51

(avec des modules en option). Le logiciel tourne sur les ordinateurs IBM PC/XT/AT ou compatibles, sous PC ou MS DOS (à partir de la version V2.11), mémoire vive de 256 Ko minimum, un lecteur de disquette au moins et une interface série et parallèle.

### **Programmation d'EPROM**

Editeur Hexadécimal et mode ASCII, pleine page Types de fichier: ASCII, lntel-Hex,

Motorola-S Supporte le mode "SPLIT" (pour

processeur 8, 16, 32 et 64 bits) **Programmation de PROM** . Editeur Hexadécimal et mode ASCII, pleine page

Types de fichier: ASCII

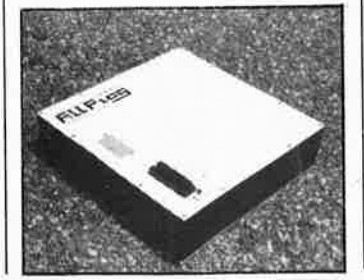

#### Programmation de **PAL**

Editeur de texte pleine page (ASCII) Les matrices de programmation des fusibles (*Fuse Maps*) peuvent être<br>chargées et sauvegardées en chargées et sauvegardées format JEDEC

Assembleur/désassembleur/Simulateur intégré

**Importation possible des données**<br>
en **provenance** d'autres en provenance d'autres assembleurs

#### **Programmation de GAL**

Idem que la programmation de PAL; signature possible

- **Caractéristiques techniques:**
- Contrôleur SAB 80535 (8051 étendu)
- Interface RS-232 2 400 à 19 600 bauds
- Présence d'un support de test 40 broches (dont 8 ne sont pas connectées)
- Dimensions: 300 x 300 x 70 mm
- Alimentation 220 V/±10% consommation: 40 W max.

Développement électronique Viella 32400 Riscle

### **TFA 1001 W**

**capteur photosensible à longue durée de vie** 

Le capteur photosensible TFA 1001 W intègre une photodiode et un amplificateur dans un boîtier miniature transparent à 6 broches. Ce composant aux applications nombreuses (depuis la caméra de télévision jusqu'à l'analyseur de bandelettes réactives en technique médicale) fonctionne avec une sensibilité constante  $(5 \mu A/Ix)$  sur une large plage<br>d'éclairement. Siemens utilise d'éclairement. désormais comme masse transparente un nouveau matériau présentant une plus grande résistance optique et thermique. La plage de température d'utilisation s'étend désormais de -20 à +85°C, contrê O à + 70°C auparavant. Le TFA 1001 W est donc tout à fait indiqué pour le matériel devant avoir une durée de vie particulièrement longue, tels les appareils photo.

Entre 0,05 et 5 000 lx, le courant de sortie du TFA 1001 W croît linéairement de 0,25 µA à 25 mA (valeurs typiques). Les signaux de sortie sont ainsi directement proportionnels à l'éclairement. Ceci simplifie l'électronique d'analyse notamment pour la commande du diaphragme et de la vitesse d'un appareil photo. Ce composant électronique est prévu pour fonctionner avec une tension de service de 2,5 à 15 V. Toutefois, 1,2 à 1,5 V suffisent si l'on change les circuits périphériques. Deux résistances exté-

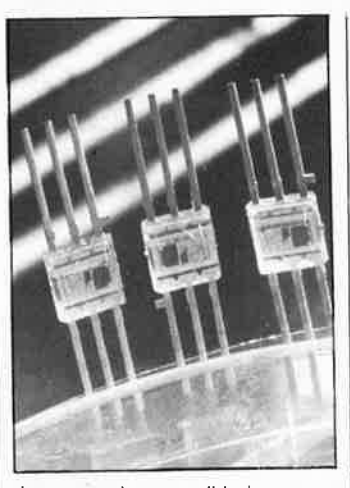

rieures rendent possible la mesure d'éclairements très faibles (jusqu'à 0,01 lx). Un amplificateur opérationnel et une tension de référence permettent d'utiliser le courant photoélectrique pour l'asservissement du diaphragme d'un appareil de prise de vues.<br>Le TFA 1001 W

TFA 1001 W est également destiné aux appareils d'analyse optique des couleurs, afin de détecteur des variations chimiques à partir de très faibles nuances de couleur. Dans ce cas, le capteur photosensible tient le rôle d'un convertisseur optique A/N qui, à partir d'un rayonnement lumineux analogique, forme des signaux électriques numériques analysables par microprocesseur. Selon l'intensité lumineuses, le signal ainsi généré a une fréquence de 4 Hz à 400 kHz. L'analyse des bandelettes de test du glucose repose sur une certaine coloration du réactif. La source lumineuse est constituée par une LED émettant dans la couleur complémentaire de la coloration caractéristique du glucose. Le TFA 1001 W permet de réaliser des appareils d'analyse d'un prix compétitif pour déceler de manière précoce les faibles variations de coloration. Avec une précision impossible à obtenir à l'oeil nu. Grâce au capteur photosensible et à son nouveau matériau plastique, les résultats mesurées restent comparables à long terme.

Siemens SA 39-47, bd Ornano  $\phi$ 93206 Saint-Denis

**Minitel: 3615 + ELEI{TOR** 

### **CONSULTEZ!**

la BOURSE DE L'EMPLOI les PETITES ANNONCES le FORUM DES INCIDENTS ET ACCIDENTS les ACTUALITÉS ELEKTOR les TABLES DES MATIÈRES le CATALOGUE PUBLITRONIC les TARIFS D'ABONNEMENT la MESSAGERIE

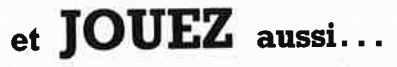

Testez vos connaissances et gagnez un abonnement par mois offert par

> delmon ~

**Reconstituez les Schémas-Puzzles.** 

**Minitel: 3615 + ELEICTOR** 

 $\bullet$ 

APPLIKATOR **mesures flottantes grâce aux LT 80-P et LV 100** 

La mesure de courants et de tensions sur des charges reliées directement à des réseaux d'alimentation à potentiel élevé nécessite en règle générale la mise en oeuvre de dispositifs de sécurité de toutes sortes en raison des risques qu'elle présente; le potentiel de mesure est en effet appliqué à l'instrument de mesure.

S'il s'agit d'un oscilloscope, on retrouve, en raison de la construction de ce type d'appareil, le potentiel de mesure sur le châssis de l'appareil; il est indispensable alors de procéder à une isolation correcte lorsque l'on désire effectuer des mesures de tension à potentiel élevé. L'oscilloscope est ainsi dans un laboratoire une source permanente de danger potentiel (şans jeu de mot!!!). De nouveaux convertisseurs de courant et de tension électroniques permettent des mesures flottantes (horspotentiel) de courants et de tensions, que ceux-ci soient continus, alternatifs ou impulsionnels et peuvent ainsi compléter, voire remplacer les systèmes à pinces ampèremétriques et autres convertisseurs de mesure électromagnétiques coûteux.

Pour 1 000 FF environ il est possible, à l'aide des modules LT 80-P et LV 100 (LEM, Worms, RFA), de réaliser un appareil qui permette la mesure flottante de courants inférieurs ou égaux à 80 <sup>A</sup> ainsi que celle de tensions jusqu'à 500 V.

La **figure 1** donne le synoptique d'un circuit utilisé pour

### D. Bauch

la mesure du courant et de la tension sur une ampoule à incandescence commandée par un gradateur. La masse de l'oscilloscope est reliée à la phase R du secteur; le châssis présente ainsi un potentiel<br>élevé l'utilisateur est élevé. L'utilisateur exposé en permanence au risque d'un choc électrique. Supposons que la chute de tension aux bornes de la résistance R soit visualisée par le canal B de l'oscilloscope où elle prend la forme d'un signal proportionnel au courant. Une inversion de la polarité des câbles de mesure du canal B provoque un courtcircuit de la tension d'alimentation par l'intermédiaire du châssis, situation qui peu<sup>t</sup> entraîner une détérioration de l'oscilloscope et la destruction du triac du gradateur.

Pour éviter un tel risque, on<br>peut envisager plusieurs peut envisager approches:

### - **le convertisseur électromagnétique**

Un convertisseur de mesure est une sorte de transformateur aux caractéristiques<br>spécifiques servant à spécifiques abaisser les tensions à des niveaux (et à ramener les courants à des intensités) plus faciles à mesurer. Lorsqu'il est utilisé en convertisseur de courant, un tel transformateur se trouve quasiment en court-circuit; monté en convertisseur de tension, il fonctionne pratiquement hors-charge. Selon le type de mesure à effectuer, l'enroulement du primaire véhicule le courant primaire ou se trouve au potentiel de la

tension primaire. L'enroulement du secondaire véhicule le courant secondaire correspondant au rapport de conversion choisi, soit encore fournit la tension secondaire. Les deux enroulements du convertisseur électromagnétique sont isolés galvaniquement l'un de l'autre, le couplage est exclusivement magnétique. En raison de la limite basse du domaine de fréquences du convertisseur, seules peuvent être transférées des hamfoniques (50/60 .. . 500 Hz). Il est donc impossible de mesurer des tensions ou des courants continus.

### - **la pince ampèremétrique**

Ce type d'instrument, aussi appelé électropince, permet la mesure flottante de courants. Le prix de ce type d'appareil est en règle générale directement proportionnel au. domaine de fréquences de service de l'appareil: pour quelque 500 FF on en trouve ainsi capables de mesurer des courants alternatifs jusqu'à 4 kHz.

Le principe de mesure est identique à celui utilisé dans le cas des convertisseurs électromagnétiques. Une sonde à effet de Hall fournit le signal de mesure.

### - **le détecteur de signal**

Les détecteurs de signal (courant et tension), tels ceux évoqués plus haut, conviennent également à la mesure électronique de courants et de tensions, car ils rendent possible une isolation galvanique entre le potentiel de mesure et le circuit du secondaire et permettent ainsi la

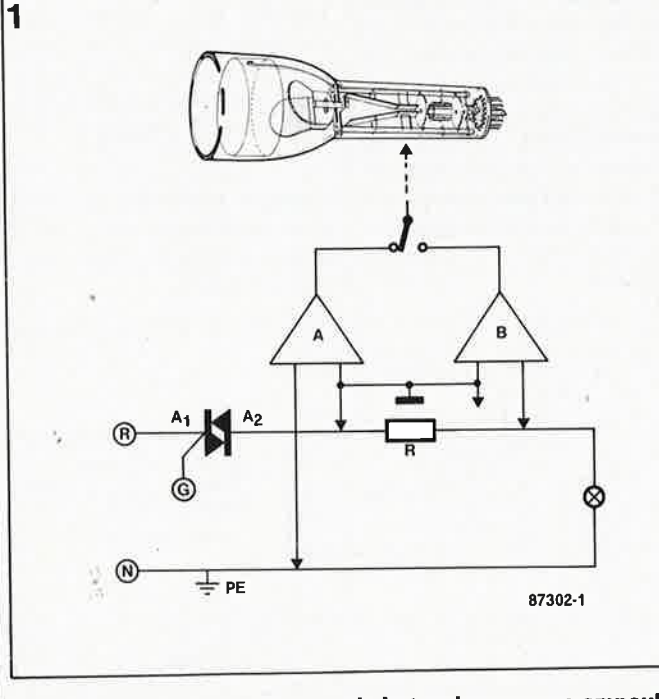

**Figure 1. Mesure du courant et de la tension sur une ampoule <sup>à</sup> incandescence commandée par un gradateur.** 

elektor janvier 1989 **70** 

-

 $\bullet$ 

APPLIKATOR

mesure de tensions et de , **2**  courants tant alternatifs que continus ou impulsionnels. Utilisant le principe de la compensation des champs magnétiques, les détecteurs de signal fournissent un signal de mesure propor-<br>tionnel au courant du tionnel au primaire. A l'aide d'un élément Hall pris dans le noyau métallique du convertisseur de mesure, on mesure le flux magnétique instantané produit par le signal de mesure. On effectue une<br>compensation à zéro du flux en faisant appel à des transistors montées en pont. Le courant de compensation est une relation directe du courant de mesure.

### **Le LT 80-P**

La **figure 2** donne le schéma complet d'un détecteur de courant baptisé LT 80-P (LEM). Comme le rapport de conversion du convertisseur est de 1:1 000, un courant primaire de 80 A se traduit par un courant de compensation de 80 mA. Il est possible de produire un signal de tension proportionnel courant de mesure par la mise en place d'une résistance de mesure, R. Un choix judicieux de la valeur de cette résistance permet une conversion directe du courant de mesure en une tension de mesure. Le détecteur de courant nécessite une alimentation symétrique (±15 V/200 mA). Le seul composant nécessaire au fonctionnement du détecteur de courant est, outre l'alimentation, cette fameuse résistance de mesure.

### **Comment choisir la valeur des composants**

Le rapport de conversion (n) du courant du LT 80-PL est de 1:1 000. Dans ces conditions, un courant de <sup>80</sup>A au primaire se traduit

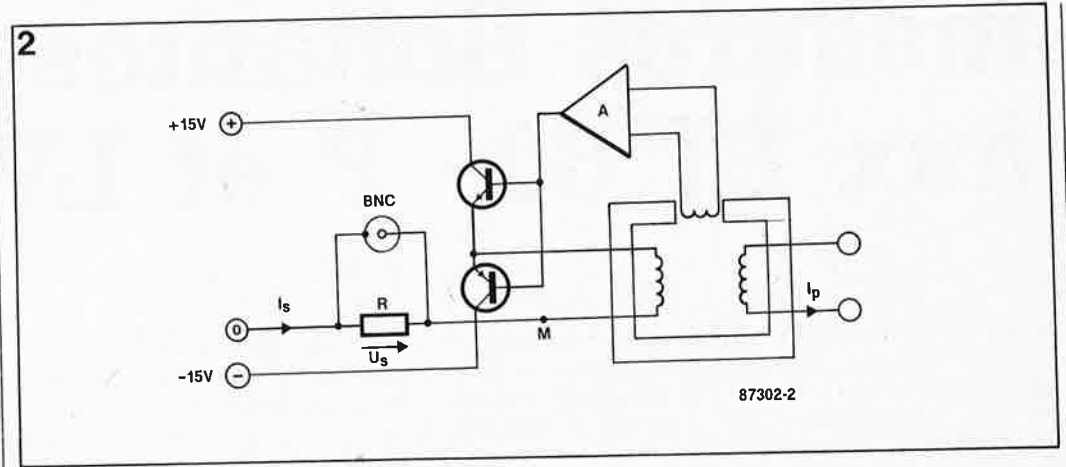

### compensation à zéro du flux **Figure 2. Détecteur de courant LT 80-P.**

secondaire. Une résistance de mesure de 10 Q prise dans la ligne du secondaire produit une chute de tension de 800 mV. L'indice de conversion courant/tension convertisseur de mesure est alors de 800 mV:80 A, soit 10 mV/A. La technique la plus pratique pour pouvoir disposer du signal de mesure consiste à l'appliquer à une embase BNC. Le facteur de conversion mentionné plus haut est correct à condition que l'enroulement primaire ne comporte qu' une spire. Le fait d'utiliser un enroulement à 10 spires, provoque une division par dix de la plage de mesure du détecteur de courant; elle augmente en outre la précision du conver-<br>tisseur pour les petits tisseur pour les courants. Avec 10 spires au primaire, on pourra mesurer des courants permanents de 8 A. Le facteur de conversion courant/tension est ainsi de 100 mV/A.

### **LV100**

En faisant à nouveau appel au principe de compensation, on peut également utiliser les modules LEM pour la mesure de tensions. Il s'agit dans ce cas d'un convertisseur de la famille LV, circuit caractérisé par un facteur de transformation de courant très faible. Le convertisseur de mesure LV 100 présente, pour une<br>résistance interne de résistance <sup>1</sup>500 Q, un facteur de conversion de courant de 1:5. Lorsque le courant nominal au primaire atteint 10 mA, il circule dans la bobine du secondaire un courant cinq fois plus élevé. Il est possible de définir la tension de sortie du convertisseur de mesure par le choix de la valeur de la résistance de mesure R.

La **figure 3** montre le branchement de principe du LV 100. Il lui faut aussi une alimentation symétrique de

3 ·. **Uent** LV <sup>100</sup> 87302·3

par un courant de 80 mA au **Figure 3. Détecteur de tension LV 100.** 

plus ensuite qu'à ajouter une résistance de mesure R et une résistance chutrice  $R_v$  (pour la définition du domaine de mesure). Le LV 100 présente une résistance interne fixe de 1,5 kQ; il permet de ce fait la mesure directe de ·'tensions inférieures à:  $1 500 \Omega \cdot 0,01 A = 15 V$ .

±15 V/100 mA. Il ne reste

### **Exemple de choix des valeurs**

Supposons que l'on veuille utiliser le convertisseur pour la mesure d'une tension alternative de 220  $V_{\text{eff}}$ . Voici comment calculer la valeur des deux résistances et déterminer le facteur de conversion: Valeur de la résistance chutrice:

500 V = (1 500  $\Omega$  + R<sub>v</sub>) · 10 mA

 $R_{\rm B}$  = 500 V - 1 500  $\Omega$  = 10 mA  $v = 10 \text{ mA}$ 

d'où R<sub>v</sub> = 48,5 kΩ.

Calcul du facteur de conversion en tension (n):

A une tension de mesure de 500 V doit correspondre une chute de tension de 0,5 V aux bornes de la résistance de mesure.

 $n = 0.5$  V/500 V = 1 mV/V.

 $R = 0.5$  V/50 mA = 10  $\Omega$ .

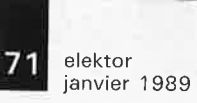

•

# PPLIKATOR

Sachant que pour une tension de mesure de 1 V, le convertisseur fournit une tension de 1 mV par volt, on en déduit que son facteur de conversion est de 1:1 000. La tension de mesure de crête qui correspond à la tension alternative de 220  $V_{eff}$  atteint 311 mV, valeur qui se laisse visualiser sans problème sur l'écran d'un oscilloscope.

### **Combinaison d'un LT 80-P et d'un LV 100**

Après nous être intéressés au principe de fonctionnement et à la mise en oeuvre des détecteurs de courant et de tension, il est temps de passer à la pratique: nous vous proposons un appareil basé sur une association de ces deux types de détecteurs; branché sur un oscilloscope à deux canaux, cet instrument, dont on retrouve en **figure 4** le schéma, permet une mesure en toute sécurité, car flottante, de courants et de tensions jusqu'à 80 A et 500 V respectivement.

Notre appareil combine un ' LT 80-P à un LV 100. La mise en oeuvre de deux alimentations distinctes évite toute interaction entre les deux convertisseurs. Des extensions de calibre judicieusement choisies permettent des mesures très précises sur l'ensemble du domaine de mesure.

A l'aide de l'inverseur S2 on choisit l'un ou l'autre des deux enroulements que comporte le primaire du convertisseur de courant (W <sup>=</sup>1 pour 80 **A;** W = 10 pour 8 A); un interrupteur, S3, court-circuite le primaire lors d'un changement de calibre. Pour réaliser l'enroulement du primaire on utilise du fil de câblage souple. Pour le calibre 80 A cet enroulement prendra la forme d'une spire de câble de  $6.0 \text{ mm}^2$  de diamètre; pour le calibre 8 A il faudra 9 spires de câble de  $0.75$  mm<sup>2</sup> de section. Les limites du domaine de mesure de la tension sont définies par la mise en place d'une résistance de mesure de 10 Ω. Le **tableau 1** donne la valeur des

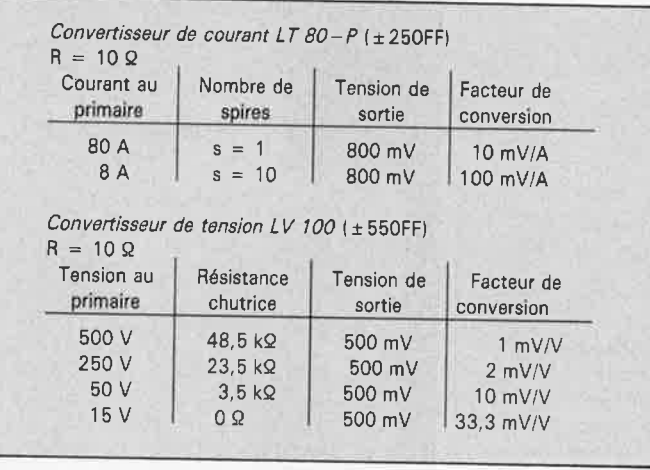

**Tableau 1: Caractéristiques techniques des convertisseurs** 

résistances chutrices et les facteurs de conversion correspondants.

Les résistances de mesure doivent être du type à couche métallique de tolérance très faible  $(0.1\%)$ .

La réalisation de ce montage <sup>n</sup>'appelle pas de commentaire particulier et ne nécessite pas de compétences spéciales. On le dotera d'un coffret en plastique. On pourra utiliser des douilles banane femelles de 4 mm, comme point de

connexion des lignes électriques qui véhiculent la tension et le courant à mesurer; les points d'extraction des tensions de sortie pourront prendre la forme d'emb'ases BNC.

Source: LEM, Elmar Finkel Bockenheimerstralse 1 D6520 Worms 21

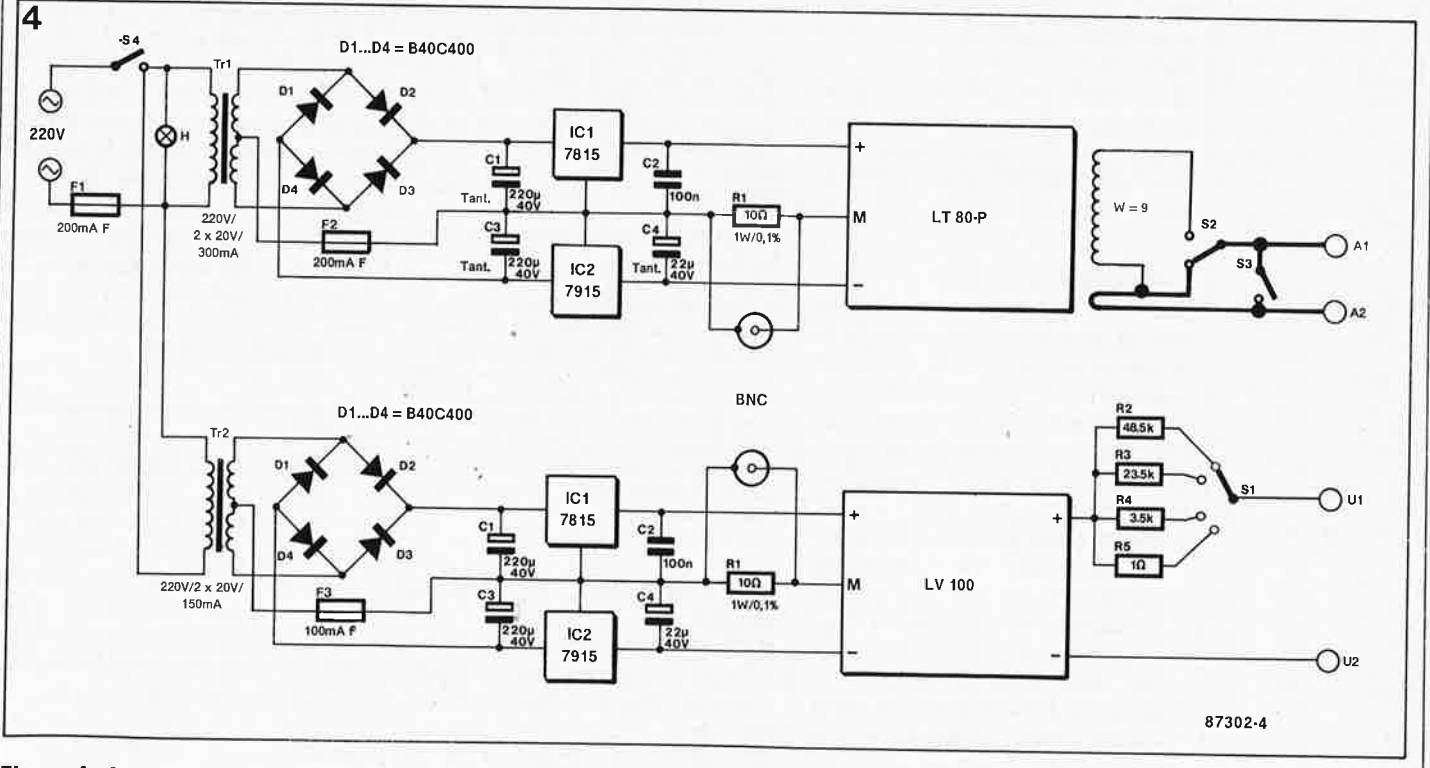

**Figure 4. Association d'un LT 80-P et d'un LV 100.** 

### elektor elektor **72**<br>janvier 1989

# **SESAME**

### **Système d'Entrées/Sorties Autonome <sup>à</sup>Microcontrôleur d'Elektor**

### **2ème partie**

Nous n'avons pas pu vous présenter tout SÉSAME d'un seul coup le mois dernier, Voici à présent les commandes, décrites par le menu, et enfin les opérations de mise au point finale.

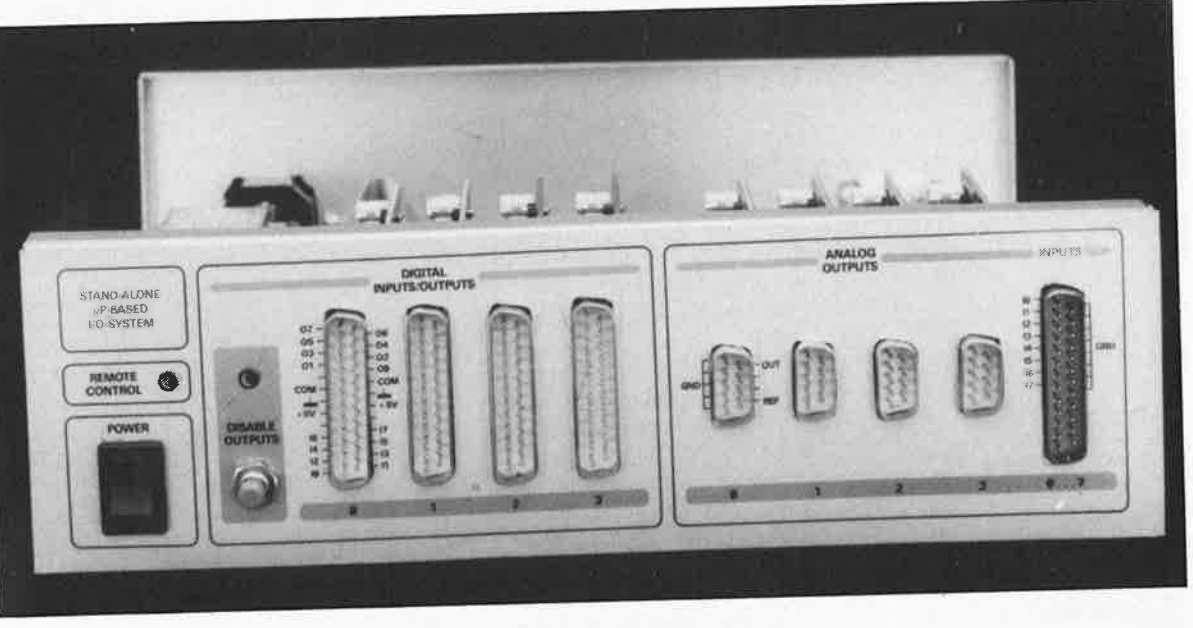

Avant de lire cet article, nous vous recommandons fortement de lire ou relire les pages consacrées à<br>sésame dans le numéro SÉSAME dans le numéro d'ELEKTOR du mois de Novembre. Outre la description du logiciel de commande et de la réalisation, vous trouverez dans ce deuxième article consacré à SÉSAME **un gabarit de perçage coté** de la face avant. Pour vous convaincre du peu d'intérêt que présenterait la publication et la diffusion du programme source de SÉSAME, nous en publions un petit extrait. En guise d'encouragement et pour débrousailler le terrain, nous vous offrons aussi un bout de programme en (GW)BASIC pour commander deux appareils (une alimentation à microprocesseur et un module SÉSAME) sur l'interface RS232 COMl d'un PC.

### **<sup>L</sup>**' **interrogation de statut**

Une fois que la çommunication sérielle est établie, il importe que le micro-ordinateur n'envoie jamais de commande à SESAME alors que celui-ci n'est pas en mesure de l'exécuter, ne serait-ce que parce que l'exécution de la commande précédente n'est pas encore achevée. C'est pourquoi le protocole comporte une commande d'interrogation du statut: il s'agit de la commande NUL (CTL-@) ou  $00_{hex}$ que SESAME ne renvoie jamais en écho : l'octet émis en réponse à la commande d'interrogation de statut comporte 8 indicateurs (compatibles avec ceux de l'octet de statut de l'alimentation à microcontrôleur) :

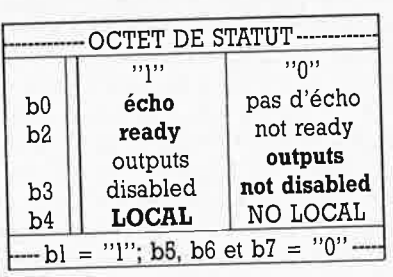

La commande NUL peut ètre donnée à n'importe quel moment. Attention : elle doit être traitée dilféremment des autres commandes puisque l'éoho n'est pas la commande elle-même mais immédiatement l'octet de statut. Exemple :

### 00hex commande reçue par SESAME

16<sub>hex</sub> octet de statut (réponse de SESAME) Ce qui signifie que SESAME est en mode LOCAL, qu'il est prêt à recevoir une nouvelle commande, que les sorties logiques sont actives, et que les caractères reçus ne sont pas renvoyès en écho.

L'écho du CR qui doit conclure chaque commande n'est pas une garantie de l'exécution d'une commande; si la commande a fait l'objet d'un écho normal (pas. de "?"), l'écho du CR Indique seulement que la commande a été bien reçue et jugée exécutable. Pour savoir si elle <sup>a</sup> été exécutée, il faut procéder à une interrogation du statut. La valeur la plus élevée possible de l'octet de statut est IF<sub>hex</sub> (écho, prêt, sorties logiques Inactives, commande locale), et sa valeur la plus faible 02 (pas d'écho, pas prêt, sorties logiques actives, pas **de** commande locale}. Vous pourrez établir vous-même un tableau réunissam toutes les configurations binaires intermédiaires.

### **Les commandes à caractère général**

■ **CR et CANCEL (CTL-X)** 

Chaque commande, qu'elle comporte des paramètres ou pas, doit être conclue par un CR (carriage return), et non pas CR+ LF que SESAME n'accepte pas ! Le

code CR est toujours renvoyé tel quel par SESAME. Si une commande en cours de transmission doit être annulée, il suffit d'envoyer la commande CANCEL avant.d'envoyer le CR. La commande CANCEL est renvoyée en écho par SESAME comme les autres caractères.

### **Le message d'erreur émis par SESAME**  圖?

? Renvoyé par SESAME lorsqu'il est en mode "avec écho" à la place d'un caractère invalide: il n'y a donc pas d'écho du caractère invalide luimême. Le renvoi du caractère "?" implique l'annulation automatique de la commande à laquelle appartenait le caractère illégal. Si SESAME reçoit par exemple la séquence "Ul,10.IA", il renverra la séquence "Ul,10.l?" et annulera la commande "Ul,10.1". SESAME n'acceptera de nouvelle commande qu'après avoir reçu un CR, ou une commande d'annulation CANCEL.

### **Les commandes sans paramètre**   $R < CR$

La lettre R est celle du mot reset. L'effet de cette commande est le même que celui d'une coupure de la tension d'alimentation de SESAME suivie d'une remise sous tension; c'est donc une remise à zéro générale qui se traduit par une interruption de la communication sérielle après l'écho du CR!

### **N<CR>**

La lettre N est celle du mot no local.
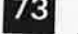

elektor janvier 1989

à

**7** 

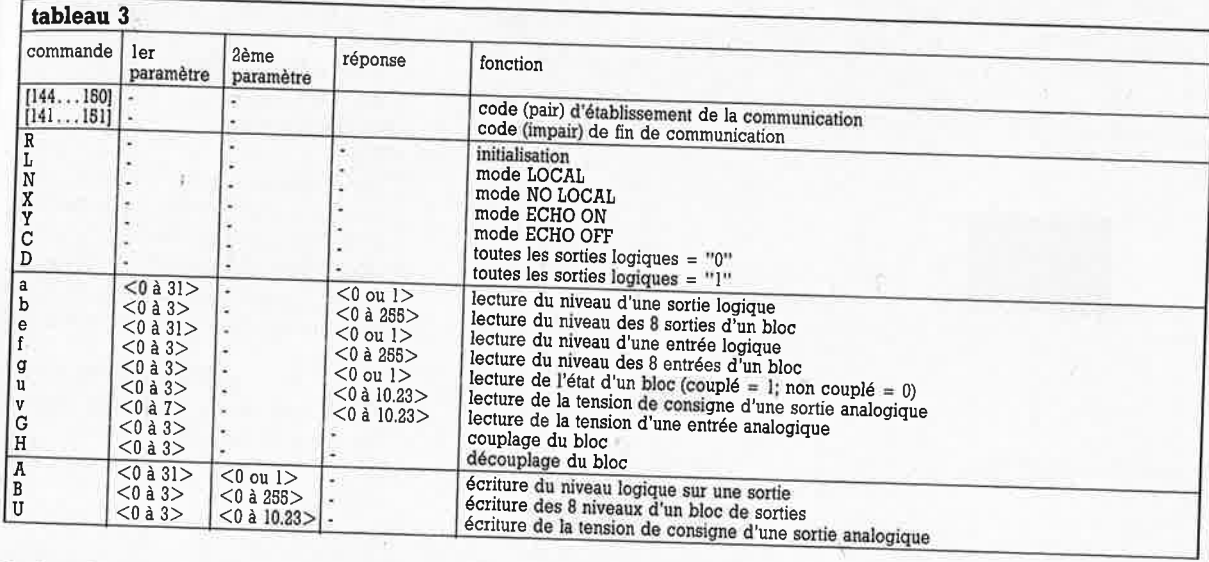

La fonction de cette commande est de rendre inactif le bouton poussoir en façade de SESAME. Une fois que SESAME est en mode NO LOCAL, il <sup>y</sup>reste jusqu'à la réception de la commande L(OCAL) décrite ci· dessous, ou jusqu'à la prochaine remise <sup>à</sup>zéro générale (soit par une RAZ, soit par la commande R décrit<sup>e</sup> ci-dessus). En fin de transmission (c'est•à·dire après la réception du code d'identification impair), la LED *remote control* reste allumée si SÉSAME est en mode NO LOCAL; ceci pour indiquer que le poussoir ne fonctionne pas. Cette LED <sup>s</sup>'éteint avec une RAZ, une commande R, ou alors lorsque l'on repasse en mode LOCAL.

Note: La commande N ne modifie pas l'état de la fonction-bascule DlSABLE OUTPUTS.

#### **L<CR<sup>&</sup>gt;**

La lettre L est celle du mot *local.* C'est bien entendu le mode par défaut; lorsqu'il est actif, le poussoir fonctionne normalement (voir le commentaire de la commande NO LOCAL ci-dessus).

#### **X<CR>**

Cette commande sert à obtenir que l'interface sérielle de SÉSAME renvoie l'écho de tous les caractères qu'elle reçoit. Le mode *echo on* est le mode par défaut de l'interface sérielle.

#### **Y<CR>**

Cette commande sert à obtenir la 3uppression de l'écho sur l'interface ,érielle. Le mode *echo* 0/f est très 1tile lorsque l'on adresse simultané· nent plusieurs appareils (qu'ils aient <sup>e</sup>même code d'identification ou )as). Les deux caractères de la :ommande elle-même, c'est-à-dire e "Y" et le "CR" sont renvoyés en icho avant la suppression de l'écho. iprès cela, en cas d'erreur de l

syntaxe ou de transmission, le point d'interrogation émis normalement par SESAME en cas d'erreur ne sera plus émis.

#### **C** <CR>

Cette commande sert à forcer toutes les sorties logiques au niveau logique bas (attention : les sorties sont à collecteur ouvert; un niveau logique bas bloque le transistor de sortie, ce qui se traduit par une tension proche du potentiel de l'alimentation).

#### **D<CR>**

Cette commande sert à forcer toutes les sorties logiques au niveau logique haut (attention : les sorties sont à collecteur ouvert; un niveau logique haut débloque le transistor de sortie, ce qui se traduit par une tension proche du potentiel de la masse).

#### **Les commandes paramétrées**

Remarques générales : le point décimal utilisé dans la syntaxe des paramètres n'est traité par le micro• contrôleur que comme séparateur; sa présence facilite néanmoins la programmation sur le micro· ordinateur hôte dans la mesure où il rend la syntaxe des paramètres compatible avec celle du langage BASIC (et notamment de l'instruction PRINT USING). Veuillez lire attenti· vement la description des instruc-<br>tions paramétrées notamment paramétrées, notamment l'instruction U.

Les sorties analogiques sont numérotées de 0 â 3. Les entrées analogi· ques sont numérotées de 0 à 7. Les sorties numériques sont numérotées de 0 à 31 (en 4 blocs de 8), de même que les entrées du même type.

Contrairement à ce qui est le cas dans le protocole de l'alimentation à microprocesseur, le protocole de SESAME admet des commandes à deux paramètres (par exemple : n°

de la sortie + niveau logique; ou n° de la sortie + tension). L' omission volontaire ou pas d'un paramètre équivaut à la présence d'un para· mètre nul. Par ailleurs le format des données pour les E/S numériques pourra être soit décimal soit hexadécimal. Ce dernier format est utile surtout lorsque l'on commande SESAME en direct depuis un terminal. Le mode décimal est bien utile notamment pour le BASIC dont le format hexadécimal est loin d'être normalisé d'un système à l'autre. La vérification de la syntaxe, caractère par caractère, est automatique en cours de saisie. Cette vérification est complète et systématique (c'est pourquoi la lettre «h» majuscule ou minuscule doit être placée **devant** le paramètre hexadécimal concerné et non après lui).

#### **Les commandes à l paramètre**

Ce paramètre est le numéro d'une sortie ou d'un bloc de sorties.

#### **a< <sup>O</sup>**à **31** ou **HO à HIF>** <CR>

Cette commande permet de lire l'état d'une sortie logique. La réponse est «0» quand le niveau logique est bas et «l» quand le niveau logique est haut (il n'y a pas de H dans la réponse même si le numéro de la sortie avait été spécifié en format hexadécimal). Exemples :

#### $a7 < CR$

pour lire l'état de la dernière sortie du bloc 0, a8 pour lire l'état de la première sortie du bloc l, etc.

#### **b<O** à 3><CR>

Cette commande permet de lire l'état des huits **sorties** logiques d'un bloc. La réponse comporte toujours 4 caractères.

#### Exemples:  $b0 < CR$

pour lire l'état des sorties du bloc O. <sup>A</sup>supposer que toutes les sorties du

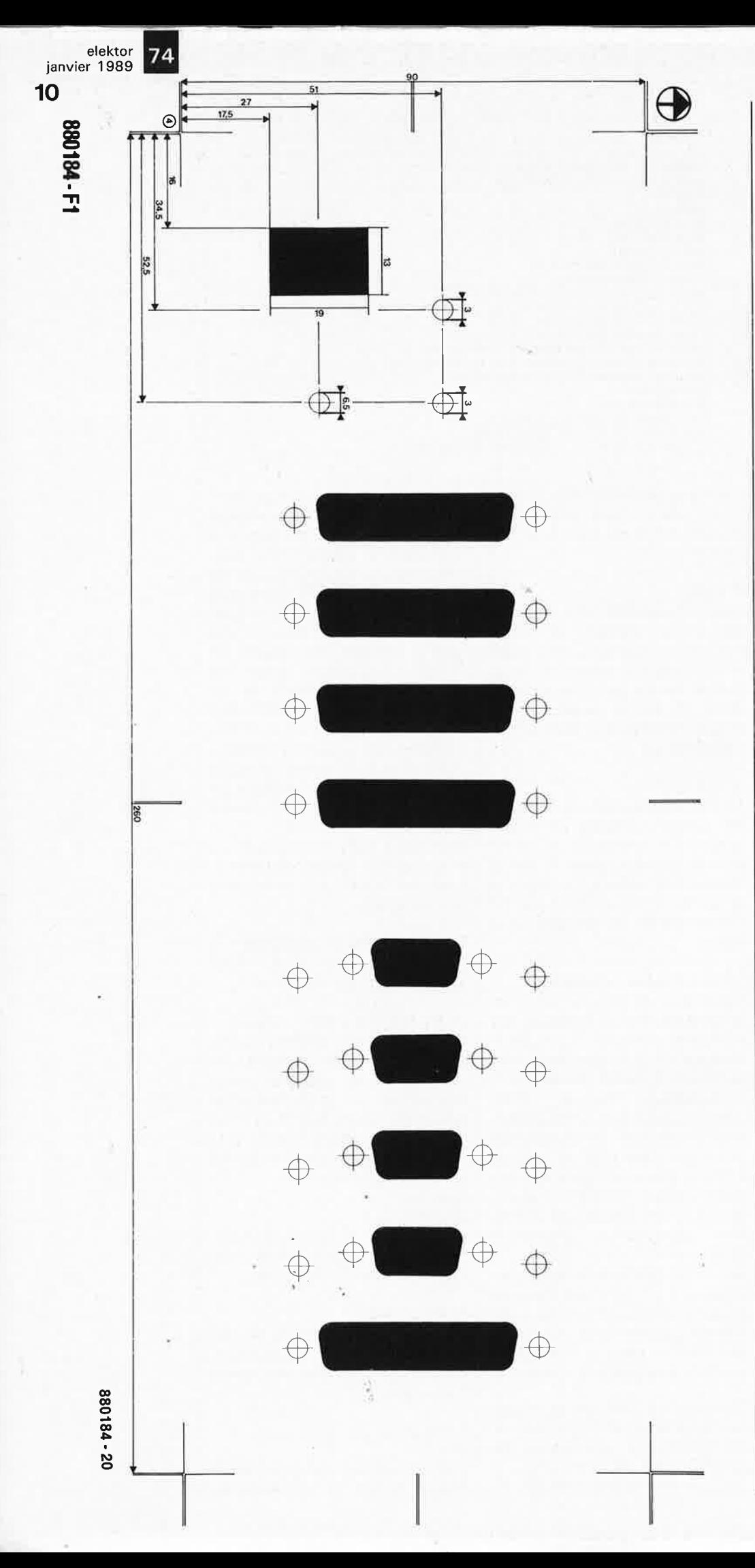

bloc 0 soient à 1, la réponse sera : 0255 Si la commande est :  $bh0 < CR$ la réponse sera : **HOFF** 

La réponse rend compte des niveaux programmés et non de l'état réel des sorties. Autrement dit, quand la fonction disable outputs est active, il n'en est pas tenu compte dans la réponse à la commande b.

#### $e<0$  à 31> ou H0 à HIF<CR>

Cette commande permet la lecture du niveau d'une entrée logique (voir la commande «a» pour la syntaxe et la réponse).

#### $f < 0$  à 3>  $<<$ CR>

Cette commande permet la lecture des 8 niveaux d'un bloc d'entrées logiques (voir la commande «b» pour la syntaxe et la réponse).

#### $q<0$  à 3>  $<<$ CR>

Cette commande permet de savoir si les entrées et les sorties du bloc dont le numéro est spécifié sont couplées ou pas. La réponse est «0» quand il n'y a pas de couplage, et «l» quand les entrées et les sorties homonymes sont couplées.

Le couplage est une fonction du logiciel de SESAME qui détecte les flancs descendants (passage de «l» à «0») sur les entrées logiques du bloc couplé, et provoque un changement d'état de la sortie correspondante. Le niveau logique de sortie reste inchangé jusqu'au flanc descendant suivant. Un filtrage des rebonds mécaniques a été incorporé dans le logiciel (max. 5 ms), de sorte qu'il suffit de relier des touches ou des boutons poussoirs aux entrées d'un bloc couplé (voir la commande G) pour commander par exemple des relais ou des LED que l'on aura reliés aux sorties de ce bloc.

Exemple:  $g2 < CR$ Réponse :  $\mathbf{I}$ 

si le bloc n°2 est couplé.

#### $u < 0$  à 3>  $<<$ CR>

Cette commande permet de lire la valeur de consigne de la tension de la sortie analogique spécifiée. Exemples : Si la tension de la sortie analogique n°0 a été programmée à 9,99 V, la commande:  $u0 < CR$ obtiendra la réponse suivante : 09.99 tandis que la commande :

 $uh0 < CR$ 

aura pour réponse :

09.99

D'où l'on déduit que la réponse est

#### toujours en format décimal.

#### *,<sup>r</sup><O* à **7>** <sup>&</sup>lt; CR>

Cette commande permet de lire la valeur de la tension mesurée sur **}'entrée** analogique spécifiée (0 à 10,23 V) Exemple: v6

Réponse:

09.10

si la tension de l'entrée n°6 est de 9,1 V.

#### **G<O** à **3>** <CR<sup>&</sup>gt;

Cette commande provoque le couplage des entrées et des sorties du bloc spécifié. Le couplage fonctionne même en mode NO LOCAL mais il ne fonctionne pas quand les sorties sont inactivées manuellement à l'aide de la fonction disa*bled outputs* (LED allumée). Exemple:

 $Gl < CR$ 

#### **H**<0 à 3><CR>

Cette commande provoque la suppression du couplage des entrées et des sorties du bloc concerné. Exemple :  $H2 < CR$ 

#### **Les commandes à 2 paramètres**

Les deux paramètres sont séparés par **une virgule.** Le premier paramètre désigne le n° d'une sortie ou d'un bloc de sorties, le deuxième donne le niveau logique ou une valeur de tension.

#### **A<O** à **31** ou **HO** à **HIF>,<O** ou **l><CR>**

Cette commande programme un niveau logique sur une sortie logique. Le premier paramètre est le <sup>n</sup>° de la sortie concernée, exprimé en décimal ou en hexadécimal. Le deuxième paramètre est le niveau logique "0" ou "l".

Exemples:  $A, <sub>CR</sub> > = A0, 0 <sub>CR</sub>$ <sup>=</sup>niveau logique "0" sur la sortie logique n°0

 $A1,1 < CR$  = niveau logique "l" sur la sortie logique n°1

#### **B<O** à **3>, <sup>&</sup>lt; 0** à **255** ou **HO** à **HFF><CR>**

Cette commande programme simultanément le niveau logique de chacune des 8 sorties logiques d'un bloc. Le premier paramètre est le n° du bloc concerné. Le deuxième Paramètre est l'octet formé par les huit niveaux logiques, exprimé en décimal ou en hexadécimal.

Exemples:  $B,  = B0,0  $=$$ niveau logique "O" sur toutes les sorties du bloc n°0

 $BI, HA0 < CR$  = configuration binaire "10100000" sur les sorties du

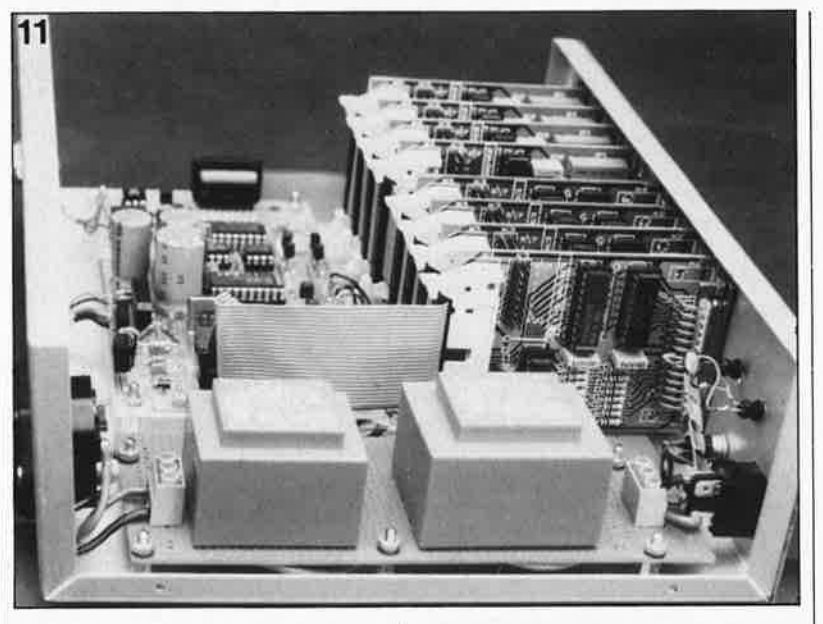

bloc n°1

#### **U< O** à **3> ,<0** à **1023** ou **O** à **10.23><CR>**

Cette commande programme la tension de consigne sur la sortie analogique spécifiée. Le premier paramètre est le numéro de la sortie analogique concernée. Le deuxième paramètre est une valeur décimale comprise en 0 et 10.23; il exprime la valeur de la tension de consigne en volts.

Exemples:  $U, \langle CR \rangle$  =  $U0,00.00 < CR$  = 0 V sur la sortie analogique n°0  $U1,23 < CR$  =  $U1,00.23 < CR$  = 230 mV sur la sortie analogique n°1  $U2,3.40 < CR$  =  $U2,03.40 < CR$  = 3,4 V sur la sortie analogique n°2 (attention : le O après le 4 **n'est pas**  facultatif - voir l'exemple suivant !)  $U2,3.4 < CR$  =  $U2, .34 < CR$  = 340 mV 1111111111111  $U3,10.23 < CR$  = 10,23 V sur la sortie analogique n°3

#### **REALISATION MISE AU POINT ASSEMBLAGE**

Le système SESAME inclut trois cartes imprimées reliées entre elles par un bus, souple réalisé avec du câble en nappe **(figures 7, 8 et 9).**  Les circuits d'entrées/sorties ont été conçus de telle façon que leur connecteur de sortie K2 puisse être monté en façade de l'appareil, la platine étant montée perpendiculaire à l'arrière de la façade.

A l'autre bout des cartes, un câble en nappe (26 brins) enfiché dans KI court d'une carte à l'autre et les relie toutes à la carte-mère. Celle-ci est une carte imprimée double-face, sur laquelle tous les condensateurs électrochimiques sont implantés verticalement. R23 est un réseau de

8 résistances dont la broche 1 est commune et reliée au potentiel positif de l'alimentation. Les diodes D5 à D12 et les diodes D13 à D20 ne sont pas implantées dans le même sens.

Pour D13 à D20, l'anneau est vers le bas, du côté de la platine, alors que pour D5 à D12 il est tourné vers le haut. Les deux régulateurs pour les tensions de 5 V pourront être montés contre la façade arrière du coffret, à condition d'être soigneusement isolés l'un de l'autre et de la masse du coffret.

Le condensateur de découplage de ICI sur la carte principale (100 n) doit être monté le plus près possible des broches de ce circuit; c'est pourquoi nous vous demandons de placer ce composant **sous** la platine, côté soudures, directement entre les

**Figure 12. Photo du prototype vu de l'intérieur.** 

à

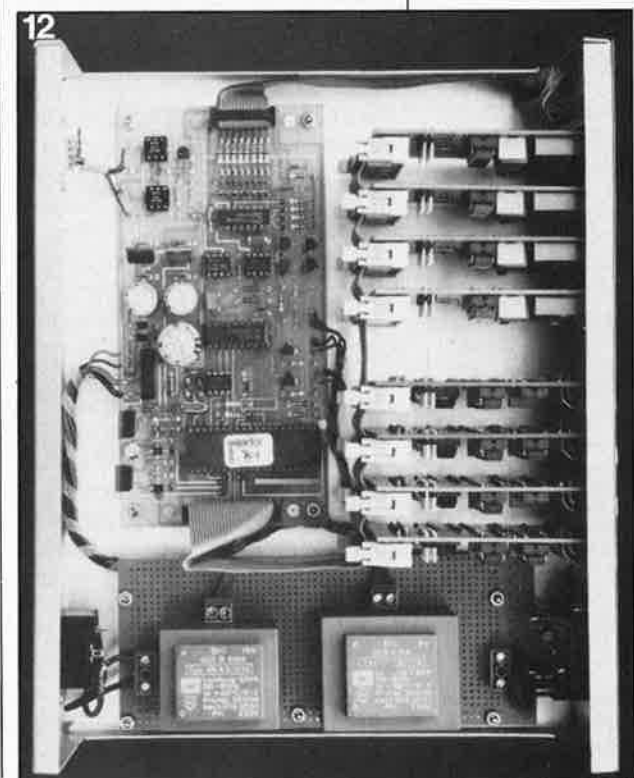

15 elektor<br>1989 janvier 1989

**Figure 10. Gabarit de perçage.** 

**Figure 11. Photo du prototype vu de l'intérieur.** 

Figura 13; Schéma du circuit d'interface à monter dans la coqua du connecteur K1, sur le câble de liaison sérielle entre le micro-ordinateur hôte et **SESAME.**  Grâce à ce circuit, la tension négative nécessaire sur la ligne RxD est obte**nue à partir du** ni**veau de sortie de repos da la ligne TxD de l'ordinateur. La tension de polarisation positive pour la ligne RxD vient de la sortie RTS de l'interface de l'ordinateur.** 

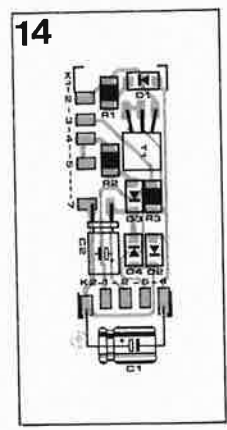

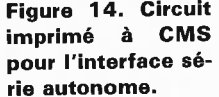

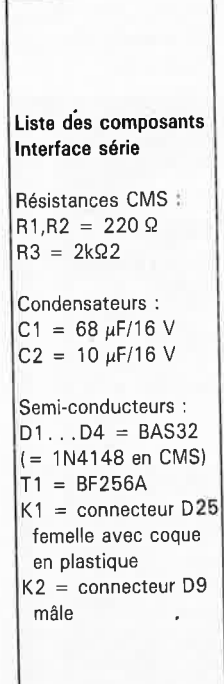

**Figure 16. Photographie du prototype de l'interface série autonome.** 

broches  $40 (+)$  et  $20$  (masse) du processeur. C'est là que son efficacité de condensateur de décou<sup>p</sup>lage est la plus grande.

Les **figure 11 et 12** montrent comment nous avons envisagé la mise en coffret de SESAME. Pour notre prototype, nous avons adopté un coffret aux dimensions identiques à celui de l'alimentation à microcontrôleur. II reste en tous cas assez de place pour implanter deux transformateurs, car il est vraisemblable que tout le monde ne trouvera pas de modèle unique capable de satisfaire les besoins de l'alimentation (9 à 10 V/0,8 **A** et 15 V/250 mA). Pour la face avant, utilisez une <sup>p</sup>laque d'aluminium assez forte, éventuellement rigidifiée par des traverses placées à l'intérieur. Pensez à percer **(figure 10) tous** les trous dans la façade en alu avant d'y coller le film auto-collant ! Pensez aussi aux vis de fixation des connecteurs ! Même si vous n'implantez pas toutes les cartes tout de suite, placez ces vis, car **ce ne sera plus possible**  une fois que le film sera en place .. . II s'agira de vis à tête fraisée pour lesquelles vous aurez préparé les orifices de telle manière que les têtes des vis affleurent juste à la surface de la plaque d'aluminium. Pensez à percer dans la plaque d'aluminium de la face avant les trous qui permettront éventuellement le passage d'un tournevis miniature pour le réglage des résistances variables Pl et P2 sur les cartes de sortie analogique. Ces trous sont indiqués sur le gabarit de perçage, mais pas sur le film. Si vous décidez de pratiquer ces ouvertures dans le film, procédez comme suit : assemblez les cartes de sortie analo<sup>g</sup>ique et montez-les sur la plaque de la façade **avant** d'y coller le film. Vérifiez que la position des trous correspond parfaitement à celle des axes des potentiomètres. S'il y a un décalage, corrigez-le. ensuite la position des trous sur le film à l'aide d'une alène, et percezles à l'emporte-pièce (facile à trouver au rayon "cordonnerie" des grandes surfaces) sans oublier de poser au .préalable le film sur un martyr en bois dur au moment de taper sur· l'emporte-pièce. Si le support e'st tendre, les bords des trous ne seront pas nets. II existe des emporte-pièce de forme longitudinale à l'aide desquels vous pouvez aussi ouvrir les trous dans le film pour les connecteurs sub-D.

Pour pratiquer dans le film autocollant ces ouvertures qui permettront le passage des connecteurs vers l'extérieur, vous pouvez auss<sup>i</sup> utiliser une lame fine et bien tranchante.

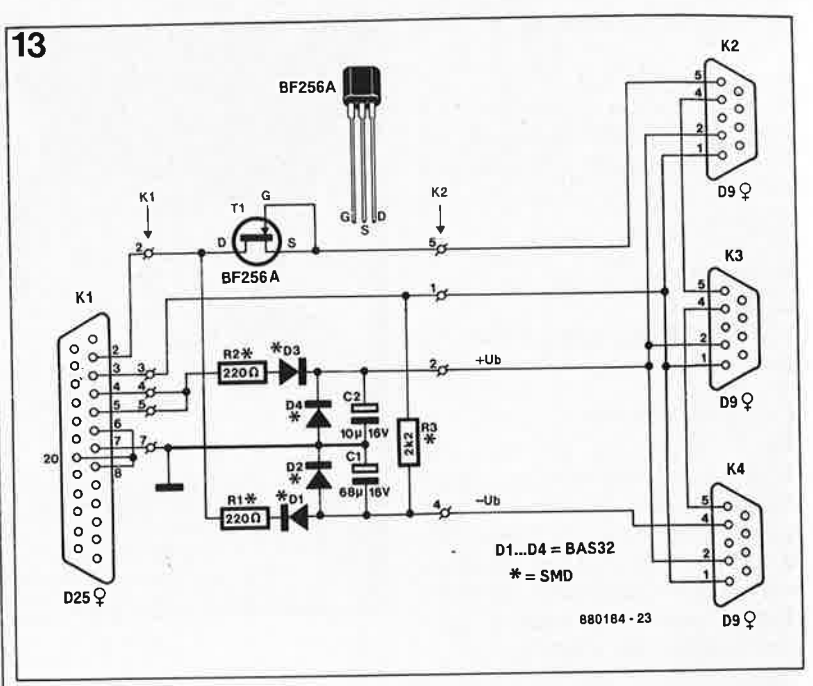

Les modules sont prêts à l'usage dès que vous placez sur K3 le cavalier correspondant à l'adresse que vous<br>souhaitez donner à la carte souhaitez donner à la concernée.

Il n'y a que deux réglages simples <sup>à</sup> effectuer sur les modules **analogi**ques. Le premier consiste en la correction du coefficient thermique du LM336 : à l'aide de P2, réglez la valeur de la tension de référence sur la broche 6 du connecteur de sortie K2 (mesurée par rapport à la masse, sur les broches 1 à 5 de K2) à une valeur de 2,490 **V.** 

Le deuxième est le réglage de la valeur pleine échelle de la tension de sortie des convertisseurs **NIA,** <sup>à</sup> l'aide de Pl. Ce réglage pourra être considéré comme satisfaisant dès que la tension de sortie de chacun des modules de sortie analogique est de 10 **V** pour un code de conversion de 1000 (10 mV/LSB). Utilisez pour cela les instructions «U0,10.00», «Ul,10.00», etc.

Il reste à effectuer le même réglage, pour le convertisseur **A/N.** Appliquez une tension de 10,00 V calibrée avec précision à une entrée analo<sup>g</sup>ique et demandez la lecture de sa valeur à l'aide de l'instruction «v» et reprenez Je réglage de Pl jusqu'à ce que la valeur fournie par SESAME soit précisément de 10,og V.

Après la mise sous tension, le contenu du registre de conversion du convertisseur est forcé à 0 par le processeur. La tension de sortie est donc forcément nulle.

**La masse analogique et la masse logique ne sont reliées entre elles**  qu'en un seul point, au voisinage du convertisseur ADC1005.

Si les sorties logiques ne sont utilisées que pour commander d'autres circuits logiques et que le circuit de puissance n'est pas nécessaire, on

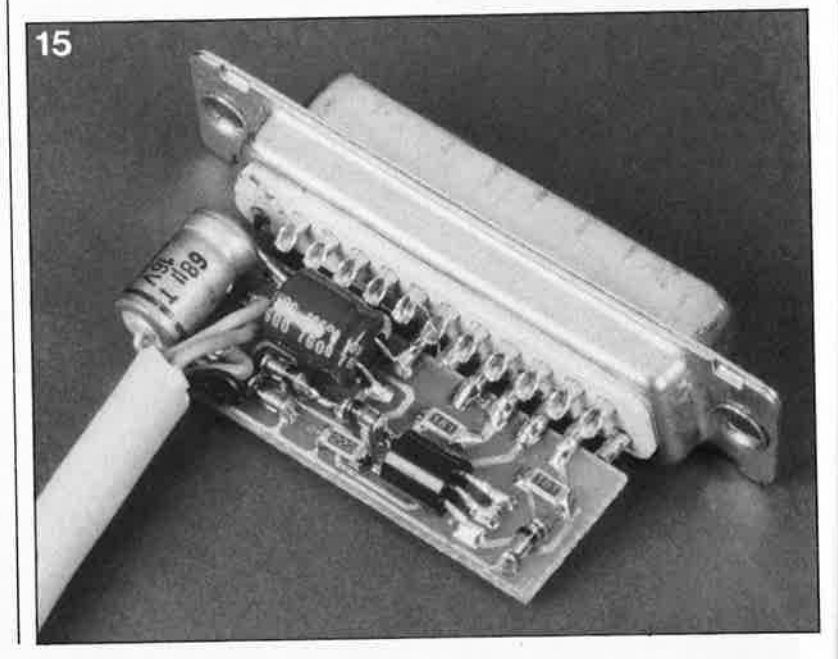

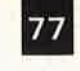

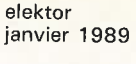

**Figure 16. Pour**  commander **nombre important d'appareils par la même interface série à boucle de courant, utilisez le circuit ci-contre avec une alimentation de ± 12 V autonome. En toutes circonstances il faut veiller à garantir la séparation galvanique parfaite entre les circuits mis en présence (pas de liaison de masse!).** 

**Figure 17. Listing PL/M-51.** 

.r;,

**16**  K<sub>2</sub> **R3 5 ... 12V**   $\oplus$ D<sub>9</sub>C **R4**  K3 **BC547**  $\circ$ **025 9' RRO184-26** D9 ♀

**17**  SEJECT **111111111111111111111111111111a11&11111111u11111111111111111111111111.11111111**  ' TOGGLE OUTPUT OF COUPLED BLOCK ' u11111n1n11u1111u11uauur au1iuu111uu1u1nnu11,11:1111unou,/ /\*<br>This procedure toggles every corresponding output bit when a change from '1' to '0' is detected on the digital input of digital IO block number 'block' . The new output value of that block is saved in 'dig\_outp\_byte(block)'.<br><mark>\*</mark>/ 14 Coupled\_block: PROCEDURE (block) PUBLIC-/ ' --------------------------- DECLARATIONS - -- -------------• / DECLARE **block** BYTE 15 *2*  scratch BYTE, input\_pattern BYTE; I'------------------ ·---------------------------'/ 16 2 dig\_IO\_pointer = dig\_lO\_addr(block);  $\begin{array}{cc} 17 & 2 \\ 18 & 2 \end{array}$ input\_pattern = dig\_lO;  $/$ \* Get digital input.  $^*$ /  $\overline{2}$ IF NOT (input\_pattern = 1111\$1111B) THEN DO;  $\frac{1}{2}$  Key depressed.  $\frac{1}{2}$ 20 *3*  IF NOT(input\_pattern = old\_input\_pattern(block))<br>THEN DO:  $\frac{1}{2}$  Debounce 5 ms (only is  $\frac{1}{4}$  Debounce 5 ms (only if pattern has changed.)  $\frac{1}{4}$ 22 milli sec cnt =  $0$ ;  $\frac{1}{2}$  $\begin{array}{cc} 23 & 5 \\ 24 & 5 \end{array}$ DO WHILE milli\_sec\_cnt < S;  $\frac{5}{4}$ END; *25*  END; 26 *3*  IF dig\_IO = input\_pattern  $/$ \* Same pattern still on input? \*/ THEN DO; 28 scratch = old\_input\_pattern(block) XOR input\_pattern;  $\overline{4}$ /' Scratch now contains a '1' for every input bit that changed.  $\sqrt{1 + \frac{1}{2}}$ 29 4  $scratch = scratch AND NOT(input pattern):$ /' Scratch now contains a '1' for every bit that changed from  $'1'$  to  $'0'$ dig\_outp\_byte(block) = dig\_outp\_byte(block) XOR scratch; 30  $\overline{4}$ 31 4 dig\_IO = dig\_outp\_byte(block);  $\ell$ <sup>\*</sup> Preserve key\_pattern for use in next call of this procedure. 32 4 old\_input\_pattern(block) = input\_pattern; *33* 4 EN9; 34 *3*  END; 35 3 ELSE DO;  $/$ <sup>2</sup> No key depressed.  $<sup>x</sup>$ /</sup> /\* Preserwe key pattern for use in next call of this procedure. 36 *3*  old\_input\_pattern(block) = input\_pattern; END; *37* 3 38 END Coupled\_block; **880184·** 27

# **Liaisons sérielles**

de SESAME.

peut ne pas implanter d'ULN2803 sur les cartes de sortie logiques. Courtcircuitez les entrées et les sorties de

Tout comme pour l'alimentation à microprocesseur, le logiciel de **SESAME** ne sera pas rendu public. La partie cachée de l'iceberg restera immergée. Nous publions néanmoins un extrait des 60 K du listing en langage PL/M-61. Il s'agit de la qui se charge de

coupler/découpler les entrées et les sorties logiques d'un bloc. On trouvera cet extrait sur la **figure 17.** Le langage BASIC du listing de la **figure 18** est sans doute plus familier à la plupart de nos lecteurs que le PL/M-61. Ce programme est un exemple de commande combinée (à partir d'un compatible PC) de l'alimentation à microprocesseur et

IC3 sur le circuit imprimé.

Sur la **figure i3** apparaît un circuit passif à l'aide duquel sont obtenues les tensions nécessaires aux lignes de données TxD et RxD des appareils connectés par l'interface sérielle. La particularité de ce circuit est qu'il ne fait pas partie de SESAME, mais du câble de liaison entre le micro-ordinateur hôte (à sortie RS232) et SESAME (et/ou le(s) alimentation(s) à microprocesseur); il n'est donc réalisé qu'en un seul exemplaire, même si le même ordinateur commande SESAME ou alimentations ou d'autres appareils du même type. Les lignes CTS et RTS de l'interface RS232 du micro-ordinateur hôte sont interconnectées, et le potentiel de la sortie RTS est utilisé pour obtenir la tension de + 10 V. La sortie TxD du micro-ordinateur hôte est utilisée pour obtenir le potentiel de -10 **V.**  On fait ainsi l'économie d'une alimentation symétrique spéciale pour l'interface RS232 (n'oublions pas qu'il n'est pas permis d'utiliser pour l'interface série les tensions de SESAME, puisqu'on veut une séparation galvanique des appareils connectés à l'interface sérielle).  $\blacksquare$ 

*A lire, à relire : alimentation O* à *30 V* à *microcontrôleur 8751 Elektor n ° 117, 118, 119, de mars à mai 1988* 

*modules périphériques pour SCALP Elektor n°123, de septembre 1988* 

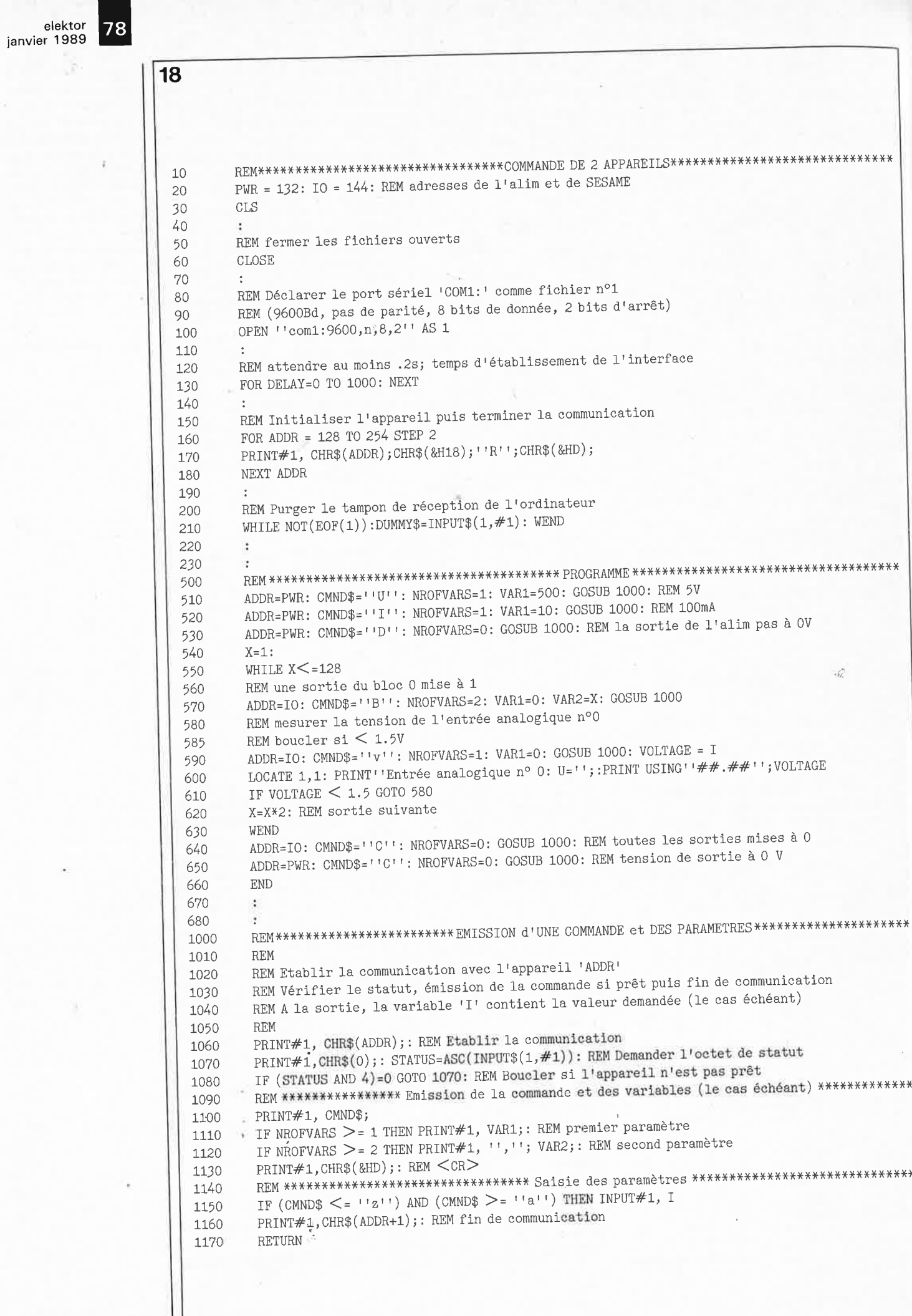

 $\sqrt{2}$  .

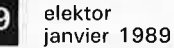

UBLITROI

BP 55 - 59930 La Chapelle d'Armentières

# **Liste des Points de Vente**

#### **FRANCE**

- 
- 
- 
- 
- 
- 
- 
- **FRANCE Separation** 1813 (1913) (1913) (1913) (1913) (1913) (1913) (1914) (1913) (1914) (1914) (1914) (1914) (1914) (1914) (1914) (1914) (1914) (1914) (1914) (1914) (1914) (1914) (1914) (1914) (1914) (1914) (1914) (1914)
	-
- 
- 
- 
- 
- 
- 
- 
- 
- 
- 
- 
- 
- 
- 
- 
- 
- 
- 
- 
- 
- 
- 
- 
- 
- 
- 
- 
- 
- 
- 
- 
- 
- 
- 
- 
- 
- 
- 
- 
- 
- 62 Béthame Andro-Jeriesie S.R. 2. 984 bel bel periodic Sons de la Content de Content (S. R. 2. 984 bel periodic Content de La Content de Content de la Content de La Content de La Content de La Content de La Content de L
	-
	-
	-
	-
	-
	-
	-
	-
	-
	-
	-
	-
	-
	-
	-
- 
- 
- 
- 
- 
- 
- 
- 
- 
- 
- 
- 
- 
- 
- 
- 
- 
- 
- 
- 
- **BELGIOUE** 
	-
- 
- $[000\text{ Bruxelles} \text{Cotubox rue de Cureghem, } 43\\ 1000\text{ Bruxelles} \text{Eale rue de Fràntques, } 27\\ 1000\text{ Bruxelles} \text{Halelectonics av. Salingrad } 87\\ 1030\text{ Bruxelles} \text{M.R. Tronics} \cdot 637, \text{Chausse6 de Louvain}$
- 1630 Bruxelles Audio Dynamic Systems 25A, Rue Verbist<br>1670 Bruxelles Midi square de l'Aviation, 2<br>1180 Bruxelles Kit House ch. d'Alsemberg, 265a<br>1800 Wavre Electroson Wavre rue du chemin de Fer, 9<br>1800 Wavr
- -

**SUISSE** 

SUISSE<br>
1903 Lausanne — Radio Dupertuis - 6, rue de la Grotte<br>
1911 Genève 4 — Irco Electronic Center - 3, rue J. Violette<br>
1400 Yverdon — Electronic At Home - 51, rue des Philosophes<br>
2003 Pontainemelon — Urs Meyer Elect

**BIENVENUE AUX NOUVEAUX REVENDEURS** 

Magasins : HBN Electronic<br>
06 Charleville – 1 Av. J. Jaures<br>
00 Charleville – 1 Av. J. Jaures<br>
10 Troyes – 6 Rue de Preize<br>
21 Dijon – 2 Rue Ch. de Vergennes<br>
29 Brest – 151 Av. J. Jaures<br>
39 Brest – 151 Av. J. Jaures<br>
39

Valenciennes - 57 Rue de Paris

86 Poitiers  $-8$  Place Palais de Justice

59 Valenciennes -- 57 Rue de Paris<br>
Ellie -- 61 Rue de Paris<br>
62 Lens -- 43 Rue de la Gare<br>
63 Clermont-FD -- 1 Rue des Salins<br>
67 Strasbourg -- 4 Rue du Tavaul<br>
68 Mulhouse -- Centre Europe<br>
72 Le Mans -- 16 Rue H. Lecor

consultez le Catalogue Publitronic sur Minitel...<br>3615 + Elektor mot-clé: TRON

 $59$ 

Magasins: HBN Electronic

**BIGNATION EXAMPLE AND VERTA ACTES IN MARGINE - RBO Electronique - 13, Av. J. Jaurès<br>30 Uzes — Uzes Electronique - 13, Av. J. Jaurès<br>60 Bresles — Radio 31 - RN31, La Paisanderie<br>69 Bresles — Radio 31 - RN31, La Paisanderi** 

Ô

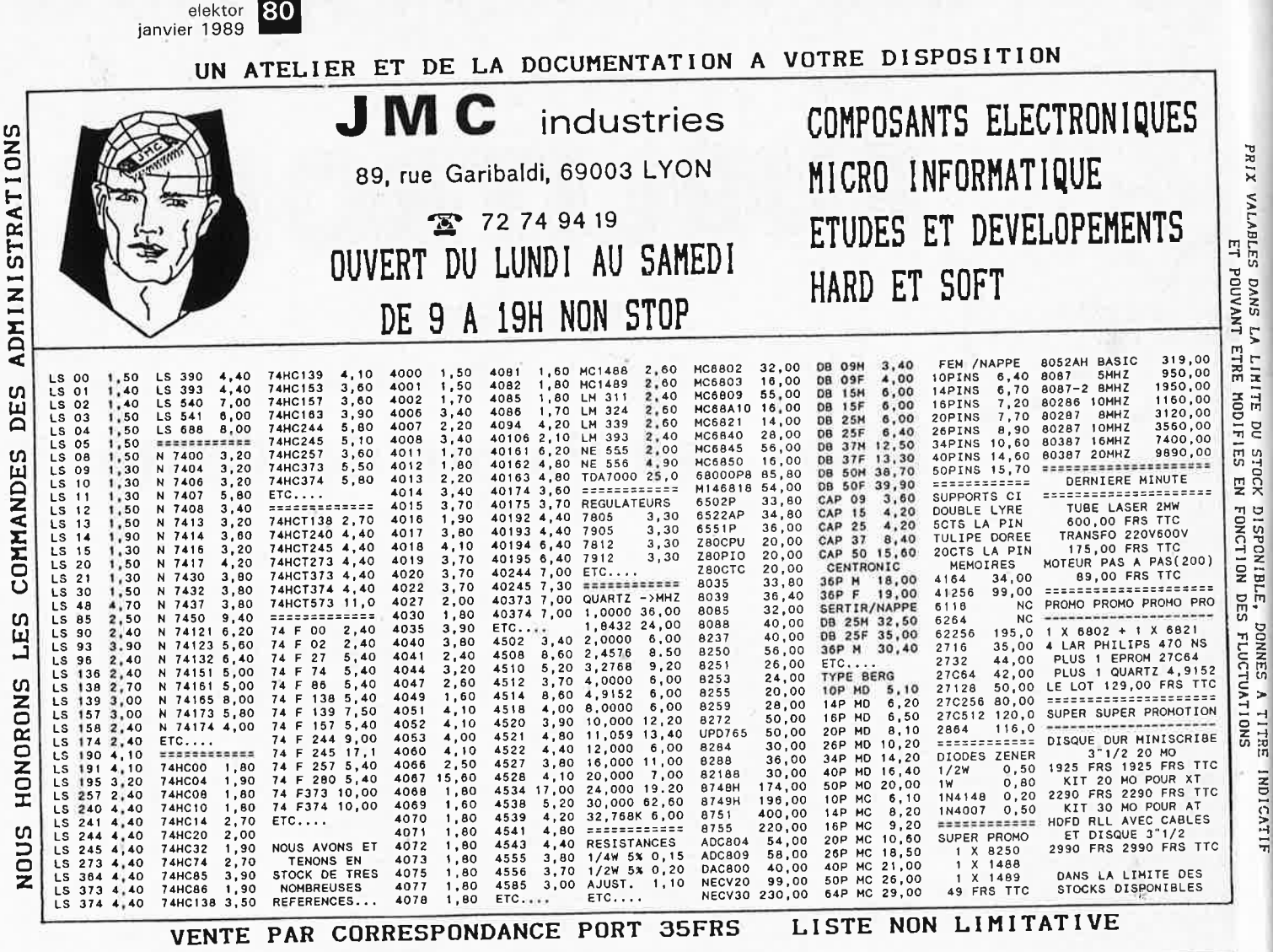

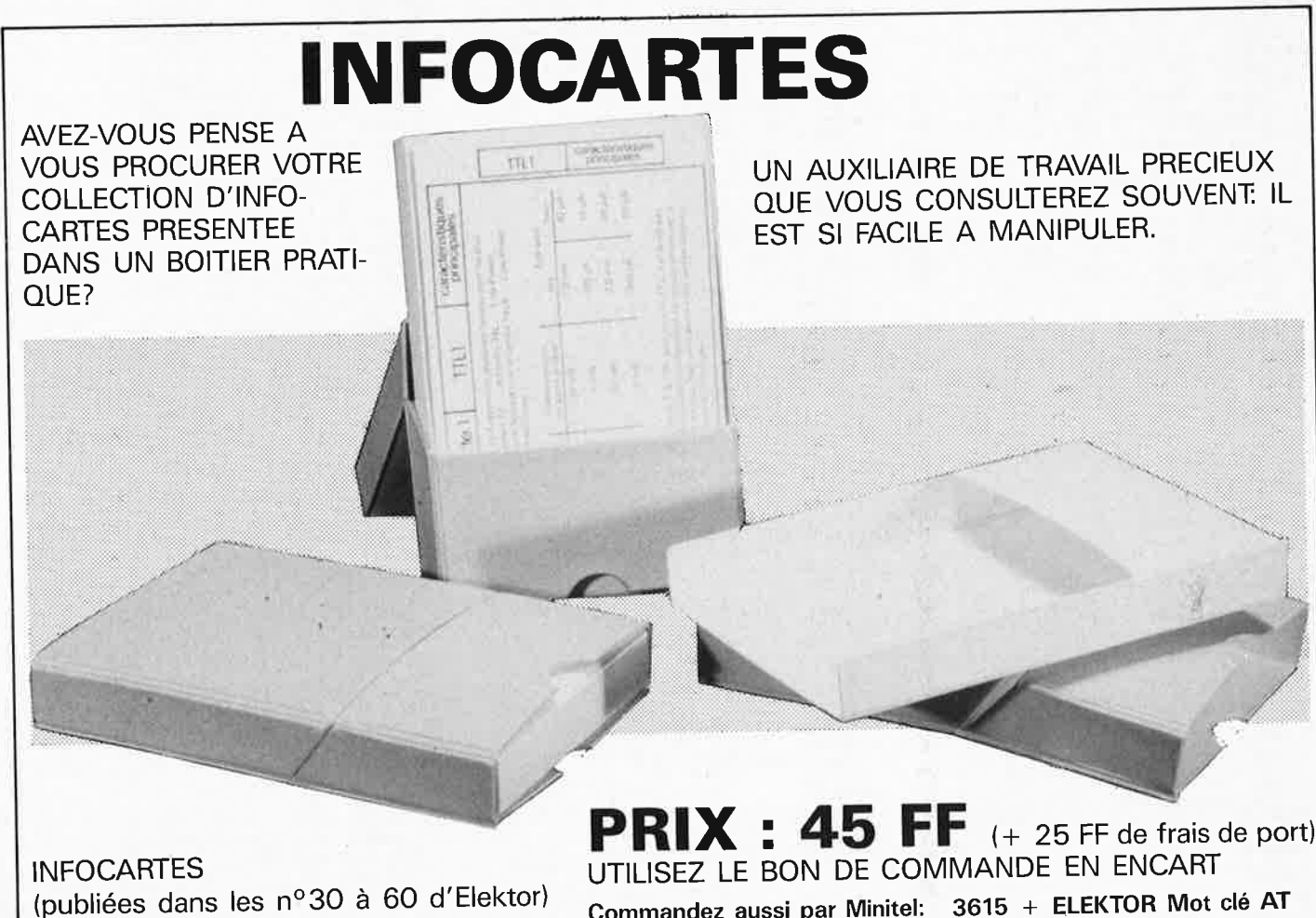

3615 + ELEKTOR Mot clé AT Commandez aussi par Minitel:

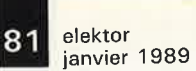

**Electronique** 

fondateur: B. van der Horst **12e année ELEKTOR** 

**Janvier 1989** 

Route Nationale; Le Seau;<br>B.P. 53; 59270 Bailleul<br>Tél.: 20 48-68-04,<br>Télex: 132 167 F Télécopieur: **20.48.69.64 MINITEL: 36.15 ELEKTOR**  Horaire: 8h30 à 12h30 et 13h15 à 16h15

Banque: Crédit Lyonnais à Armentières,<br><sub>N</sub>º 6631-61840Z: CCP Paris: 190200V<br>*Libellé à ''ELEKTOR''*.

*Pour toute correspondance, veuillez indi· quer sur votre enveloppe le service concerné.* 

**ABONNEMENTS:** 

Changement d'adresse: Veuillez nous le communiquer au moins six semaines à l'avance. Mentionnez la nouvelle et l'ancienne adresse en joignant l'étiquette d'envoi du dernier numéro.

**RÉDACTION:**  Denis Meyer, Guy Raedersdorf,

Rédaction internationale: H. Baggen, J. Buiting, A. Dahmen,<br>E. Krempelsauer, D. Lubben,<br>J. van Rooij, L. Seymour,<br>J. Steeman.

L**aboratoire**: J. Barendrecht, T. Giesberts,<br>J.M. Feron, A. Rietjens, R. Salden,<br>P. Theunissen, M. Wijffels,

Coordinateur: K. Walraven

Documentation: P. Hogenboom.

**Sécrétarlat:** W. v. Linden, M. Pardo. **PUBLICITÉ:** Nathalie Defrance,

Brigitte Henneron.

**DIRECTEUR DELEGUE DE LA PUBLICATION:**  Robert Safie.

## 158 Avenue d'ITALIE 75013 PARIS

**ADMINISTRATION:**  Marie•Noëlle Grare, Jeannine Debuyser

Fondateur: B. van der Horst (Bectronique (Burker 1989)<br>
Fendateur: B. van der Horst (DENTS D'AUTEUR:<br>
Tendateur: B. van der Horst (DENTS D'AUTEUR:<br>
Tendateur: A van der Horst (DENTS D'AUTEUR:<br>
Tendateur: A van der Horst (D

Certains circuits, dispositifs, composants, etc. décrits dans cette revue peuvent béné-ficier des droits propres aux brevets; la Société éditrice n'accepte aucune respon-sabilîté du fait de l'absence de mention à ce sujet.<br>Conformément à l'art. 30 de la Loi sur les

L'utilisation des schémas n'implique<br>cualisation des schémas n'implique<br>sucure responsabilité de la part de la<br>Société éditrice,<br>voyer des articles qui lui parviennent sans<br>demande de sa part et qu'elle n'accepte<br>pas paur

Sté Editrice: Editions Castellia S.A.<br>au capital de 50 000 000 F<br>Directeur général et directeur de la<br>publication: Marinus Visser<br>Siège Social: 25, rue Monge 75005 Paris<br>RC-PARIS- 562.115.493-SIRET:<br>00057-APE: 5112-ISSN: 0

64739 - Imprimé aux Pays Bas par NDB 2382

— Implime aux lays Das par NDB ESOE<br>| ELEDEN<br>| Distribué en France par NMPP et en **Distribué en France par NMPP** et en *Distribué en France par NMPP* et en *N'hésitez pas à nous contacter!*<br>| Distribué en France par NMPP e

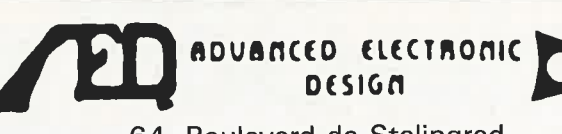

64, Boulevard de Stalingrad **94400 VITRY-SUR-SEINE** 

Ouvert du Lundi au Vendredi 10h - 12h / 13h - 18h (Samedi 10h - 12h / 13h - 17h)

Concerne.<br>
ABONNEMENTS:  $\left\{ \begin{array}{l} \text{Corr of the number of the first, 30 de a case of a number of the first, 40, 11. The number of the first, 12. The number of the first, 13. The number of the first, 14. The number of the first is the first, 14. The number of the first is the first, 14. The number of the first is the first, 14. The number of the first is the first, 14. The number of the first is the first, 14. The number of the first is the first, 14. The number of the first is the first, 14. The number of the first is the first, 14. The number of the first is the first, 14. The number of the first$ Téléphones: 4671-2929 ou 46712021

# **TOUS LES COMPOSANTS ELECTRONIQUES, INFORMATIQUES, PROFESSIONNELS ET SERVICES.**

., HORAIRES DU LUNDI AU SAMEDI

 $\frac{158 \text{ A} \text{Venue d'ITALIE}}{75013 \text{ PARIS}}$  KANAL COMPUTER 10h à 13h 14h à 19h IL Y A 3 ANS, NOUS VOUS AVONS FAIT CONNAITRE L'ATARJ ST AUJOURD'HUI,NOUS SOMMES ID PREMIERS A VOUS PRESENI'ER LE FUTIJR **~R. CHI:rvtEDES** NOUVELLE GENERATION D'ORDINATEUR 32 BITS A PROCESSEUR RISC Archimedes 310<br>
Archimedes 310<br>
Marchimedes 310<br>
Marchimedes 310<br>
Marchimedes 310<br>
Archimedes 440<br>
Archimedes 440<br>
Archimedes 440<br>
AMA-Diago Dur<sup>20</sup><br>
MeRAM-Diago Dur<sup>20</sup><br>
MeRAM-Diago Dur<sup>20</sup><br>
Disque Dur<sup>20</sup><br>
Disque Dur<sup>20</sup> 12590 F J.3490 F 36790 F l.790 F 6990 F 690 F l.590 F 990 F 690 F **LANOAOES**<br>ANSIC ISO PASCAL<br>FORTRAN 77<br>PROLOG X USP TWINEDITOR **ARM** ASSEMBLER GRAPHISM<br>1590 F PRO ARTISAN<br>1590 F PRO ARTISAN<br>3190 F CLARES TOOLKIT<br>3190 F BEEBUO TOOLKIT<br>490 F AUTOSKETCH<br>3190 F GAMA PLUS<br>3190 F GAMA PLUS ~~Q\m 1290 F !~~1~-tNIM GRAPIIIC WRITER 450 F RENDER BENDER INI'ER WORD 590 F EUCUD LOOISTIX 1490 F PRO ARTISAN ALPHA BASE 650 F A TEUER DATABASES 850 F SOUD CAD 3D DEI..TABASE 450 F Rc:al1ime Solids Modellcr ACCOUNTS 850 F PPS 256<br>F SIOMA SHEET 790 F<br>F PC - EMULA TOR 1590 F JEUX<br>F INTER CHART 350 F ZARCH 3700<br>690<br>690<br>690<br>690 1790<br>1990<br>2290 F INI'ER SHEEr 650 F CONQUEROR F WORD WISE 350 F MINA!ITOR F SYSTEM DELTA+ 790 F HOVERBOD PIPE DREAM 1490 F TERMMEX **F** PRESENTER 350 F JEANNE D'ARC **F** FAMILY TREE 290 F VOYAGE AU. .•. F ARC PCB + ROtrrER 2990 F ENI1!AR SEVEN 1.3990 F DRAOON DROOM <sup>F</sup>=!~\1ii10 24 + 1690 F ::UJ.~li ~~L EMR SOUND SYNI'll. 890 F Al-ERJON FIREBAU. **LIBRAIRIE** FREDDrs FOU. y **ARf,!** kS~EMIILEUR 250 F JET FIGIITER 6500 N.C N.C 5990 F N.C **OOMAINES PUBLICS AND SPOULT AND FREDDY'S FOLLY<br>
COOMAINES PUBLICS GRATUITS #** ARSEMBLY Language 290 F ORION DOMAINES PUBLICS GRATUITS # Acom Reference Guide- .90 F CORRUPTION  $_{\bigstar}$  POUR TOUT RENSEIGNEMENT<br>DEMONSTRATIONS PERMANENTES  $\times$  BON DE COMMANDE NOM ...... ... ... ....... ..... .. .... ...... .. .. . ADRESSF.: .... .. .. .... .... ...... .... ......... . CODE POSTAL: ......... VILLE: ................. PORT: MACHINE 50F - LOGICIEL 20F<br>ENVOI CONTRE REMBOURSEMENT: +30F<br>ENVOI A L'ETRANGER: NOUS CONSULTER ARTICLES COMMANDES A L'ORDRE DE KANAL COMPUTER .; 2 ANS DE GARANTIE -1 UNE AMBIANCE PEU COMMUNE 450 F<br>1790 F<br>290 F<br>490 F<br>490 F<br>1090 F<br>790 F<br>1090 F 1490 F<br>590 F<br>1790 F<br>N.C 890 F<br>1590 F V<br>290 F V UNE EQUIPE D'ANIMATEURS HORS-PAIR *DF.S* DEMONSTRATIONS INDIVIDUELLES *DF.S* SERVIŒS ADAPTF.S A  $\blacksquare$   $\blacksquare$   $\blacks$ 250 F<br>250 F<br>250 F<br>290 F<br>290 F 390 F<br>290 F 190 F<br>250 F<br>190 F LE CENTRE TECHNIQUE AGREE ACORN <sup>~</sup>!CLUB *ARCHIMEDES* 250 1'  $C \wedge RTE$  DE MEMBRE. 290 F BULLETIN DE LIAISON,<br>FORMATION,<br>CONVIVIALITE.. FQUANTITE PRIX PORT: TOTAL:

elektor 82 janvier 1989

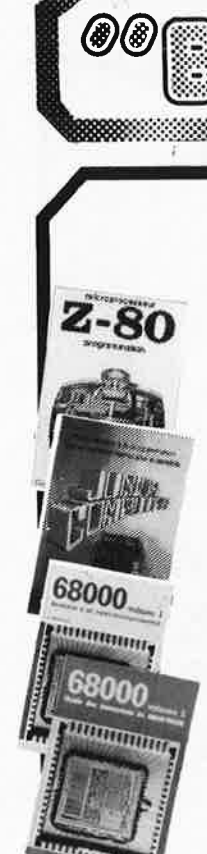

is cours technique

 $AU<sub>2</sub>$ 

#### Ordinateurs

#### Z-80 programmation

Le microprocesseur Z-80 est l'un des microprocesseurs 8 bits les plus performants du marché actuele. Présentant des qualités didactiques exceptionelles, la programmation du Z-80 est mise à la portée de tous. Chaque groupe d'instructions fait l'objet d'un chapitre<br>séparé qui se termine par une série de manipulations<br>sur le Nanocomputer®, un microordinateur de SGSprix: 89 FF **ATFS** 

#### Z-80 interfaçage:

Ce livre traite en détail les méthodes d'entrée/sortie avec la mémoire et les périphériques, le traitement des<br>interruptions, et le circuit d'entrée/sortie en parallèle (PIO) Z-80. prix: 114 FF

#### Le Junior Computer

est un micro-ordinateur monocarte basé sur le microprocessor 650 de Rockwell. Tome 1: la construction et les premières bases de programmation en assembleur.<br>Tome 2: programmes résidents et logiciel moniteur. Tome 3: les périphériques : écran, lecteur de cassettes,<br>imprimante. Tome 4: logiciel de la carte d'interface. prix: 67 FF/Tome.

#### 68000

Dans le premier volume, L. Nachtmann détaille l'anatomie du supermicroprocesseur, suivant à la trace tous<br>les signaux émis ou reçus par l'unité centrale pour la<br>communication avec la mémoire et les circuits périphériques. Pour préparer l'étude des instructions, environ un quart de ce livre est déja consacré aux modes d'adressage.

u auressage.<br>Le deuxième volume est le vade mecum du program-<br>meur, véritable brévaire des instructions du 68000. On trouve les instructions réunies et décrites par familles, à l'aide de tableaux récapitulatifs, mais également toutes leurs variantes, celles des instructions de branchement conditionnel par exemple, étudiées et décrites séparément. Tome 1: 119 FF

Tome 2: 130 FF

#### Perfectionnement

Le cours technique Les Courses de précision de la contrat de la production de la concer-<br>de la contrat de la précision de la production de la contrat de l'étude des montages fondamentaux, puis vous concevez et calcularez cous-même des étages

teurs discrets qui vous aidera par après à résoudre tous les<br>problèmes et les difficultés de montages plus compliqués. prix: 58 FF

#### Pour s'initier à l'électronique: Rési et Transi nº1 "Echec aux

#### mystères de l'électronique"

La première bande dessinée d'initiation à l'électronique permettant de réaliser soi-même un testeur de continuité, un manipulateur de morse et un amplificateur. Prix de l'album 80 FF

#### Rési et Transi nº2

#### 'Touche pas à ma bécane''

Construction d'une alarme et d'une sièhe à monteur sur son<br>vélo, dans sa voiture ou sa maison etc. Apprendre l'électronique<br>en associant l'utile à l'agréable. Prix de l'album 52 FF

#### **DIGIT I**

**DIGITE**<br>
ce livre donne une introduction par petits pas à la théorie de ba-<br>
se et l'application de l'électronique numérique. Ecrit dans un<br>
style sobre, il n'impose pas l'apprentissage de formules sèches<br>
et abstraties,

#### L'électronique, pas de panique!

L. ellectromotion, hydrophoto, hydrophoto, cous faites un complexe via thifericant<br>of the state and variable was awar l'impression de "rien y com-<br>d'inférienté à l'électronique", pas de paniquel<br>permite tour série d'ouvrag

Disponible: - chez les revendeurs Publitronic

- $-$  chez les libraires  $\overline{\phantom{0}}$
- chez les libraires<br>chez Publitronic, B.P. 55,<br>59930 La Chapelle d'Armentières
- 

UTILISEZ LE BON DE COMMANDE A L'INTERIEUR DE LA REVUE

#### **Schémas I**

 $\mathbb{R}$ l $\odot$ 

300 circuits Coliver regroupe 300 articles dans lesquels sont pré-<br>Sentés des schémas d'électronique complets et facilesentes des crientais d'exclusivament réalisables ainsi que des idées originales de<br>conception de circuits. Les quelques 250 pages de<br>"300 CIRCUITS" vous proposent une multitude de<br>projets originaux allant du plus simple au sophistiqué.

#### 301 circuits

ENL I

8888899999999999999888888888

\*®®* 

Second ouvrage de la série "30X". Il regroupe 301 second constituent une mine<br>d'idées en raison des conceptions originales mises en<br>d'idées en raison des conceptions originales mises en<br>oeuvre. Tous les domaines de l'électronique y sont<br>abordés, des alimentations aux appa de test en passant par l'audio, les circuits HF, les aides au concepteur. prix: 94 FF

#### 302 circuits

**COMMANDEZ** 

**AUSSI** 

**PAR** 

**MINITEL** 

98

ត

 $\ddot{}$ 

Elektor

mot-clé:

<u>군</u>

302 exemples d'applications pratiques couvrant pas peu dire. Voici, pour vous mettre l'eau à la bouche,<br>une énumération non-exhaustive de quelques-uns des domaines couverts par cet ouvrage:<br>L'audio, la vidéo et la musique, l'automobile, le cycle et

La moto, les violons d'Ingres et les jeux, les compo-<br>sants intéressants, les essais et mesures, le domaine si vaste des micro-ordinateurs, la musique électronique, prix: 108 FF  $etc. . . . etc. .$ 

#### 303 circuits

est le dernier en date des fameux ouvrages de la série sat le definition de la contrades les plus intéressants<br>publiés dans les numéros doubles d'ELEKTOR, les célè-<br>bres "Hors-Gabarit" des années 1985 à 1987 incluse, collection agrémentée de plusieurs montages inédits. prix: 150 FF

Book '75<br>Si vous possédez déjà quelques notions en anglais<br>technique, vous apprécierez beaucoup le "Book '75",<br>où sont décrits de nombreux montages. prix: 48 FF Une nouvelle serie de livres édités par Publitionic, cha-<br>cun décrivant des montages simples et pratiques dans un domaine spécifique:

Electronique pour Maison et Jardin prix 63 FF. 9 montages

Electronique pour l'Auto, la Moto et le Cycle prix: 63 FF

9 montages

Construisez vos appareils de mesure prix: 63 FF

#### **Créations électroniques**

Recueil de 42 montages électroniques sélectionnés<br>parmi les meilleurs publiés dans la revue Elektor.<br>prix: 119 FF.

## Indispensable!

## Guide des circuits intégrés

Brochages & Caractéristiques 1<br>Bur près de 250 pages sont récapitulées les caracté-<br>ristiques les plus importantes de 269 circuits intégrés:<br>CMOS (62), TTL (31) Linéaires, Spéciaux et Audio (76 en tout).

Il constitue également un véritable lexique, explicitant les termes anglais les plus couramment utilisés. Son<br>format pratique et son rapport qualité/prix imbattable le rendent indispensable à tout amateur d'électronique. prix: 127 FF

#### Guide des circuits intégrés 2

- nouveaux symboles logiques<br>famille HCMOS
- 
- environ 200 fiches techniques (avec aussi des semiconducteurs discrets courants)
- en anglais, avec lexique anglais-français de plus de<br>250 mots prix: 155 FF

#### Guide des microprocesseurs

**STATE 1988 CONSECTED TO THE TRANSPARENT SPACE THE STATE OF THE STATE OF THE STATE OF THE STATE OF THE STATE STATE STATE STATE STATE STATE STATE STATE STATE SPAXIVI, SOXXIV, SOXXIV, SOXXIV, SOXXIV, SOXXIV, SOXXIV, SOXXIV,** 

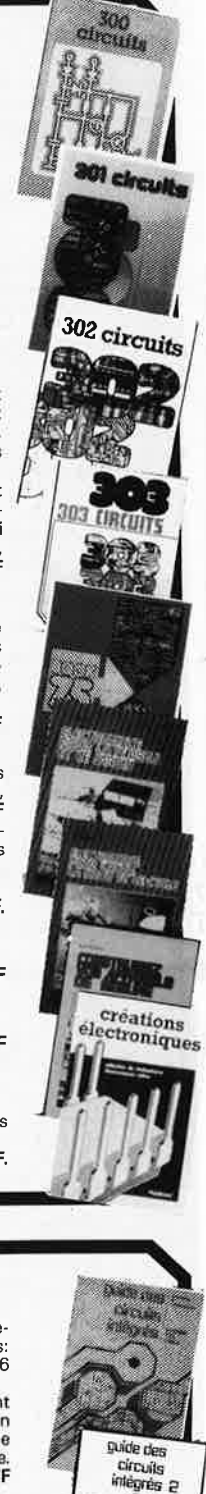

 $\bullet$ 

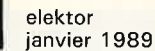

**IMICFC**<br>composants

## **Spécial PC/XT-AT-386**

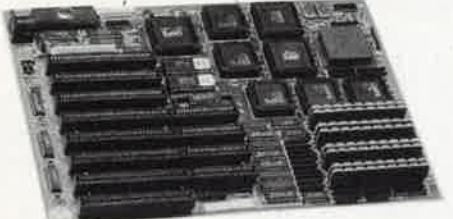

Unltê centrale 80286 AT lOHhz sans **RAIi .• ,** .2700.00 Disque dur Western Digital TH 262 20Ho , • ,2380,00 Unltê centrale 8088 XT lOHhz sans **RAIi ...** .. 910,00 Disque dur **Seagate** ST251 40Ho 40mS ..... 4320.00 Contrôleur de disquettes XT 2 drives ....... 197 .00 Disque dur **Seagate** ST277R 60Ho 40mS RLL.5256.00 Contrôleur disquettes / disque dur AT .... , 1307 .oo Disque dur **Seagate** ST4096 80Ho 28•S ..... 7560,00

Carte multi I/O XT avec contrôleur floppy et interfaces série, //, manette, horloge..574.00 Carte interface série, //, manette AT......370.00 Carte graphique couleur CGA................472.00 Carte graphique monochrome type Hercules...495.00 Carte graphique couleur EGA/Hercules ...... 1795.00 Carte VGA+ Paradise analogique 800x600....3383.00 Carte série RS 232 2 ports ... . ............ ,360.00

Carte de programmation 4 Eprom 2716 à 27512 avec testeur TTL, CMOS, RAM stat. et dyn..2574.00 Moniteur NEC Multisync II couleur 14".....6100.00 Carte programmation Eprom et PAL..........3040.00 Moniteur Philips couleur EGA 14" CM9043...3857.00 Carte ADDA 12 bits 16 entrêes 1 sortie •.••. 936.00 Comnutateur manuel 4/1 25br série ou // .... 290.00

MICROZOMPOSANIE, A Monte di Colera de Caulo 680002234043 

**RAM** 2 **Jllêga** octets pour 80386 ........ .. . . . . 8795.00 Floppy 5"% Hltsublshl l.2Ho/360K ...... . . .. 1080.00 Coprocesseur 8087-2 8MHz pour XT ..... 1764.00 Floppy 3"1i Hltsublshl 720K •••.... ••••• •.•• ,980.00 Coprocesseur 8087-1 10MHz pour XT .••. . 2340.<sup>00</sup> Floppy 3"1i Hltsub1sh1 l.44Ho/720K ...... . .. 1116,00 Coprocesseur 80287-8 10MHz pour AT ..••• 2862.00 Chassis 5"% pour floppy 3"% Mitsubishi.....180.00 Coprocesseur<br>Coprocesseur

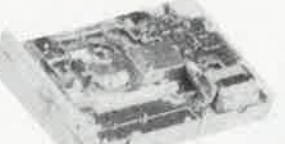

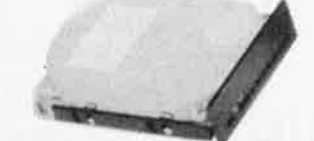

Carte Interface parallèle Imprimante ....... 185,00 Streamer Archive XL 40Mo pour XT, pour AT ,4500.00 Carte 48 entrées / sorties logiques 8255...495.00 Commutateur automatique 4/1 25br //........990.00 REVENDEURS: Nous consulter Moniteur NEC Multisync GS monochrome 14"..2040.00

Unltê centrale 80386 16/20Hhz sans RAM .. . . 7495.00 Floppy 5"% Hltsublshl 360K ..•••.••.•••..... 873.00 Coprocesseur 8087 5MHz pour XT .. ... 1152.00 Coprocesseur 80387-16 16MHz pour 386....5207.00<br>Coprocesseur 80387-20 20MHz pour 386....6970.00 Coprocesseur 80387-20 20MHz pour 386 •... 6970.00

> Carte modem Olitec PC émulation Minitel..1530.00 Carte modem Olitec 1200 compatible Hayes.2360.00

> Boitier tôle XT à ouverture rapide........495.00 Boitier tôle XT/AT étroit 36cm . .. .. .... . . . 615,00 Boitier vertical AT type Tower 6 emplac. 1502,00

Disque dur **Seagate** ST4144R 120Ho 28mS RLL.8946,00 Alimentation 11 découpage 200W pour Tower 788.00 Alimentation à découpage 150W XT..........488.00 80Mo 28mS.....7560.00 Alimentation à découpage 200W b. étroit...680.00

> Clavier 84 touches Azerty XT/AT..........475.00 Clavier 102 touches Azerty XT/AT .......... 640,00 Clavier 102 touches Azerty Keytronlc pro. ,990.00

> Cable adaptateur 9/25br pour série..........60.00

Tous les prix sont donnés TIC. De nombreux autres produits en stock. Tarif complet PC gratuit sur demande.

**AGS OF GUILS SORGERERIGE AR PARTICULAR CONTRACTOR** 30.OO 90790 Catalogue composants (debut 89) 10:00

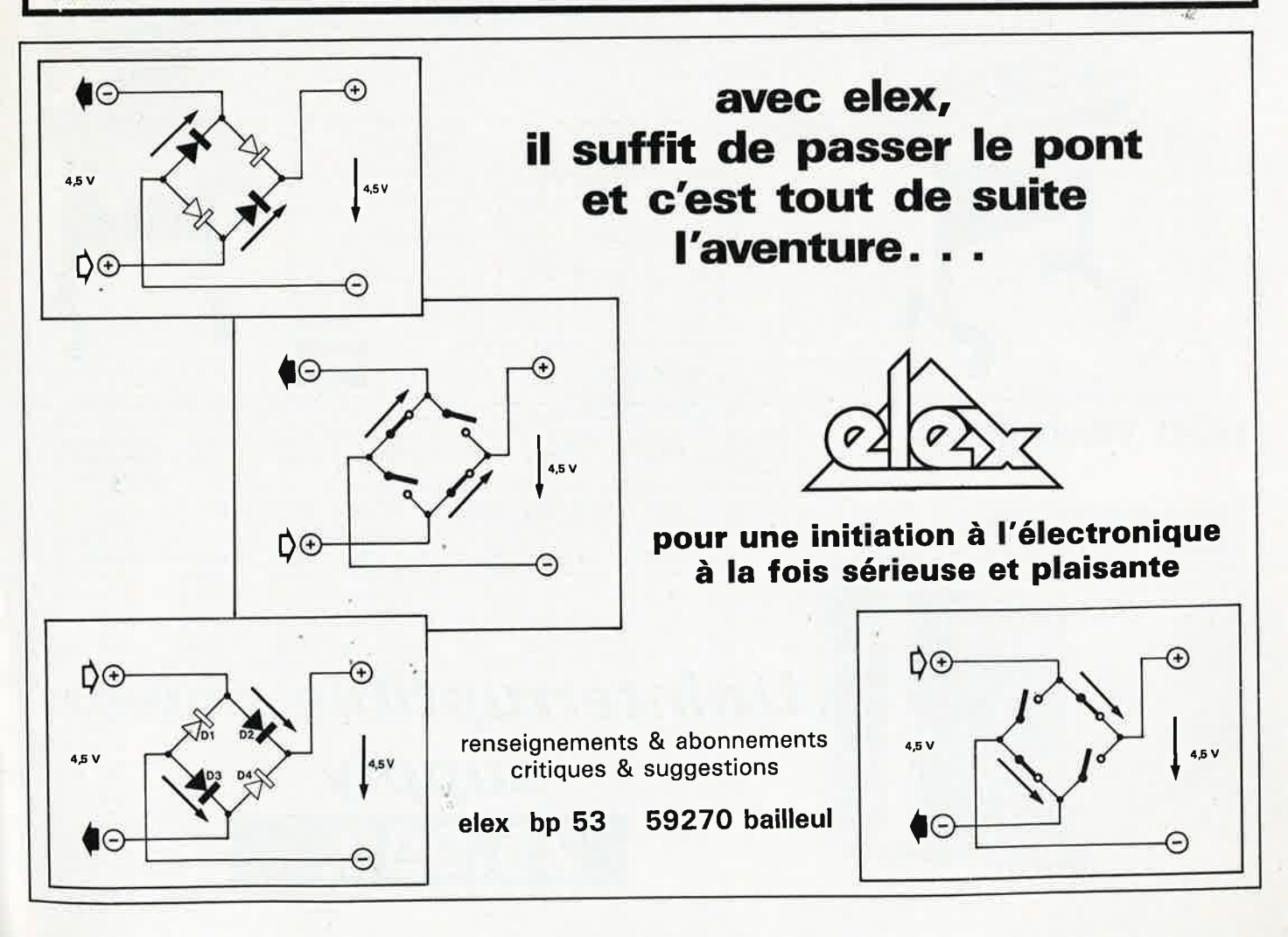

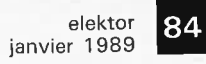

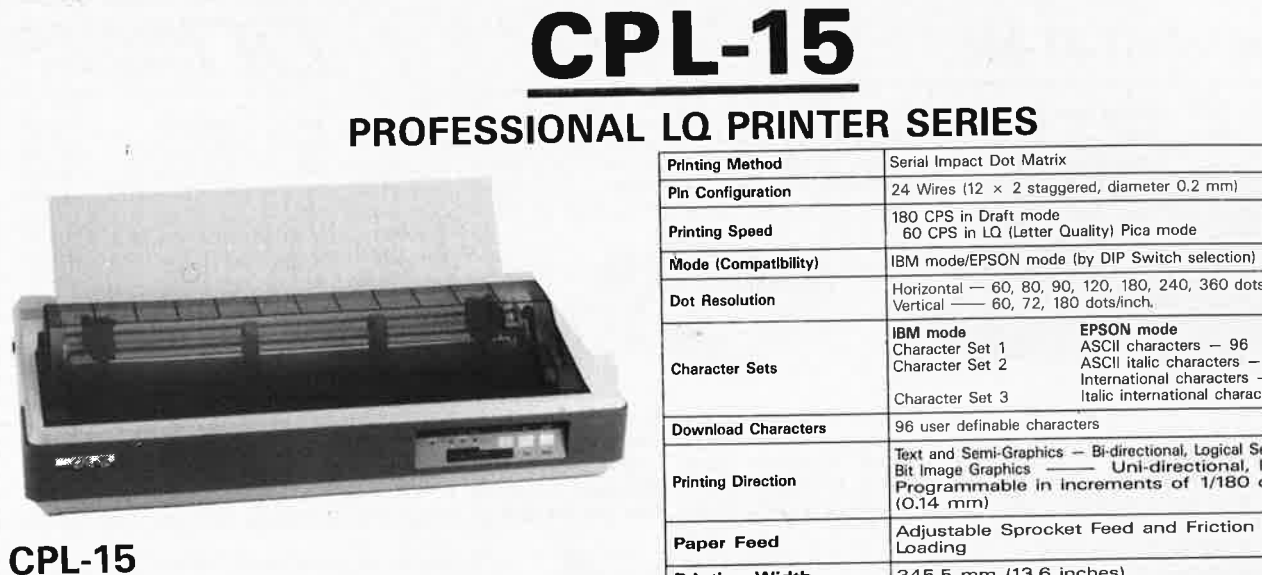

# **INTRODUCTION PRICE**  $29.990,-$

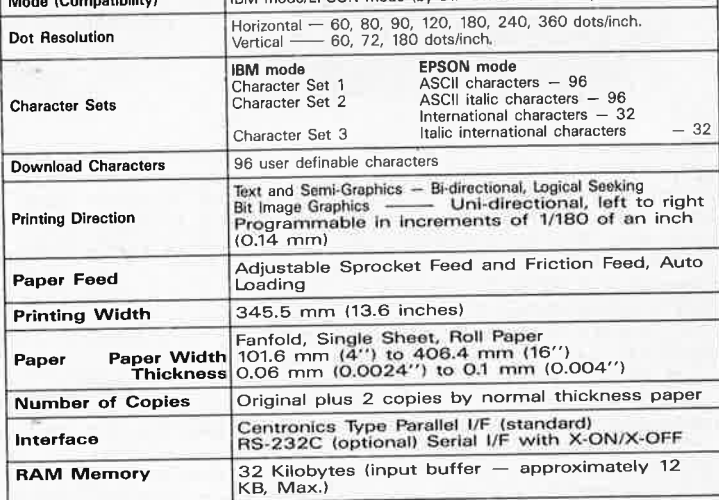

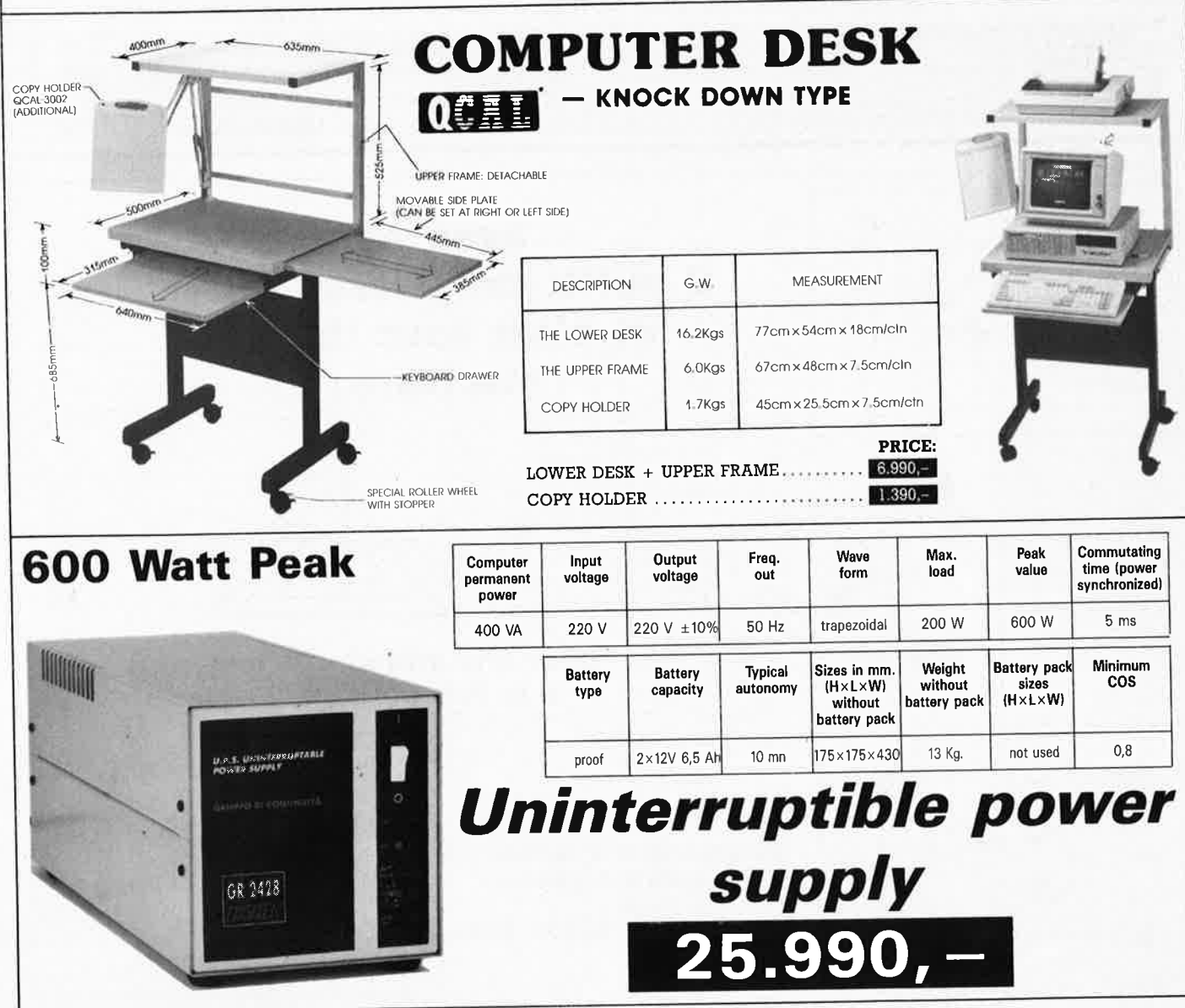

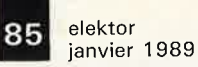

, è

# **Full Microprocessor Controlled Telephone Answering System**

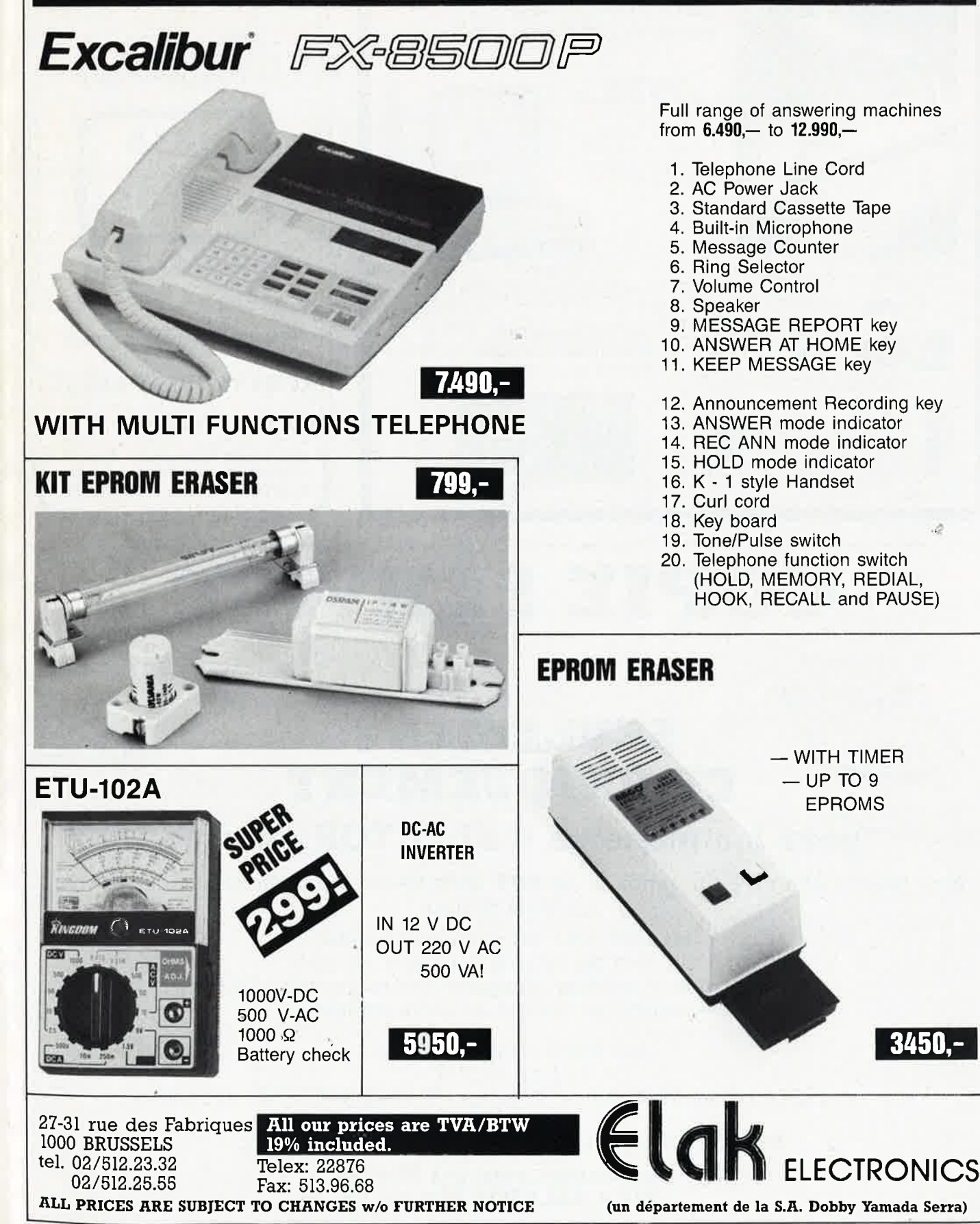

-

elektor 86 janvier 1989

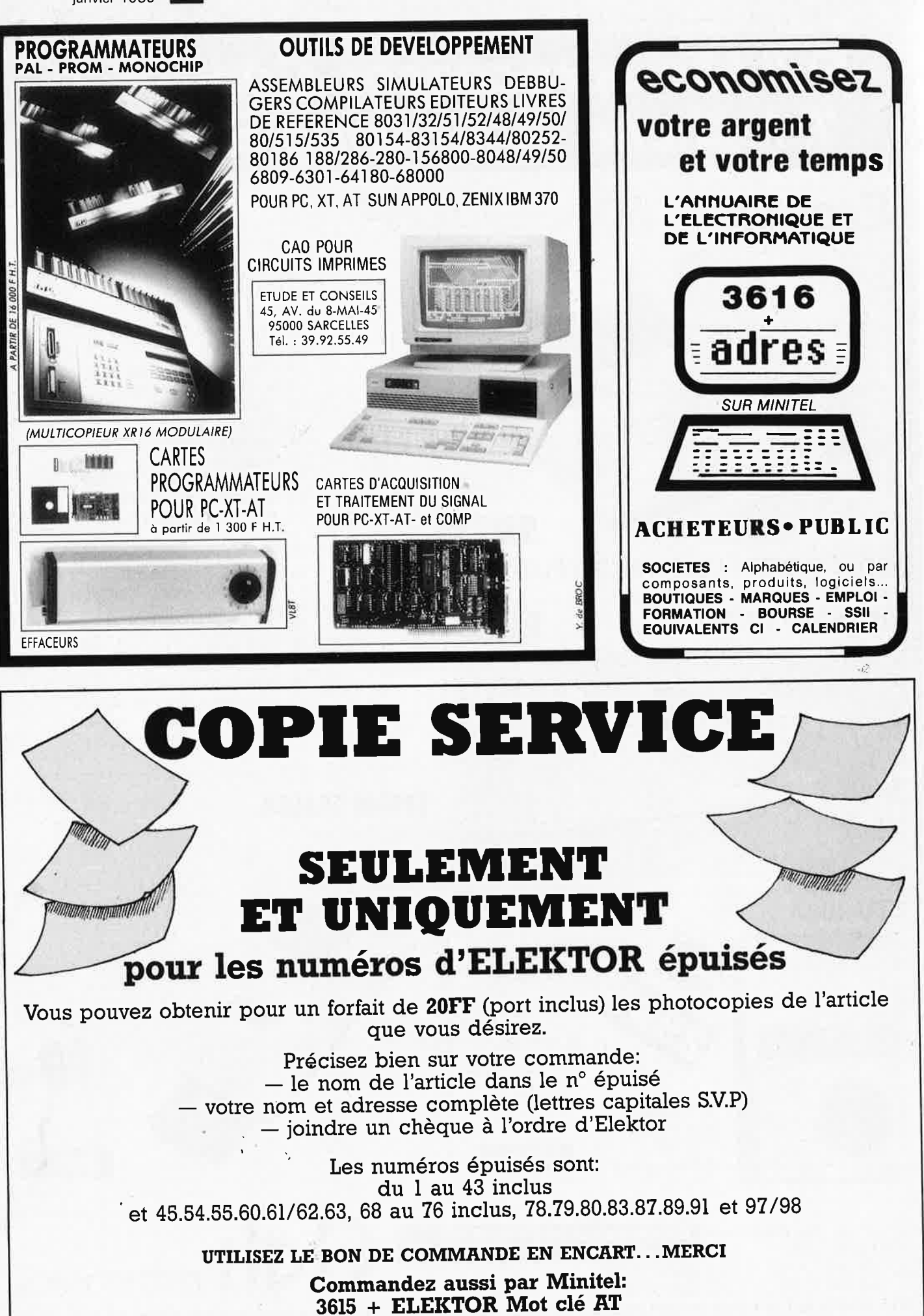

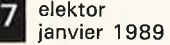

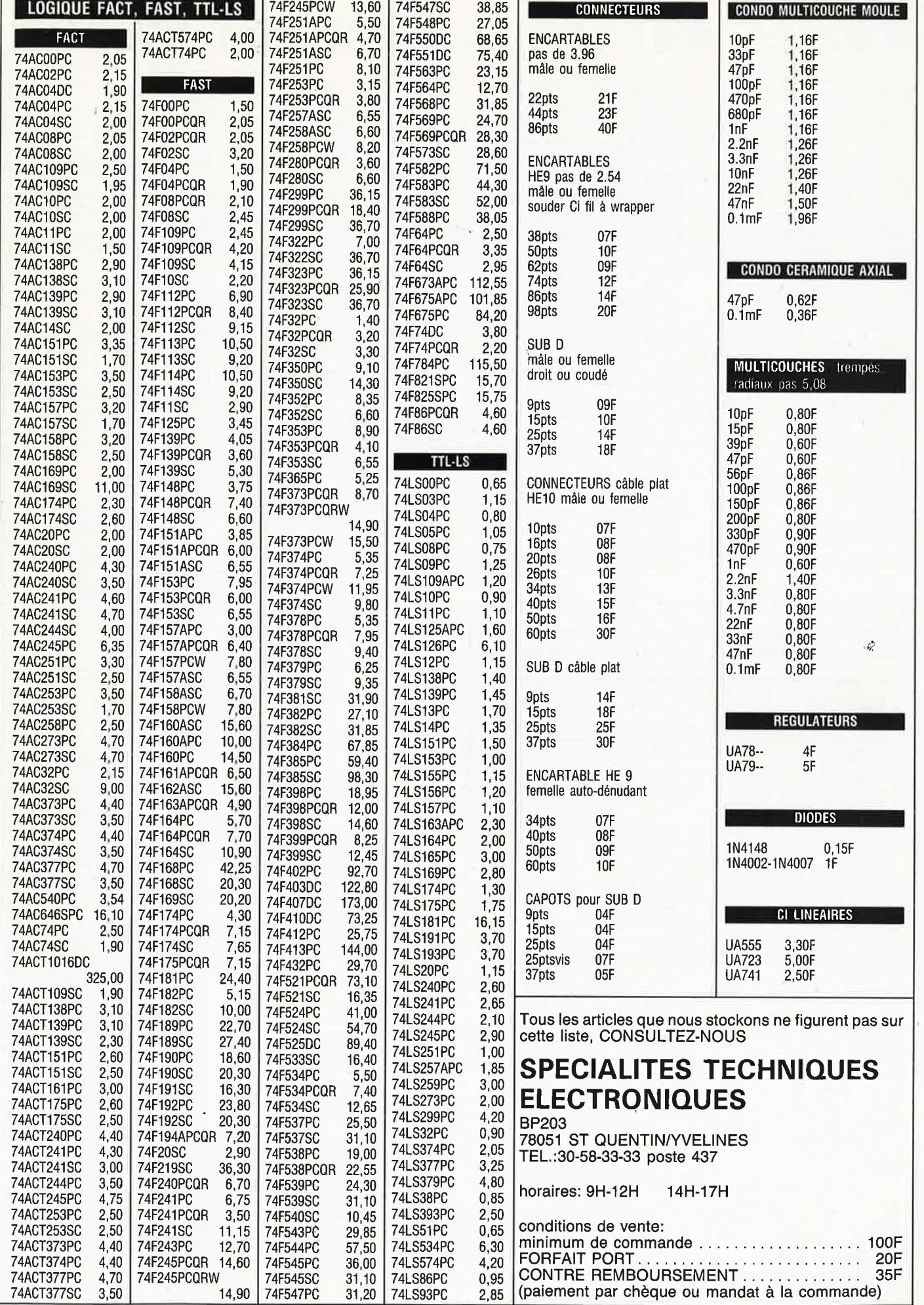

elektor 88 janvier 1989

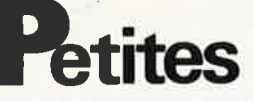

NOUVELLE INVENTION, Médaille<br>d'argent, Salon de l'industrie Unninove<br>Septembre 1988 - BREVET A CEDER -<br>nville tech, pr la gravure des circuits impri-<br>més, la machine rotative manuelle multi-<br>plaque grave jusqu'à 16 plaques 7774.7000

ELECTRONIQUE SPINALIENNE REALISE ELECTROMING OF NEW YE 30F/dm<sup>2</sup> St,<br>40F/dm<sup>2</sup> Df. Réglement à la commande +<br>12F de port. 44, Rue D'Epinal, JEUXEY<br>88000 EPINAL

VENDS table des matières d'ELEKTOR n°1<br>à 126 sur disquette PC-IBM + prog de<br>recherche. JARNOUX 16, Av Beaugency<br>44800 ST HERBLAIN

CHERCHE pour APPLE II cartes diverses - CX<br>texte-serveurs - nbx logiciels - Communication - Qui a utilisé LX180 ? - Tél.:<br>3581.0047

SUGRISOR-<br>
WENDS APPLE 2C + drive ext + monit +<br>
imp. EPSON LX90 + souris + progiciels<br>
1987 révisé : 6000F. Tél.: (1) 4626.0557 le soi

VENDS compatible PC/XT - 1 drive - 1 multi-<br>fonctions - 1 vidéo - CGA (128 Ko pour le graphisme) 1 clavier - étendu - 256 Ko. Tél.:<br>6949.1894

CHERCHE épave oscillo D67 ou son transfo<br>d'alim et schéma ou schéma seul. Tél.:<br>4741,5164 le soir

RECHERCHE cartes diverses pour CPC 6128<br>prix raisonnable ou échange contre logiciels.<br>MOUASSEH 132, La Piazza 93160 NOISSY LE GRAND

VENDS émetteur UHF pro 20W à tubes<br>500F : carte prog-Eprom 16-32-64 APPLE 500F : carte prog-Eprom 16-32-64 APPLE<br>200F. Mr MORICE Tél.: (1) 4285.2794 HB CHERCHE logiciels et programmes pour T1<br>99/4A, Tél.: 9869.6678 ap 18H

**CHERCHE** tube laser He Ne.  $+/-$  2Mw - sans<br>alim. Prix  $\leq$  500F. Faire offre Tél.:<br>2827.3899 ap 17H<br>**CHERCHE** ORIC ATMOS ou ORIC 1. WEISS-<br>**EART** Norbert 13, Rue De L'Eglise 68170<br>RIXHEIM

WATER MORE MORESSOR MPF1 plus +<br>PRT + SSB + Eprom Basic + div : 1500F +<br>CB HY - gain 8 + antenne + div : 500F. Tel.:<br>3489.0919 Eric<br>WENTS

VENDS tablette à digitaliser Summagraphics<br>12 pouces TBE : 3900F. GRAU Louis BP 17<br>- 83190 OLLIOULES

- 83190 OLLIOULES<br>VENDS ou ECH AN-PRC10 ER(38-55 MMZ)<br>+ alim (6/12V) + notices, Mr GELE Tél.: (1)<br>3959.9430 le soir ou répondeur

3959.9430 le soir ou répondeur<br>VENDS pour XT/AT C.A.O complet pour élec-<br>troinque schéma, autoroutage C.Imprimé,<br>simul +/- 20 prog : 65 disq. Tél.: (41)<br>530.5589 le soir BELGIQUE<br>VENDS TRISTAR747 : 800F. Table de mixage<br>PH

DESESPEREMENT JE RECHERCHE CI TMS 3834, Bernard POMAN 24, Av Anatole<br>France 93500 PANTIN Tel.: (1) 4840.8461 Transe association of the the control of the CHO CONTROL CONTROL CONTROL CONTROL CONTROL CONTROL CONTROL CONTROL CONTROL CONTROL CONTROL CONTROL CONTROL CONTROL CONTROL CONTROL CONTROL CONTROL CONTROL CONTROL CONTROL CONTR

VENDS imp OLIVETTI DM5050 parall et<br>série comp. PC pour trait, de texte, état neuf<br>1100F + drive 5P TRS80, neuf : 400F. Tél.:<br>1470 2162

6172.3263

01/2.3.200<br>28005 AM/FM/SBB. Prix : 9500FB Tél.: (02)<br>384,5154 le soir BELGIQUE

RECHERCHE pour Micro Ti-99-4A : module Assembleur avec documentation correspondante : J ETIENNE Tél.: 8196.6729

ACHETE tout element de PC.XT<br>41256. B CADUSSEAU 113, Rue Du Trou<br>Bayard 59940 ESTAIRES Tél.: 2848.8324

### . MINITEL - 36.15 + ELEKTOR .

Petites annonces messes and mot clé : PA Bourse de l'emploi commune de mot clé : BE

#### Petites Annonces Gratuites Elektor

Les petites annonces sont gratuites pour les particuliers. Les annonces à caractère com-<br>mercial sont payantes d'avance au prix de 41,51 FF par ligne (35 FF/HT).<br>Les textes, lisiblement rédigés, ne seront acceptés *que su* 

Indigent aussi en der durant de refuser à sa discrétion les textes reçus, notamment en Elektor se réserve le droit de refuser à sa discrétion les textes reçus, notamment en Elektor se réserve le droit de refuser à sa discr

sactions qui en résulteraient.<br>sactions qui en résulteraient.<br>L'envoi d'une demande d'insertion implique l'acceptation de ce règlement.

#### Elektor - p.a.g.e. - B.P. 53 - 59270 Bailleul

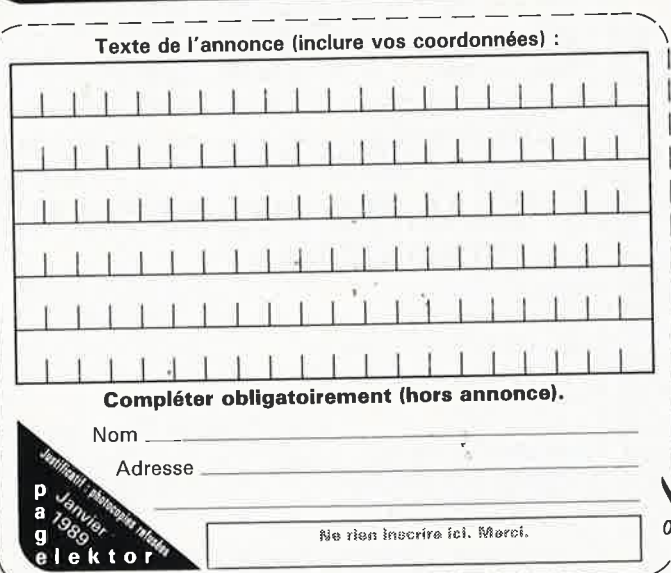

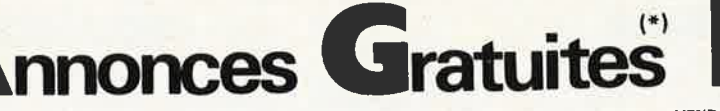

CHERCHE lecteur de disquettes pour AMS-<br>TRAD CPC 464, Faire offre, Tél.: 5500.6878 ap 20H30

ap 20130<br>VENDS ou ECHANGE AGC 09 + matériel<br>6809 TAVERN, Carte mère AT 16MHz neuve<br>récept. Kenwood R2000. CHERCHE pièces<br>AT. Tél.: 2963.3058

VENDS IBM PC XT 640K DD 20M écran Ega<br>+ cartes : imprimante/mono + RS232 +<br>nbx logiciels : prix 11000F à débattre. Têl.:<br>4840.8479 - 18H

VENDS dessoud WELLER VP801 complet :<br>3000F - 250 Cl TTL neufs du 7400 au<br>75154 : 500F Tel.: 4874.1811 ou 3055.3470<br>le soir ou WE

te son ou vv.<br>VENDS IBM-XT Disque dur, 2 Disques 360K, CGA, EGA, Hercule, Horloge, Imprimante, souris, softs divers, complet ou détail. Tél.:<br>(1) 4565.0589

(1) 430010009<br>
VENDS livre 1,2,3 JUNIOR COMPUTER :<br>
VODZ91 - Carte Z80 82105 PX 400FB CI<br>
WDZ791. THIRY 2, Rue Livot B-5840 LA<br>
BRUYERE. T61.: (0811 567.258 BELGIQUE VENDS 2200F dispositif surveillance et télé-

commande climat ou chaufferie par minitel.<br>Tél.: Rens 3241.0666 le soir The Test of the Capacity of Things and Test and Test and Test and Test and Test and Test and Test and Test and Test and Test and Test and Test and Test and Test and Test and Test and Test and Test and Test and Test and Tes

VENDS tube laser Hene 2 mW. Tél.:<br>6003.4962 ap 19H

BOO3.4962 ap 19H<br>CHERCHE triotis pour TEXTRO : 7853 -<br>7A26 - 7A42 - ACHETE matériel de mesure<br>pro : HP - TEXTRO - PHILIPS - etc. Tél.: (33)<br>6141.3158

0/41.0100<br>VENDS COMMODORE 4000 + imp + 2<br>Floppy: 1500F. Traceur STROBE 100 + int<br>+ log pour APPLE : 1500F. Tél.: 3055.3470<br>ou 4874.1811 le soir

No TOTALISM ELEKTOR 1 & 126 état neuf :<br>5000 FB. LAMBRECHTS Rue Roosendael<br>227 - 1190 BRUXELLES Tél.: (02) 3443.506 227 - 1190 BRUXELLES Tél.: (02) 3443.506<br>
VENDS ASS/PC 68705 + doc + ex : 350F-<br>
6870543S : 100F - P35 : 80F - Ass 8031/PC<br>
+ doc : 500F - 80C31 : 50F. Tél.: 6153.4336<br>
ap 19H30

VENDS Gene HF METRIX 5 à 65 MHz : 500F<br>
VENDS Gene HF METRIX 5 à 65 MHz : 500F<br>
imprim. série et para 80 col : 1200F. Com-<br>
mut mono/couleur p ATARI ST150F. Tél.:<br>
2580.3016 (dpt 10)

CHERCHE compilateur C pour 8051 sur PC.<br>ARNAS Pierre Service Des Eaux 31600 LE<br>LHERM - Tél.: 6156.0000 Heure Bureau

MHz garanti 5 mois : 3000 Field Bureau<br>MHz garanti 5 mois : 3000F. Tél.: 4389.3847<br>ap. 19H

VENDS moniteur couleur PHILIPS CM8832 :<br>1500F, lecteur 360K : 400F. Tél. : 4227.4102<br>AIX EN PROVENCE

AIX EN FROVENCE<br>VENDS TONO - 8000E - Terminal de com-<br>tions - CW - Baudot - ascii + monitor - Tono<br>- CRT = 1200G - Cédé : 26000FB - BELGI-<br>QUE - LACROIX P 1410 WATERLOO BP 141 VENDS ordinateur APPLE IIC + monit, mono<br>un Floppy, souris, nbrx logs et docs. Prix :<br>4000F ACHETE 10 KF. René BUTHION Tél.:

7485.2394 le WE CHERCHE épave oscillo D67 avec shéma ou<br>CHERCHE épave oscillo D67 avec shéma ou<br>transfo alim pour le même. Tál.: 4741.5164<br>VENDS Servitel Super Compo ELEKTOR 120<br>monté : 800F. Tál.: 4066.6123. LERAY 11, Bis<br>rue de La Dermu

THE GRI LA DETTRICITE 444000 ST INALANTE<br>VENDS TRS80 mod 100 neut : 2000F. Tes-<br>ter TTL : 2000F. Tel.: 4874,1811 ou<br>3055,3470

VENDS port mod 100 + 32K + impr TRP<br>100 + alim + boug : 1000F, MOSKALYK 31,<br>Rue Clausade 31200 TOULOUSE

CHERCHE, ECHANGE logiciels APPLE II, decumentations, cartes extensions, nbrx<br>logiciels de communications. Tél.:<br>3581.0047 le soir

VENDS catalogue alphanumérique des principaux CI ouvrage de base + mise à jour n°<br>9 à 16 + micros et robots. Tél.: 9953.4078 9 a 16 + micros et robots. Ign.: 9993-4070<br>
CHERCHE interfaces et logiciels pour<br>
EXELIOO ou ACORN électron. HIS Jean 2,<br>
Rue Des Communettes 50500 CARENTAN<br>
Tél.: 3342.1016<br>
CHERCHE schéma ou bonnes photocopies<br>
de progra

CAMMAS

ACHETE analyseur audio marque "NAKAMI-<br>CHI" type T100. Tél.: (1) 3064.9693 ap 20H LHI" type T100. Tél.: (1) 3064.9693 ap 20H<br>BELGE VEND imprim EPSON P40 : 3500FB<br>+ ordinateur ISC : 2000FB. Tél.: (02)<br>687.6684 soir sauf WE<br>VENDS MSX1 CANON V20 + lecteur de dis-<br>quette SONY HBD50 : 1500F. A prendre sur<br>pl

- ...--><br>VENDS moniteur mono (composite) GT65 :<br>600F. Tél.: Raphaël (1) 4372.6464 75012 ap<br>21H00

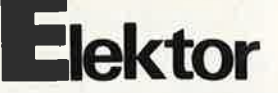

**VENDS** mon. coul. prof. 14 pces neuf :<br>1500F - mon. coul. 14 pces 31,5KHz neuf :<br>2000F Tél.: 6014.5563 sem ap 18H - WE tte la journée

VENDS pour XT/AT logiciel professionnel de CAO électronique schéma, dessin CI, simula-<br>tion 63 disques. BELG Tél.: (32) 41530.589 le soir

**RECHERCHE revues MICROS et ROBOTS**<br>Ecrire Mr LAVERNHE F 8, Rue Du Languedoc<br>15000 AURILLAC

TOOD AURILLAC<br>VENDS circuit codeur/décodeur MM53200 :<br>30F CHERCHE schéma et notice DIGITEL<br>2000. CH BROSTEAUX Eteignières 08260<br>MAUBERT

WAUDENT<br>VENDS col comp "LE LIVRE PRATIQUE DE<br>LA TELEVISION" EURELEC 11 vol - val :<br>5400F - cédé : 2500F à débattre 16l.:<br>9849.2951

9949.2591<br>3500. Capa : 0,1 PF à 200 μF, L:0,1μH à 2H,<br>R:0,1 Oméga à 20 Méga, Q : facteur de qualité.<br>R:0,1 Oméga à 20 Méga, Q : facteur de qualité. Tél.: 2137.2643

lité. Tél.: 2137.2643<br>WH2 16 élé 144<br>WH2 ignos de couplage 438. Moteur<br>AMHz ignos de couplage 438. Moteur<br>AMHz ignos de couplage 438. Moteur<br>PHAN Tél.: 2668.4415 le soir<br>PHAN Tél.: 2668.9215 Christophe le W End<br>Fight case COOPT. 181.1 2088.9215 Christophe le W End<br>VENDS Data Books CMOS, TTL, Mémoires, Transistors.<br>Diodes, Transistors. GELINEAU Rés Leclerc<br>A1 - 2, Rue du Bordage Chapeau 49300<br>CHOLET

CHOLET<br>RECHERCHE ELEKTOR N°60 à 120 Région<br>Midi Pyrénées ou région Pau. Faire offre Tél.:<br>6294.8316 Patrick ap 20H

n 2011 Calculatur Maria 1971<br>Tél.: 6750.0105 ap 20H<br>Tél.: 6750.0105 ap 20H<br>VENDS ELECTRONIQUE APPLICATION N°1<br>à 19 + 22 + 31 pour 230F. ROTH Ant. 18,<br>Rue Gal De Gaulle 68440 HABSHEIM

Rue Gal De Gaulle 68440 HABSHEIM<br>RECHERCHE programmes série ORCAD.<br>FASTWIRE 2, assembleur, déassembleur<br>280 sur PC. Tél.:(1) 4758.3407 bureau<br>VENDS synthés : DX7 : 7500F - Juro 006<br>1006F - TX812 : 2500F - le tout en emb<br>1

ETUDIANT en lère BTS informatique indus-<br>trielle au CNED de grenoble CHERCHE CON-<br>TACT sur région Stéphanoise. Tél.:<br>7756.2306

7756.2306<br>VENDS revue ELECTRONIQUE APPLI-<br>CATION N°1 à 19 : 300F franco ou au dét.<br>ROTH Ant. 18, Rue Du Gal De Gaulle 68440<br>HABSHEIM

EIRIG VENDS Terminal vidéotext color<br>20000FB - Vérins elec 12/24V pour parabole<br>sat : 3500FB - connecteurs + divers, Tél.;<br>02763.2002

02763.2002<br>
VENDS ASS/PC 6805/68705 + doc : 300F<br>
VENDS ASS/PC 80/31/51/52 + doc : 500F<br>
68705P35 : 80F - 68705435 : 100F. Tél.:<br>
6153.4336 ap 19H30<br>
VENDS Clepsydre horige programmable à VENDS<br>
micro 6809 avec interface

VENDS désassembleur pour  $\mu$ P 8051 et<br>assembleurs pour nombreux  $\mu$ <sup>p</sup> sur PC/com-<br>patibles. Jean Louis SEIGNE Tél.: 3721.5424 VENDS générateurs H. Packard 450MCS A<br>11Ges Ferisol L701 8 A 220 mes. METRIX<br>931E 50 Kca 50 mes.<br>4702.0940 jusqu'à 21H30

**+702.0940 jusqu'à 21H30**<br>VENDS carte ELEKTOR Z80 2K eprom, 2K<br>Ram PX : 1000FB - livres 1,2,3 JUNIOR<br>COMPUTER : 200FB, THIRY 2, Rue Du Livot<br>5840 LA BRUYERE BELGIQUE<br>VENDS - ARANTER BELGIQUE

ps40 LA BRUYERE BELGIQUE<br>VENDS monitour 12 pouces wit composite<br>avec alim à découpage + schéma : 550F.<br>Raphael 75012. Tél.: 4372.6464 ap 21H<br>VENDS pour Micro Goupil 63 équipé carte<br>68009/2 2-trom 12RSc intégrant Le Bios<br>92

ACHETE pour ATARI 800XL lect disq + logi-<br>ciels (jeux + utilit) et ts doc permettant la<br>bidouille de ce micro. Tél.: 5001.3759<br>VENDE

bidouille de ce micro. Tél.: 5001.3759<br>VENDS mini banc de mesures DiGITAL :<br>Oméga CVAF tr<sup>e</sup> 4 DigitX2 sur écrin LCD,<br>oscillogs jusqu'à 20MHz, multicourbe :<br>2500F. Tél.: 6365.4063 13-14H<br>NECHERCHE CONTACT develop, sur 6805

2903.3000<br>humérique en parfait état de marche. Tél.:<br>(065) 650.704 ap 18H BELGIQUE

**CHERCHE Interfaces et logicials pour EXE-<br>LIGO ou ACORN électr. Jean, 2, rue des<br>Communettes 50500 CARENTAN Tél.:<br>3342.1016** 

UENDS kit étude 6802 Pia, Acia et 16K Ram,<br>utilisé minitel en visy - Prix : 800F Minitel,<br>état marche : 120F. Tél.: 3241.0666 le soir

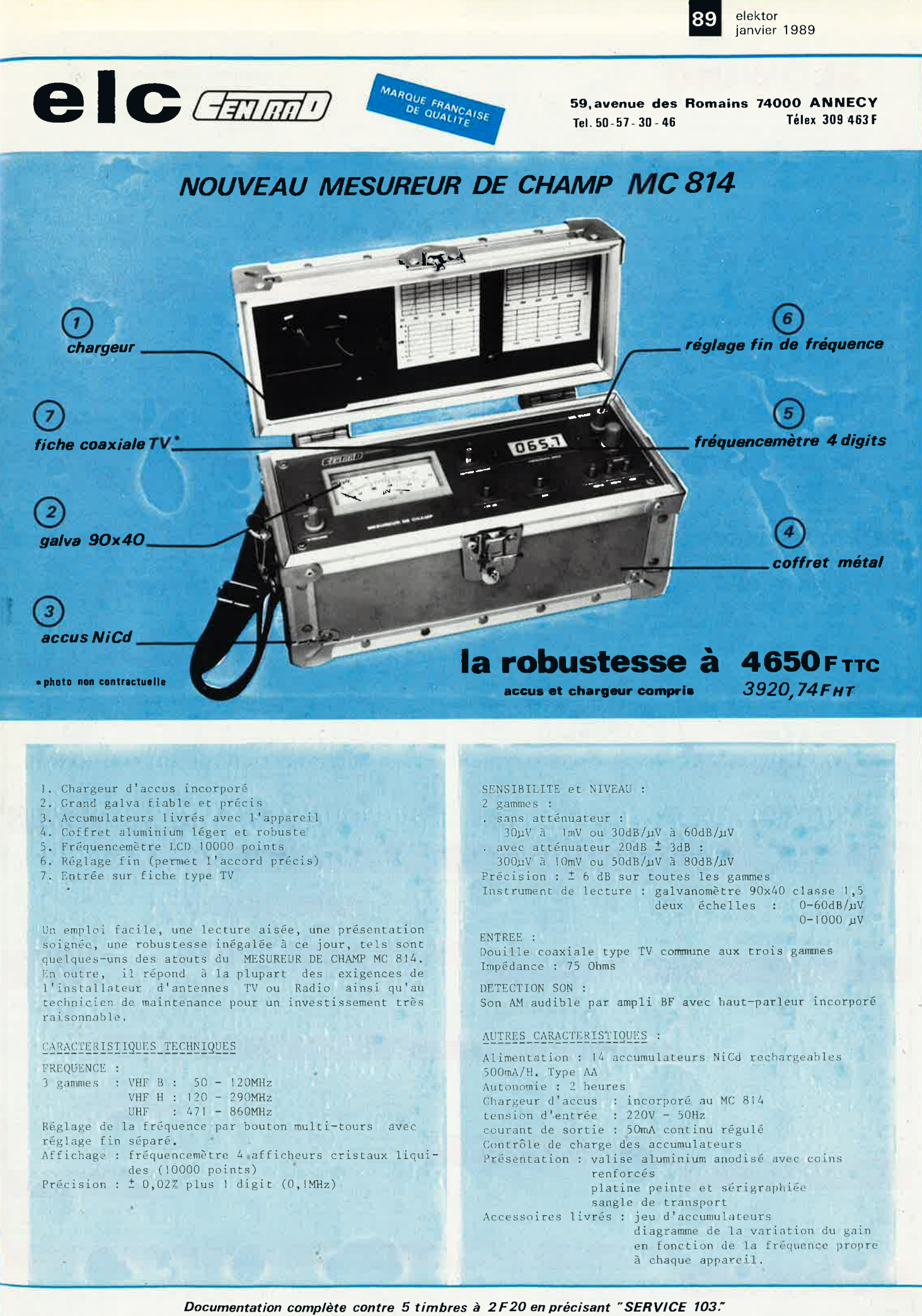

En vente chez votre fournisseur de composants électroniques ou les spécialistes en appareils de mesure.

elektor<br>janvier 1989 90

**SLOWI** 

3-5, rue Pleyel, 75012 PARIS

**Horaires d'ouverture :** Du mardi au samedi

**ALIMENTATION** 

**Magasin:** 

M°: Dugommier

Tél. 43 41 01 09

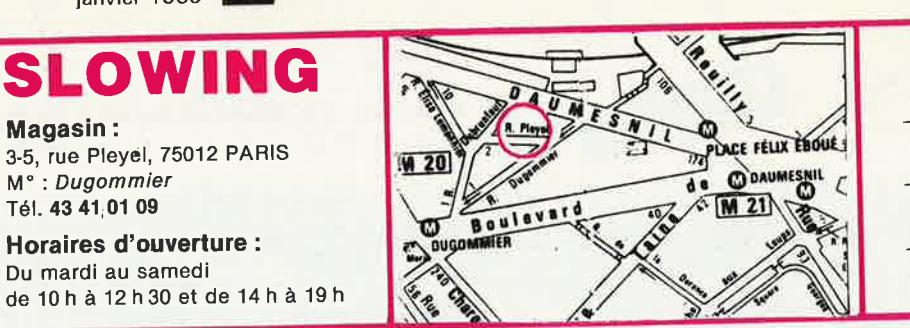

#### **CONDITIONS DE VENTE POUR** LA CORRESPONDANCE :

- Règlement à la commande forfait port 15 F
- Règlement en contre-remboursement<br>Forfait port 50 F, joindre acompte 20 %
- Administration accepté paiement différé
- Envois du matériel disponible en urgent

#### TARIF GENERAL contre 2 timbres

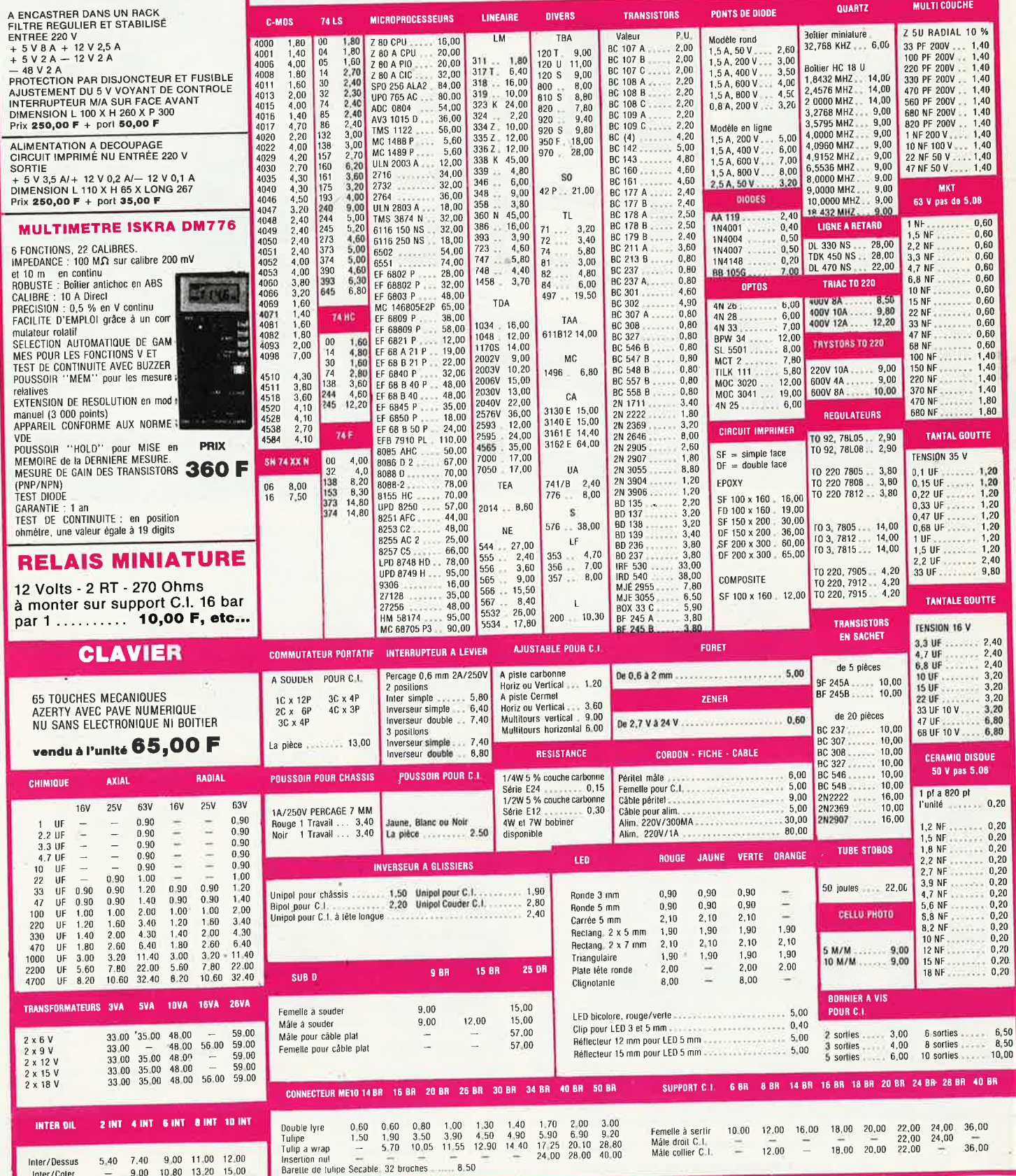

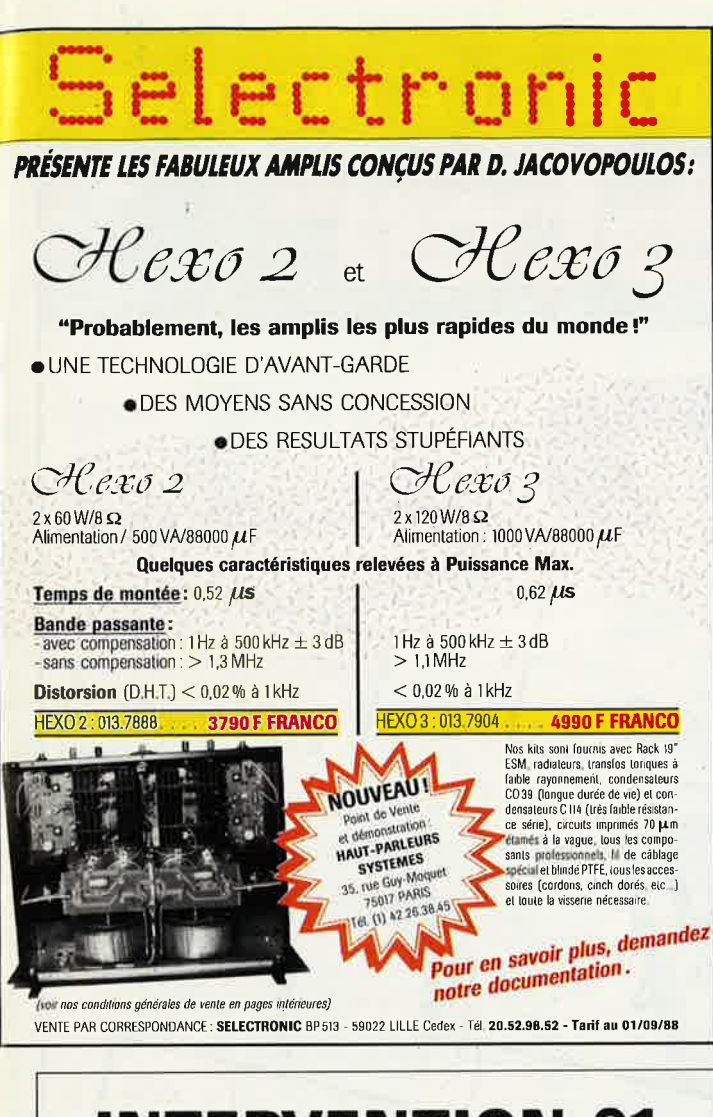

# **INTERVENTION 91**

Tél: 16-1-60-48-48-23

## **NOUVEAU**

- · Transmetteur d'images sans fil. Idéal pour la vidéo surveillance, le reportage vidéo. Standard PAL ou SECAM. Portée utile: 100 mètres linéaire dans les versions de base, toute extension possible.
- · Toute étude électronique en UHF, VHF et courant porteur, transmission analogique et numérique, système de télécommande.
- · Vente et installation de téléphone de voiture, fixe et portable.
- · Installation d'équipement pour la surveillance vidéo.
- · Spécialisé dans les courants faibles et les systèmes de transmission.

Nous sommes à votre disposition pour toute information complémentaire

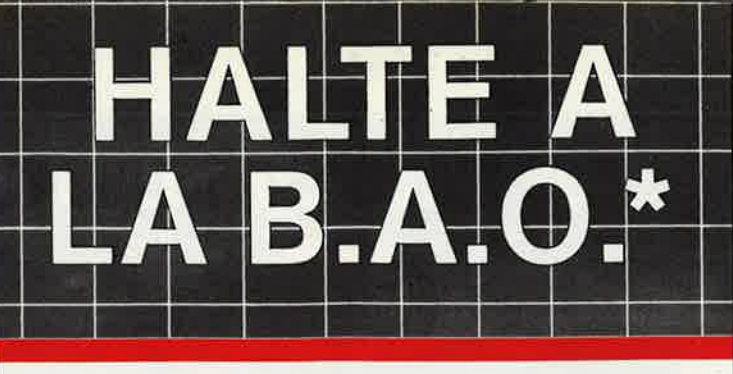

#### **BIDOUILLE ASSISTEE PAR ORDINATEUR**

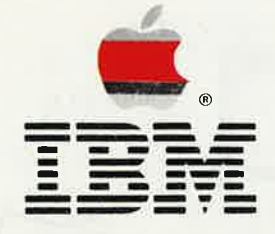

I vous cherchez un logiciel de création de circuits imprimés s'adaptant sur votre Mac ou votre compatible PC. remplissez le tableau ci-dessous. Si vous totalisez plus de 3 croix : nous avons le logiciel que vous cherchez.

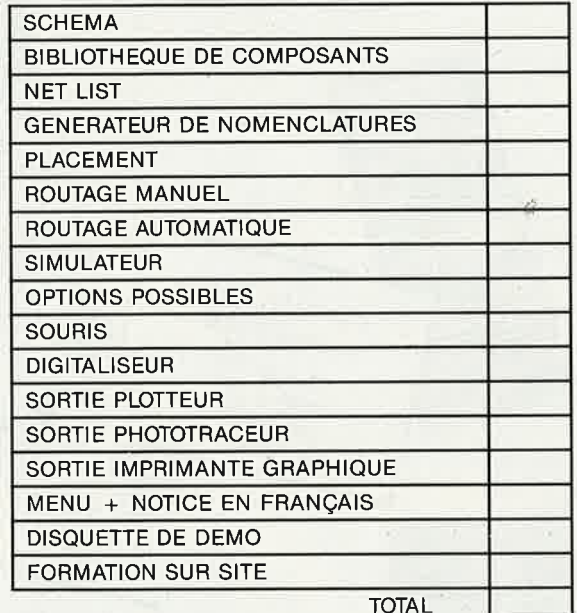

APPLE est une marque déposée d'Apple Computer Inc.<br>IBM est une marque déposée de IBM Corporation.

11. rue Charles Michels 92220 BAGNEUX - TEL 16.11.45 47.48.00 Telex 63 1446 E

Distributeur exclusif pour la Belgique et le Luxembourg ERGONOM)

Veuillez me faire parvenir votre documentation «Logiciels C.I.»

415-bd-de-l'Humanite-1190-BRUXELLES-

 $NOM$  ...

Adresse ...........

 $-$ Telex  $\div 25750$ 

92 elektor janvier 1989

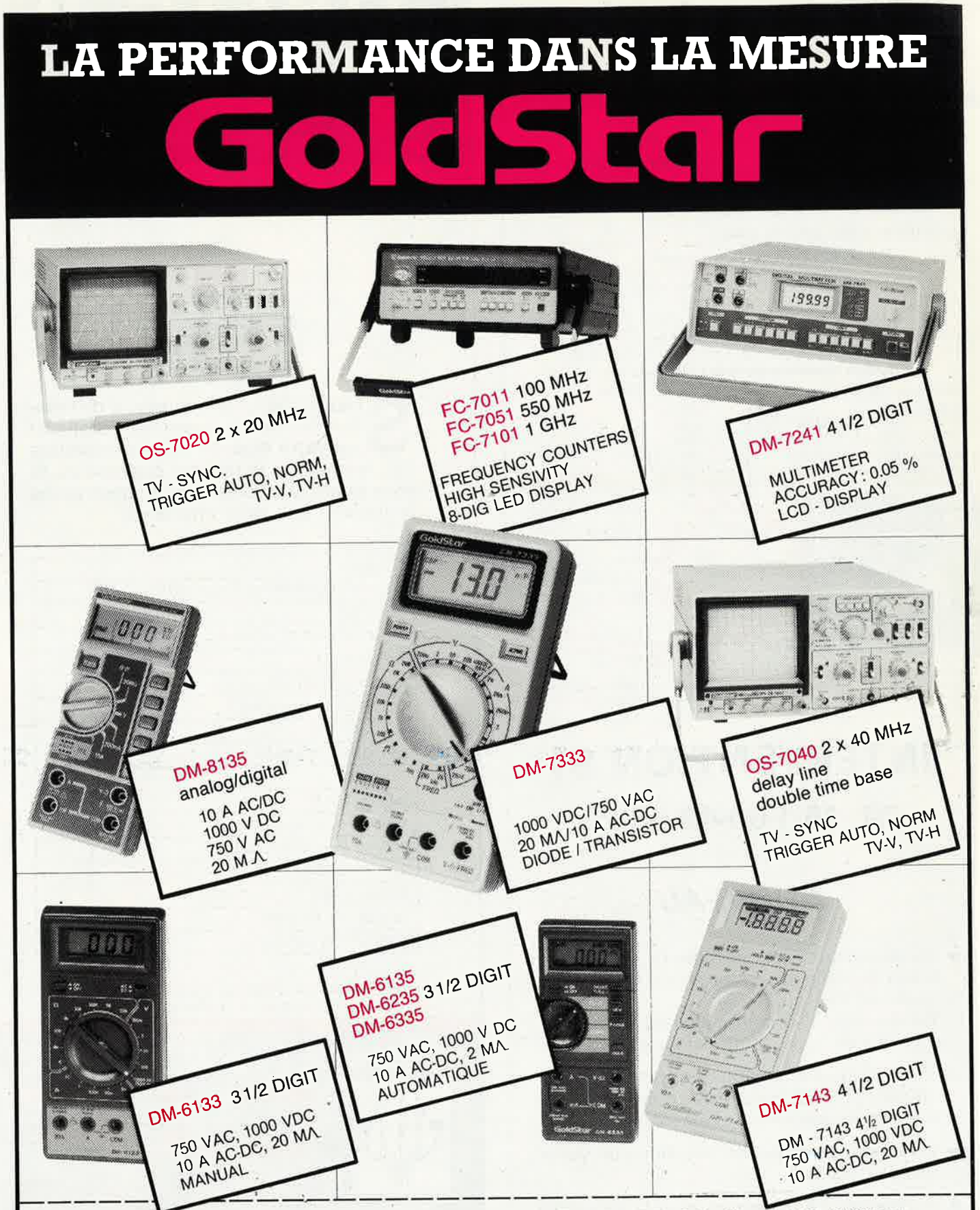

AALST: GOTHON BVBA, Lee de Behunelaan 104 - 053/78 30 83 - ANTWERPEN: ARTON PVBA, St Katelijnevest 31-39 - 03/232 10 11 - ARTH: MAGCOMPOSANTS, Rue de Pintamont 19 - 063/28 70 23 - AUVELAIS : PIERRE ANDRE, Rue Docteur Romed Henisstraat 1 - 012/23 45 86

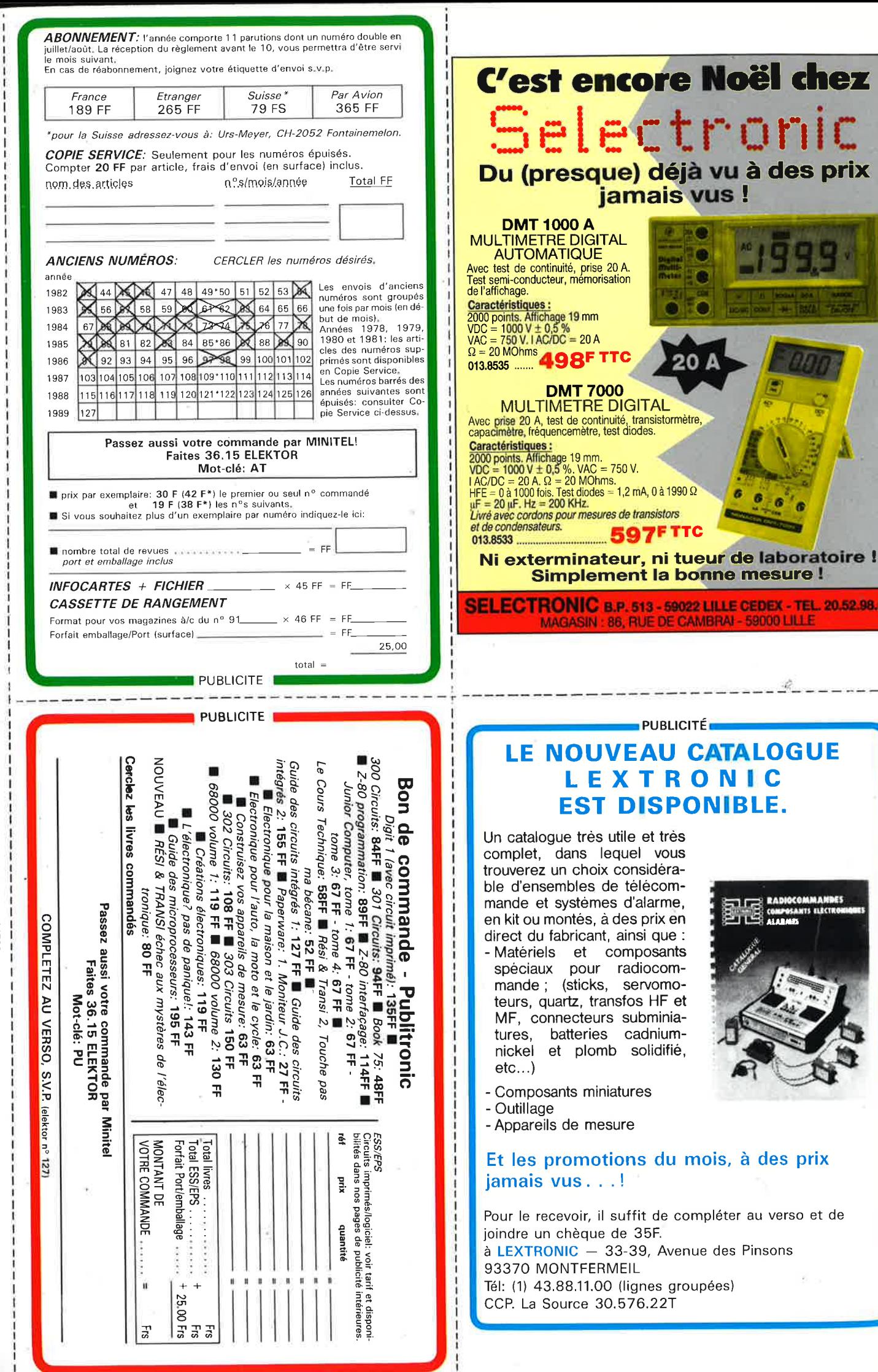

Directeur de la Publication: Marius Visser — Imprimé par NDB, NL-2382 Leiden, Pays-Bas — n° CPPAP: 64739

÷

 $\frac{1}{1}$ 

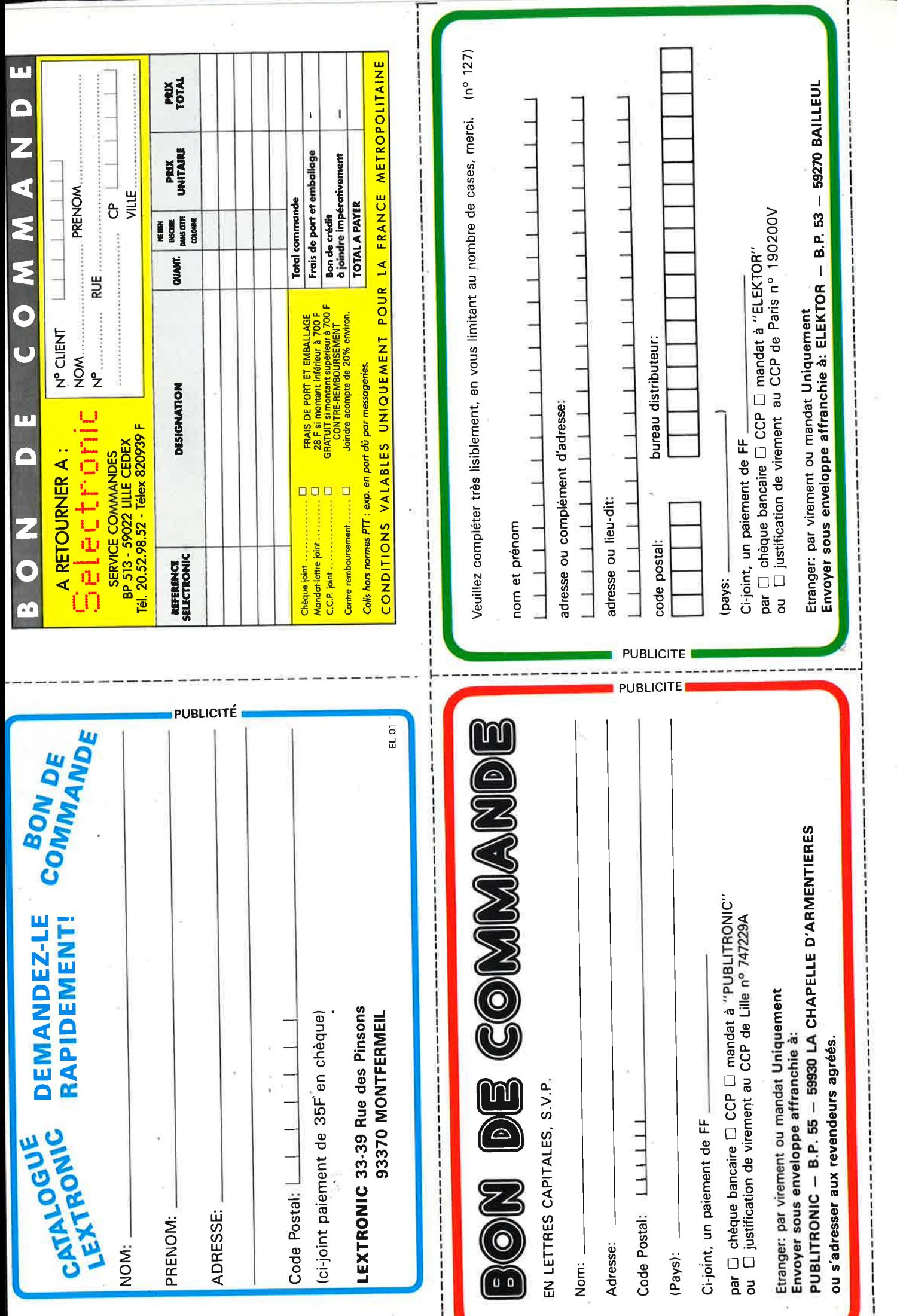

# MANUDAX

# **IMETRES**

**NQUVEAU: BAR GRAPH 40 SEGMENTS** 

**MOM** 

LOFF

 $200$ 

E OHM 20X 2N 20M

**SOON** 

DCA **LEW ON 3T** 

 $20<sup>A</sup>$ 

2m<sub>200m 20</sub> | 20 200m<sup>2m</sup>

ACA

MANUDAX

 $m<sub>c</sub>$ 20th 200<sub>0</sub>

 $^{+30}$  $200$  $-1000$  $-150$  $-200$  $a^*$  $\cdot$  :

200m

ACV

 $\mathbf{M}$ 

**SII** 

**M 4650** : 0,05 %, 20 000 points, 20A Capacimètre, Fréquencemètre, Test transistors, Test diodes, Test sonore

## **Prix TTC 1180 F**

 $200<sub>n</sub>$ 

 $\overline{20}$  $\overline{z_0}$  $200<sub>m</sub>$ 

**ZERO ADU DCA** 

**M 3650 B** : 0,3% , 2000 points, 20A, Capacimètre, Fréquencemètre, Test transistors, Test diodes, Test sonore

935 F **Prix TTC** 

**IMPORTATEUR EXCLUSIF** 

WAMUDAX-FRANGE

Liste des revendeurs sur demande

2368

ক 20H

 $* 200<sub>m</sub>DCV$  $\bullet$  2  $= 20$  $= 200$  $1000$  $\frac{1}{150}$ 200

 $\triangleq$  ON **AOFF** 

200 2K 20K 200K 2M

20

 $200<sub>n</sub>$ 

<sup>6</sup>0, rue de Wattignies 75580 PARIS CEDEX 12 - **<sup>a</sup>**(1) 43.42.20.50 + - Télex 213 005 · Telefax (1) 43.45.85.62

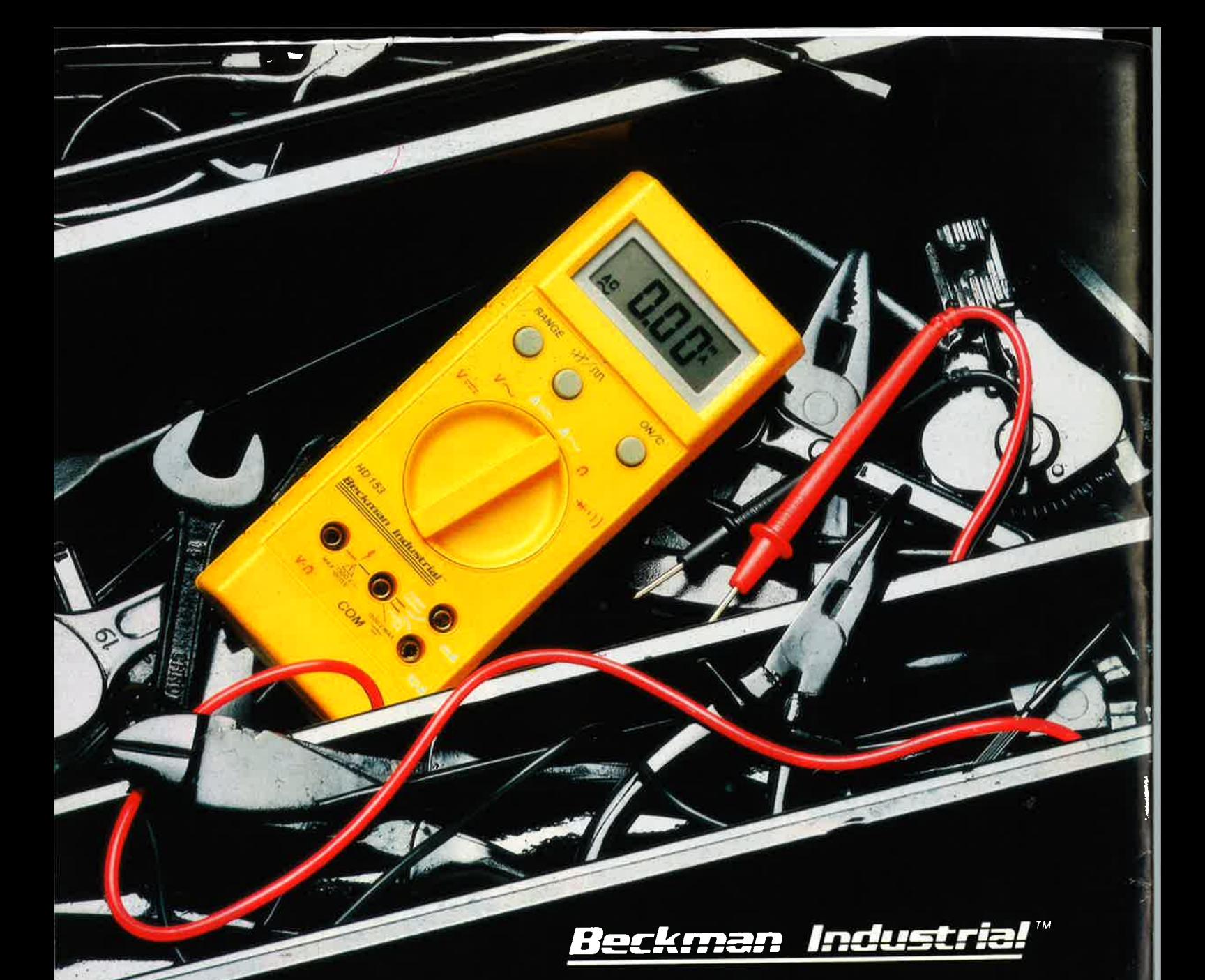

# **METTEZ LA HI-FI DANS VOTRE BOITE A OUTILS**

Fermez les yeux et écoutez le son du HD 153, c'est la haute fidélité de la mesure. Avec sa précision et ses spécifications supérieures, il crée de nouvelles possibilités de mesure qui dépassent celles des multimètres à sélection automatique traditionnelle.

La lecture sonore vous permet d'évaluer le courant, la tension et la résistance, sans regarder l'afficheur. Le HD 153 signale les intermittences, vous localisez les pannes sans lever les yeux du circuit à tester.

La lecture sonore vous permet de concentrer toute votre attention sur le circuit et non sur l'appareil de mesure.

Le HD 153, ainsi que tous les autres modèles de la série HD 150, se rangent et se manipulent sans ménagement. Ils sont étanches et ne craignent ni les coups ni les

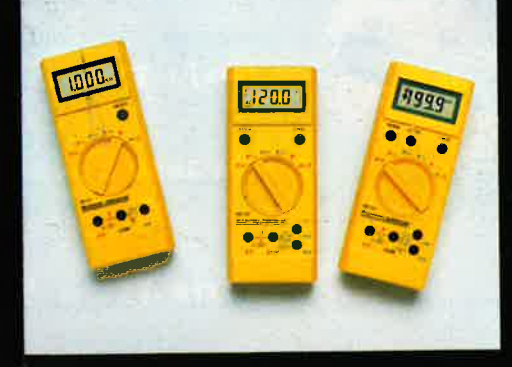

chutes. Ils ont une protection de surcharge aussi bien à l'intérieur qu'à l'extérieur. Ils sont équipés d'un arrêt automatique qui prolonge leur autonomie.

Avec le HD 153 dans votre boîte à outils, vous allez avoir de l'oreille.

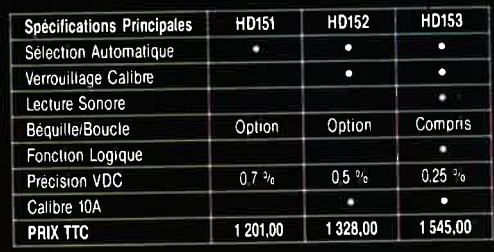

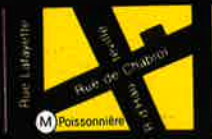

**\*ACER composants** 42, rue de Chabrol. 75010 PARIS. @ 47.70.28.31 **Telex 643 608** 

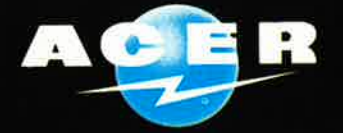

**REUILLY composants** 79. boulevard Diderot. 75012 PARIS. @ 43.72.70.17 **Telex 643 608** 

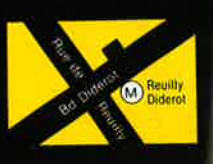